# **Cloud Backup and Recovery**

# **API Reference (ME-Abu Dhabi Region)**

**Issue** 01 **Date** 2020-11-06

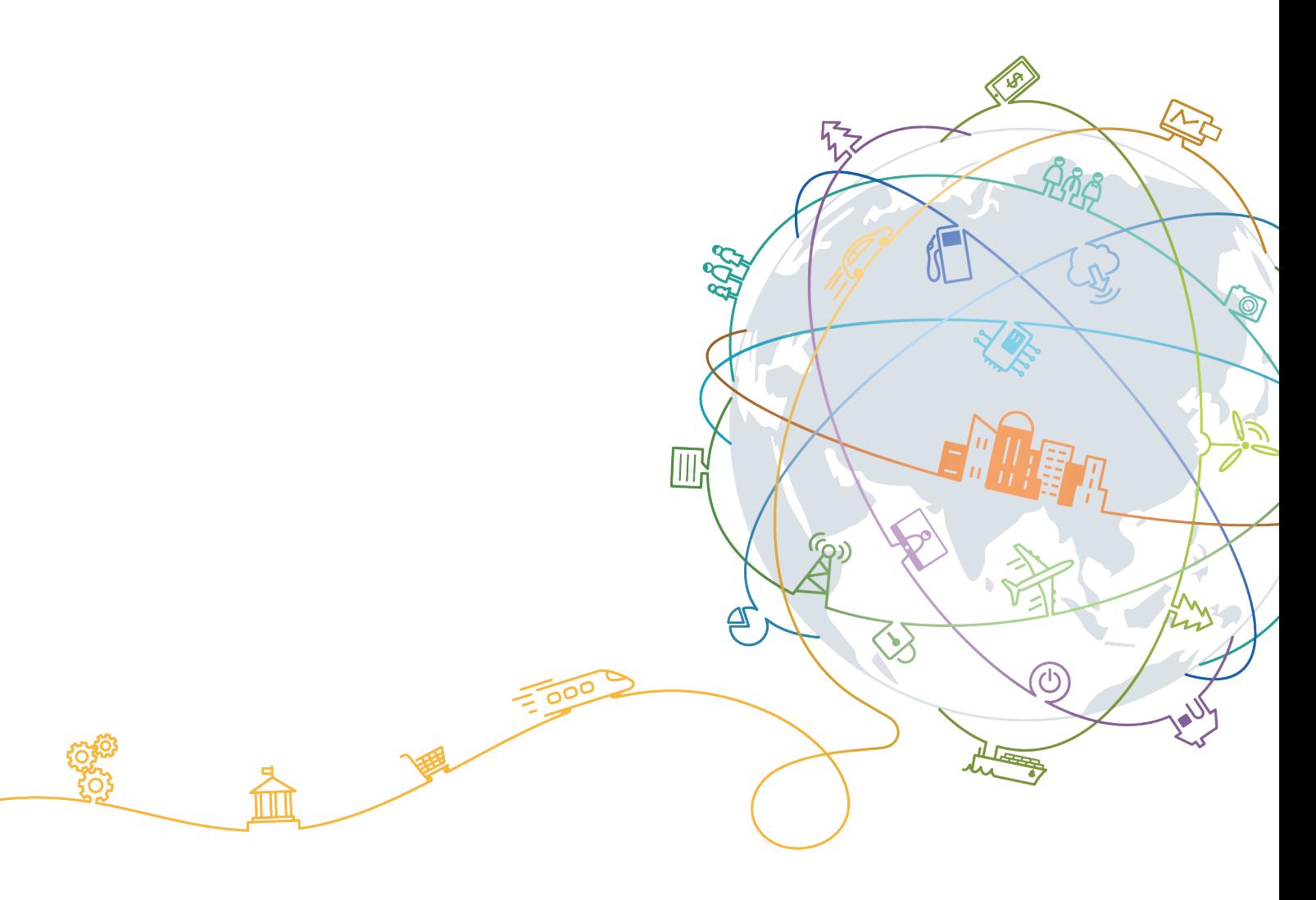

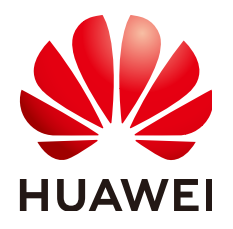

#### **Copyright © Huawei Technologies Co., Ltd. 2020. All rights reserved.**

No part of this document may be reproduced or transmitted in any form or by any means without prior written consent of Huawei Technologies Co., Ltd.

#### **Trademarks and Permissions**

**ND** HUAWEI and other Huawei trademarks are trademarks of Huawei Technologies Co., Ltd. All other trademarks and trade names mentioned in this document are the property of their respective holders.

#### **Notice**

The purchased products, services and features are stipulated by the contract made between Huawei and the customer. All or part of the products, services and features described in this document may not be within the purchase scope or the usage scope. Unless otherwise specified in the contract, all statements, information, and recommendations in this document are provided "AS IS" without warranties, guarantees or representations of any kind, either express or implied.

The information in this document is subject to change without notice. Every effort has been made in the preparation of this document to ensure accuracy of the contents, but all statements, information, and recommendations in this document do not constitute a warranty of any kind, express or implied.

# **Contents**

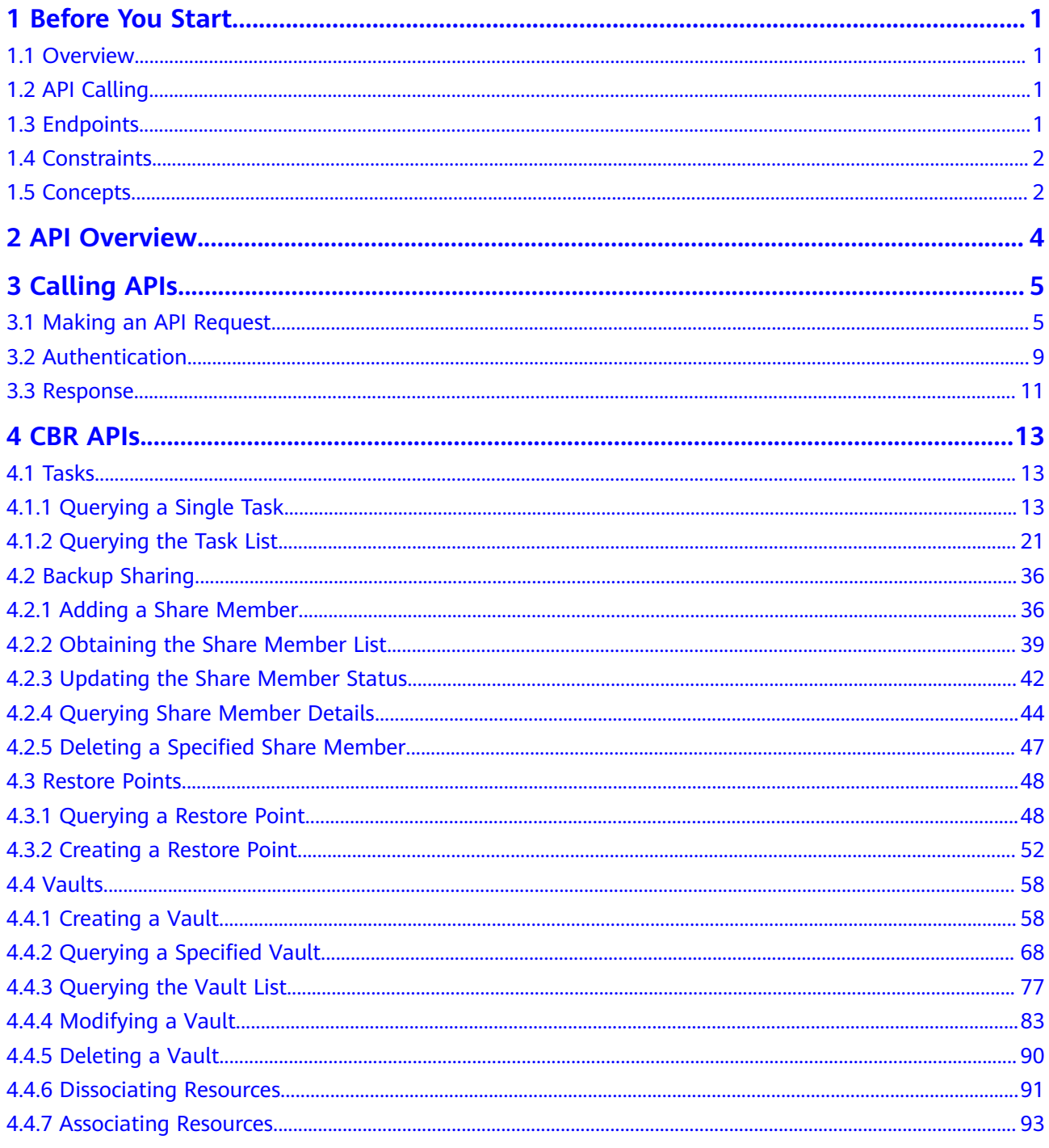

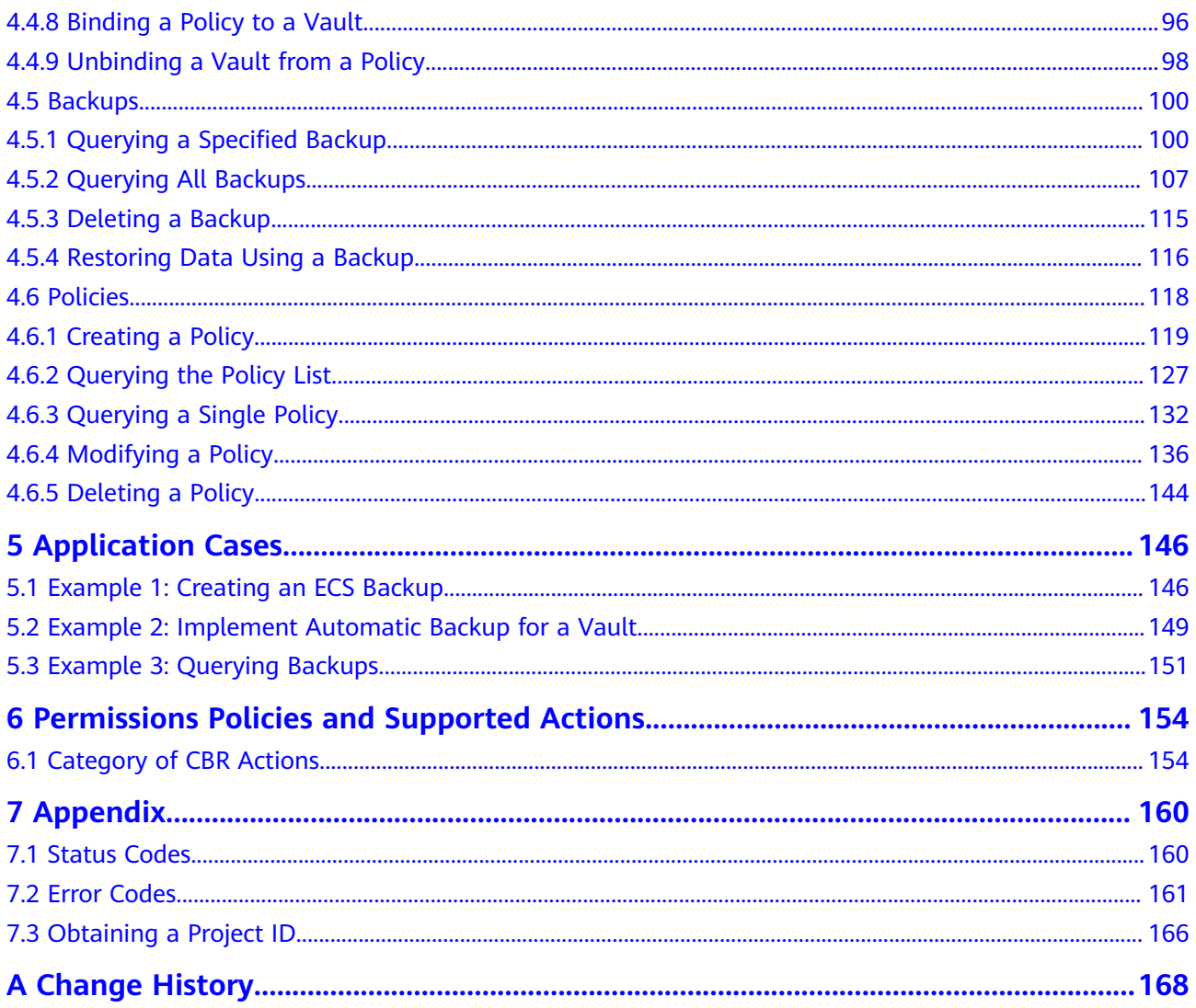

# **1 Before You Start**

- <span id="page-4-0"></span>1.1 Overview
- 1.2 API Calling
- 1.3 Endpoints
- [1.4 Constraints](#page-5-0)
- [1.5 Concepts](#page-5-0)

## **1.1 Overview**

Welcome to Cloud Backup and Recovery API Reference. Cloud Backup and Recovery (CBR) allows you to back up Elastic Cloud Servers (ECSs), Bare Metal Servers (BMSs), and EVS disks with ease. If there is a virus intrusion, accidental deletion, or software or hardware fault, data can be restored to any point in the past when the data was backed up. With CBR, you can back up and restore data on the cloud.

You can use APIs provided in this document to perform operations on CBR, such as creating and deleting a vault, and creating a policy. For details about all supported operations, see **[2 API Overview](#page-7-0)**.

Before calling CBR APIs, ensure that you have fully understood relevant concepts. For details, see section "Service Overview" in the Cloud Backup and Recovery User Guide.

# **1.2 API Calling**

CBR supports Representational State Transfer (REST) APIs, allowing you to call APIs using HTTPS. For details about API calling, see **[3.1 Making an API Request](#page-8-0)**.

# **1.3 Endpoints**

An endpoint is the **request address** for calling an API. Endpoints vary depending on services and regions. For the endpoints of CBR, see **[Regions and Endpoints](https://developer.huaweicloud.com/intl/en-us/endpoint?CBR)**.

# <span id="page-5-0"></span>**1.4 Constraints**

For more constraints, see API description.

# **1.5 Concepts**

**Account** 

An account is created upon successful registration. The account has full access permissions for all of its cloud services and resources. It can be used to reset user passwords and grant user permissions. The account is a payment entity, which should not be used directly to perform routine management. To ensure account security, create Identity and Access Management (IAM) users and grant them permissions for routine management.

**User** 

An IAM user is created by an account in IAM to use cloud services. Each IAM user has its own identity credentials (password and access keys).

API authentication requires information such as the account name, username, and password.

**Region** 

A region is a geographic area in which cloud resources are deployed. Availability zones (AZs) in the same region can communicate with each other over an intranet, while AZs in different regions are isolated from each other. Deploying cloud resources in different regions can better suit certain user requirements or comply with local laws or regulations.

A7

An AZ comprises of one or more physical data centers equipped with independent ventilation, fire, water, and electricity facilities. Computing, network, storage, and other resources in an AZ are logically divided into multiple clusters. AZs within a region are interconnected using high-speed optical fibers to allow you to build cross-AZ high-availability systems.

Project

A project corresponds to a region. Default projects are defined to a group and have physically isolated resources (including computing, storage, and network resources) across regions. Users can be granted permissions in a default project to access all resources in the region under their accounts. If you need more refined access control, create subprojects under a default project and create resources in subprojects. Then you can assign users the permissions required to access only the resources in the specific subprojects.

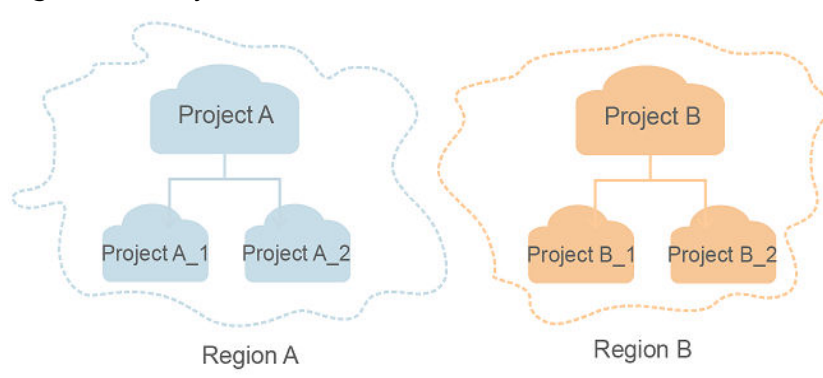

#### **Figure 1-1** Project isolation model

# **2 API Overview**

<span id="page-7-0"></span>CBR APIs allow you to use all functions provided by CBR.

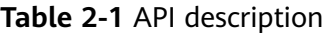

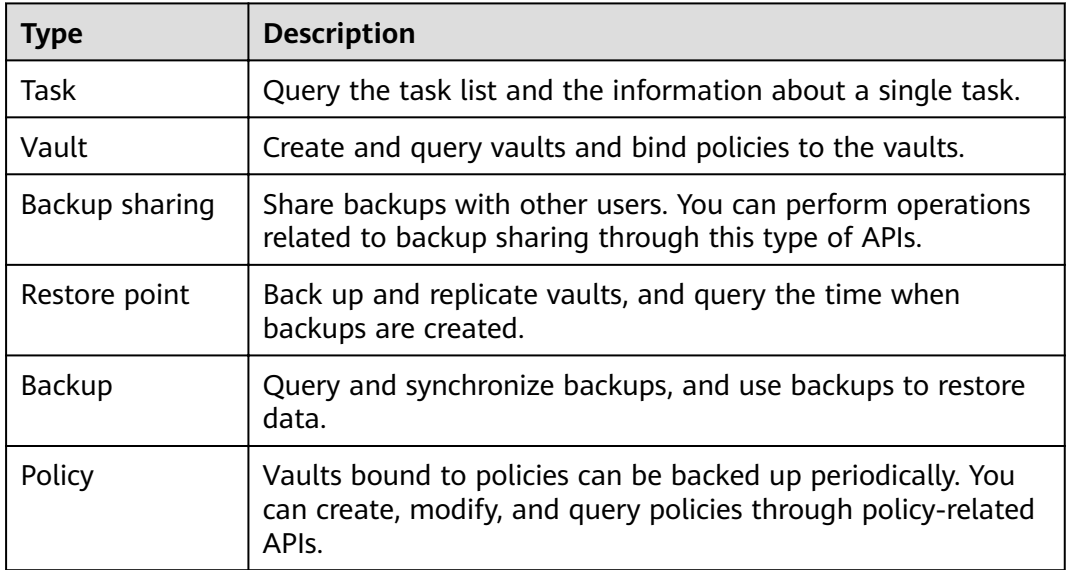

# **3 Calling APIs**

- <span id="page-8-0"></span>3.1 Making an API Request
- [3.2 Authentication](#page-12-0)
- [3.3 Response](#page-14-0)

# **3.1 Making an API Request**

This section describes the structure of a REST API request, and uses the IAM API for **[obtaining a user token](https://support.huaweicloud.com/intl/en-us/ae-ad-1-api-iam/en-us_topic_0057845583.html)** as an example to demonstrate how to call an API. The obtained token can then be used to authenticate the calling of other APIs.

#### **Request URI**

A request URI is in the following format:

#### **{URI-scheme}://{Endpoint}/{resource-path}?{query-string}**

Although a request URI is included in the request header, most programming languages or frameworks require the request URI to be transmitted separately.

| <b>Parameter</b> | <b>Description</b>                                                                                                    |
|------------------|----------------------------------------------------------------------------------------------------|
| URI-scheme       | Protocol used to transmit requests. All APIs use HTTPS.                                                                                                    |
| Endpoint         | Domain name or IP address of the server bearing the REST<br>service. The endpoint varies between services in different<br>regions. It can be obtained from Regions and Endpoints.<br>For example, the endpoint of IAM in the UAE-Abu Dhabi region<br>is iam.ae-ad-1.myhuaweicloud.com. |
| resource-path    | Access path of an API for performing a specified operation.<br>Obtain the path from the URI of an API. For example, the<br>resource-path of the API used to obtain a user token is /v3/<br>auth/tokens.                                                                                |

**Table 3-1** URI parameter description

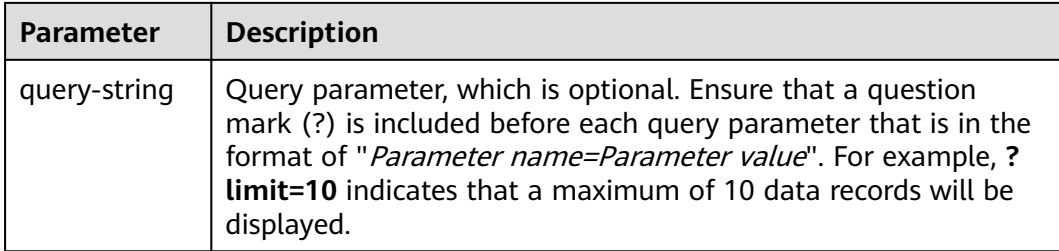

For example, to obtain an IAM token in the **UAE-Abu Dhabi** region, obtain the endpoint of IAM (**iam.ae-ad-1.myhuaweicloud.com**) for this region and the **resource-path** (**/v3/auth/tokens**) in the URI of the API used to **[obtain a user](https://support.huaweicloud.com/intl/en-us/ae-ad-1-api-iam/en-us_topic_0057845583.html) [token](https://support.huaweicloud.com/intl/en-us/ae-ad-1-api-iam/en-us_topic_0057845583.html)**. Then, construct the URI as follows:

https://iam.ae-ad-1.myhuaweicloud.com/v3/auth/tokens

#### **Figure 3-1** Example URI

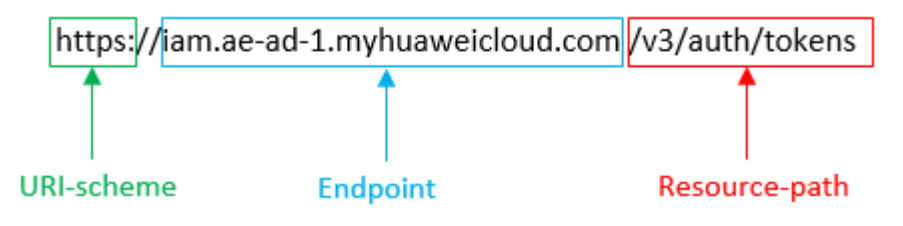

#### $\Box$  Note

To simplify the URI display in this document, each API is provided only with a **resourcepath** and a request method. The **URI-scheme** of all APIs is **HTTPS**, and the endpoints of all APIs in the same region are identical.

#### **Request Methods**

The HTTP protocol defines the following request methods that can be used to send a request to the server.

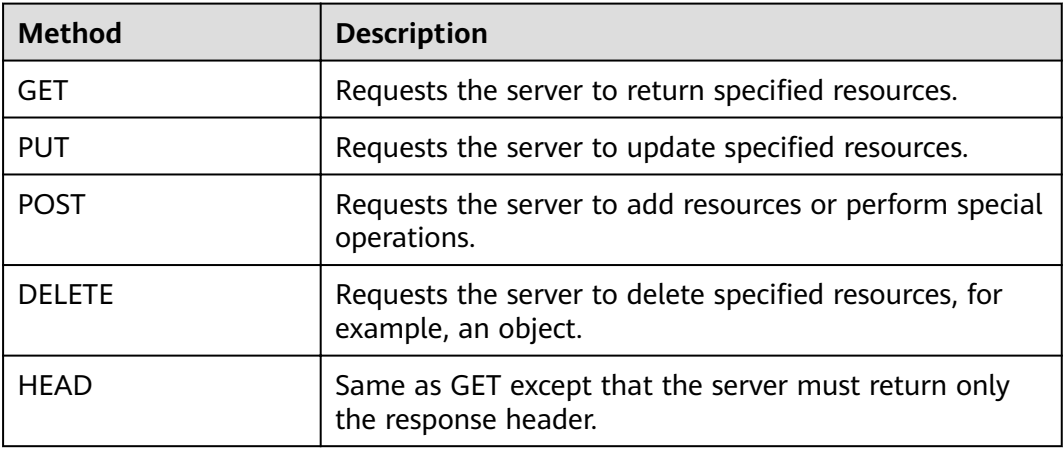

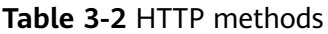

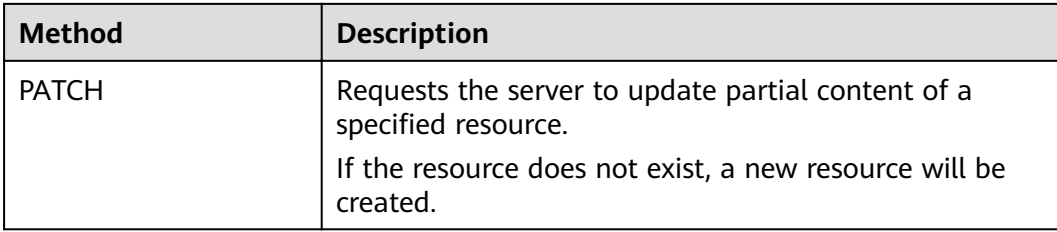

For example, in the case of the API used to **[obtain a user token](https://support.huaweicloud.com/intl/en-us/ae-ad-1-api-iam/en-us_topic_0057845583.html)**, the request method is **POST**. The request is as follows:

POST https://iam.ae-ad-1.myhuaweicloud.com/v3/auth/tokens

#### **Request Header**

You can also add additional header fields to a request, such as the fields required by a specified URI or HTTP method. For example, to request for the authentication information, add **Content-Type**, which specifies the request body type.

Common request header fields are as follows.

| <b>Parameter</b>   | <b>Description</b>                                                                                                    | <b>Mandatory</b>                                                 | <b>Example Value</b>                         |
|--------------------|----------------------------------------------------------------------------------------------------|------------------------------------------------------------------|----------------------------------------------|
| Host               | Specifies the server<br>domain name and port<br>number of the resources<br>being requested. The<br>value can be obtained<br>from the URL of the<br>service API. The value is<br>in the format of<br>Hostname:Port number.<br>If the port number is not<br>specified, the default<br>port is used. The default<br>port number for https is<br>443. | No<br>This field is<br>mandatory for<br>AK/SK<br>authentication. | code.test.com<br>or<br>code.test.com:<br>443 |
| Content-Type       | Specifies the type (or<br>format) of the message<br>body. The default value<br>application/json is<br>recommended. Other<br>values of this field will be<br>provided for specific APIs<br>if any.                                                                                                    | Yes                                                              | application/json                             |
| Content-<br>Length | Specifies the length of<br>the request body. The<br>unit is byte.                                                                                                    | No                                                               | 3495                                         |

**Table 3-3** Common request header fields

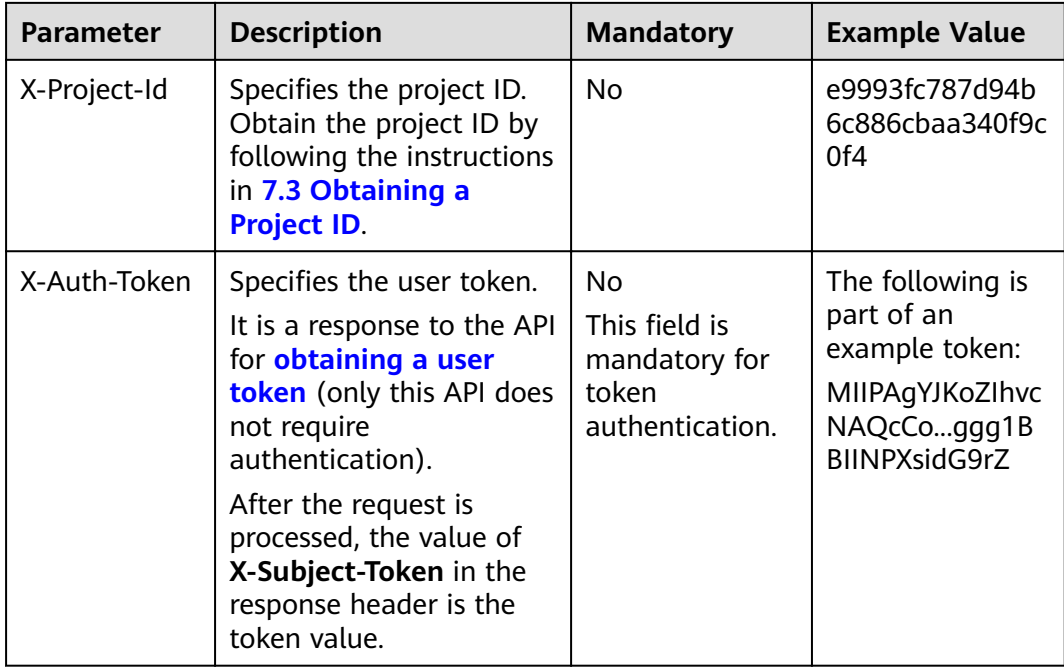

#### $\Box$  Note

In addition to supporting authentication using tokens, APIs support authentication using AK/SK, which uses SDKs to sign a request. During the signature, the **Authorization** (signature authentication) and **X-Sdk-Date** (time when a request is sent) headers are automatically added in the request.

For more details, see "Authentication Using AK/SK" in **[3.2 Authentication](#page-12-0)**.

The API used to **[obtain a user token](https://support.huaweicloud.com/intl/en-us/ae-ad-1-api-iam/en-us_topic_0057845583.html)** does not require authentication. Therefore, only the **Content-Type** field needs to be added to requests for calling the API. An example of such requests is as follows:

POST https://iam.ae-ad-1.myhuaweicloud.com/v3/auth/tokens Content-Type: application/json

#### **(Optional) Request Body**

This part is optional. The body of a request is often sent in a structured format as specified in the **Content-Type** header field. The request body transfers content except the request header.

The request body varies between APIs. Some APIs do not require the request body, such as the APIs requested using the GET and DELETE methods.

In the case of the API used to **[obtain a user token](https://support.huaweicloud.com/intl/en-us/ae-ad-1-api-iam/en-us_topic_0057845583.html)**, the request parameters and parameter description can be obtained from the API request. The following provides an example request with a body included. Replace *username*, domainname, \*\*\*\*\*\*\*\*\* (login password), and xxxxxxxxxxxxxxxxx (project name) with the actual values. Obtain a project name from **[Regions and Endpoints](https://developer.huaweicloud.com/intl/en-us/endpoint)**.

#### <span id="page-12-0"></span> $\Box$  Note

The **scope** parameter specifies where a token takes effect. You can set **scope** to an account or a project under an account. In the following example, the token takes effect only for the resources in a specified project. For more information about this API, see **[Obtaining a User](https://support.huaweicloud.com/intl/en-us/ae-ad-1-api-iam/en-us_topic_0057845583.html) [Token](https://support.huaweicloud.com/intl/en-us/ae-ad-1-api-iam/en-us_topic_0057845583.html)**.

POST https://iam.ae-ad-1.myhuaweicloud.com/v3/auth/tokens Content-Type: application/json

```
{
    "auth": {
       "identity": {
          "methods": [
              "password"
          ],
          "password": {
             "user": {
               "name": "username",
               "password": " ********
                "domain": {
                  "name": "domainname"
\qquad \qquad \} }
          }
       },
        "scope": {
          "project": {
             "name": "xxxxxxxxxxxxxxxxxx"
          }
       }
   }
}
```
If all data required for the API request is available, you can send the request to call the API through **[curl](https://curl.haxx.se/)**, **[Postman](https://www.getpostman.com/)**, or coding. In the response to the API used to obtain a user token, **x-subject-token** is the desired user token. This token can then be used to authenticate the calling of other APIs.

# **3.2 Authentication**

Requests for calling an API can be authenticated using either of the following methods:

- Token-based authentication: Requests are authenticated using a token.
- AK/SK-based authentication: Requests are authenticated by encrypting the request body using an AK/SK pair. AK/SK-based authentication is recommended because it is more secure than token-based authentication.

#### **Token-based Authentication**

#### $M$  Note

The validity period of a token is 24 hours. When using a token for authentication, cache it to prevent frequently calling the IAM API used to obtain a user token.

A token specifies temporary permissions in a computer system. During API authentication using a token, the token is added to requests to get permissions for calling the API.

You can obtain a token by calling the **[Obtaining User Token](https://support.huaweicloud.com/intl/en-us/ae-ad-1-api-iam/en-us_topic_0057845583.html)** API. When you call the API, set **auth.scope** in the request body to **project**.

```
{
    "auth": {
       "identity": {
          "methods": [
             "password"
          ],
           "password": {
             "user": {
                "name": "username",
                "password": "********",
                "domain": {
                   "name": "domainname"
\qquad \qquad \} }
         }
      },
       "scope": {
          "project": {
             "name": "xxxxxxxx"
         }
      }
   }
}
```
After a token is obtained, the X-Auth-Token header field must be added to requests to specify the token when calling other APIs. For example, if the token is **ABCDEFJ....**, **X-Auth-Token: ABCDEFJ....** can be added to a request as follows:

```
POST https://iam.ae-ad-1.myhuaweicloud.com/v3/auth/projects
Content-Type: application/json
X-Auth-Token: ABCDEFJ....
```
#### **AK/SK-based Authentication**

#### $\Box$  Note

AK/SK-based authentication supports API requests with a body not larger than 12 MB. For API requests with a larger body, token-based authentication is recommended.

In AK/SK-based authentication, AK/SK is used to sign requests and the signature is then added to the requests for authentication.

- AK: access key ID, which is a unique identifier used in conjunction with a secret access key to sign requests cryptographically.
- SK: secret access key used in conjunction with an AK to sign requests cryptographically. It identifies a request sender and prevents the request from being modified.

In AK/SK-based authentication, you can use an AK/SK to sign requests based on the signature algorithm or using the signing SDK. For details about how to sign requests and use the signing SDK, see **[API Request Signing Guide](https://support.huaweicloud.com/intl/en-us/devg-apisign/api-sign-provide.html)**.

#### $\Box$  Note

The signing SDK is only used for signing requests and is different from the SDKs provided by services.

## <span id="page-14-0"></span>**3.3 Response**

#### **Status Code**

After sending a request, you will receive a response, including a status code, response header, and response body.

A status code is a group of digits, ranging from 1xx to 5xx. It indicates the status of a request. For more information, see **[7.1 Status Codes](#page-163-0)**.

For example, if status code **201** is returned for calling the API used to **[obtain a](https://support.huaweicloud.com/intl/en-us/ae-ad-1-api-iam/en-us_topic_0057845583.html) [user token](https://support.huaweicloud.com/intl/en-us/ae-ad-1-api-iam/en-us_topic_0057845583.html)**, the request is successful.

#### **Response Header**

Similar to a request, a response also has a header, for example, **Content-Type**.

**Figure 3-2** shows the response header fields for the API used to **[obtain a user](https://support.huaweicloud.com/intl/en-us/ae-ad-1-api-iam/en-us_topic_0057845583.html) [token](https://support.huaweicloud.com/intl/en-us/ae-ad-1-api-iam/en-us_topic_0057845583.html)**. The x-subject-token header field is the desired user token. This token can then be used to authenticate the calling of other APIs.

Figure 3-2 Header fields of the response to the request for obtaining a user token

```
connection \rightarrow keep\text{-}alivecontent-type \rightarrow application/json
date \rightarrow Tue, 12 Feb 2019 06:52:13 GMT
server \rightarrow Web Server
strict-transport-security → max-age=31536000; includeSubdomains;
transfer-encoding \rightarrow chunked
via \rightarrow prove Ax-content-type-options \rightarrow nosniff
x-download-options \rightarrow noopen
x-frame-options \rightarrow SAMEORIGIN
x-jam-trace-id \rightarrow 218d45ab-d674-4995-af3a-2d0255ba41b5
x-subject-token
..<br>— MIIYXQYJKoZIhvcNAQcCoIIYTjCCGEoCAQExDTALBgIghkgBZQMEAgEwgharBgkqhkiG9w0BBwGgghacBIIWmHsidG9rZW4iOnsiZXhwaXJIc19hdCI6IjIwMTktMDItMTNUME<br>fj3KJs6YgKnpVNRbW2eZ5eb78SZOkqjACgkIqO1wi4JIGzrpd18LGXK5txldfq4IqHCYb8P4NaY0NYejcA
 .<br>HRCE91870+k9-
 .<br>+CMZSEB7bUGd5Uj6eRASXI1jipPEGA270g1FruooL6jqglFkNPQuFSOU8+uSsttVwRtNfsC+qTp22Rkd5MCqFGQ8LcuUxC3a+9CMBnOintWW7oeRUVhVpxk8pxiX1wTEboX-
RzT6MUbpvGw-oPNFYxJECKnoH3HRozv0vN--n5d6Nbxg==
```
 $x$ -xss-protection  $\rightarrow$  1; mode=block;

#### **(Optional) Response Body**

The body of a response is often returned in structured format as specified in the **Content-Type** header field. The response body transfers content except the response header.

The following is part of the response body for the API used to **[obtain a user](https://support.huaweicloud.com/intl/en-us/ae-ad-1-api-iam/en-us_topic_0057845583.html) [token](https://support.huaweicloud.com/intl/en-us/ae-ad-1-api-iam/en-us_topic_0057845583.html)**.

{ "token": { ......

```
 "expires_at": "2019-02-13T06:52:13.855000Z",
 "methods": [
        "password"
\qquad \qquad ],
 "catalog": [
 {
          "endpoints": [
            \{ "region_id": "az-01",
```
If an error occurs during API calling, an error code and a message will be displayed. The following shows an error response body.

```
{
 "error_msg": "The format of message is error",
 "error_code": "AS.0001"
}
```
In the response body, **error\_code** is an error code, and **error\_msg** provides information about the error.

# **4 CBR APIs**

<span id="page-16-0"></span>4.1 Tasks [4.2 Backup Sharing](#page-39-0) [4.3 Restore Points](#page-51-0) [4.4 Vaults](#page-61-0) [4.5 Backups](#page-103-0) [4.6 Policies](#page-121-0)

# **4.1 Tasks**

# **4.1.1 Querying a Single Task**

#### **Function**

This API is used to query a task by task ID.

#### **URI**

GET /v3/{project\_id}/operation-logs/{operation\_log\_id}

#### **Table 4-1** Path parameters

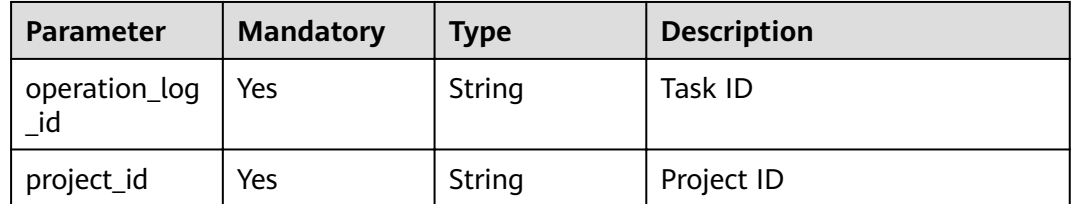

## **Request Parameters**

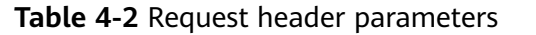

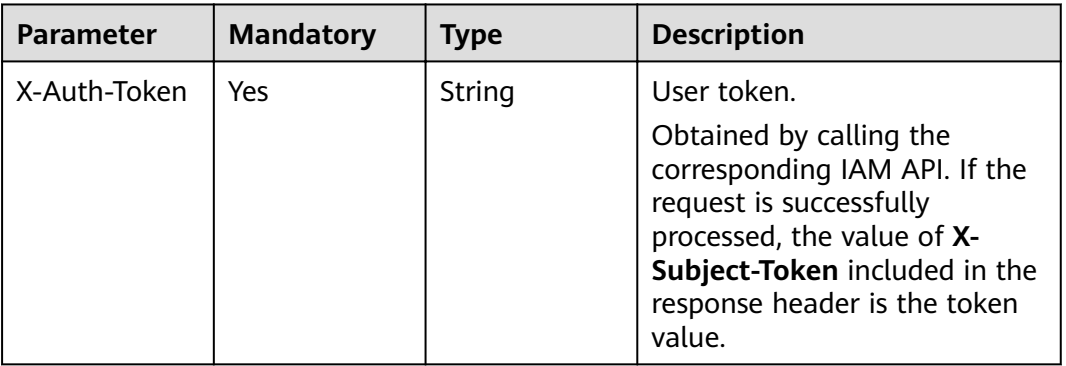

#### **Response Parameters**

#### **Status code: 200**

#### **Table 4-3** Response body parameters

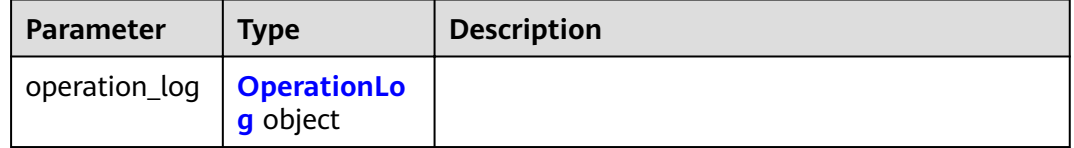

#### **Table 4-4** OperationLog

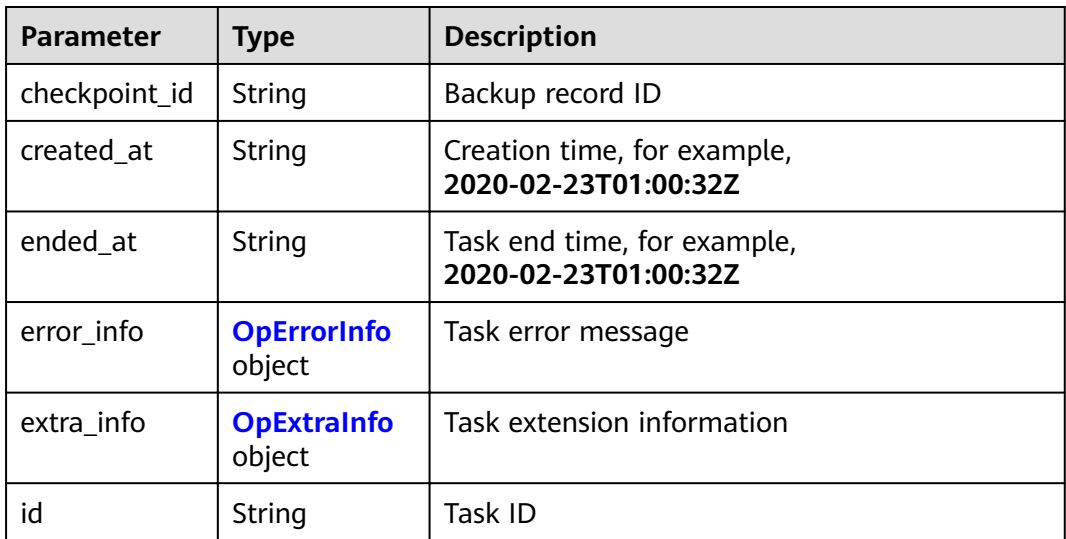

<span id="page-18-0"></span>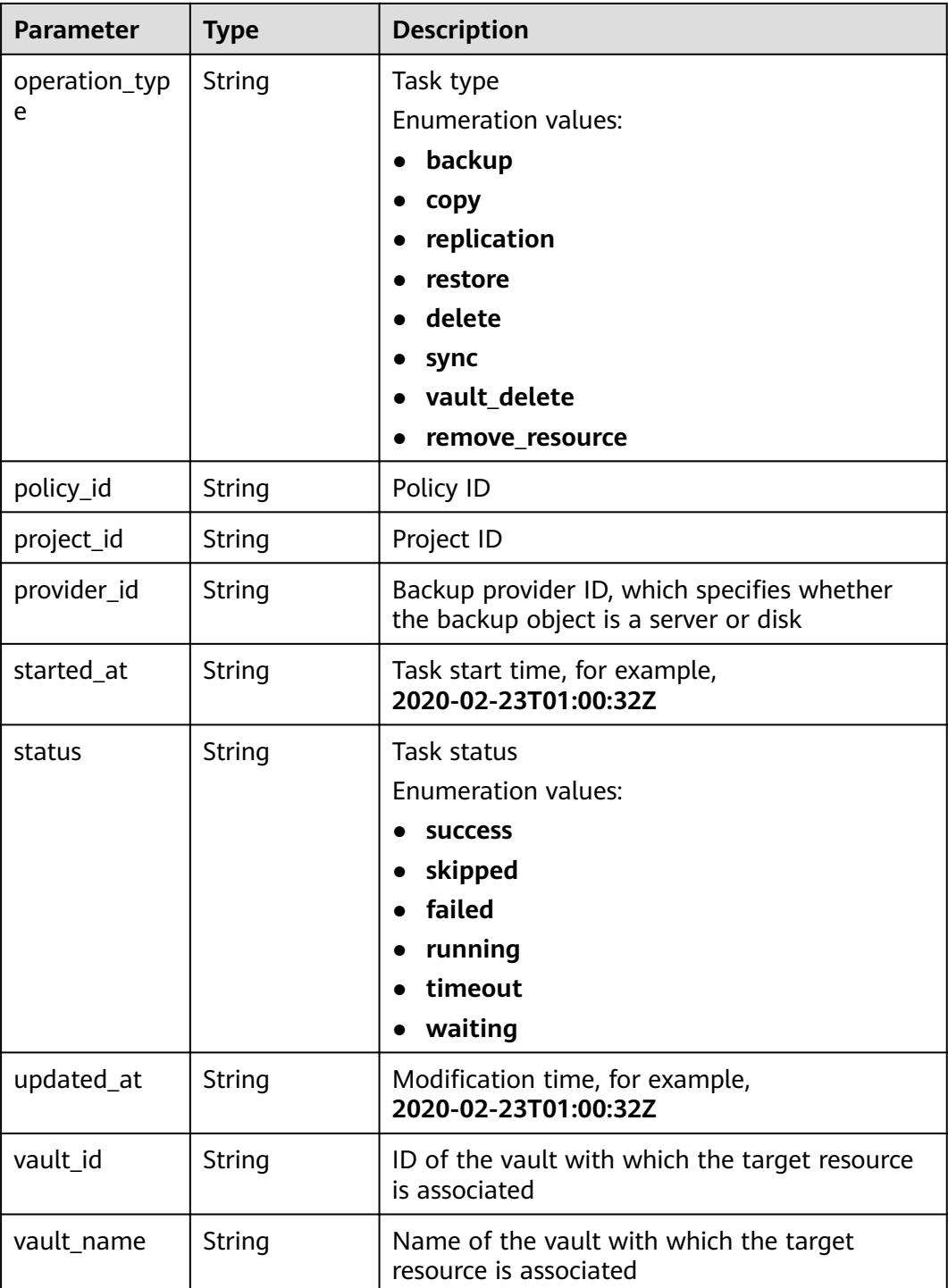

#### **Table 4-5** OpErrorInfo

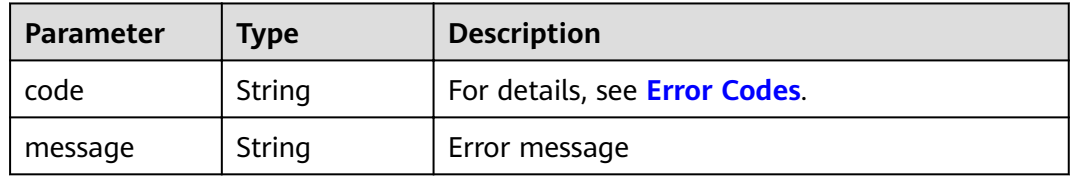

#### <span id="page-19-0"></span>**Table 4-6** OpExtraInfo

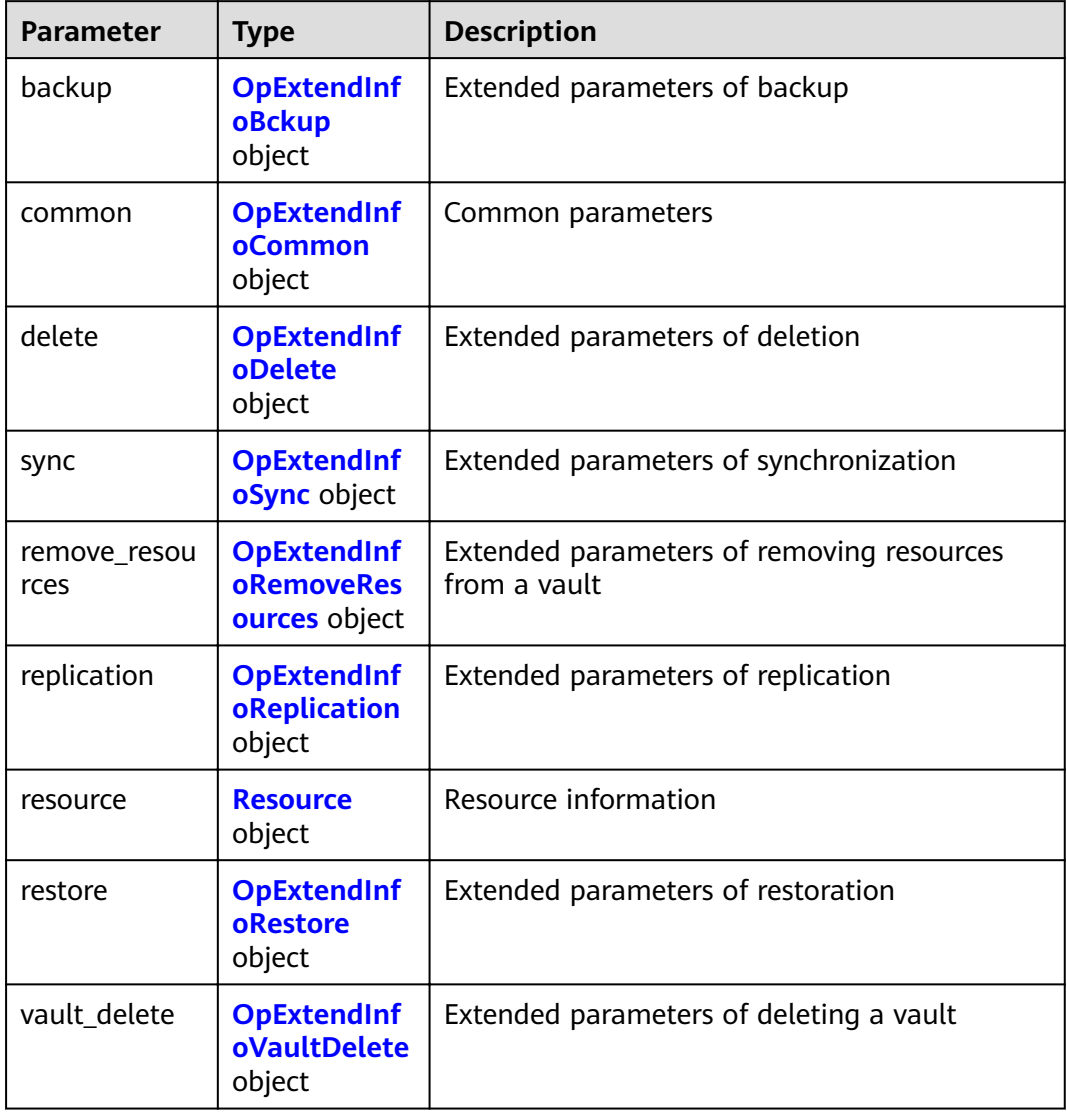

#### **Table 4-7** OpExtendInfoBckup

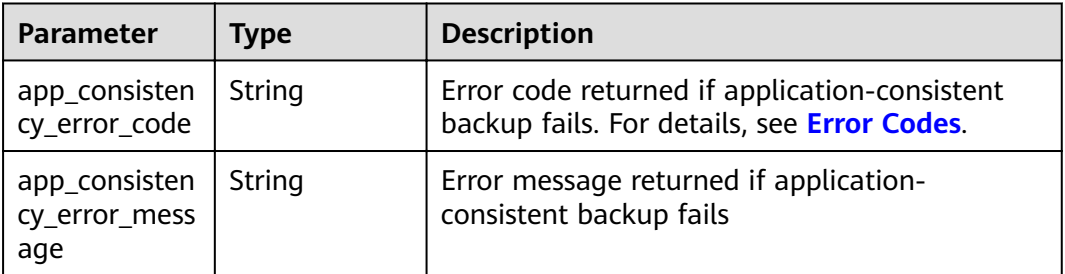

<span id="page-20-0"></span>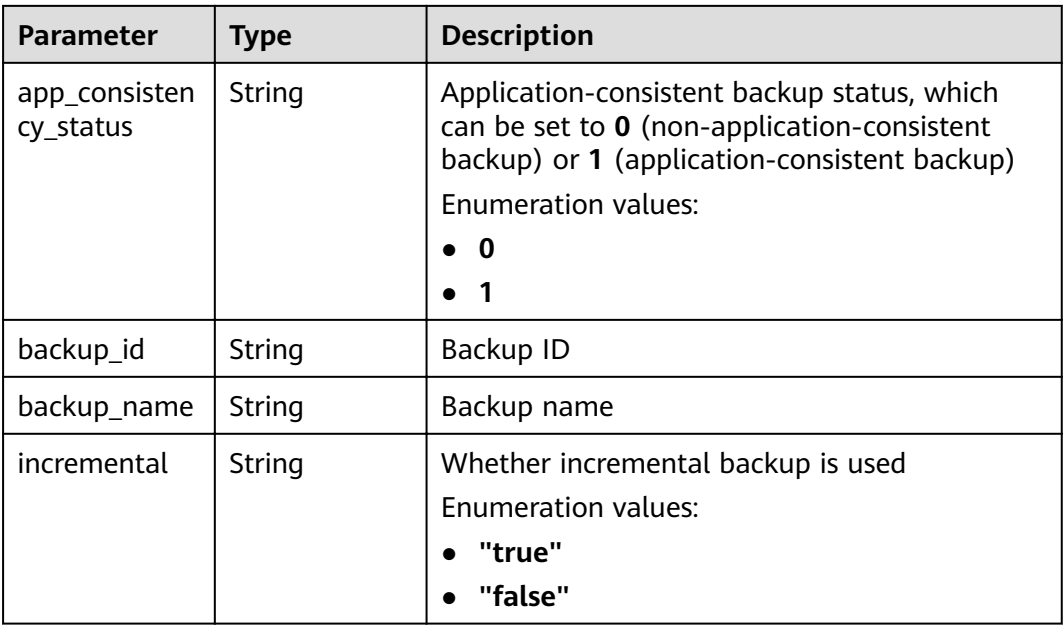

#### **Table 4-8** OpExtendInfoCommon

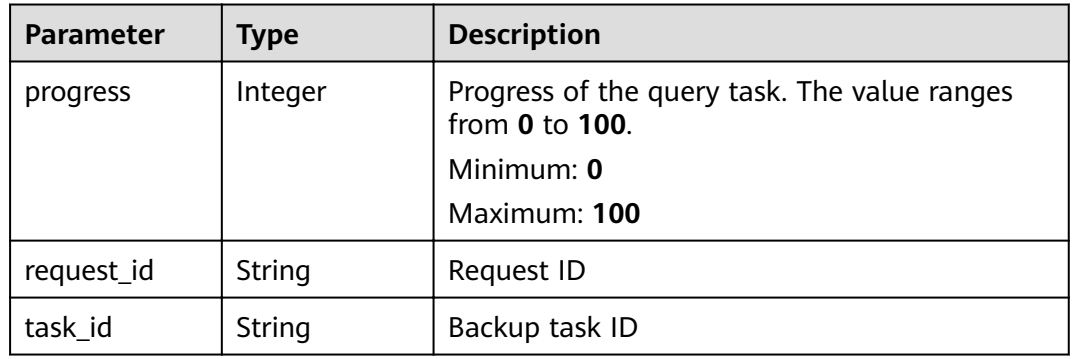

#### **Table 4-9** OpExtendInfoDelete

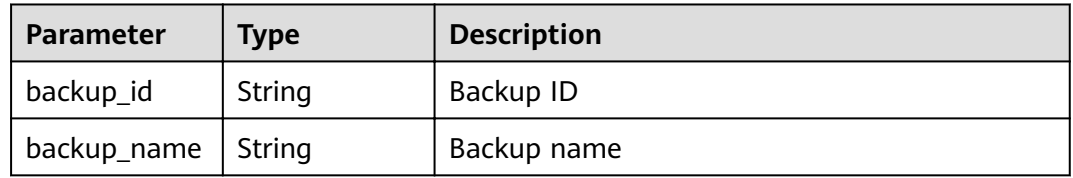

#### **Table 4-10** OpExtendInfoSync

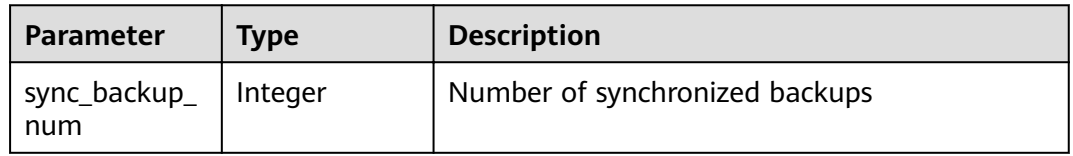

<span id="page-21-0"></span>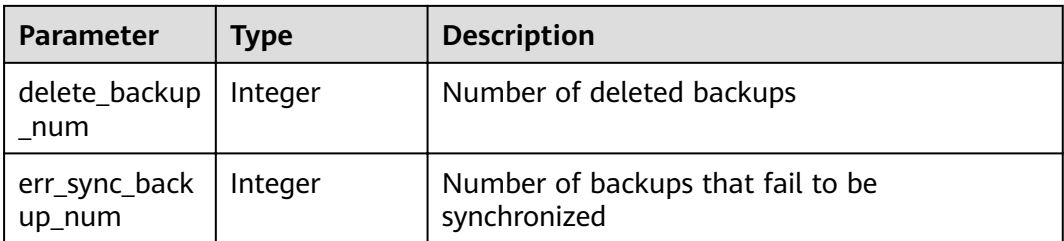

#### **Table 4-11** OpExtendInfoRemoveResources

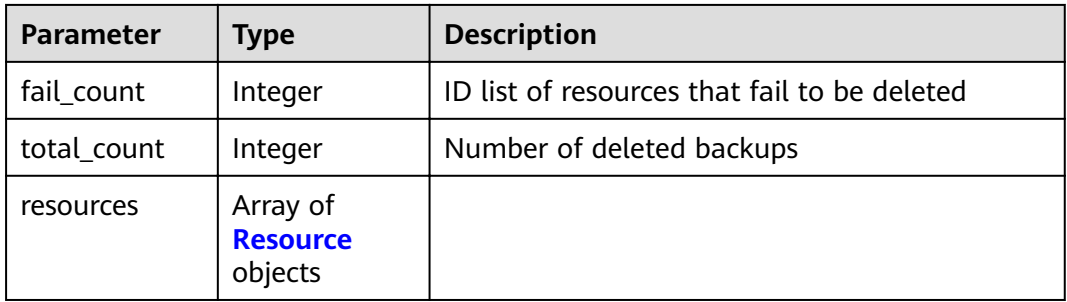

#### **Table 4-12** Resource

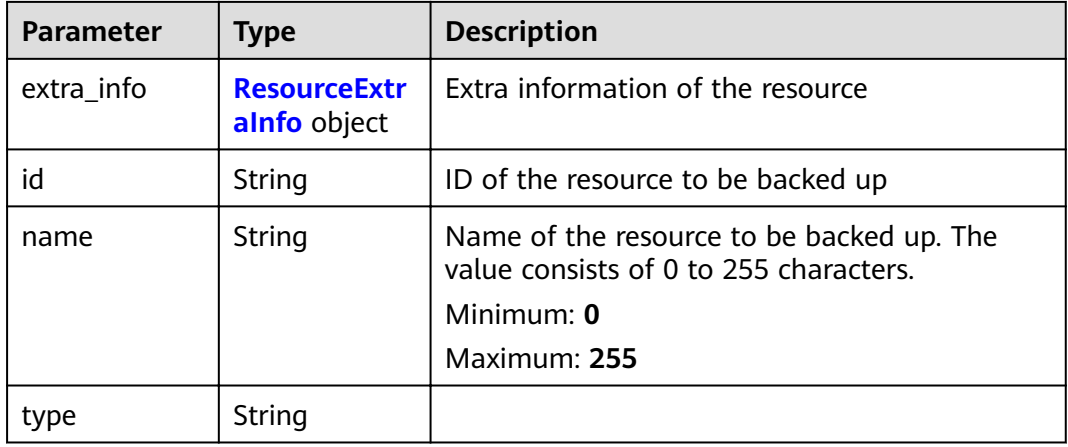

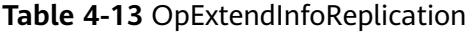

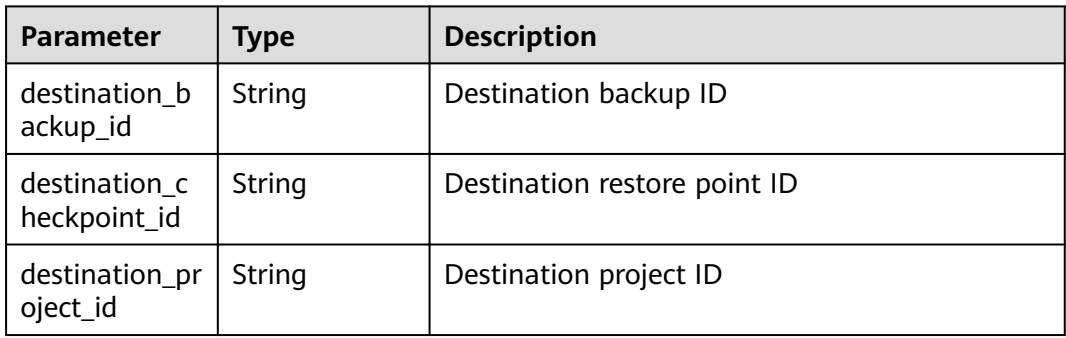

<span id="page-22-0"></span>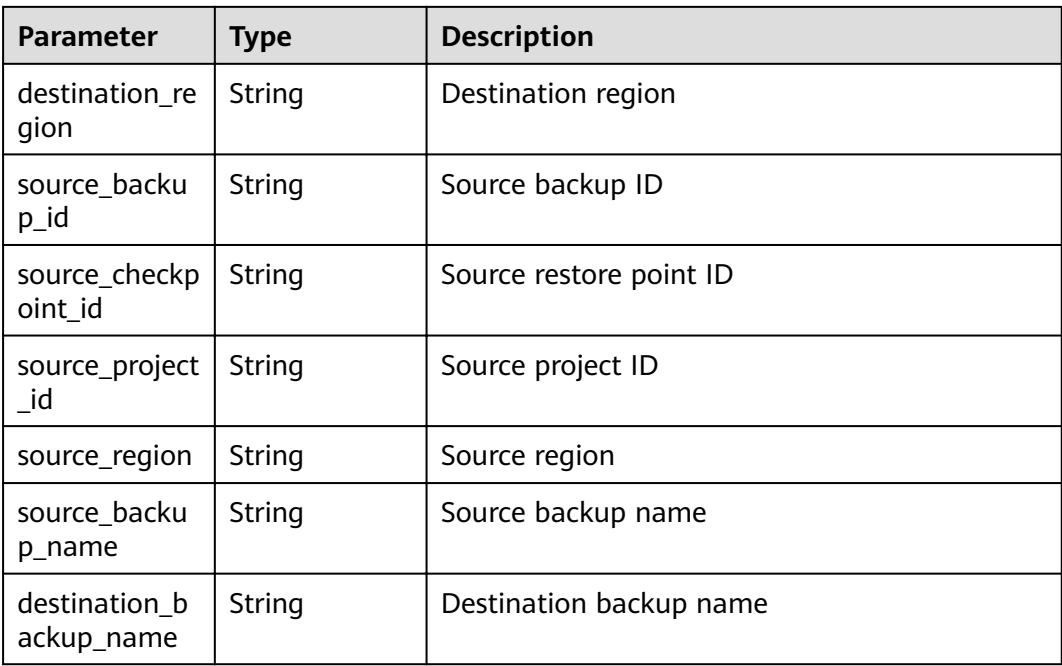

#### **Table 4-14** ResourceExtraInfo

| <b>Parameter</b>    | Type                                                                         | <b>Description</b>                                                                                                 |
|---------------------|------------------------------------------------------------------------------|----------------------------------------------------------------------------------------------------|
| exclude_volu<br>mes | Array of<br>strings                                                          | ID of the disk that is excluded from the<br>backup. This parameter is used only when<br>there are VM disk backups. |
| include volu<br>mes | Array of<br><b>ResourceExtr</b><br>aInfoInclude<br><b>Volumes</b><br>objects | Disk to be backed up                                                                                               |

**Table 4-15** ResourceExtraInfoIncludeVolumes

| Parameter  | <b>Type</b> | <b>Description</b>                   |
|------------|-------------|--------------------------------------|
| id         | String      | EVS disk ID. Only UUID is supported. |
| os version | String      | OS type                              |

**Table 4-16** OpExtendInfoRestore

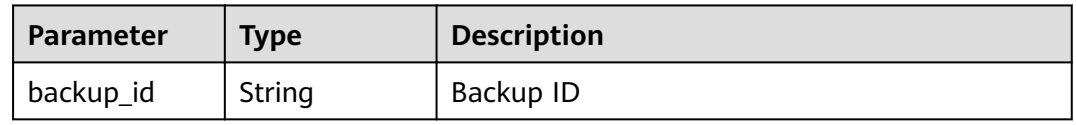

<span id="page-23-0"></span>

| <b>Parameter</b>         | Type   | <b>Description</b>                  |
|--------------------------|--------|-------------------------------------|
| backup_name              | String | Backup name                         |
| target_resourc<br>e id   | String | ID of the resource to be restored   |
| target_resourc<br>e name | String | Name of the resource to be restored |

**Table 4-17** OpExtendInfoVaultDelete

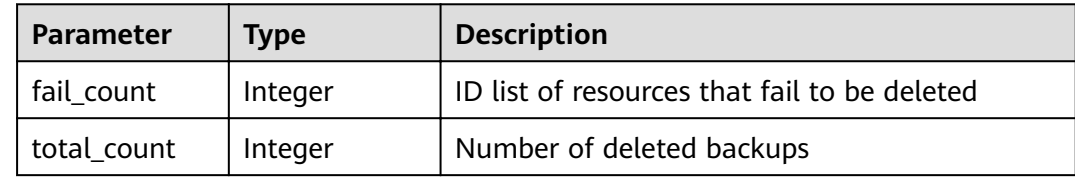

#### **Status code: 404**

**Table 4-18** Response body parameters

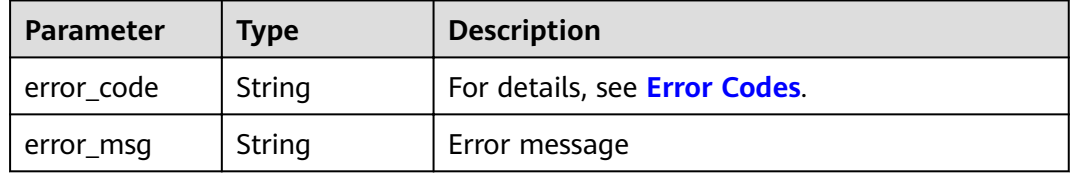

#### **Example Requests**

None

#### **Example Responses**

#### **Status code: 200**

**OK** 

```
{
  "operation_log" : {
   "status" : "success",
 "provider_id" : "0daac4c5-6707-4851-97ba-169e36266b66",
 "checkpoint_id" : "b432511f-d889-428f-8b0e-5f47c524c6b6",
   "updated_at" : "2019-05-23T14:35:23.584418",
 "error_info" : {
 "message" : "",
 "code" : ""
 },
 "started_at" : "2019-05-23T14:31:36.007230",
   "id" : "4827f2da-b008-4507-ab7d-42d0df5ed912",
   "extra_info" : {
     "resource" : {
      "type" : "OS::Nova::Server",
```

```
 "id" : "1dab32fa-ebf2-415a-ab0b-eabe6353bc86",
      "name" : "ECS-0001"
 },
 "backup" : {
      "backup_name" : "manualbk_1234",
      "backup_id" : "0e5d0ef6-7f0a-4890-b98c-cb12490e31c1"
    },
 "common" : {
 "progress" : 100,
 "request_id" : "req-cdb98cc4-e87b-4f40-9b4a-57ec036620bc"
    }
   },
   "ended_at" : "2019-05-23T14:35:23.511155",
   "created_at" : "2019-05-23T14:31:36.039365",
   "operation_type" : "backup",
   "project_id" : "04f1829c788037ac2fb8c01eb2b04b95"
 }
}
```
#### **Status code: 404**

The task ID does not exist.

```
{
  "error_code" : "BackupService.6500",
  "error_msg" : "Operation log does not exist."
}
```
#### **Status Codes**

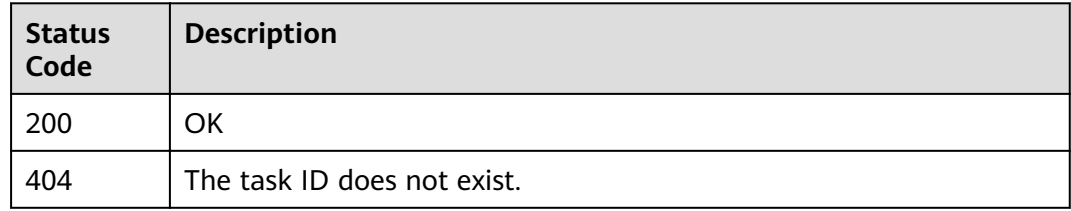

#### **Error Codes**

See **[Error Codes](#page-164-0)**.

## **4.1.2 Querying the Task List**

#### **Function**

This API is used to query the task list.

#### **URI**

GET /v3/{project\_id}/operation-logs

#### **Table 4-19** Path parameters

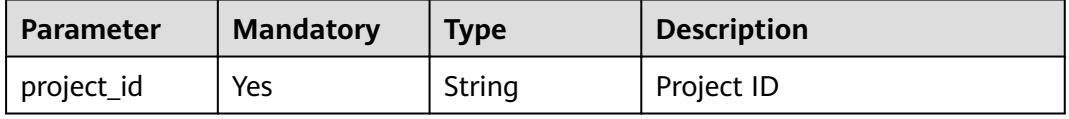

#### **Table 4-20** Query parameters

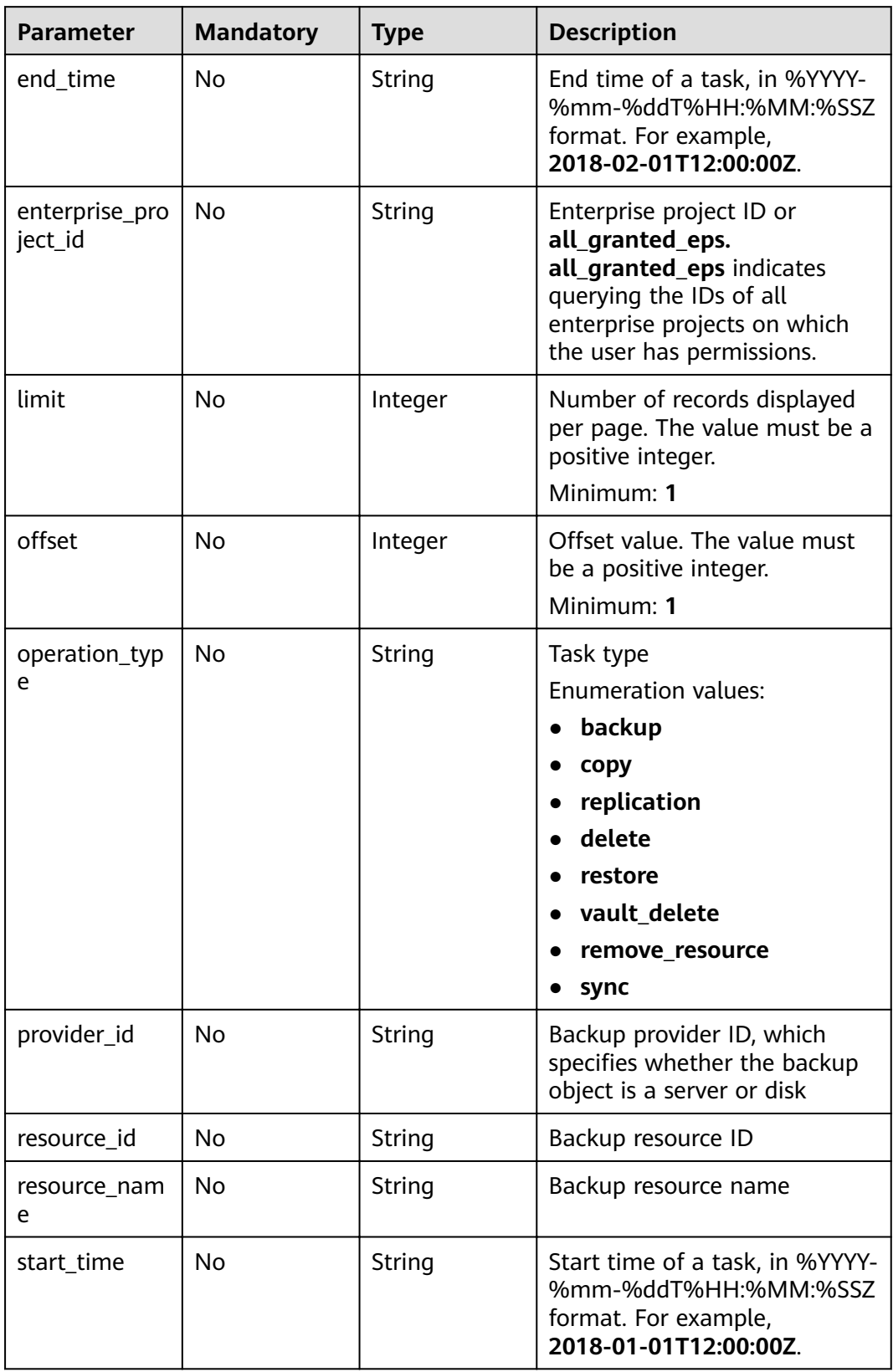

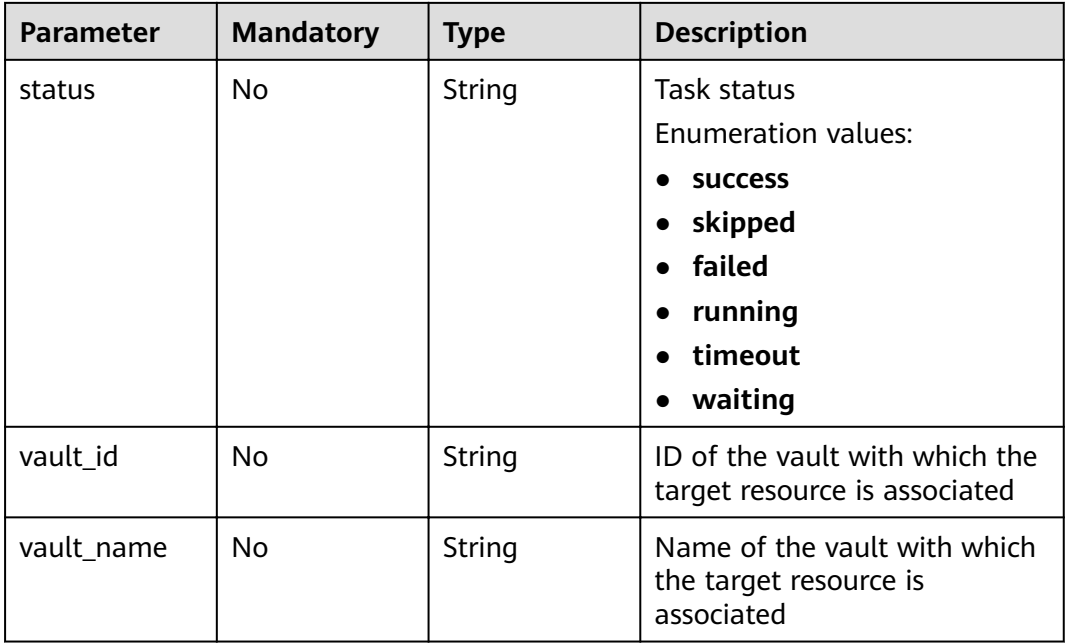

#### **Request Parameters**

**Table 4-21** Request header parameters

| <b>Parameter</b> | <b>Mandatory</b> | <b>Type</b> | <b>Description</b>                                                                                                    |
|------------------|------------------|-------------|----------------------------------------------------------------------------------------------------|
| X-Auth-Token     | Yes              | String      | User token.<br>Obtained by calling the<br>corresponding IAM API. If the<br>request is successfully<br>processed, the value of X-<br>Subject-Token included in the<br>response header is the token<br>value. |

#### **Response Parameters**

#### **Status code: 200**

**Table 4-22** Response body parameters

| <b>Parameter</b> | <b>Type</b>                                        | <b>Description</b> |
|------------------|----------------------------------------------------|--------------------|
| operation_log    | Array of<br><b>OperationLo</b><br><b>g</b> objects | Task list          |
| count            | Integer                                            | Number of tasks    |

#### <span id="page-27-0"></span>**Table 4-23** OperationLog

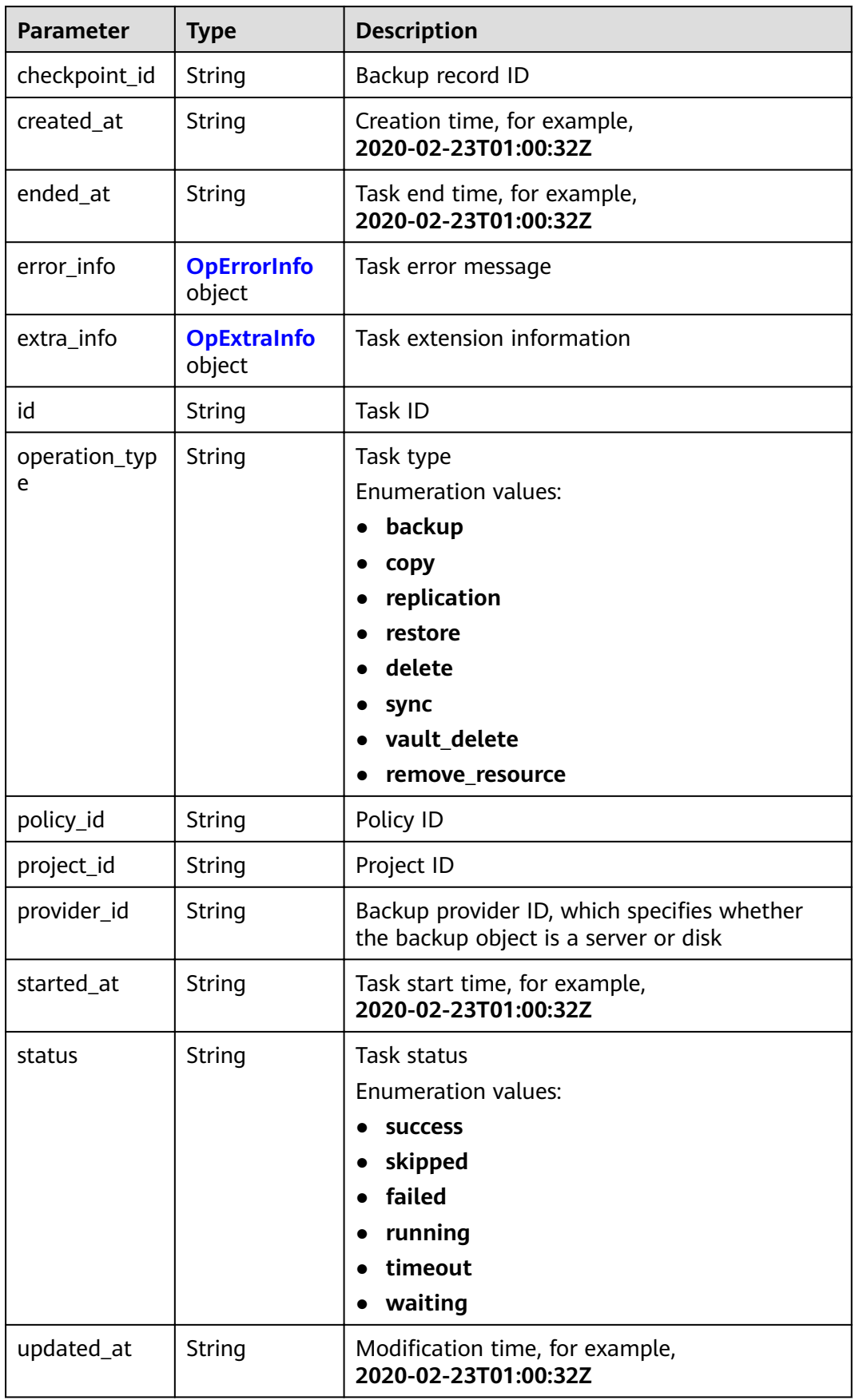

<span id="page-28-0"></span>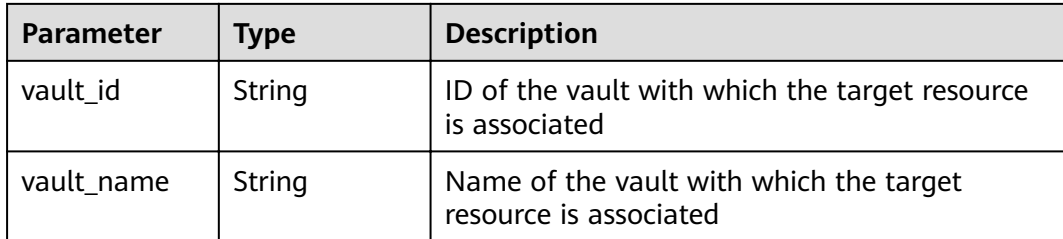

#### **Table 4-24** OpErrorInfo

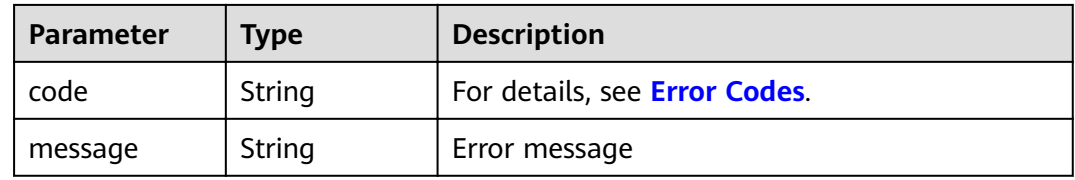

#### **Table 4-25** OpExtraInfo

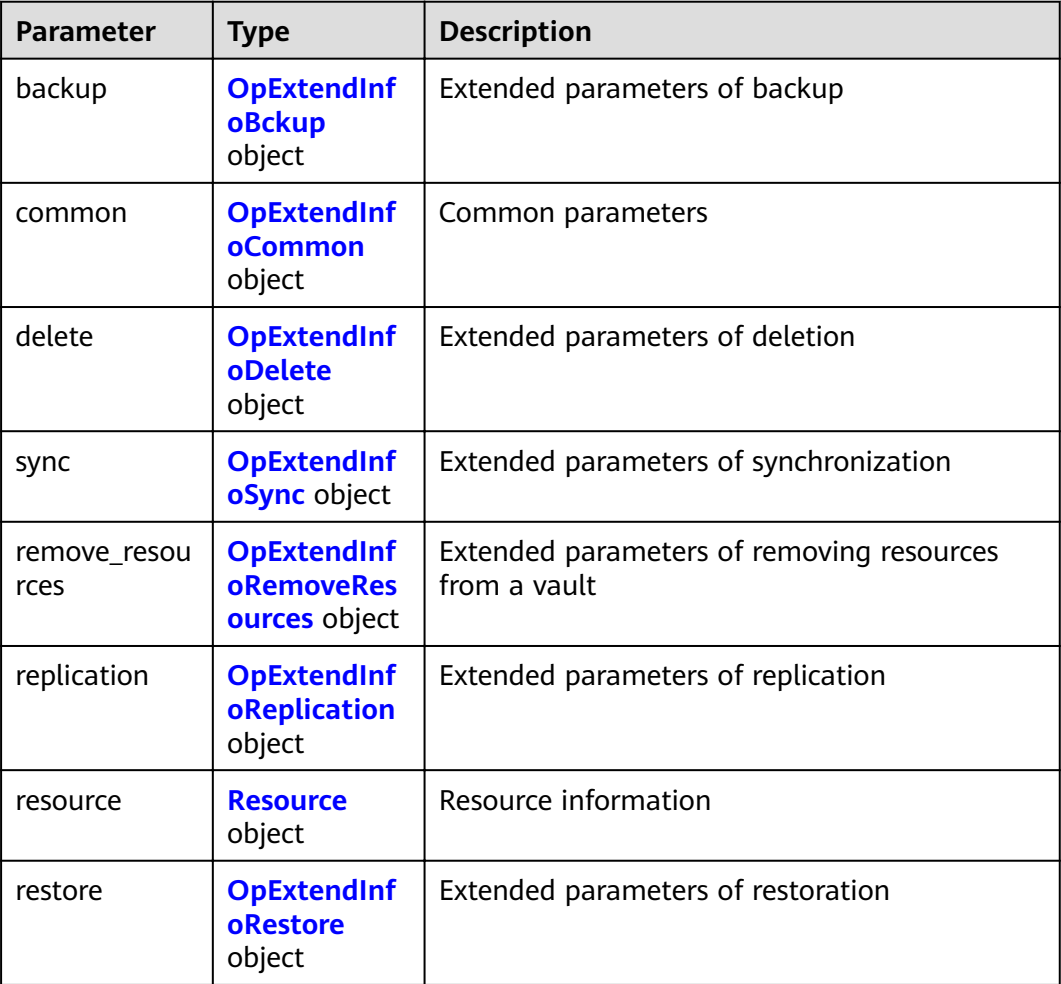

<span id="page-29-0"></span>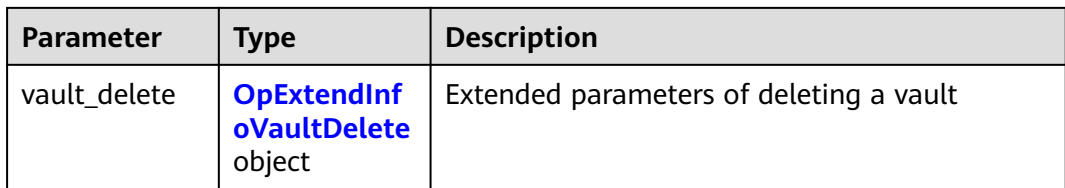

#### **Table 4-26** OpExtendInfoBckup

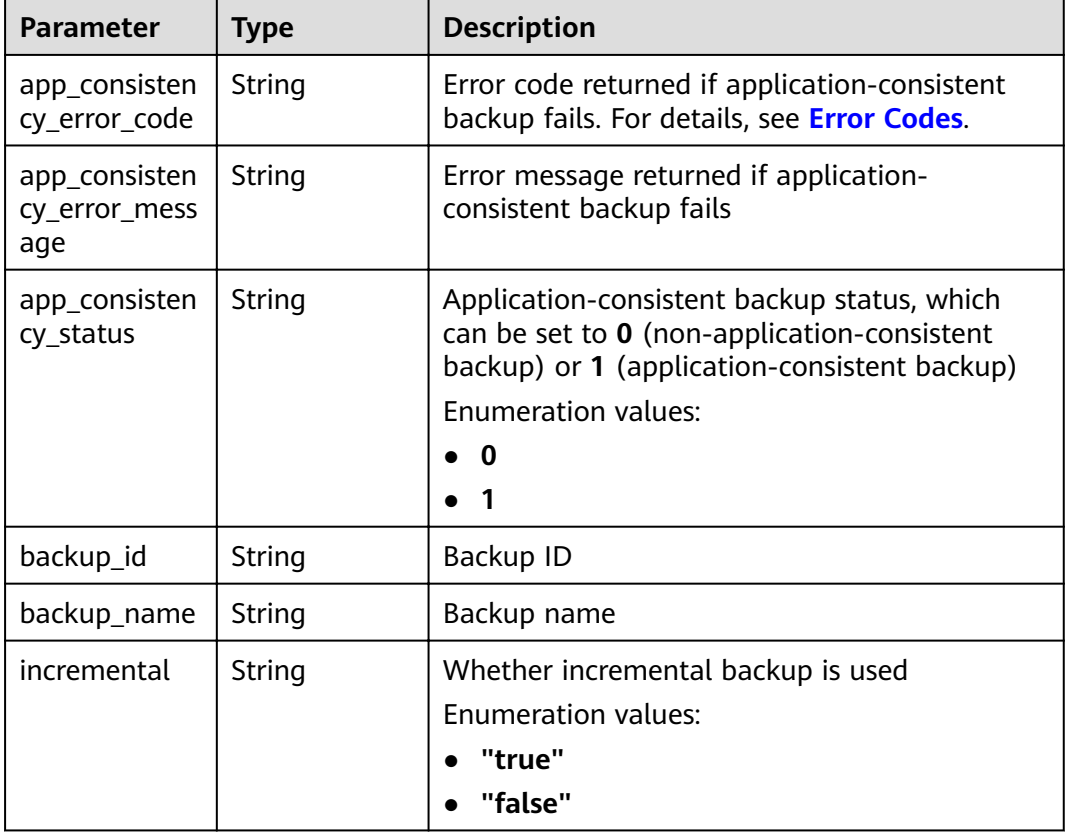

#### **Table 4-27** OpExtendInfoCommon

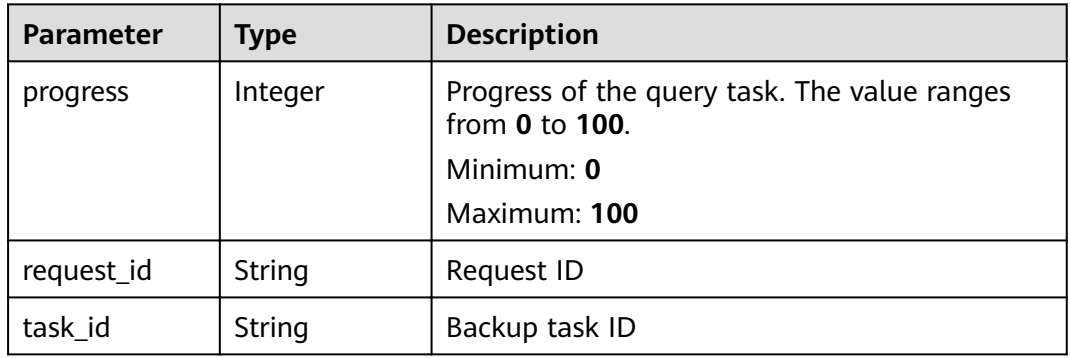

<span id="page-30-0"></span>**Table 4-28** OpExtendInfoDelete

| Parameter            | <b>Type</b> | <b>Description</b> |
|----------------------|-------------|--------------------|
| backup_id            | String      | Backup ID          |
| backup_name   String |             | Backup name        |

#### **Table 4-29** OpExtendInfoSync

| <b>Parameter</b>        | Type    | <b>Description</b>                                |
|-------------------------|---------|---------------------------------------------------|
| sync_backup_<br>num     | Integer | Number of synchronized backups                    |
| delete_backup<br>num    | Integer | Number of deleted backups                         |
| err_sync_back<br>up num | Integer | Number of backups that fail to be<br>synchronized |

**Table 4-30** OpExtendInfoRemoveResources

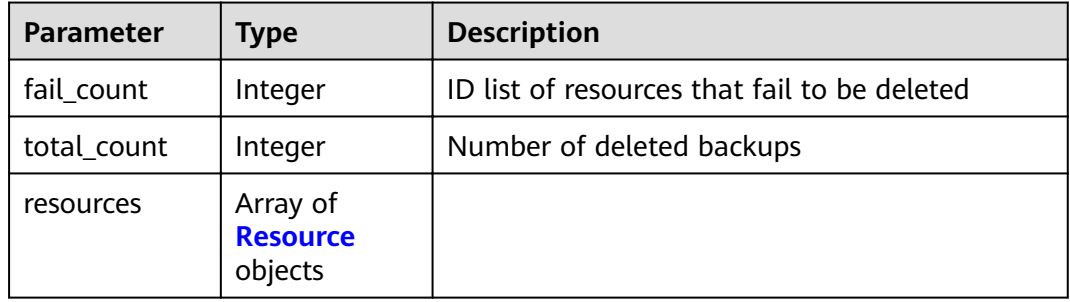

#### **Table 4-31** Resource

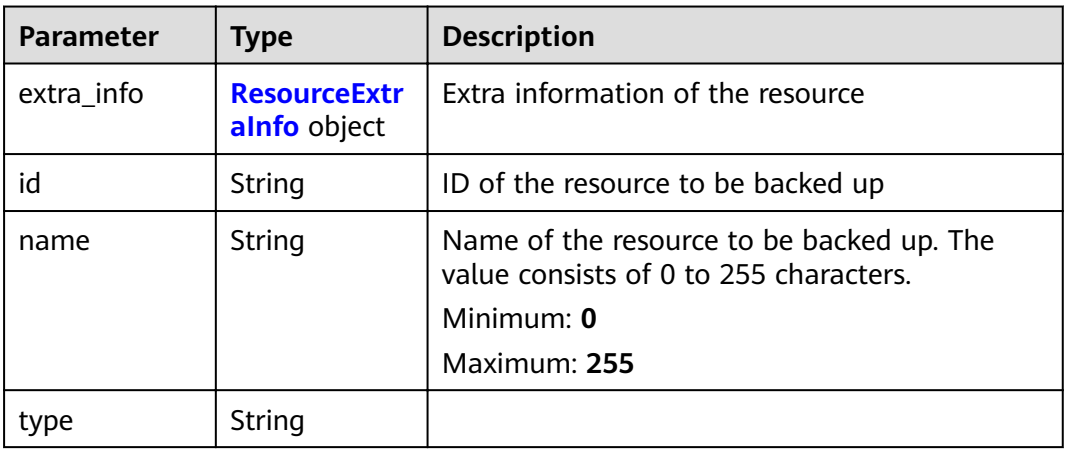

#### <span id="page-31-0"></span>**Table 4-32** OpExtendInfoReplication

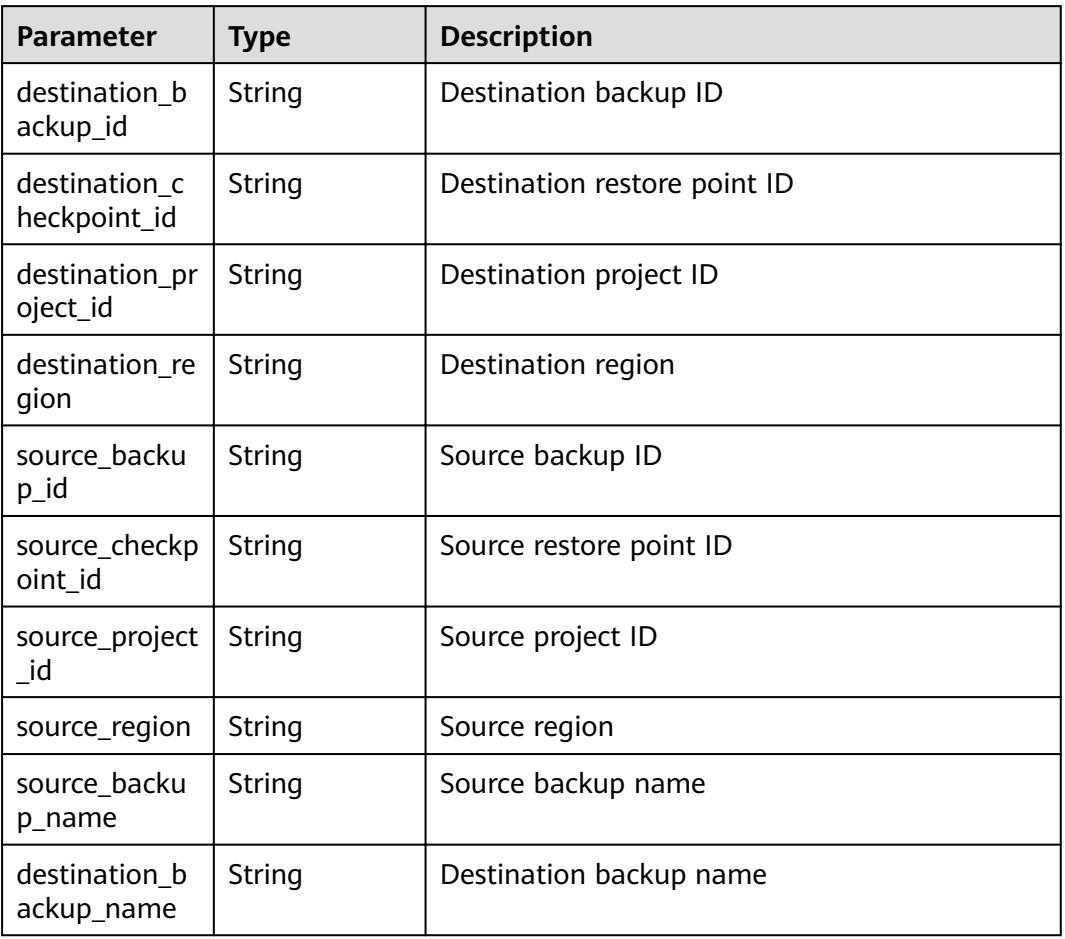

#### **Table 4-33** ResourceExtraInfo

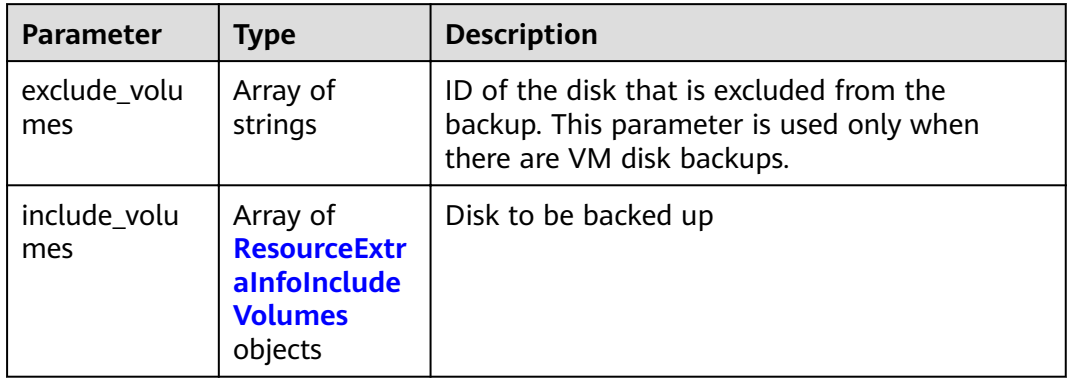

#### **Table 4-34** ResourceExtraInfoIncludeVolumes

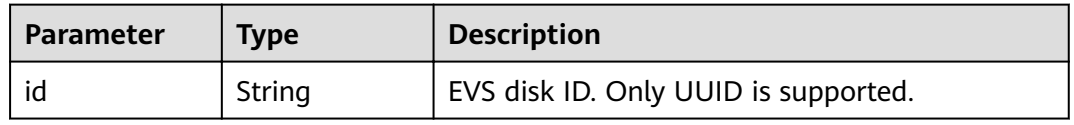

<span id="page-32-0"></span>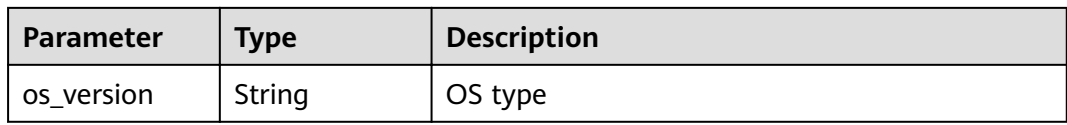

#### **Table 4-35** OpExtendInfoRestore

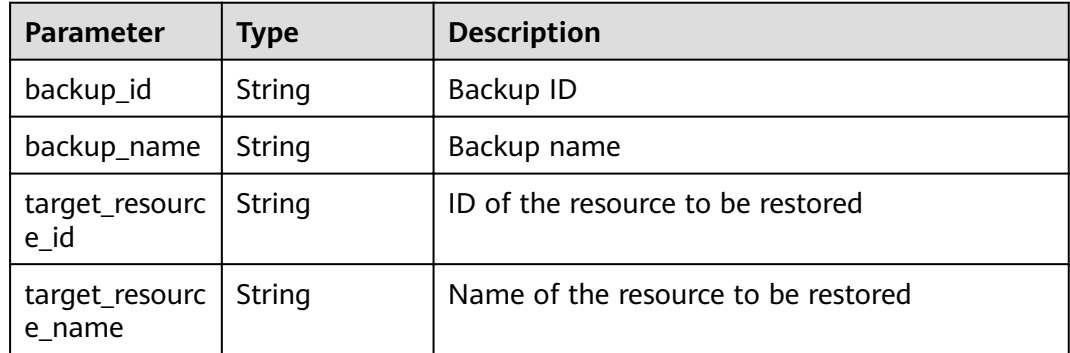

#### **Table 4-36** OpExtendInfoVaultDelete

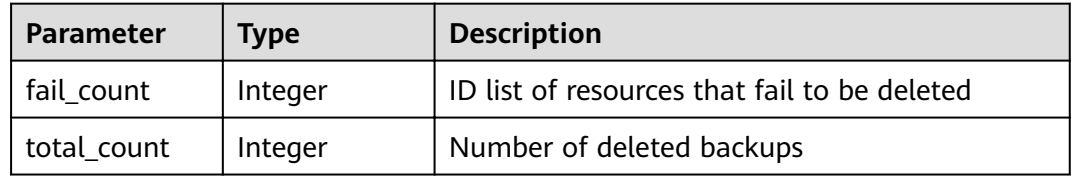

#### **Status code: 404**

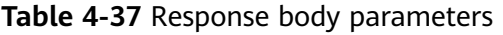

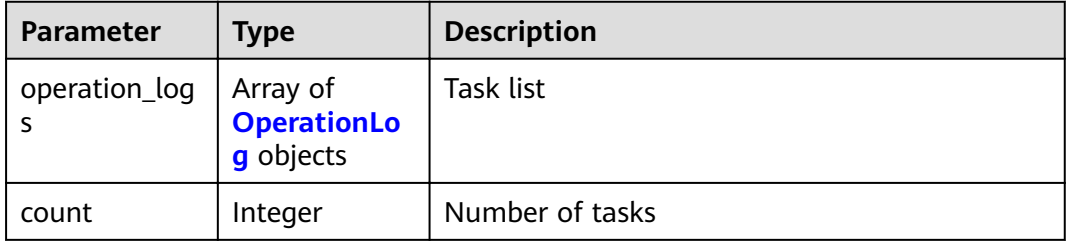

#### **Table 4-38** OperationLog

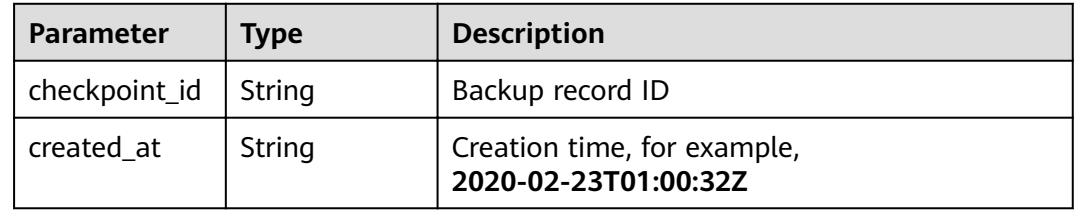

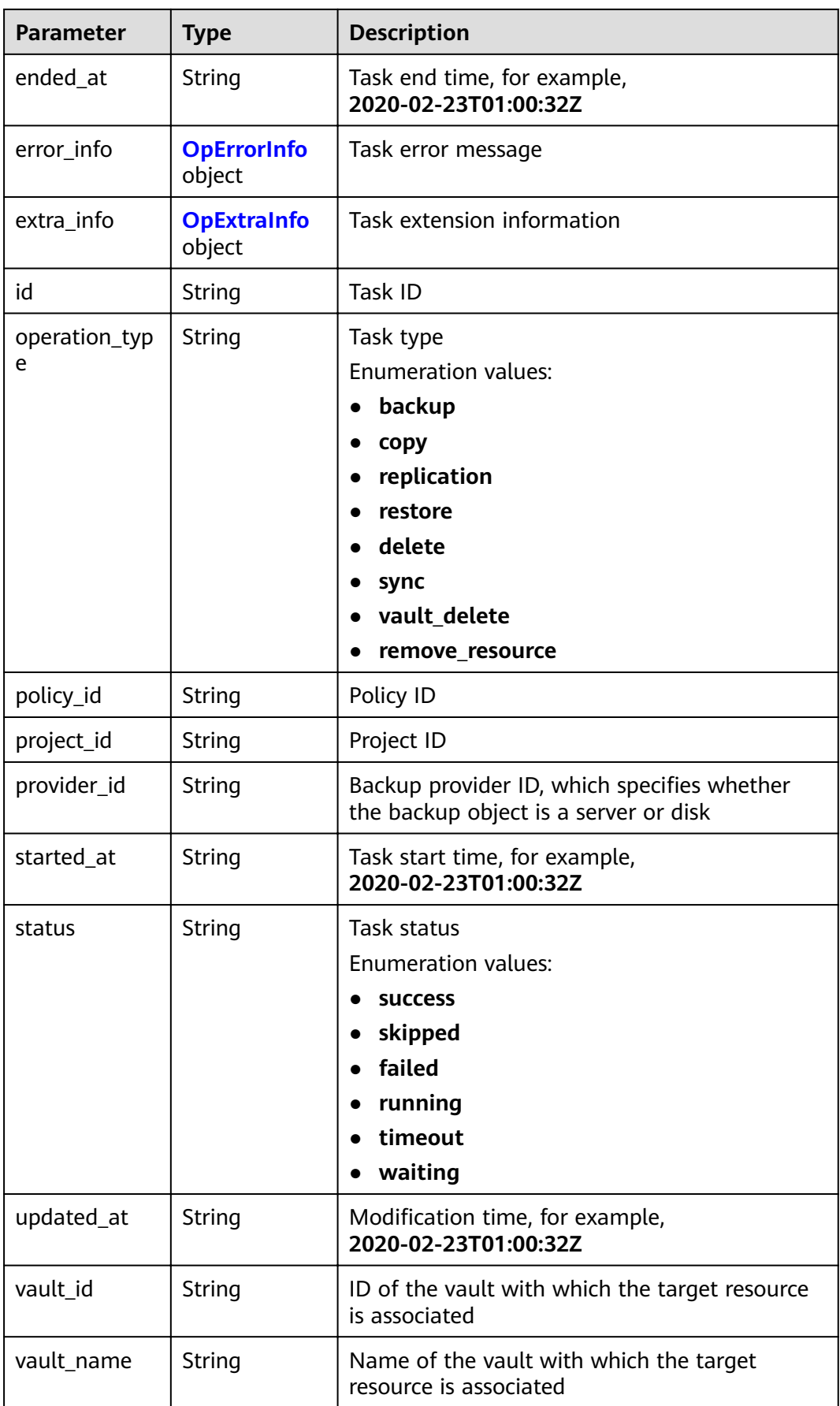

<span id="page-34-0"></span>**Table 4-39** OpErrorInfo

| <b>Parameter</b> | <b>Type</b> | <b>Description</b>            |
|------------------|-------------|-------------------------------|
| code             | String      | For details, see Error Codes. |
| message          | String      | Error message                 |

#### **Table 4-40** OpExtraInfo

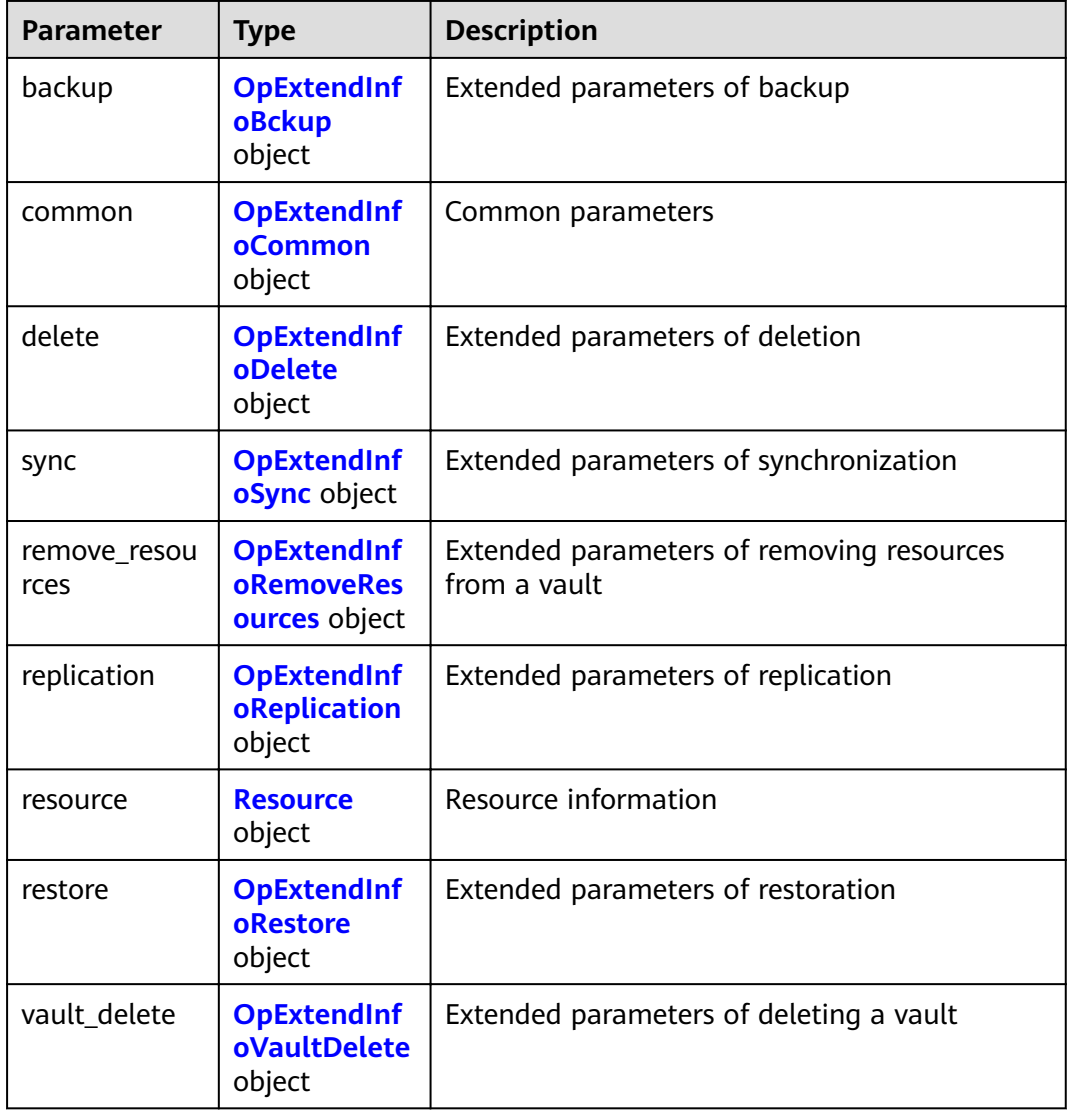

<span id="page-35-0"></span>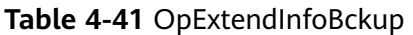

| <b>Parameter</b>                      | <b>Type</b> | <b>Description</b>                                                                                                    |
|---------------------------------------|-------------|----------------------------------------------------------------------------------------------------|
| app_consisten<br>cy_error_code        | String      | Error code returned if application-consistent<br>backup fails. For details, see Error Codes.                                               |
| app_consisten<br>cy_error_mess<br>age | String      | Error message returned if application-<br>consistent backup fails                                                                          |
| app_consisten<br>cy_status            | String      | Application-consistent backup status, which<br>can be set to 0 (non-application-consistent<br>backup) or 1 (application-consistent backup) |
|                                       |             | <b>Enumeration values:</b>                                                                                                    |
|                                       |             | o                                                                                                    |
|                                       |             |                                                                                                    |
| backup_id                             | String      | Backup ID                                                                                                    |
| backup_name                           | String      | Backup name                                                                                                    |
| incremental                           | String      | Whether incremental backup is used                                                                                                    |
|                                       |             | <b>Enumeration values:</b>                                                                                                    |
|                                       |             | "true"                                                                                                    |
|                                       |             | "false"                                                                                                    |

**Table 4-42** OpExtendInfoCommon

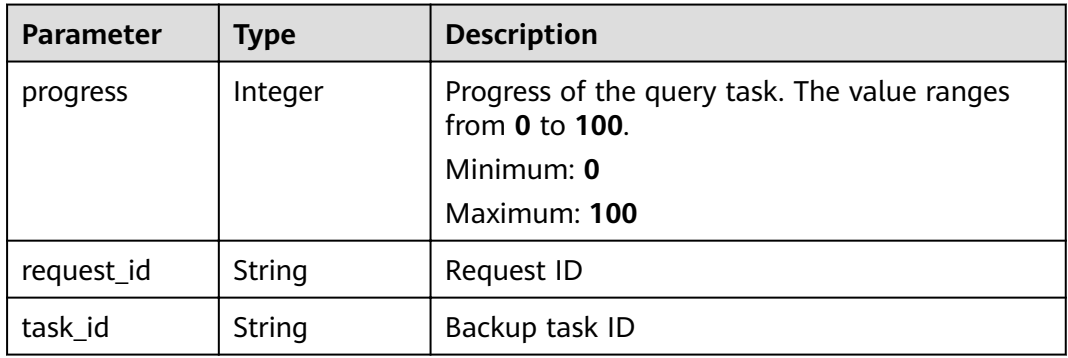

#### **Table 4-43** OpExtendInfoDelete

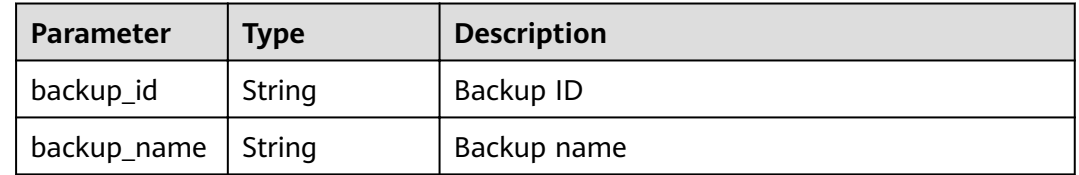
### **Table 4-44** OpExtendInfoSync

| <b>Parameter</b>        | <b>Type</b> | <b>Description</b>                                |
|-------------------------|-------------|---------------------------------------------------|
| sync_backup_<br>num     | Integer     | Number of synchronized backups                    |
| delete_backup<br>num    | Integer     | Number of deleted backups                         |
| err_sync_back<br>up_num | Integer     | Number of backups that fail to be<br>synchronized |

**Table 4-45** OpExtendInfoRemoveResources

| <b>Parameter</b> | Type                                   | <b>Description</b>                           |
|------------------|----------------------------------------|----------------------------------------------|
| fail_count       | Integer                                | ID list of resources that fail to be deleted |
| total_count      | Integer                                | Number of deleted backups                    |
| resources        | Array of<br><b>Resource</b><br>objects |                                              |

**Table 4-46** Resource

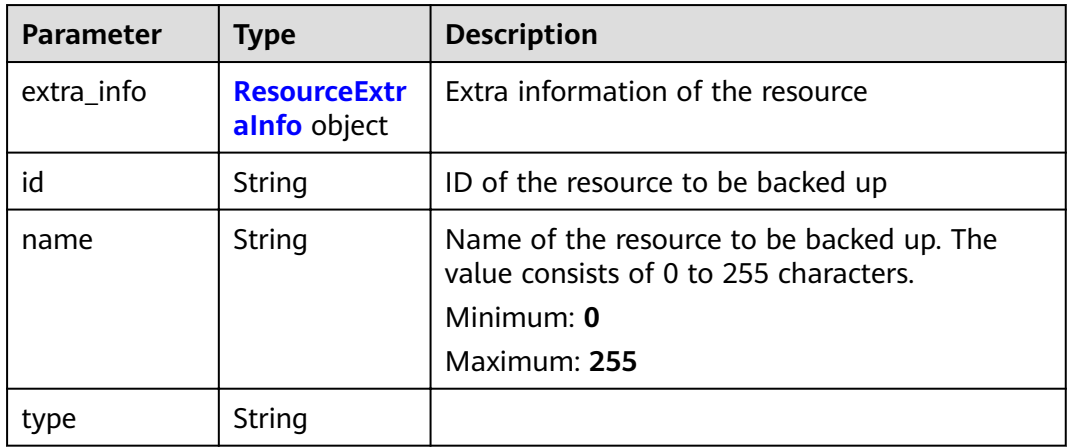

### **Table 4-47** OpExtendInfoReplication

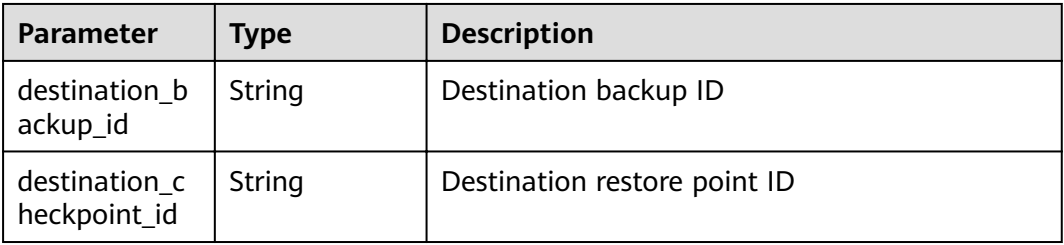

<span id="page-37-0"></span>

| <b>Parameter</b>            | <b>Type</b> | <b>Description</b>      |
|-----------------------------|-------------|-------------------------|
| destination_pr<br>oject_id  | String      | Destination project ID  |
| destination_re<br>gion      | String      | Destination region      |
| source_backu<br>p_id        | String      | Source backup ID        |
| source_checkp<br>oint_id    | String      | Source restore point ID |
| source_project<br>id        | String      | Source project ID       |
| source_region               | String      | Source region           |
| source_backu<br>p_name      | String      | Source backup name      |
| destination_b<br>ackup_name | String      | Destination backup name |

**Table 4-48** ResourceExtraInfo

| <b>Parameter</b>    | <b>Type</b>                                                                  | <b>Description</b>                                                                                                 |
|---------------------|------------------------------------------------------------------------------|----------------------------------------------------------------------------------------------------|
| exclude volu<br>mes | Array of<br>strings                                                          | ID of the disk that is excluded from the<br>backup. This parameter is used only when<br>there are VM disk backups. |
| include volu<br>mes | Array of<br><b>ResourceExtr</b><br>aInfoInclude<br><b>Volumes</b><br>objects | Disk to be backed up                                                                                               |

**Table 4-49** ResourceExtraInfoIncludeVolumes

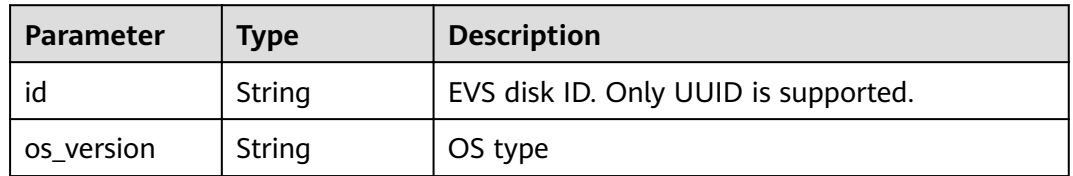

### **Table 4-50** OpExtendInfoRestore

| <b>Parameter</b>         | <b>Type</b> | <b>Description</b>                  |
|--------------------------|-------------|-------------------------------------|
| backup_id                | String      | Backup ID                           |
| backup_name              | String      | Backup name                         |
| target_resourc<br>e id   | String      | ID of the resource to be restored   |
| target_resourc<br>e name | String      | Name of the resource to be restored |

**Table 4-51** OpExtendInfoVaultDelete

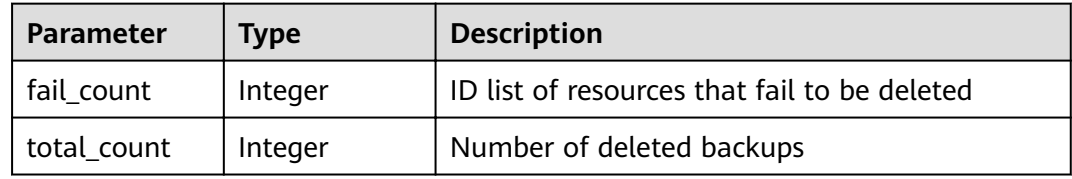

## **Example Requests**

None

### **Example Responses**

#### **Status code: 200**

**OK** 

```
{
  "count" : 1,
  "operation_logs" : [ {
   "status" : "success",
   "provider_id" : "0daac4c5-6707-4851-97ba-169e36266b66",
   "checkpoint_id" : "b432511f-d889-428f-8b0e-5f47c524c6b6",
   "updated_at" : "2019-05-23T14:35:23.584418",
 "error_info" : {
 "message" : "",
     "code" : ""
   },
   "started_at" : "2019-05-23T14:31:36.007230",
   "id" : "4827f2da-b008-4507-ab7d-42d0df5ed912",
   "extra_info" : {
     "resource" : {
      "type" : "OS::Nova::Server",
      "id" : "1dab32fa-ebf2-415a-ab0b-eabe6353bc86",
      "name" : "ECS-0001"
     },
     "backup" : {
      "backup_name" : "manualbk_backup",
      "backup_id" : "0e5d0ef6-7f0a-4890-b98c-cb12490e31c1"
     },
     "common" : {
      "progress" : 100,
      "request_id" : "req-cdb98cc4-e87b-4f40-9b4a-57ec036620bc"
     }
```
}

```
 },
 "ended_at" : "2019-05-23T14:35:23.511155",
 "created_at" : "2019-05-23T14:31:36.039365",
   "operation_type" : "backup",
   "project_id" : "04f1829c788037ac2fb8c01eb2b04b95"
\} \}
```
# **Status Codes**

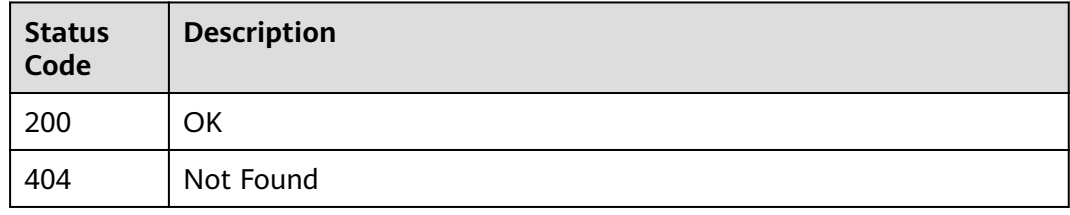

## **Error Codes**

See **[Error Codes](#page-164-0)**.

# **4.2 Backup Sharing**

# **4.2.1 Adding a Share Member**

## **Function**

This API is used to add a member with whom the backup can be shared. Only cloud server backups can be shared among tenants in the same region.

## **URI**

POST /v3/{project\_id}/backups/{backup\_id}/members

**Table 4-52** Path parameters

| Parameter  | <b>Mandatory</b> | <b>Type</b> | <b>Description</b> |
|------------|------------------|-------------|--------------------|
| backup_id  | Yes              | String      | Backup ID          |
| project_id | Yes              | String      | Project ID         |

# **Request Parameters**

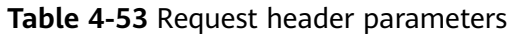

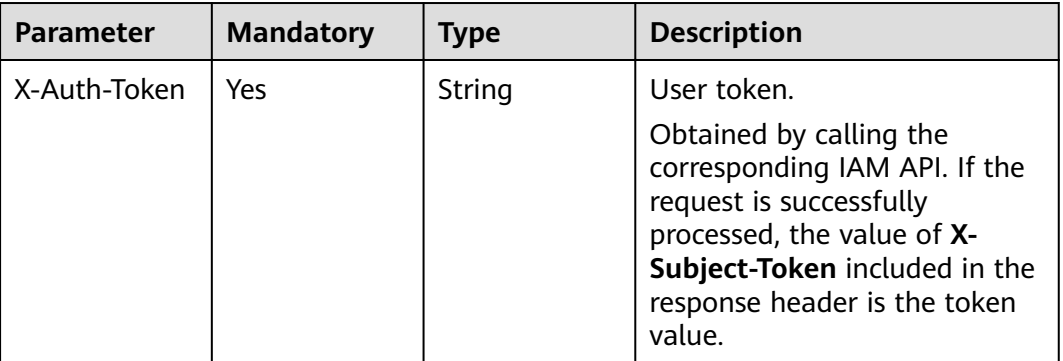

### **Table 4-54** Request body parameters

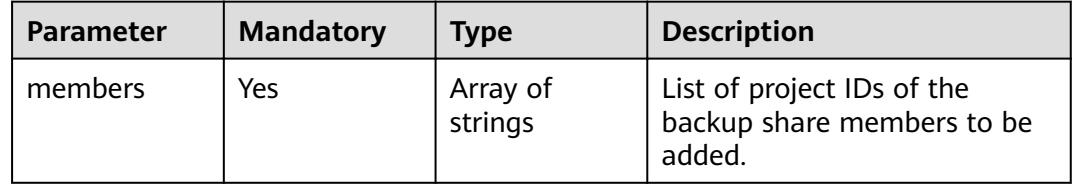

## **Response Parameters**

### **Status code: 200**

**Table 4-55** Response body parameters

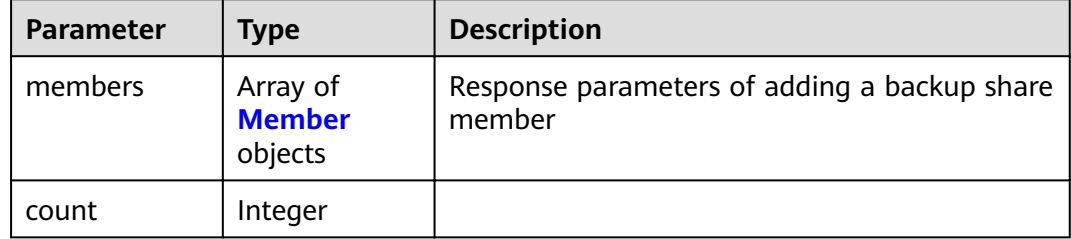

### **Table 4-56** Member

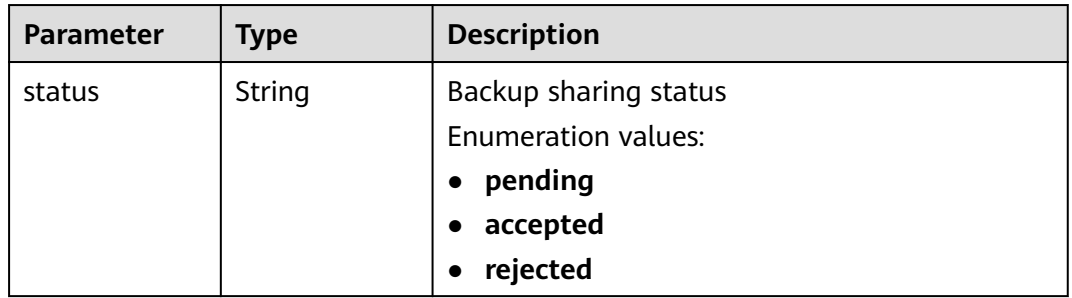

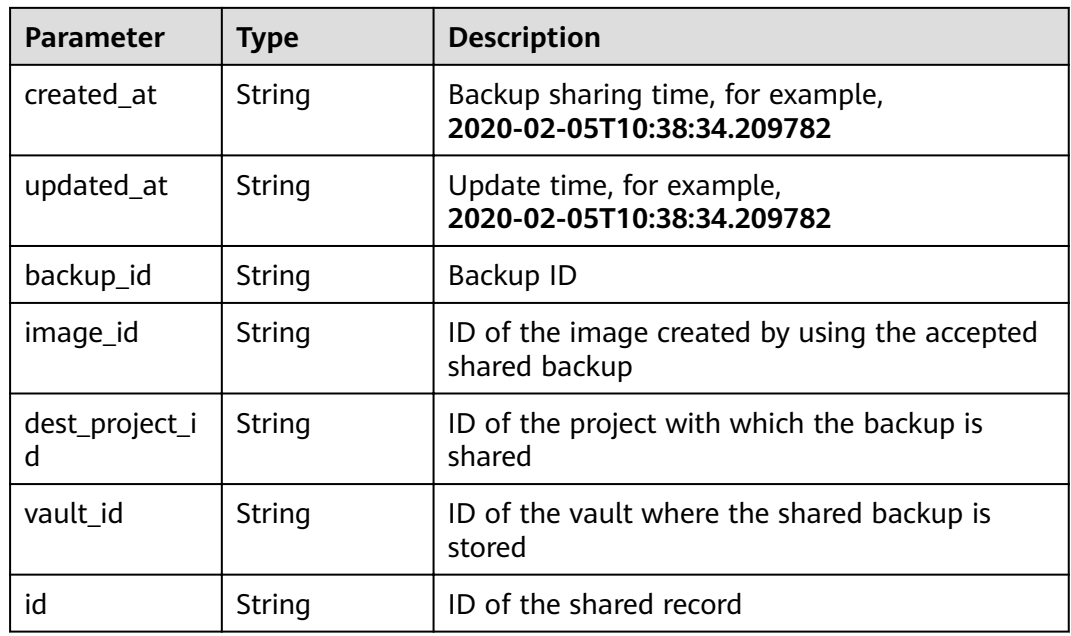

## **Example Requests**

POST https://{endpoint}/v3/0605767b5780d5762fc5c0118072a564/backups/ 0b07081e-3ec7-4e77-8571-54e2947da422/members

```
{
  "members" : [ "075e6035d300d48c2fd0c00b78b71ebf" ]
}
```
## **Example Responses**

### **Status code: 200**

OK

```
{
  "members" : [ {
 "status" : "pending",
 "backup_id" : "0b07081e-3ec7-4e77-8571-54e2947da422",
 "dest_project_id" : "075e6035d300d48c2fd0c00b78b71ebf",
 "created_at" : "2020-02-05T10:38:34.209782",
   "id" : "3c5a3015-c3a0-4dc6-a1e2-917b90f62319"
 } ]
}
```
## **Status Codes**

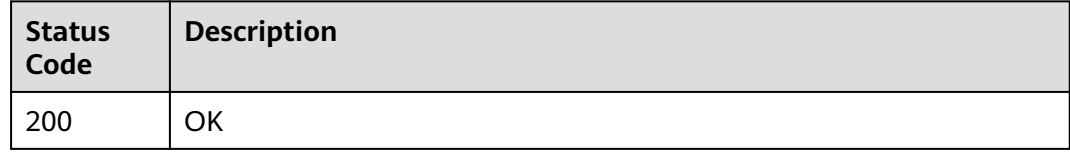

# **Error Codes**

See **[Error Codes](#page-164-0)**.

# **4.2.2 Obtaining the Share Member List**

# **Function**

This API is used to obtain the list of backup share members.

## **URI**

GET /v3/{project\_id}/backups/{backup\_id}/members

### **Table 4-57** Path parameters

| <b>Parameter</b> | <b>Mandatory</b> | <b>Type</b> | <b>Description</b> |
|------------------|------------------|-------------|--------------------|
| backup_id        | Yes              | String      | Backup ID          |
| project_id       | Yes              | String      | Project ID         |

**Table 4-58** Query parameters

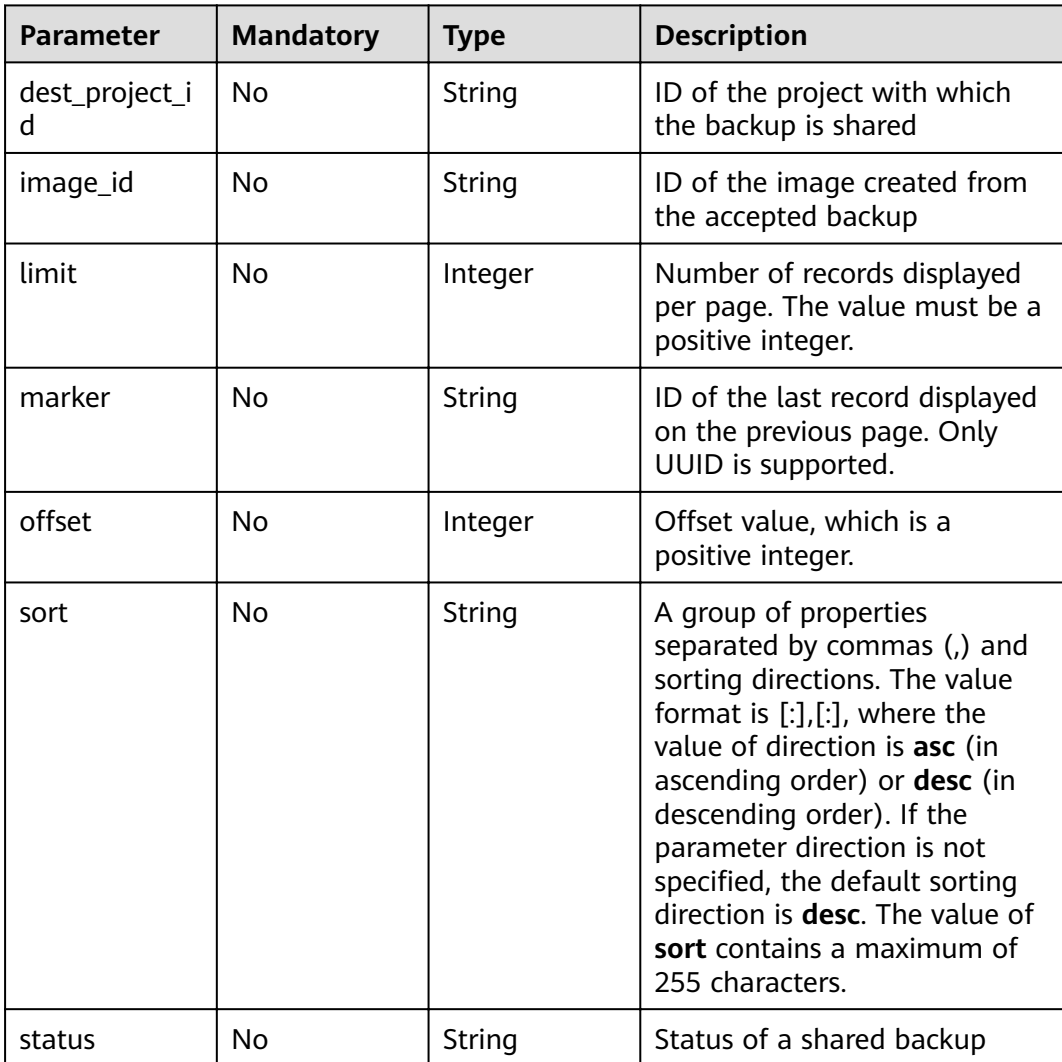

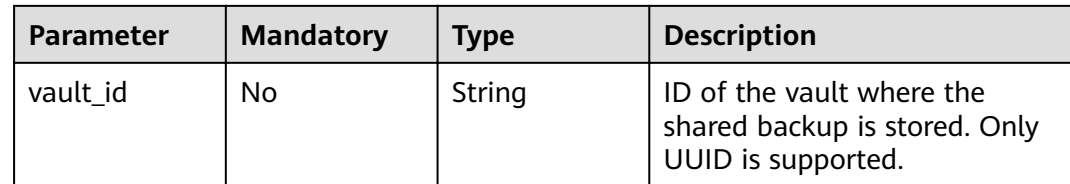

# **Request Parameters**

**Table 4-59** Request header parameters

| <b>Parameter</b> | <b>Mandatory</b> | <b>Type</b> | <b>Description</b>                                                                                                    |
|------------------|------------------|-------------|----------------------------------------------------------------------------------------------------|
| X-Auth-Token     | Yes              | String      | User token.<br>Obtained by calling the<br>corresponding IAM API. If the<br>request is successfully<br>processed, the value of X-<br>Subject-Token included in the<br>response header is the token<br>value. |

# **Response Parameters**

### **Status code: 200**

### **Table 4-60** Response body parameters

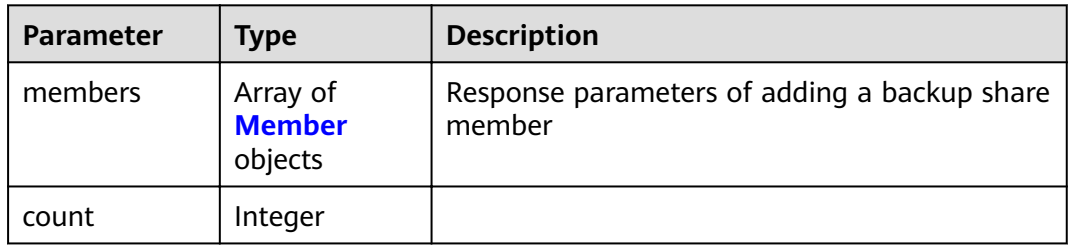

### **Table 4-61** Member

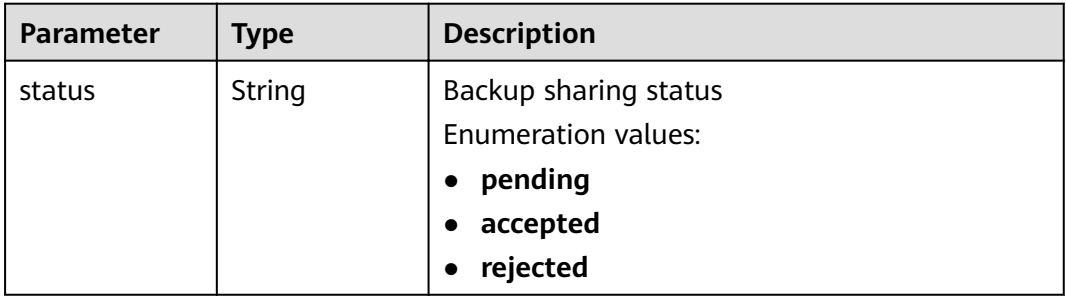

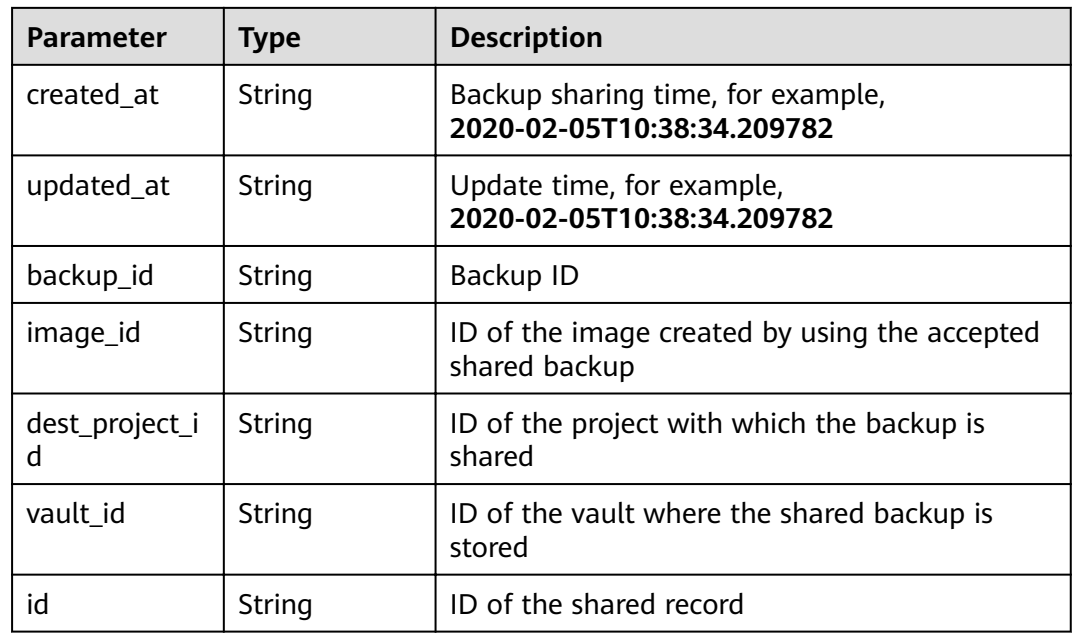

## **Example Requests**

None

## **Example Responses**

**Status code: 200**

OK

```
{
  "members" : [ {
   "status" : "pending",
 "backup_id" : "0b07081e-3ec7-4e77-8571-54e2947da422",
 "dest_project_id" : "075e6035d300d48c2fd0c00b78b71ebf",
 "created_at" : "2020-02-05T10:38:34.209782",
   "id" : "3c5a3015-c3a0-4dc6-a1e2-917b90f62319"
 } ],
 "count" : 50
}
```
## **Status Codes**

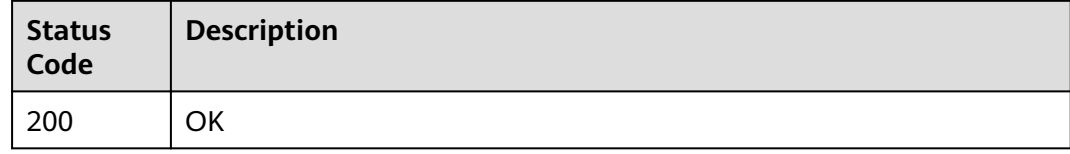

## **Error Codes**

See **[Error Codes](#page-164-0)**.

# **4.2.3 Updating the Share Member Status**

# **Function**

This API is called by a recipient to update the status of a backup share member.

## **URI**

PUT /v3/{project\_id}/backups/{backup\_id}/members/{member\_id}

**Table 4-62** Path parameters

| <b>Parameter</b> | <b>Mandatory</b> | <b>Type</b> | <b>Description</b>                                         |
|------------------|------------------|-------------|------------------------------------------------------------|
| backup_id        | Yes              | String      | Backup ID                                                  |
| member id        | Yes              | String      | Member ID. The member ID is<br>the same as the project ID. |
| project_id       | Yes              | String      | Project ID                                                 |

## **Request Parameters**

**Table 4-63** Request header parameters

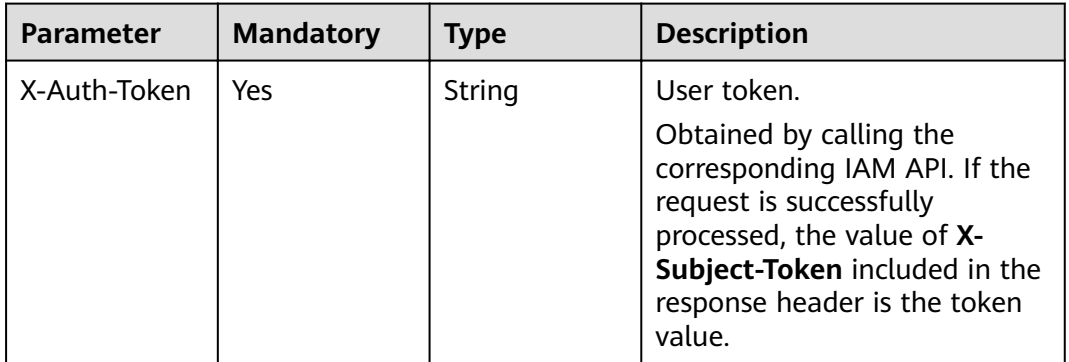

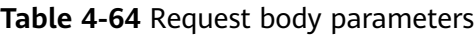

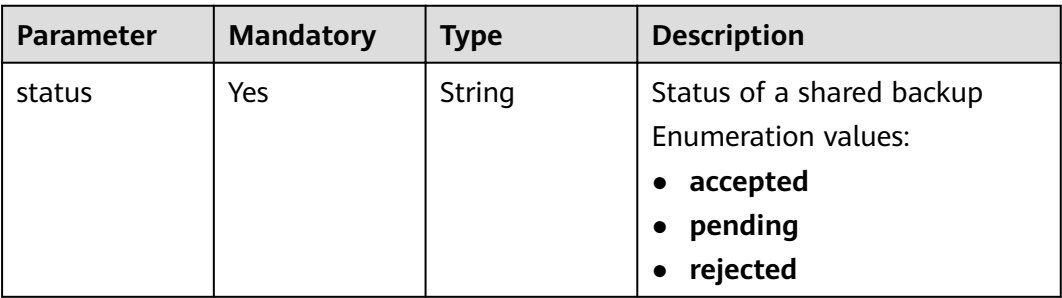

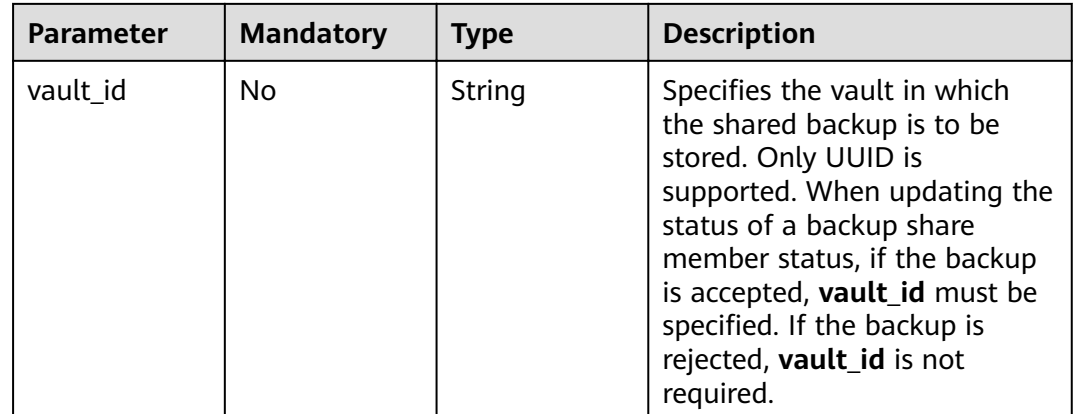

# **Response Parameters**

### **Status code: 200**

### **Table 4-65** Response body parameters

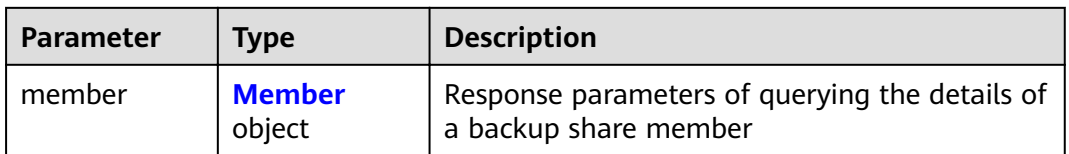

### **Table 4-66** Member

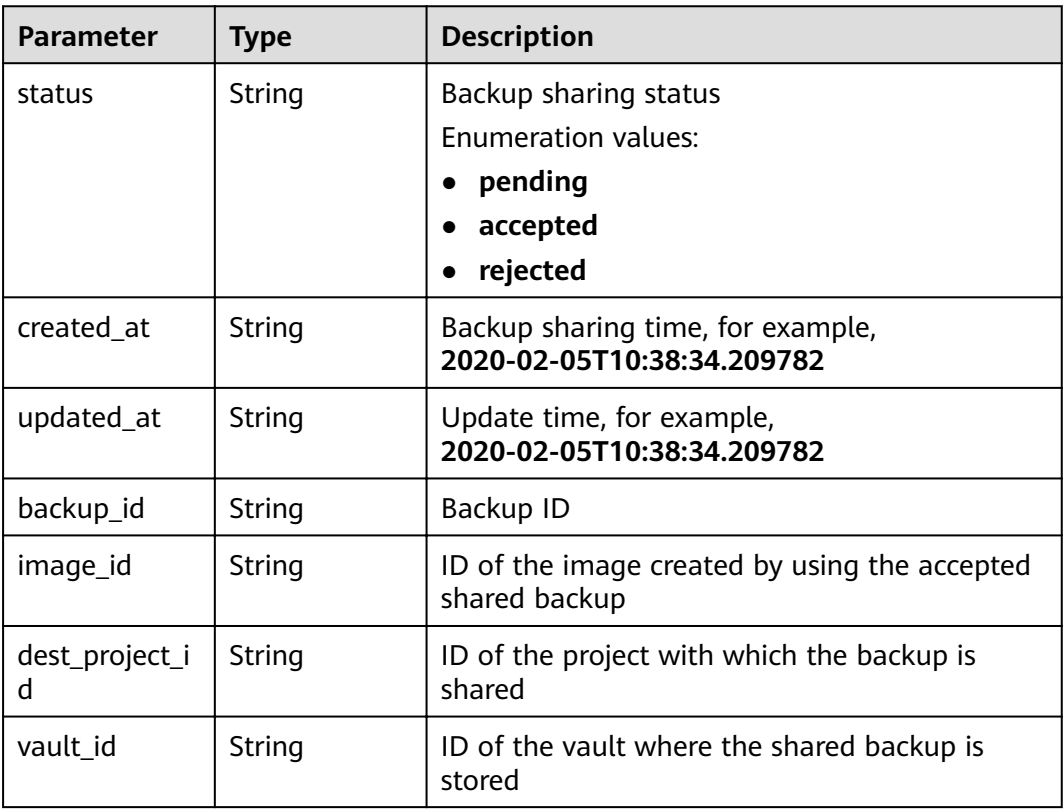

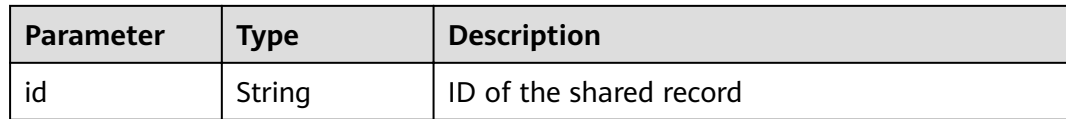

## **Example Requests**

PUT https://{endpoint}/v3/f841e01fd2b14e7fa41b6ae7aa6b0594/backups/a5200268-74a5-4806 acc6-95793ab0228b/members/f841e01fd2b14e7fa41b6ae7aa6b0594

```
{
  "status" : "accepted",
```
 "vault\_id" : "4b27c05b-8ad7-48c6-a886-526666c035f0" }

## **Example Responses**

#### **Status code: 200**

OK

}

```
{
  "member" : {
   "status" : "accepted",
  "backup_id" : "17c9acd8-3af3-4401-bab9-ff1cfac15561",
   "vault_id" : "4b27c05b-8ad7-48c6-a886-526666c035f0",
   "dest_project_id" : "0761021b8900d2622f38c0115db0b331",
   "created_at" : "2020-02-24T09:36:00.479033",
   "id" : "824a90b3-c562-448b-ab04-60ea4a97cf60"
 }
```
## **Status Codes**

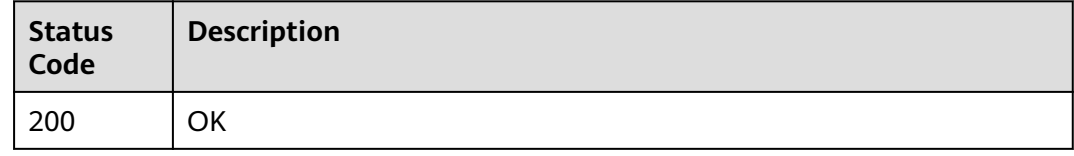

# **Error Codes**

See **[Error Codes](#page-164-0)**.

# **4.2.4 Querying Share Member Details**

# **Function**

This API is used to obtain the details of a backup share member.

# **URI**

GET /v3/{project\_id}/backups/{backup\_id}/members/{member\_id}

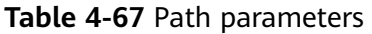

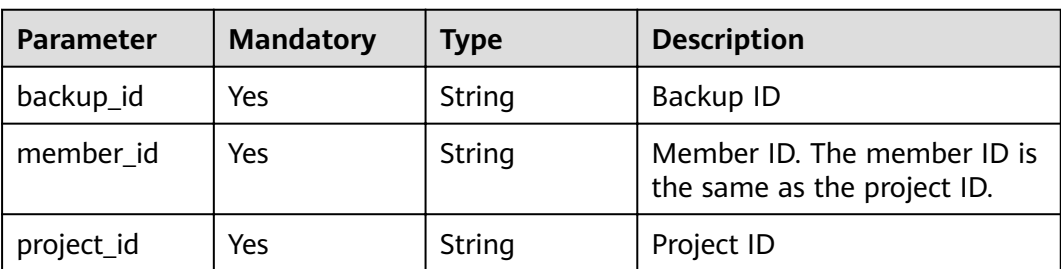

## **Request Parameters**

## **Table 4-68** Request header parameters

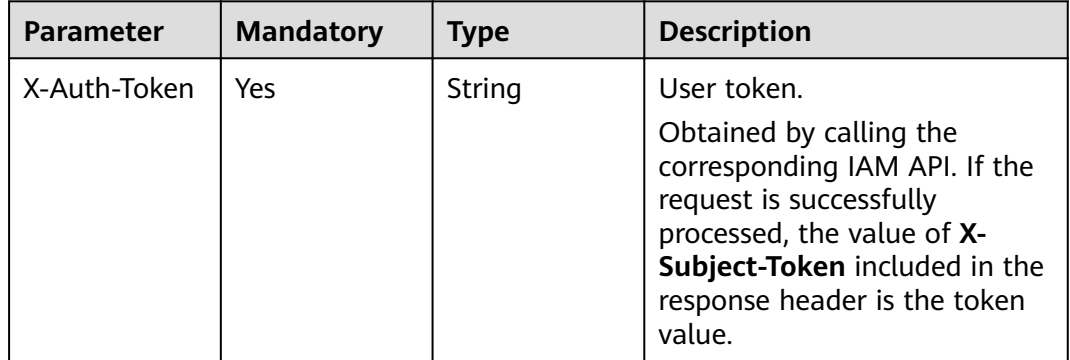

# **Response Parameters**

### **Status code: 200**

**Table 4-69** Response body parameters

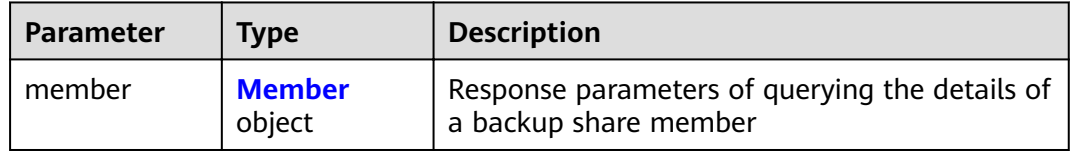

### **Table 4-70** Member

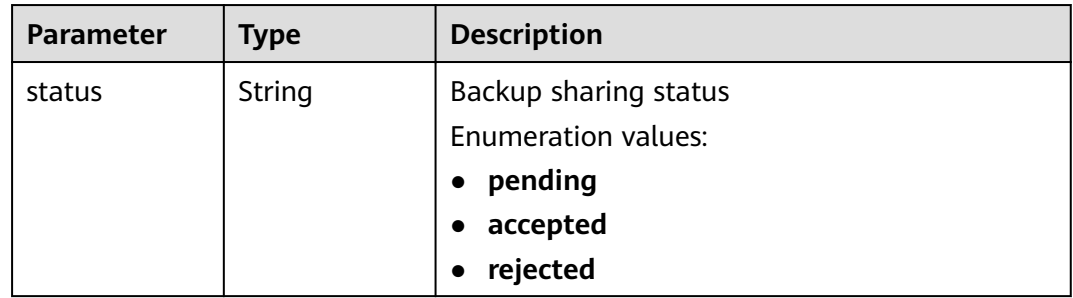

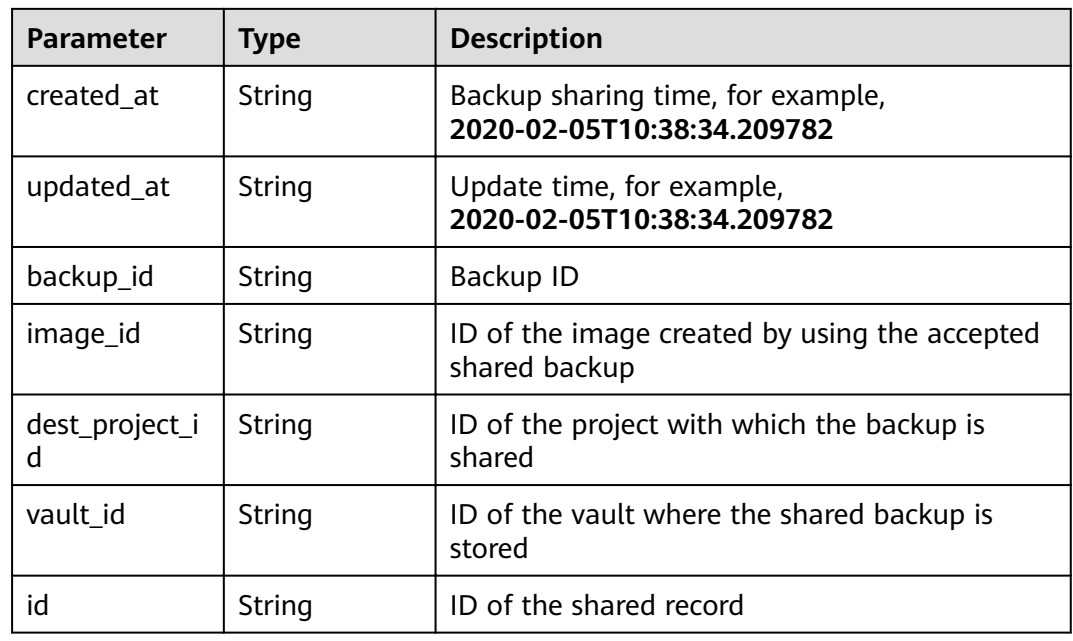

## **Example Requests**

None

# **Example Responses**

**Status code: 200**

OK

```
{
  "member" : {
   "status" : "accepted",
"backup_id" : "17c9acd8-3af3-4401-bab9-ff1cfac15561",
 "vault_id" : "4b27c05b-8ad7-48c6-a886-526666c035f0",
 "dest_project_id" : "0761021b8900d2622f38c0115db0b331",
 "created_at" : "2020-02-24T09:36:00.479033",
   "id" : "824a90b3-c562-448b-ab04-60ea4a97cf60"
 }
}
```
## **Status Codes**

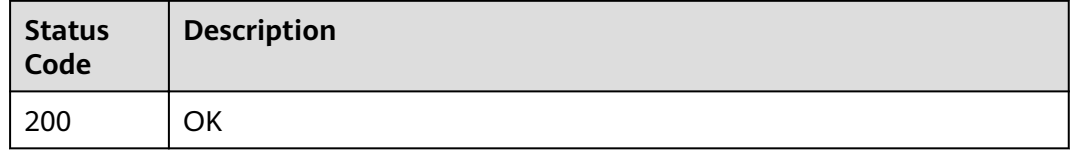

## **Error Codes**

See **[Error Codes](#page-164-0)**.

# **4.2.5 Deleting a Specified Share Member**

# **Function**

This API is used to delete a specified backup share member.

## **URI**

DELETE /v3/{project\_id}/backups/{backup\_id}/members/{member\_id}

**Table 4-71** Path parameters

| <b>Parameter</b> | <b>Mandatory</b> | <b>Type</b> | <b>Description</b> |
|------------------|------------------|-------------|--------------------|
| backup_id        | Yes              | String      | Backup ID          |
| member_id        | Yes              | String      | Member ID          |
| project_id       | Yes              | String      | Project ID         |

## **Request Parameters**

**Table 4-72** Request header parameters

| <b>Parameter</b> | <b>Mandatory</b> | <b>Type</b> | <b>Description</b>                                                                                                    |
|------------------|------------------|-------------|----------------------------------------------------------------------------------------------------|
| X-Auth-Token     | Yes              | String      | User token.<br>Obtained by calling the<br>corresponding IAM API. If the<br>request is successfully<br>processed, the value of X-<br>Subject-Token included in the<br>response header is the token<br>value. |

## **Response Parameters**

None

## **Example Requests**

None

## **Example Responses**

None

## **Status Codes**

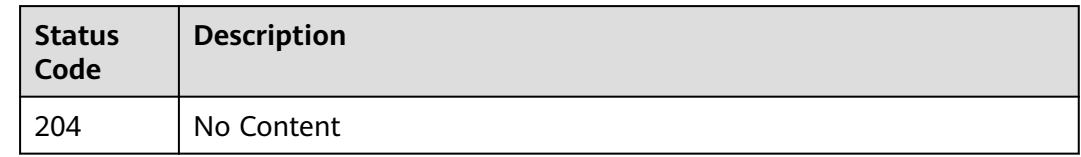

# **Error Codes**

See **[Error Codes](#page-164-0)**.

# **4.3 Restore Points**

# **4.3.1 Querying a Restore Point**

## **Function**

This API is used to query a specified restore point based on its ID.

## **URI**

GET /v3/{project\_id}/checkpoints/{checkpoint\_id}

### **Table 4-73** Path parameters

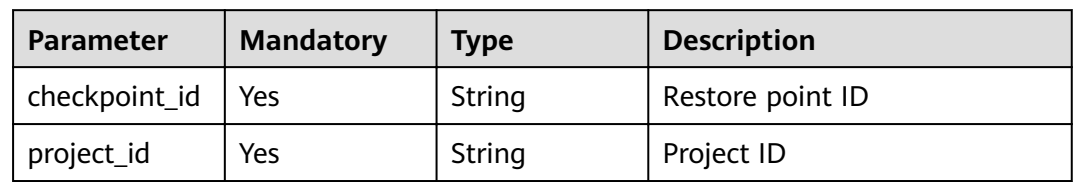

## **Request Parameters**

**Table 4-74** Request header parameters

![](_page_51_Picture_159.jpeg)

## **Response Parameters**

## **Status code: 200**

![](_page_52_Picture_194.jpeg)

| Parameter  | Tvpe        | <b>Description</b>                            |
|------------|-------------|-----------------------------------------------|
| checkpoint | eate object | <b>CheckpointCr</b> Restore point information |

**Table 4-76** CheckpointCreate

![](_page_52_Picture_195.jpeg)

### **Table 4-77** CheckpointPlanCreate

![](_page_52_Picture_196.jpeg)

<span id="page-53-0"></span>![](_page_53_Picture_201.jpeg)

## **Table 4-78** CheckpointResourceResp

| <b>Parameter</b> | <b>Type</b> | <b>Description</b>                                                                                                    |
|------------------|-------------|----------------------------------------------------------------------------------------------------|
| extra_info       | String      | Extra information of the resource                                                                                      |
| id               | String      | ID of the resource to be backed up                                                                                     |
| name             | String      | Name of the resource to be backed up<br>Minimum: $0$<br>Maximum: 255                                                   |
| protect_status   | String      | <b>Protection status</b><br>Enumeration values:<br>$\bullet$ available<br>error<br>protecting<br>restoring<br>removing |
| resource_size    | String      | Allocated capacity for the associated resource,<br>in GB                                                               |
| type             | String      |                                                                                                    |
| backup_size      | String      | Backup size                                                                                                    |
| backup_count     | String      | Number of backups                                                                                                    |

**Table 4-79** CheckpointCreateSkippedResource

![](_page_53_Picture_202.jpeg)

<span id="page-54-0"></span>![](_page_54_Picture_178.jpeg)

#### **Table 4-80** CheckpointExtraInfoResp

![](_page_54_Picture_179.jpeg)

### **Example Requests**

GET https://{endpoint}/v3/4229d7a45436489f8c3dc2b1d35d4987/checkpoints/8b0851a8-adf3-4f4c-a914 dead08bf9664

## **Example Responses**

#### **Status code: 200**

Response body of querying a restore point

```
{
  "checkpoint" : {
 "status" : "available",
 "created_at" : "2019-05-10T07:59:12.036982",
   "vault" : {
     "provider_id" : "0daac4c5-6707-4851-97ba-169e36266b66",
     "id" : "3b5816b5-f29c-4172-9d9a-76c719a659ce",
     "resources" : [ {
      "name" : "ecs-1f0f-0002",
 "resource_size" : "40",
 "protect_status" : "available",
      "type" : "OS::Nova::Server",
      "id" : "94eba8b2-acc9-4d82-badc-127144cc5526"
    } ],
     "name" : "vault-be94"
   },
   "project_id" : "4229d7a45436489f8c3dc2b1d35d4987",
   "id" : "8b0851a8-adf3-4f4c-a914-dead08bf9664"
 }
}
```
## **Status Codes**

![](_page_54_Picture_180.jpeg)

See **[Error Codes](#page-164-0)**.

# **4.3.2 Creating a Restore Point**

# **Function**

This API is used to back up a vault and generate a restore point.

## **URI**

POST /v3/{project\_id}/checkpoints

### **Table 4-81** Path parameters

![](_page_55_Picture_156.jpeg)

## **Request Parameters**

**Table 4-82** Request header parameters

| <b>Parameter</b> | <b>Mandatory</b> | Type   | <b>Description</b>                                                                                                    |
|------------------|------------------|--------|----------------------------------------------------------------------------------------------------|
| X-Auth-Token     | Yes              | String | User token.<br>Obtained by calling the<br>corresponding IAM API. If the<br>request is successfully<br>processed, the value of X-<br>Subject-Token included in the<br>response header is the token<br>value. |

**Table 4-83** Request body parameters

![](_page_55_Picture_157.jpeg)

### <span id="page-56-0"></span>**Table 4-84** VaultBackup

![](_page_56_Picture_230.jpeg)

### **Table 4-85** CheckpointParam

![](_page_56_Picture_231.jpeg)

### **Table 4-86** Resource

![](_page_56_Picture_232.jpeg)

<span id="page-57-0"></span>

| Parameter | <b>Mandatory</b> | <b>Type</b> | <b>Description</b>                                                                                                   |
|-----------|------------------|-------------|----------------------------------------------------------------------------------------------------|
| name      | Yes              | String      | Name of the resource to be<br>backed up. The value consists<br>of 0 to 255 characters.<br>Minimum: 0<br>Maximum: 255 |
| type      | Yes              | String      |                                                                                                    |

**Table 4-87** ResourceExtraInfo

| <b>Parameter</b>    | <b>Mandatory</b> | Type                                                                         | <b>Description</b>                                                                                                    |
|---------------------|------------------|------------------------------------------------------------------------------|----------------------------------------------------------------------------------------------------|
| exclude_volu<br>mes | No.              | Array of<br>strings                                                          | ID of the disk that is excluded<br>from the backup. This<br>parameter is used only when<br>there are VM disk backups. |
| include_volu<br>mes | No.              | Array of<br><b>ResourceExtr</b><br>aInfoInclude<br><b>Volumes</b><br>objects | Disk to be backed up                                                                                                  |

**Table 4-88** ResourceExtraInfoIncludeVolumes

![](_page_57_Picture_197.jpeg)

## **Response Parameters**

### **Status code: 200**

### **Table 4-89** Response body parameters

![](_page_57_Picture_198.jpeg)

<span id="page-58-0"></span>![](_page_58_Picture_185.jpeg)

| <b>Parameter</b> | <b>Type</b>                                  | <b>Description</b>                                                                                           |
|------------------|----------------------------------------------|----------------------------------------------------------------------------------------------------|
| created_at       | String                                       | Creation time, for example,<br>2020-02-05T10:38:34.209782                                                    |
| id               | String                                       | Restore point ID                                                                                             |
| project_id       | String                                       | Project ID                                                                                                   |
| status           | String                                       | <b>Status</b><br>Enumeration values:<br>available<br>deleting<br>$\bullet$<br>creating<br>restoring<br>error |
| vault            | <b>CheckpointPl</b><br>anCreate<br>object    | Vault information                                                                                            |
| extra_info       | <b>CheckpointEx</b><br>traInfoResp<br>object |                                                                                                    |

**Table 4-91** CheckpointPlanCreate

![](_page_58_Picture_186.jpeg)

![](_page_59_Picture_206.jpeg)

## <span id="page-59-0"></span>**Table 4-92** CheckpointResourceResp

**Table 4-93** CheckpointCreateSkippedResource

| <b>Parameter</b> | Type   | <b>Description</b>                                                        |
|------------------|--------|---------------------------------------------------------------------------|
| id               | String | Resource ID                                                               |
| type             | String | Resource type                                                             |
| name             | String | Resource name                                                             |
| code             | String | For details, see Error Codes.                                             |
| reason           | String | Reason for the skipping. For example, the<br>resource is being backed up. |

![](_page_59_Picture_207.jpeg)

![](_page_59_Picture_208.jpeg)

![](_page_60_Picture_190.jpeg)

## **Example Requests**

POST https://{endpoint}/v3/{f841e01fd2b14e7fa41b6ae7aa6b0594}/checkpoints

```
{
  "checkpoint" : {
   "parameters" : {
     "auto_trigger" : true,
 "description" : "backup_description",
 "incremental" : true,
    "name" : "backup_name",
     "resources" : [ "94eba8b2-acc9-4d82-badc-127144cc5526" ]
   },
   "vault_id" : "3b5816b5-f29c-4172-9d9a-76c719a659ce"
 }
}
```
## **Example Responses**

#### **Status code: 200**

The checkpoint information returned after performing the backup

```
{
  "checkpoint" : {
   "status" : "protecting",
   "created_at" : "2019-05-10T07:59:12.733403",
   "vault" : {
     "skipped_resources" : [ ],
     "id" : "3b5816b5-f29c-4172-9d9a-76c719a659ce",
 "resources" : [ {
 "name" : "ecs-1f0f-0002",
      "resource_size" : "40",
 "protect_status" : "available",
 "type" : "OS::Nova::Server",
      "id" : "94eba8b2-acc9-4d82-badc-127144cc5526"
    } ],
     "name" : "vault-be94"
   },
   "project_id" : "4229d7a45436489f8c3dc2b1d35d4987",
   "id" : "8b0851a8-adf3-4f4c-a914-dead08bf9664",
   "extra_info" : {
     "retention_duration" : -1,
     "name" : "backup_name",
     "description" : "backup_description"
   }
 }
}
```
## **Status Codes**

![](_page_60_Picture_191.jpeg)

## **Error Codes**

See **[Error Codes](#page-164-0)**.

# **4.4 Vaults**

# **4.4.1 Creating a Vault**

## **Function**

This API is used to create a vault.

## **URI**

POST /v3/{project\_id}/vaults

### **Table 4-95** Path parameters

![](_page_61_Picture_159.jpeg)

## **Request Parameters**

![](_page_61_Picture_160.jpeg)

![](_page_61_Picture_161.jpeg)

### **Table 4-97** Request body parameters

![](_page_61_Picture_162.jpeg)

### <span id="page-62-0"></span>**Table 4-98** VaultCreate

![](_page_62_Picture_230.jpeg)

## <span id="page-63-0"></span>**Table 4-99** BillingCreate

![](_page_63_Picture_241.jpeg)

<span id="page-64-0"></span>

| <b>Parameter</b> | <b>Mandatory</b> | <b>Type</b>                                  | <b>Description</b>                                                                                                    |
|------------------|------------------|----------------------------------------------|----------------------------------------------------------------------------------------------------|
| is_auto_renew    | N <sub>o</sub>   | Boolean                                      | Whether to automatically<br>renew the subscription after<br>expiration. By default, it is not<br>renewed.<br>Default: false                                                                              |
| is_auto_pay      | N <sub>0</sub>   | Boolean                                      | Whether the fee is<br>automatically deducted from<br>the customer's account<br>balance after an order is<br>submitted. The non-automatic<br>payment mode is used by<br>default.<br>Default: <b>false</b> |
| console_url      | N <sub>0</sub>   | String                                       | <b>Redirection URL</b><br>Minimum: 1<br>Maximum: 255                                                                                                    |
| extra_info       | N <sub>0</sub>   | <b>BillbingCreat</b><br>eExtrainfo<br>object | Extended information for<br>creating a vault                                                                                                    |

**Table 4-100** BillbingCreateExtraInfo

![](_page_64_Picture_219.jpeg)

### **Table 4-101** ResourceCreate

![](_page_64_Picture_220.jpeg)

<span id="page-65-0"></span>

| <b>Parameter</b> | <b>Mandatory</b> | <b>Type</b> | <b>Description</b>                          |
|------------------|------------------|-------------|---------------------------------------------|
| id               | Yes              | String      | ID of the resource to be<br>backed up       |
| type             | Yes              | String      |                                             |
| name             | No.              | String      | Resource name<br>Minimum: 0<br>Maximum: 255 |

**Table 4-102** ResourceExtraInfo

| <b>Parameter</b>    | <b>Mandatory</b> | <b>Type</b>                                                                  | <b>Description</b>                                                                                                    |
|---------------------|------------------|------------------------------------------------------------------------------|----------------------------------------------------------------------------------------------------|
| exclude volu<br>mes | No.              | Array of<br>strings                                                          | ID of the disk that is excluded<br>from the backup. This<br>parameter is used only when<br>there are VM disk backups. |
| include volu<br>mes | No.              | Array of<br><b>ResourceExtr</b><br>aInfoInclude<br><b>Volumes</b><br>objects | Disk to be backed up                                                                                                  |

**Table 4-103** ResourceExtraInfoIncludeVolumes

| <b>Parameter</b> | <b>Mandatory</b> | <b>Type</b> | <b>Description</b>                      |
|------------------|------------------|-------------|-----------------------------------------|
| id               | Yes              | String      | EVS disk ID. Only UUID is<br>supported. |
| os version       | No               | String      | OS type                                 |

**Table 4-104** VaultBindRules

![](_page_65_Picture_210.jpeg)

# **Response Parameters**

### **Status code: 200**

![](_page_66_Picture_208.jpeg)

![](_page_66_Picture_209.jpeg)

## **Table 4-106** Vault

![](_page_66_Picture_210.jpeg)

<span id="page-67-0"></span>![](_page_67_Picture_186.jpeg)

![](_page_67_Picture_187.jpeg)

<span id="page-68-0"></span>![](_page_68_Picture_194.jpeg)

### **Table 4-108** ResourceResp

![](_page_68_Picture_195.jpeg)

<span id="page-69-0"></span>![](_page_69_Picture_198.jpeg)

![](_page_69_Picture_199.jpeg)

### **Table 4-110** ResourceExtraInfoIncludeVolumes

![](_page_69_Picture_200.jpeg)

#### **Table 4-111** VaultBindRules

![](_page_69_Picture_201.jpeg)

#### **Status code: 400**

**Table 4-112** Response body parameters

![](_page_69_Picture_202.jpeg)

### **Example Requests**

POST https://{endpoint}/v3/f841e01fd2b14e7fa41b6ae7aa6b0594/vaults

```
{
  "vault" : {
   "backup_policy_id" : "6dd81d7d-a4cb-443e-b8ed-1af0bd3a261b",
   "billing" : {
    "cloud_type" : "public",
     "consistent_level" : "crash_consistent",
 "object_type" : "server",
 "protect_type" : "backup",
```

```
 "size" : 100,
     "charging_mode" : "post_paid",
     "is_auto_renew" : false,
 "is_auto_pay" : false,
 "console_url" : "https://console.demo.com/cbr/?
agencyId=97fcd896b7914cb98f553a087232e243&region=testregion/cbr/manager/csbs/vaultList"
    },
    "description" : "vault_description",
    "name" : "vault_name",
   "resources" : [ {
     "extra_info" : {
       "include_volumes" : [ {
        "id" : "73ee8446-bce7-4371-9650-b440b5f4c1d0",
        "os_version" : "CentOS 7.6 64bit"
      } ]
     },
     "id" : "23a320a5-3efd-4568-b1aa-8dd9183cc64c",
     "type" : "OS::Nova::Server"
   } ],
    "tags" : [ {
     "key" : "key01",
     "value" : "value01"
   } ],
    "enterprise_project_id" : "0"
  }
}
```
## **Example Responses**

#### **Status code: 200**

**OK** 

```
{
  "vault" : {
   "provider_id" : "0daac4c5-6707-4851-97ba-169e36266b66",
   "description" : "vault_description",
 "tags" : [ {
 "value" : "value01",
 "key" : "key01"
   } ],
    "enterprise_project_id" : "0",
   "auto_bind" : false,
   "id" : "ad7627ae-5b0b-492e-b6bd-cd809b745197",
   "user_id" : "38d65be2ecd840d19046e239e841a734",
   "name" : "vault_name",
 "billing" : {
 "status" : "available",
     "used" : 0,
     "protect_type" : "backup",
     "object_type" : "server",
 "allocated" : 40,
 "spec_code" : "vault.backup.server.normal",
     "size" : 100,
     "cloud_type" : "public",
 "consistent_level" : "crash_consistent",
 "charging_mode" : "post_paid"
   },
   "created_at" : "2019-05-23T12:51:10.071232",
   "project_id" : "fc347bc64ccd4589ae52e4f44b7433c7",
   "resources" : [ {
     "name" : "ecs-b977-0002",
     "backup_size" : 0,
     "protect_status" : "available",
     "backup_count" : 0,
     "extra_info" : {
      "include_volumes" : [ {
       "os_version" : "CentOS 7.6 64bit",
       "id" : "73ee8446-bce7-4371-9650-b440b5f4c1d0"
```
}

```
 } ]
    },
 "type" : "OS::Nova::Server",
 "id" : "23a320a5-3efd-4568-b1aa-8dd9183cc64c",
    "size" : 40
  } ]
 }
```
# **Status Codes**

![](_page_71_Picture_135.jpeg)

## **Error Codes**

See **[Error Codes](#page-164-0)**.

# **4.4.2 Querying a Specified Vault**

## **Function**

This API is used to query a specified vault based on its ID.

## **URI**

GET /v3/{project\_id}/vaults/{vault\_id}

**Table 4-113** Path parameters

![](_page_71_Picture_136.jpeg)
# **Request Parameters**

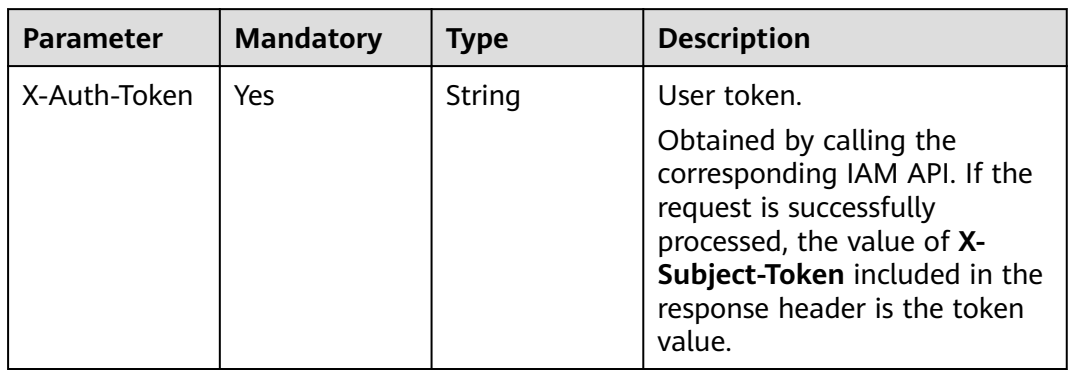

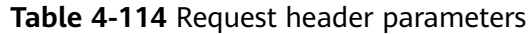

# **Response Parameters**

#### **Status code: 200**

#### **Table 4-115** Response body parameters

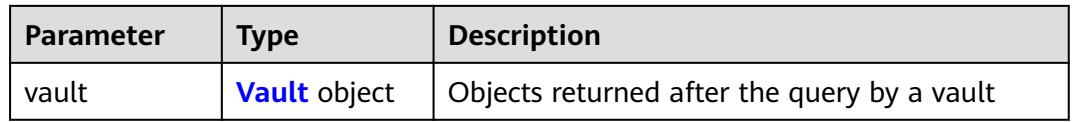

#### **Table 4-116** Vault

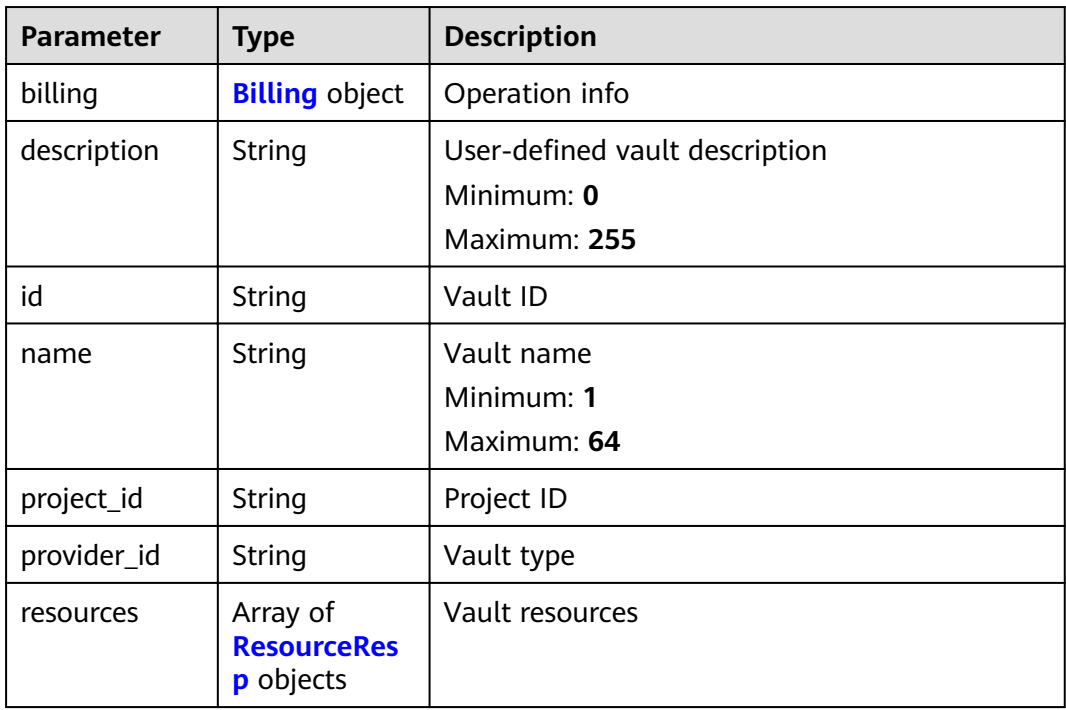

<span id="page-73-0"></span>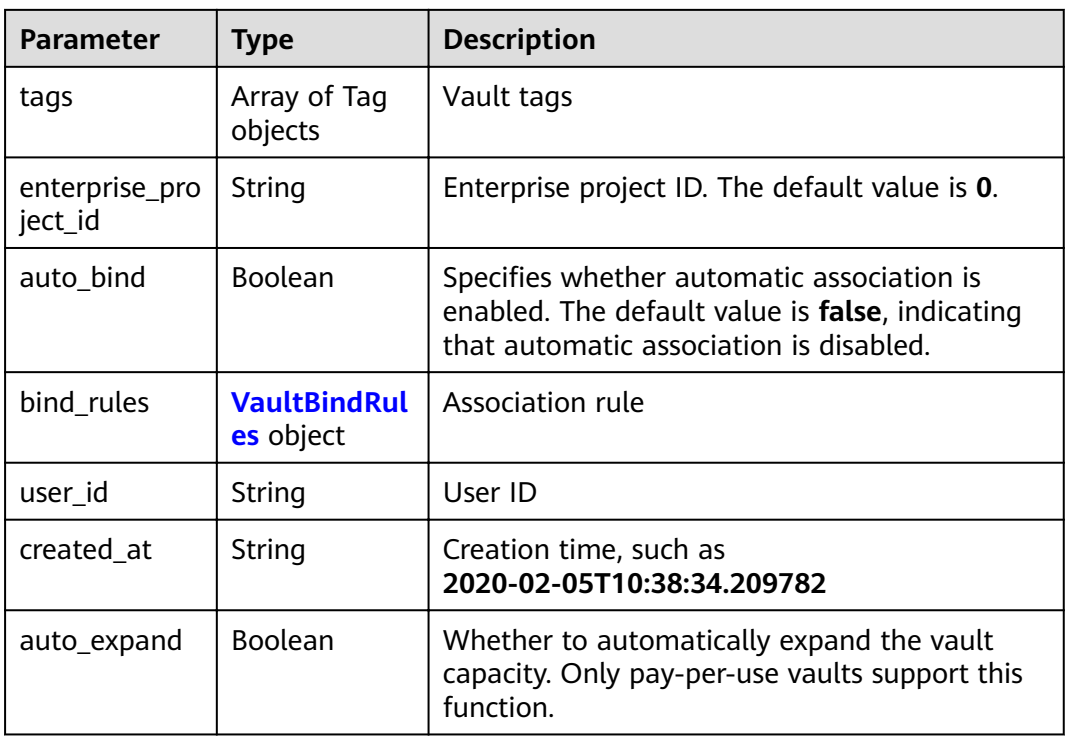

## **Table 4-117** Billing

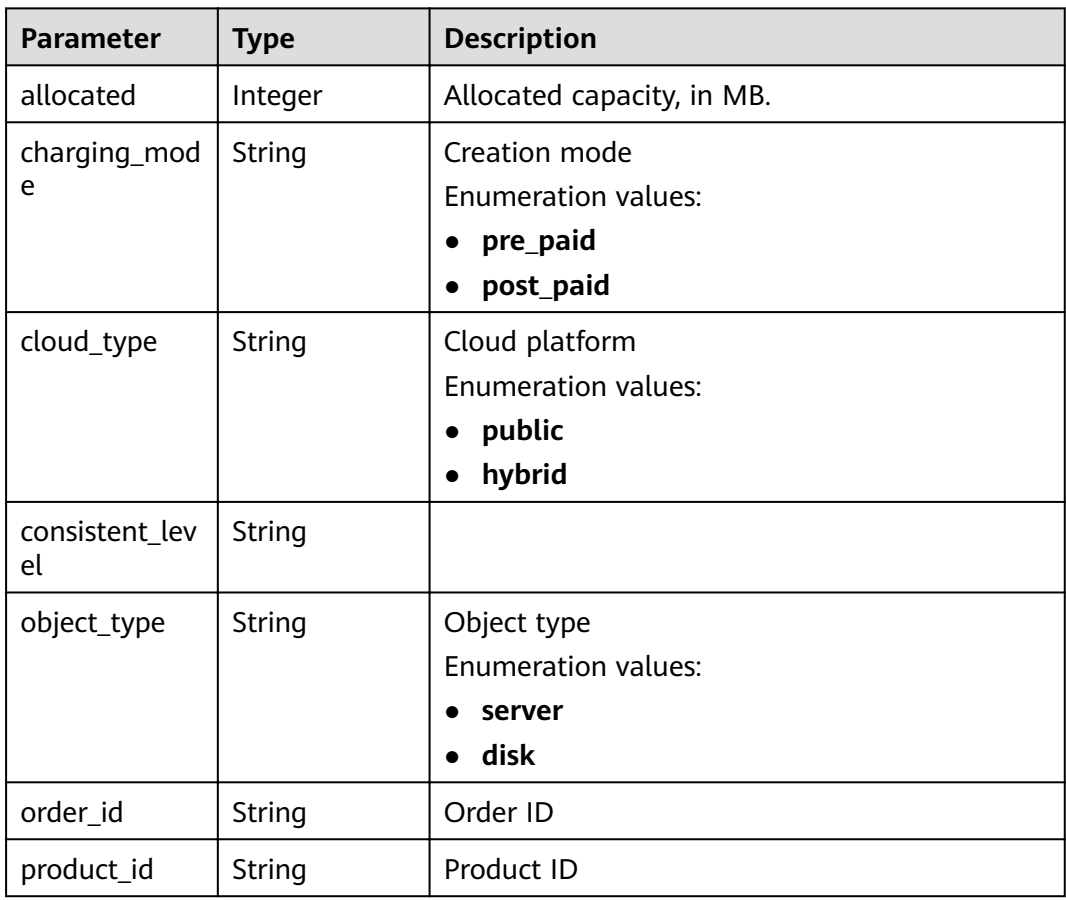

<span id="page-74-0"></span>

| <b>Parameter</b> | <b>Type</b> | <b>Description</b>                 |
|------------------|-------------|------------------------------------|
| protect_type     | String      | Protection type                    |
|                  |             | <b>Enumeration values:</b>         |
|                  |             | backup                             |
|                  |             | replication                        |
|                  |             | hybrid                             |
| size             | Integer     | Capacity, in GB                    |
|                  |             | Minimum: 1                         |
|                  |             | Maximum: 10485760                  |
| spec_code        | String      | Specification code                 |
|                  |             | <b>Enumeration values:</b>         |
|                  |             | vault.backup.server.normal         |
|                  |             | vault.backup.volume.normal         |
| status           | String      | Vault status                       |
|                  |             | <b>Enumeration values:</b>         |
|                  |             | available                          |
|                  |             | lock                               |
|                  |             | frozen                             |
|                  |             | deleting<br>$\bullet$              |
|                  |             | error                              |
| storage_unit     | String      | Name of the bucket for the vault   |
| used             | Integer     | Used capacity, in MB.              |
| frozen_scene     | String      | Scenario when an account is frozen |

**Table 4-118** ResourceResp

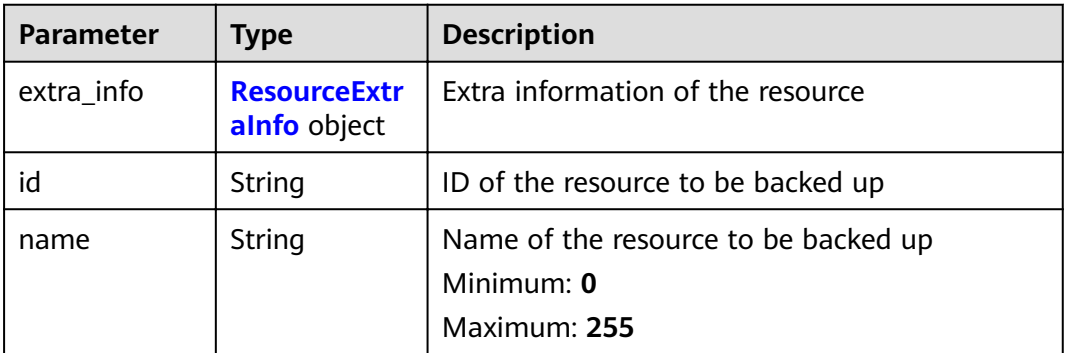

<span id="page-75-0"></span>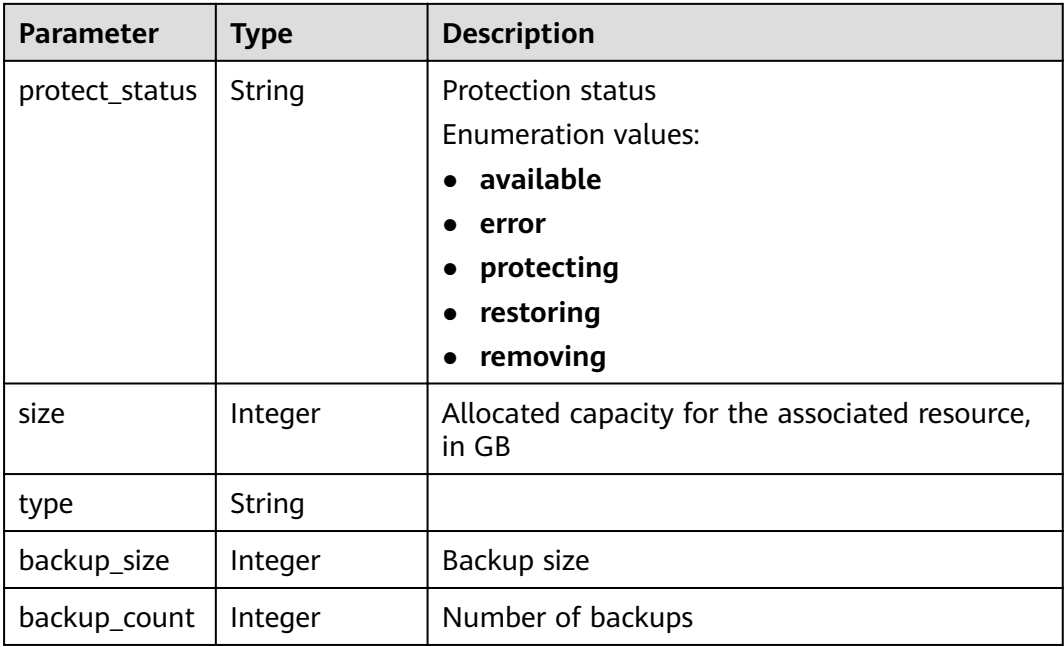

## **Table 4-119** ResourceExtraInfo

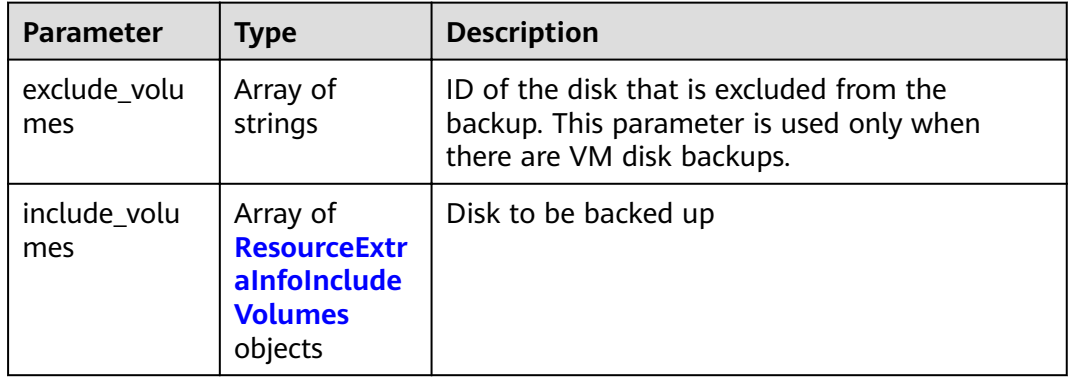

#### **Table 4-120** ResourceExtraInfoIncludeVolumes

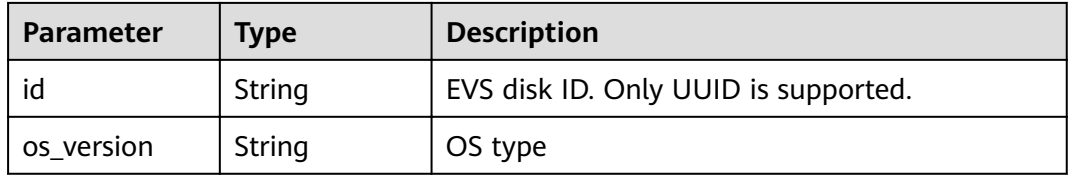

## **Table 4-121** VaultBindRules

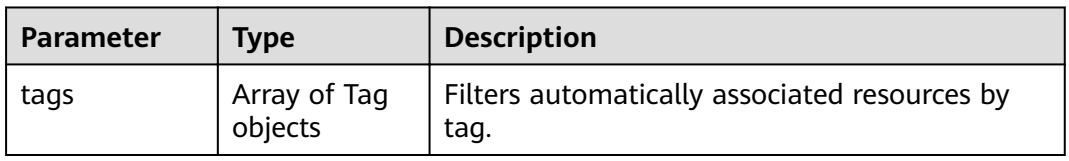

#### **Status code: 404**

## **Table 4-122** Response body parameters

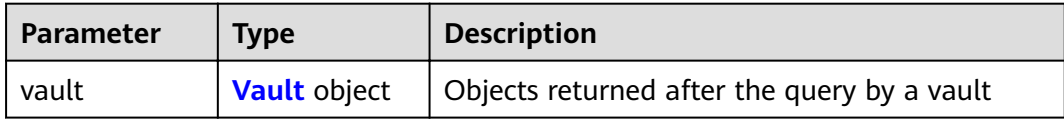

#### **Table 4-123** Vault

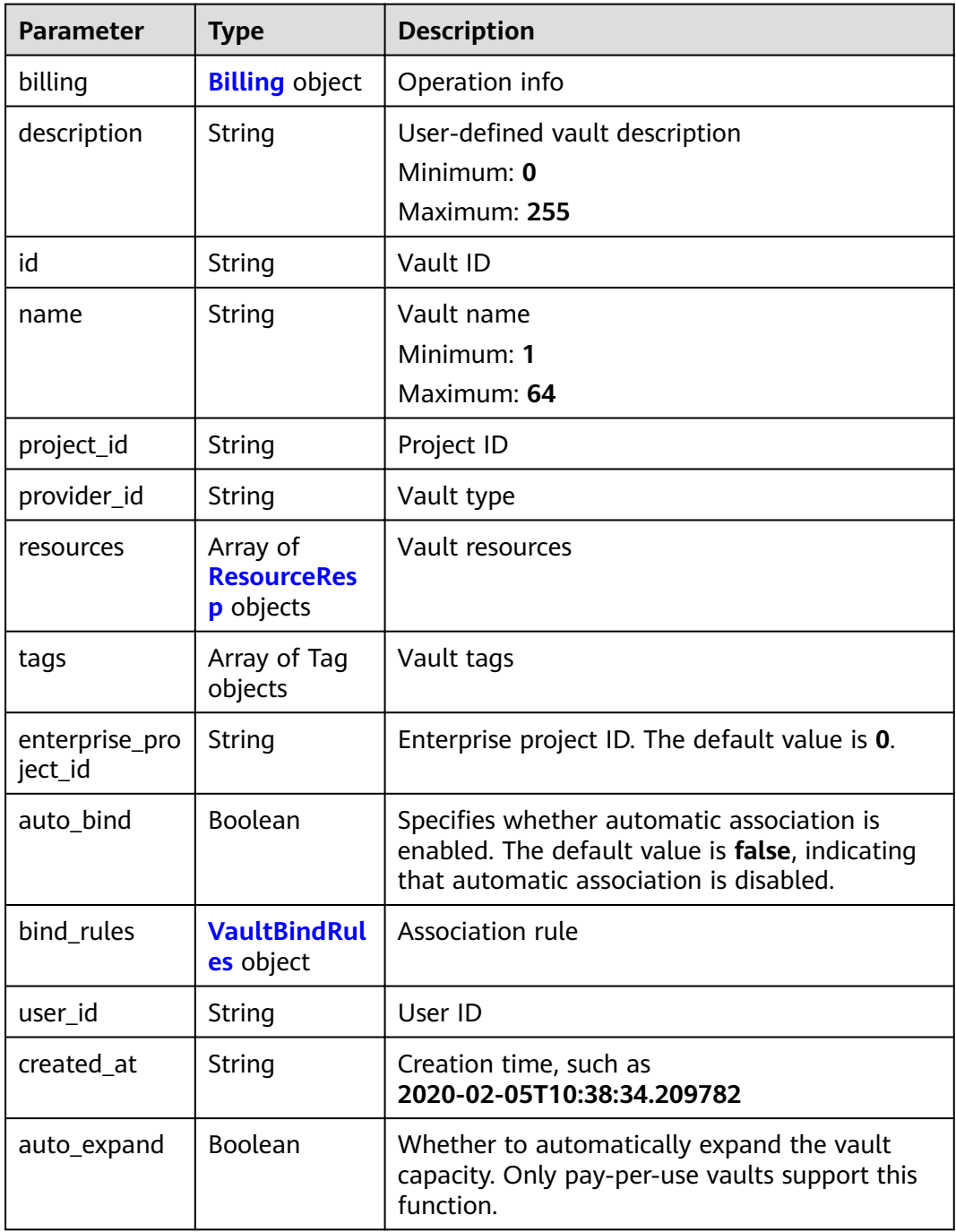

<span id="page-77-0"></span>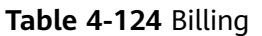

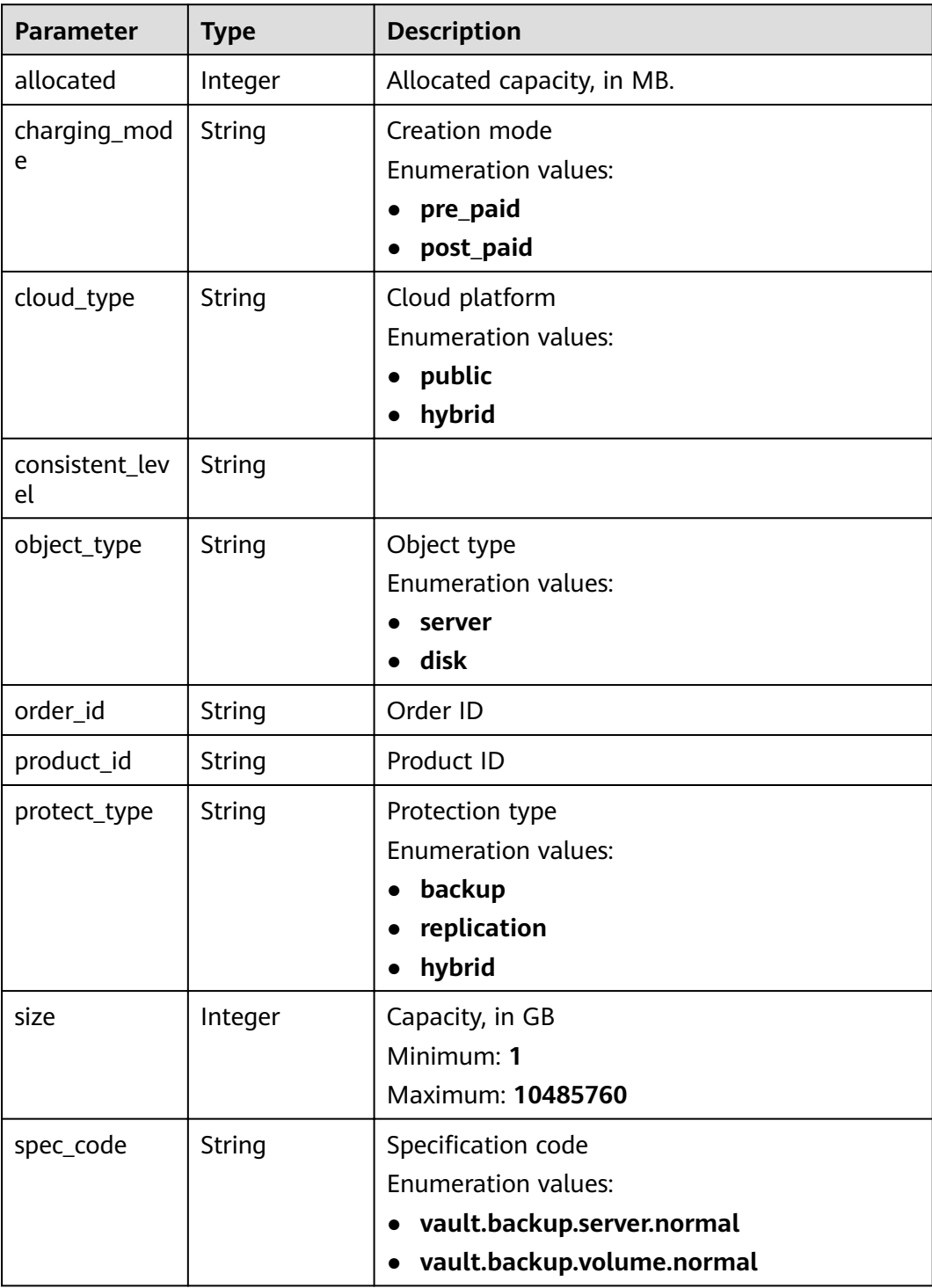

<span id="page-78-0"></span>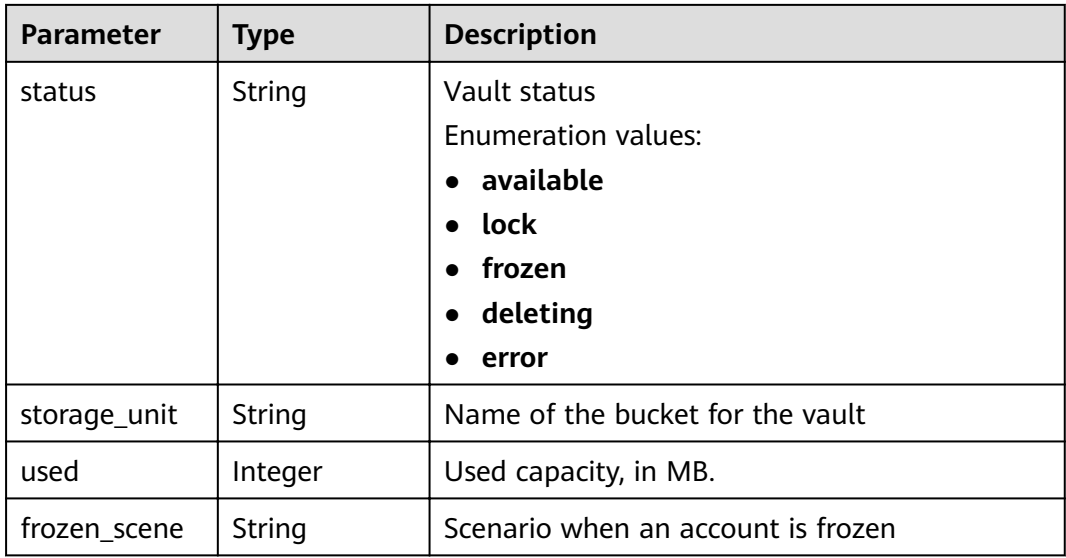

#### **Table 4-125** ResourceResp

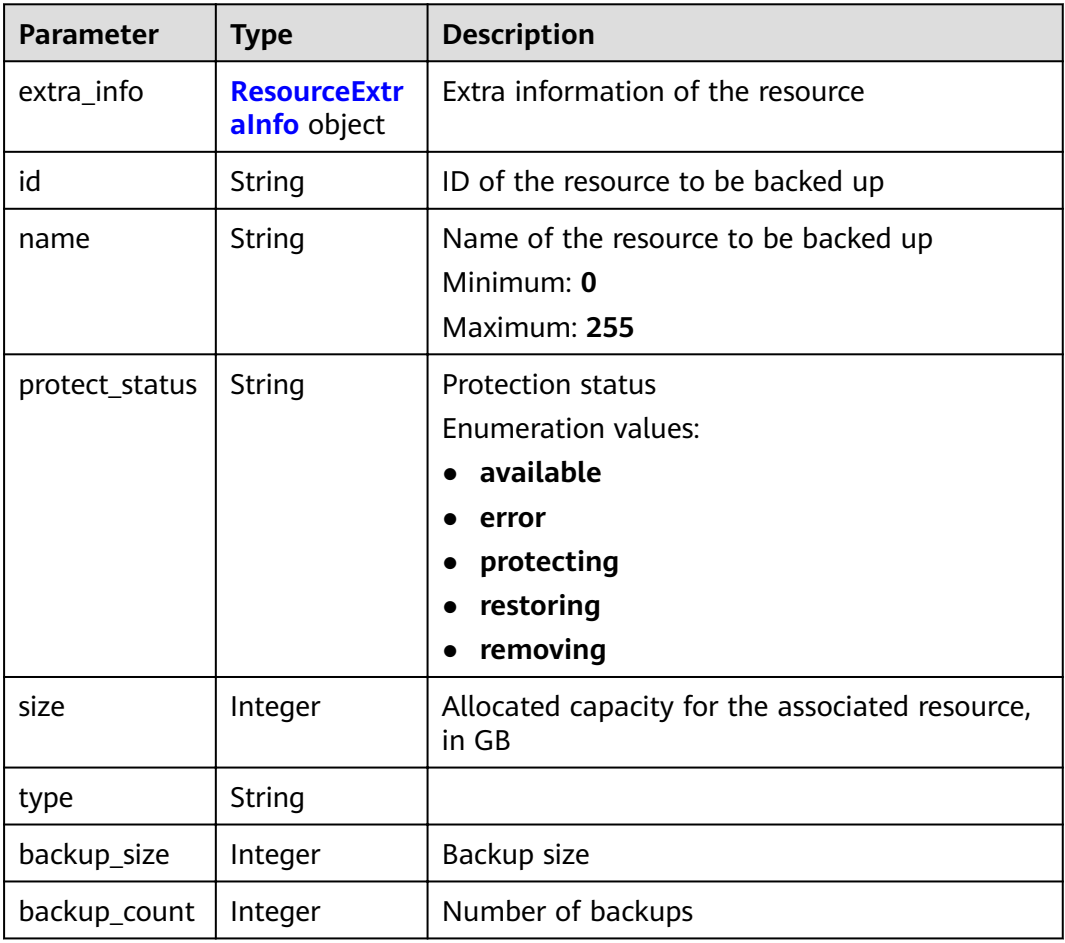

<span id="page-79-0"></span>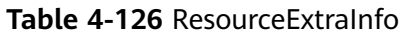

| <b>Parameter</b>    | <b>Type</b>                                                                  | <b>Description</b>                                                                                                 |
|---------------------|------------------------------------------------------------------------------|----------------------------------------------------------------------------------------------------|
| exclude volu<br>mes | Array of<br>strings                                                          | ID of the disk that is excluded from the<br>backup. This parameter is used only when<br>there are VM disk backups. |
| include_volu<br>mes | Array of<br><b>ResourceExtr</b><br>aInfoInclude<br><b>Volumes</b><br>objects | Disk to be backed up                                                                                               |

**Table 4-127** ResourceExtraInfoIncludeVolumes

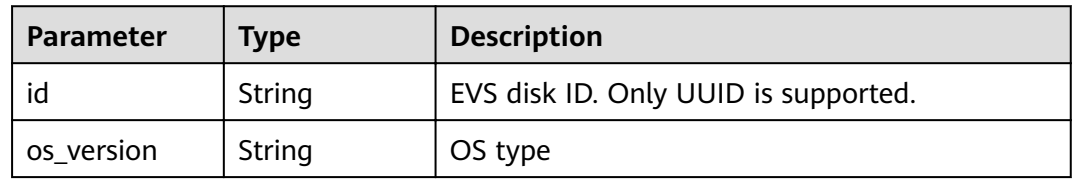

#### **Table 4-128** VaultBindRules

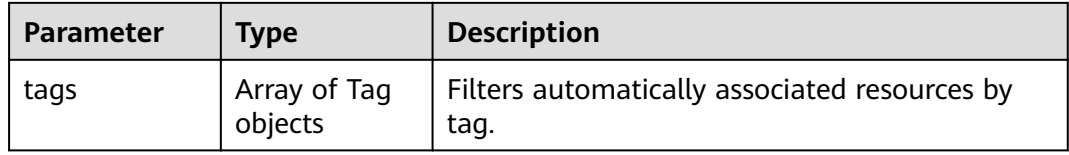

## **Example Requests**

None

## **Example Responses**

#### **Status code: 200**

OK

```
{
 "vault" : {
 "id" : "2b076f26-391f-40fa-bf71-a798940faccf",
 "name" : "sdk-vault1595581958",
 "resources" : [ ],
 "provider_id" : "0daac4c5-6707-4851-97ba-169e36266b66",
 "created_at" : "2020-07-24T09:12:49.491874",
 "project_id" : "0605767b5780d5762fc5c0118072a564",
 "enterprise_project_id" : "0",
   "auto_bind" : true,
   "bind_rules" : { },
   "auto_expand" : false,
   "user_id" : "aa2999fa5ae640f28926f8fd79188934",
   "billing" : {
    "allocated" : 0,
```
}

```
 "cloud_type" : "public",
 "consistent_level" : "crash_consistent",
 "charging_mode" : "post_paid",
 "protect_type" : "backup",
 "object_type" : "server",
 "spec_code" : "vault.backup.server.normal",
    "used" : 0,
 "status" : "available",
 "size" : 40
 },
 "tags" : [ {
 "key" : "fds"
 } ]
 }
```
# **Status Codes**

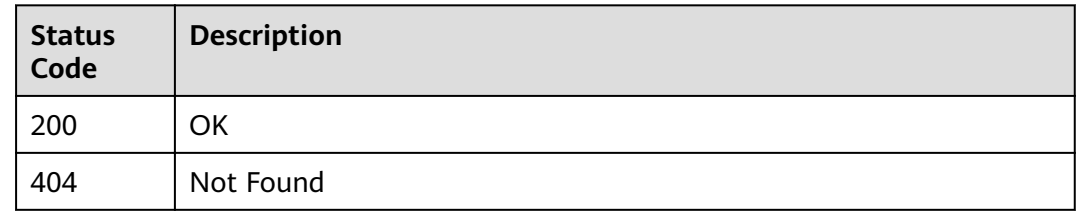

# **Error Codes**

See **[Error Codes](#page-164-0)**.

# **4.4.3 Querying the Vault List**

## **Function**

This API is used to query the vault list.

# **URI**

GET /v3/{project\_id}/vaults

### **Table 4-129** Path parameters

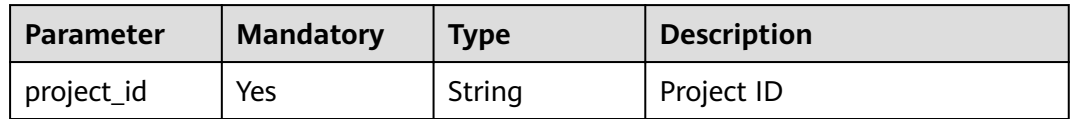

**Table 4-130** Query parameters

| <b>Parameter</b>          | <b>Mandatory</b> | <b>Type</b>   | <b>Description</b>                                                                                                    |
|---------------------------|------------------|---------------|----------------------------------------------------------------------------------------------------|
| cloud_type                | <b>No</b>        | String        | Cloud type<br><b>Enumeration values:</b><br>public<br>$\bullet$<br>hybrid<br>$\bullet$                                                                            |
| enterprise_pro<br>ject_id | <b>No</b>        | String        | Enterprise project ID or<br>all_granted_eps.<br>all_granted_eps indicates<br>querying the IDs of all<br>enterprise projects on which<br>the user has permissions. |
| id                        | <b>No</b>        | String        | Vault ID                                                                                                    |
| limit                     | <b>No</b>        | Integer       | Number of records displayed<br>per page. The value must be a<br>positive integer.<br>Minimum: 1<br>Maximum: 1000                                                  |
| name                      | <b>No</b>        | <b>String</b> | Vault name                                                                                                    |
| object_type               | <b>No</b>        | <b>String</b> | Resource type                                                                                                    |
| offset                    | <b>No</b>        | Integer       | Offset value. The value must<br>be a positive integer.                                                                                                    |
| policy_id                 | <b>No</b>        | String        | Policy ID                                                                                                    |
| protect_type              | <b>No</b>        | String        | Protection type<br><b>Enumeration values:</b><br>backup<br>$\bullet$<br>replication                                                                               |
| resource_ids              | <b>No</b>        | String        | Resource ID                                                                                                    |
| status                    | <b>No</b>        | String        | Status                                                                                                    |

# **Request Parameters**

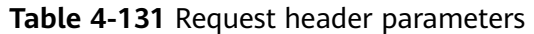

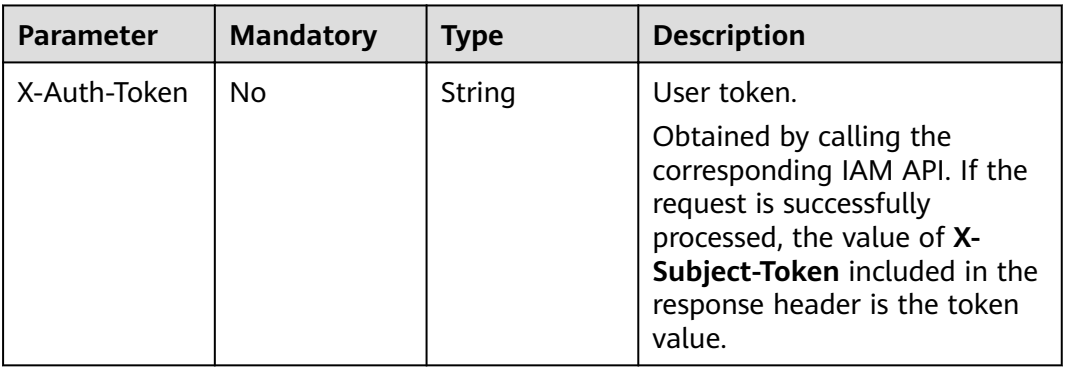

# **Response Parameters**

## **Status code: 200**

## **Table 4-132** Response body parameters

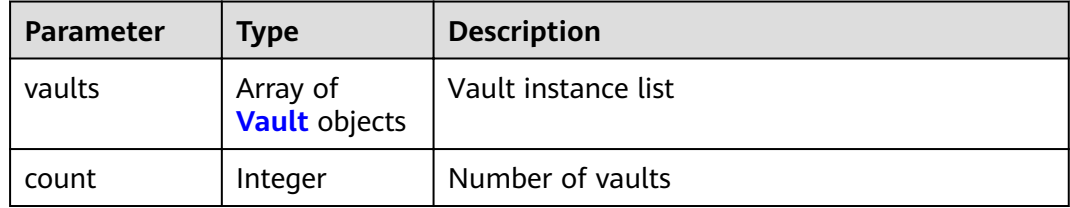

### **Table 4-133** Vault

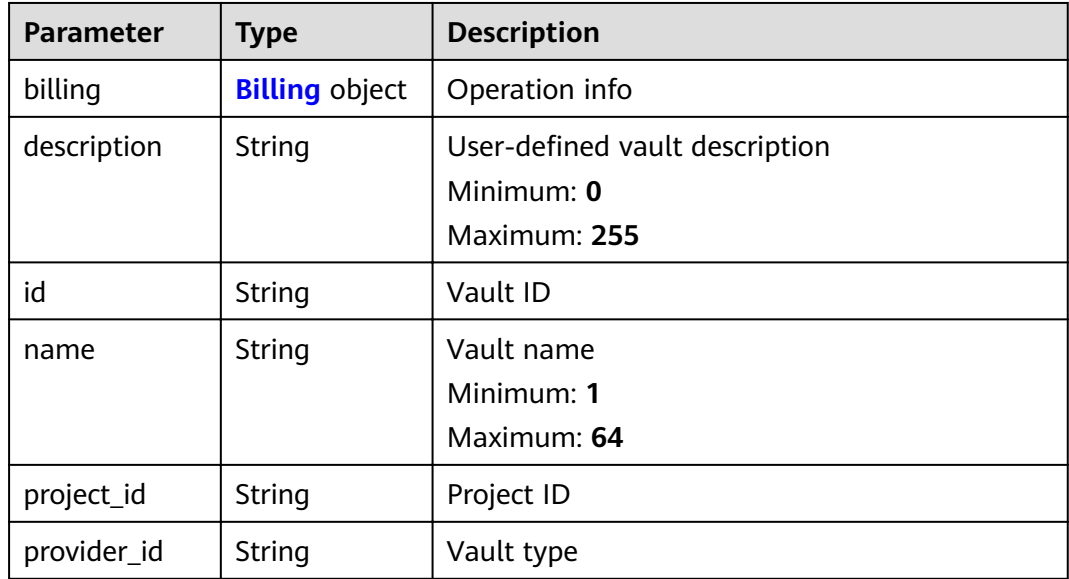

<span id="page-83-0"></span>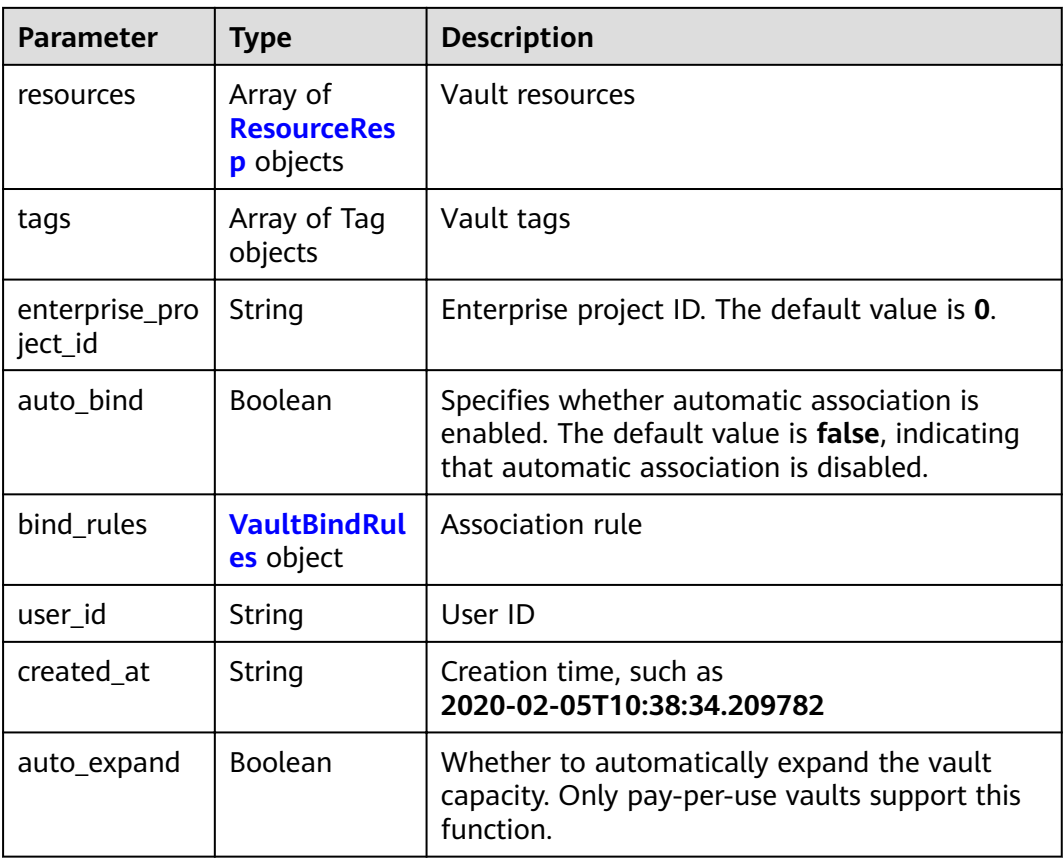

# **Table 4-134** Billing

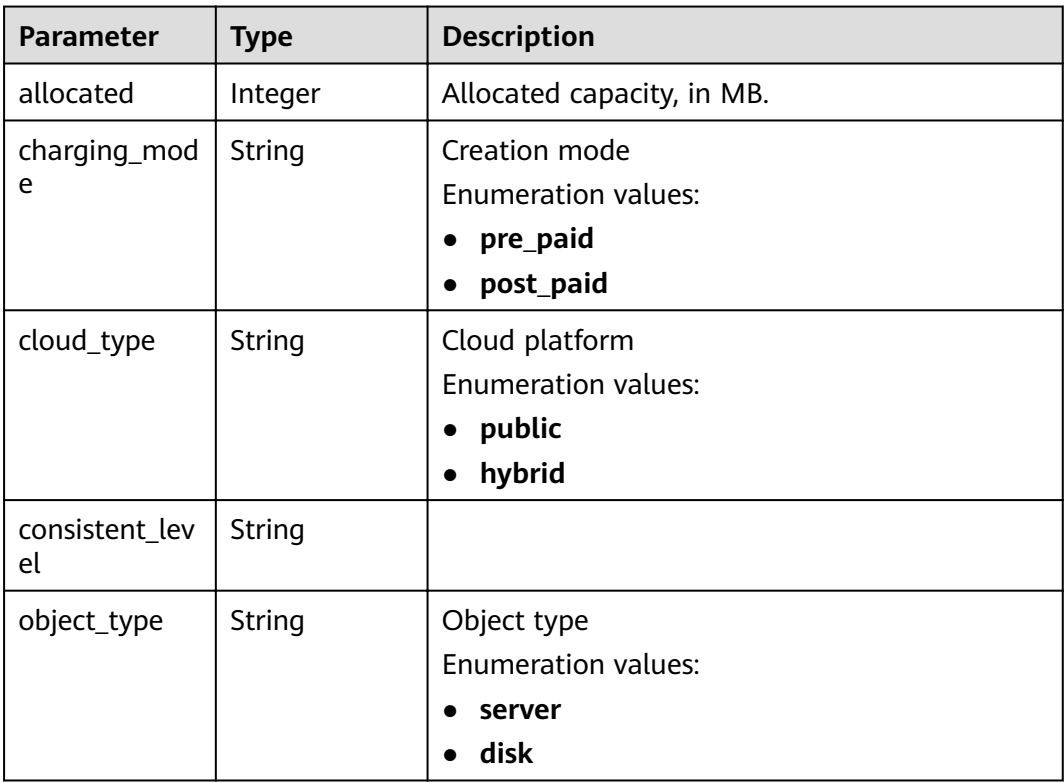

<span id="page-84-0"></span>

| <b>Parameter</b> | <b>Type</b> | <b>Description</b>                                                                                           |
|------------------|-------------|----------------------------------------------------------------------------------------------------|
| order_id         | String      | Order ID                                                                                                    |
| product_id       | String      | Product ID                                                                                                   |
| protect_type     | String      | Protection type<br><b>Enumeration values:</b><br>backup<br>replication<br>hybrid                             |
| size             | Integer     | Capacity, in GB<br>Minimum: 1<br>Maximum: 10485760                                                           |
| spec_code        | String      | Specification code<br><b>Enumeration values:</b><br>vault.backup.server.normal<br>vault.backup.volume.normal |
| status           | String      | Vault status<br><b>Enumeration values:</b><br>available<br>lock<br>frozen<br>deleting<br>error               |
| storage_unit     | String      | Name of the bucket for the vault                                                                             |
| used             | Integer     | Used capacity, in MB.                                                                                        |
| frozen_scene     | String      | Scenario when an account is frozen                                                                           |

**Table 4-135** ResourceResp

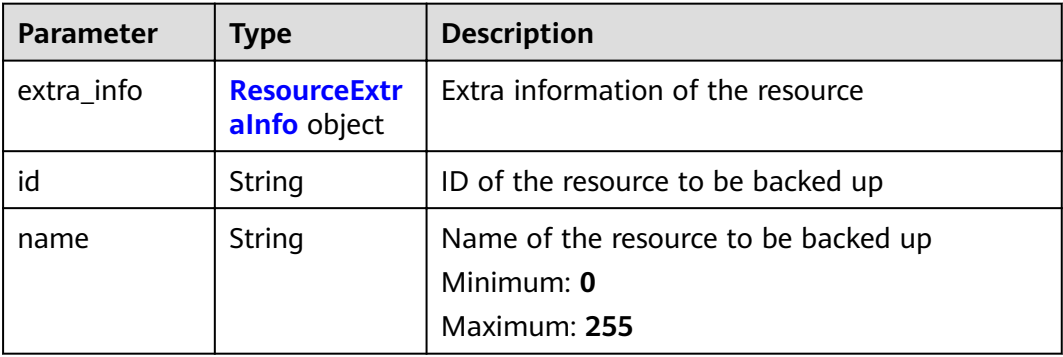

<span id="page-85-0"></span>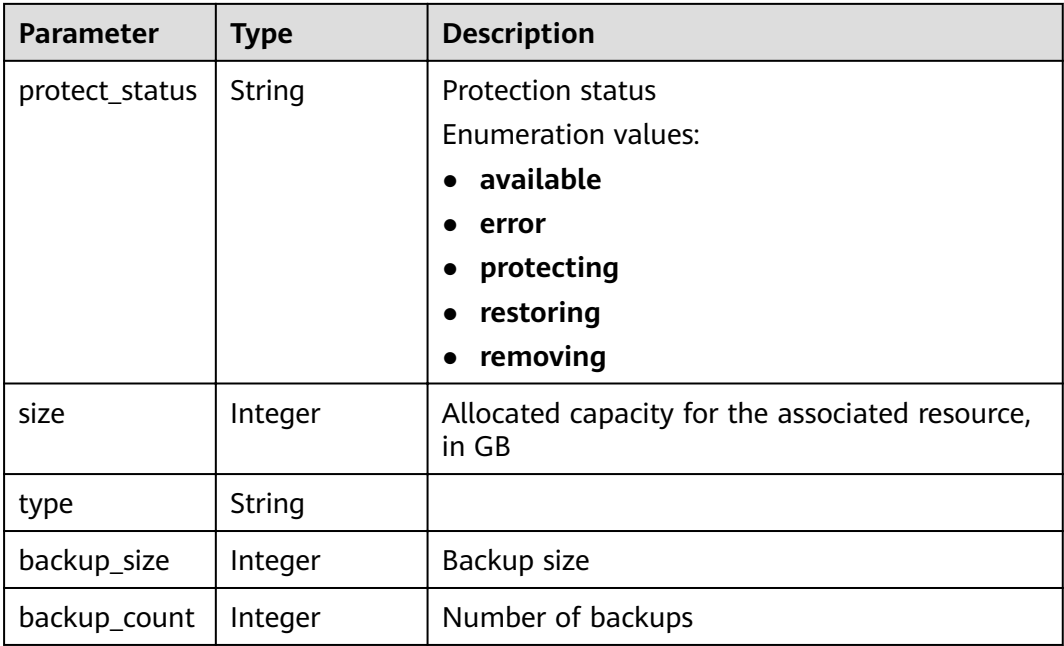

## **Table 4-136** ResourceExtraInfo

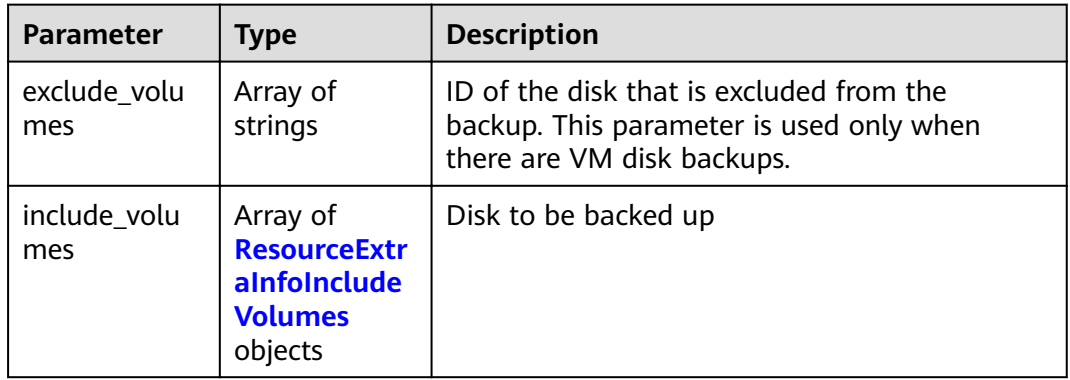

#### **Table 4-137** ResourceExtraInfoIncludeVolumes

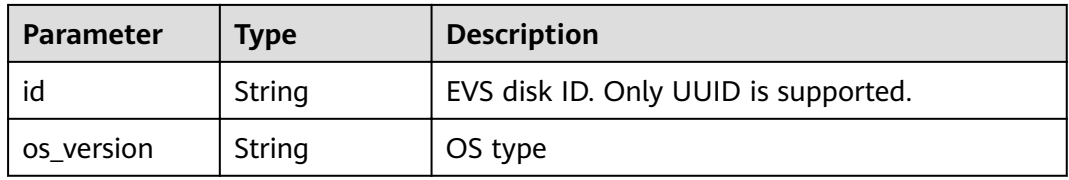

## **Table 4-138** VaultBindRules

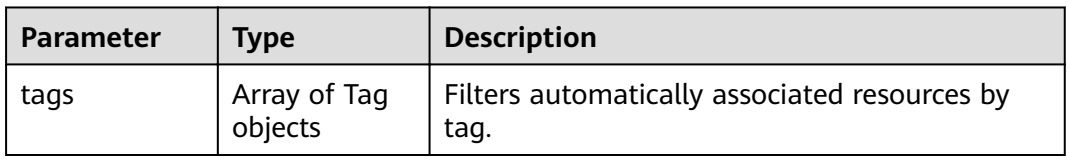

## **Example Requests**

None

## **Example Responses**

**Status code: 200**

OK

```
{
  "vaults" : [ {
   "id" : "a335f9e1-1628-4c64-a7be-38656e5ec19c",
   "name" : "vault-8538",
 "resources" : [ ],
 "provider_id" : "0daac4c5-6707-4851-97ba-169e36266b66",
 "created_at" : "2020-09-04T06:57:37.343535",
   "project_id" : "0605767b5780d5762fc5c0118072a564",
   "enterprise_project_id" : "0",
 "auto_bind" : false,
 "bind_rules" : { },
   "auto_expand" : false,
   "user_id" : "aa2999fa5ae640f28926f8fd79188934",
   "billing" : {
 "allocated" : 0,
 "cloud_type" : "public",
 "consistent_level" : "crash_consistent",
 "charging_mode" : "post_paid",
    "protect_type" : "backup",
 "object_type" : "server",
 "spec_code" : "vault.backup.server.normal",
    "used" : 0,
    "status" : "available",
     "size" : 100
   },
   "tags" : [ ]
  } ],
  "count" : 50
}
```
## **Status Codes**

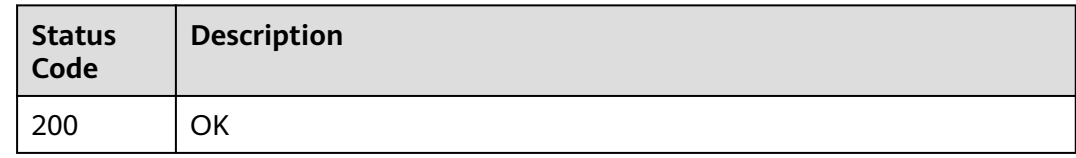

## **Error Codes**

See **[Error Codes](#page-164-0)**.

# **4.4.4 Modifying a Vault**

# **Function**

This API is used to modify a vault based on its ID.

# **URI**

PUT /v3/{project\_id}/vaults/{vault\_id}

**Table 4-139** Path parameters

| <b>Parameter</b> | <b>Mandatory</b> | <b>Type</b> | <b>Description</b> |
|------------------|------------------|-------------|--------------------|
| project_id       | Yes              | String      | Project ID         |
| vault id         | Yes              | String      | Vault ID           |

## **Request Parameters**

**Table 4-140** Request header parameters

| <b>Parameter</b> | <b>Mandatory</b> | <b>Type</b> | <b>Description</b>                                                                                                    |
|------------------|------------------|-------------|----------------------------------------------------------------------------------------------------|
| X-Auth-Token     | Yes              | String      | User token.<br>Obtained by calling the<br>corresponding IAM API. If the<br>request is successfully<br>processed, the value of X-<br>Subject-Token included in the<br>response header is the token<br>value. |

**Table 4-141** Request body parameters

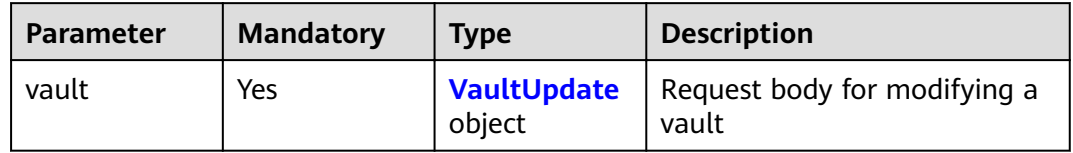

#### **Table 4-142** VaultUpdate

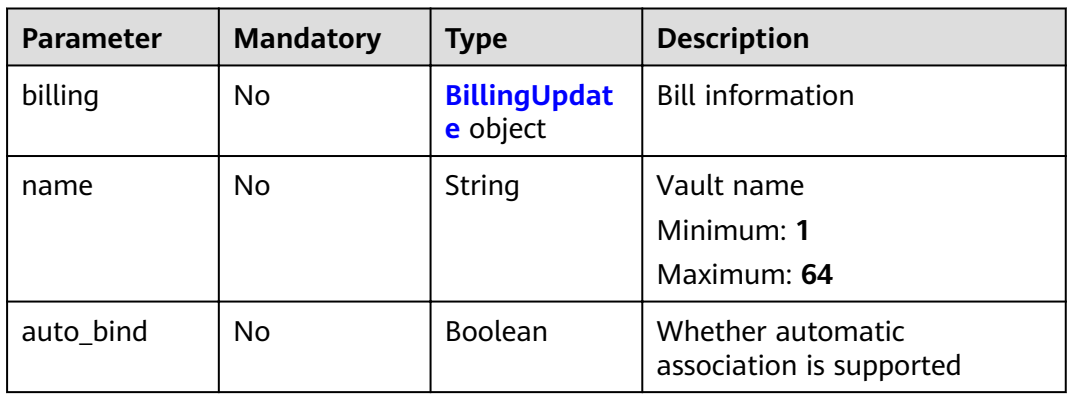

<span id="page-88-0"></span>

| <b>Parameter</b> | <b>Mandatory</b> | Type                             | <b>Description</b>                                                                                          |
|------------------|------------------|----------------------------------|----------------------------------------------------------------------------------------------------|
| bind rules       | No.              | <b>VaultBindRul</b><br>es object |                                                                                                    |
| auto_expand      | No               | Boolean                          | Whether to automatically<br>expand the vault capacity.<br>Only pay-per-use vaults<br>support this function. |

**Table 4-143** BillingUpdate

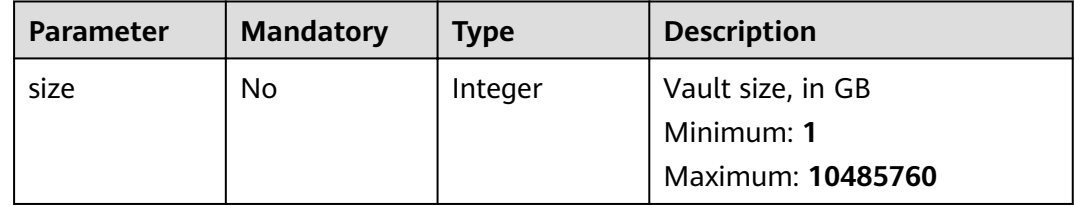

#### **Table 4-144** VaultBindRules

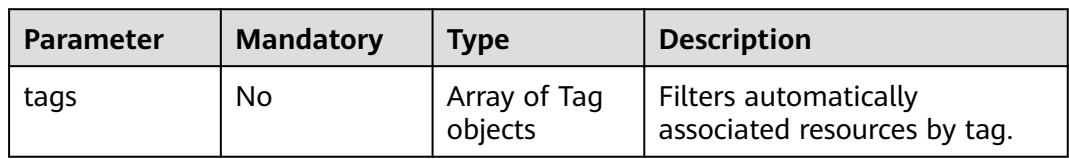

# **Response Parameters**

#### **Status code: 200**

**Table 4-145** Response body parameters

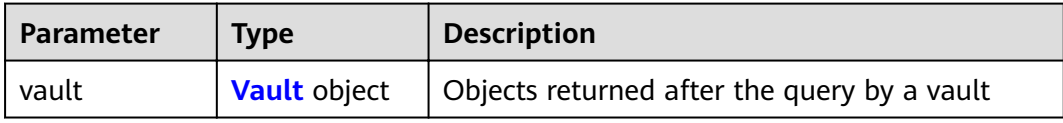

### **Table 4-146** Vault

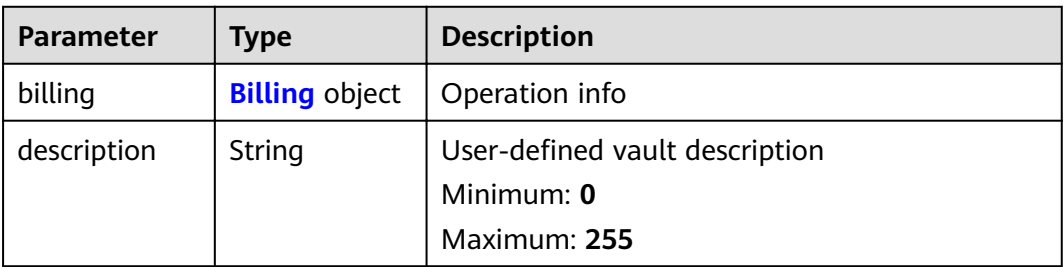

<span id="page-89-0"></span>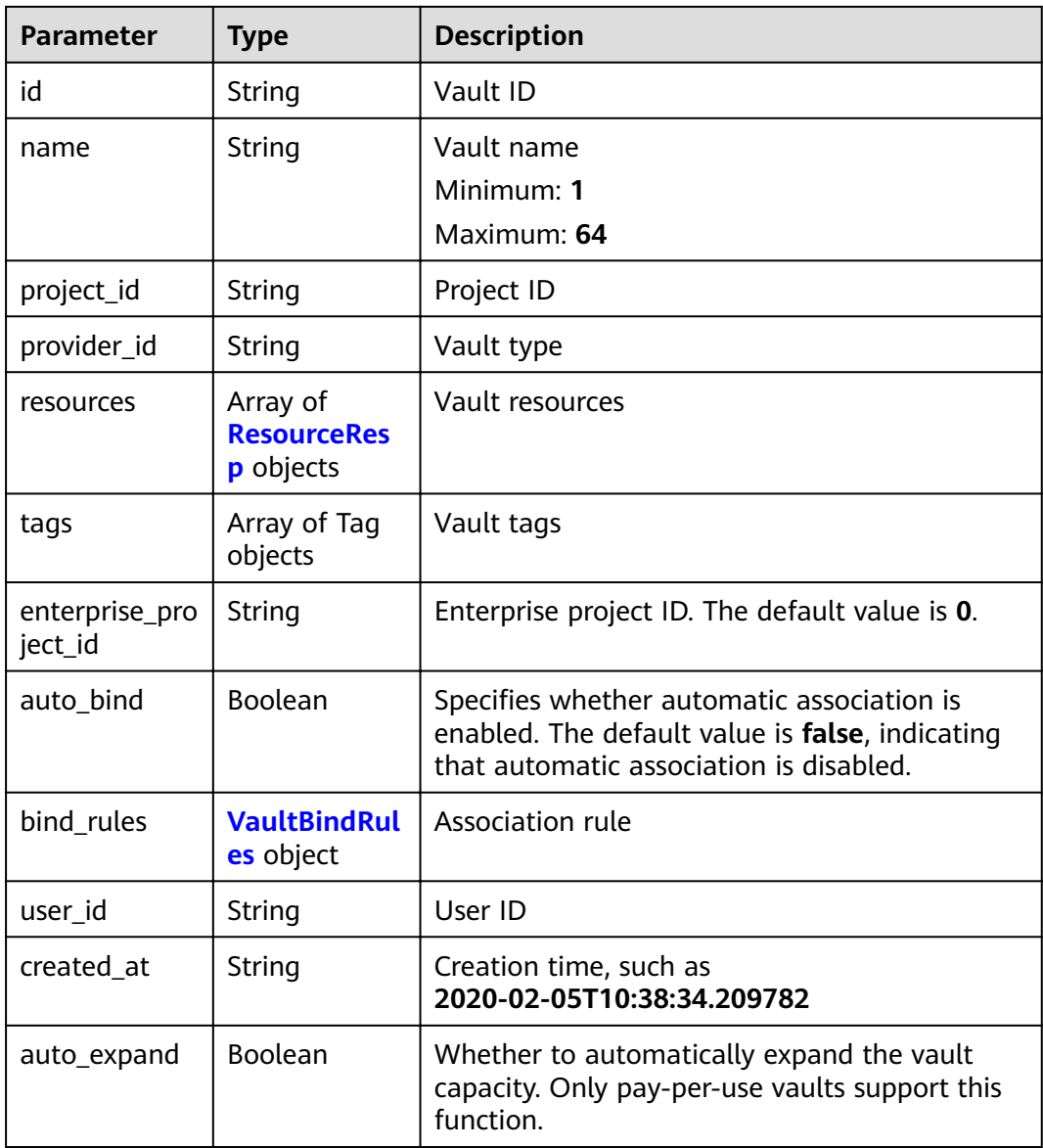

## **Table 4-147** Billing

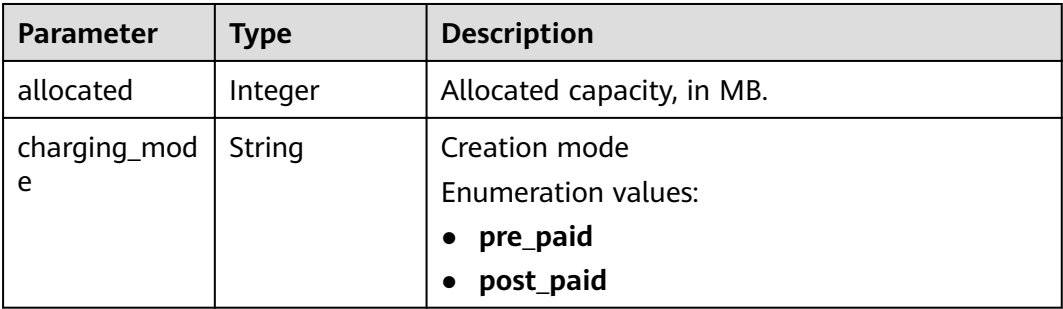

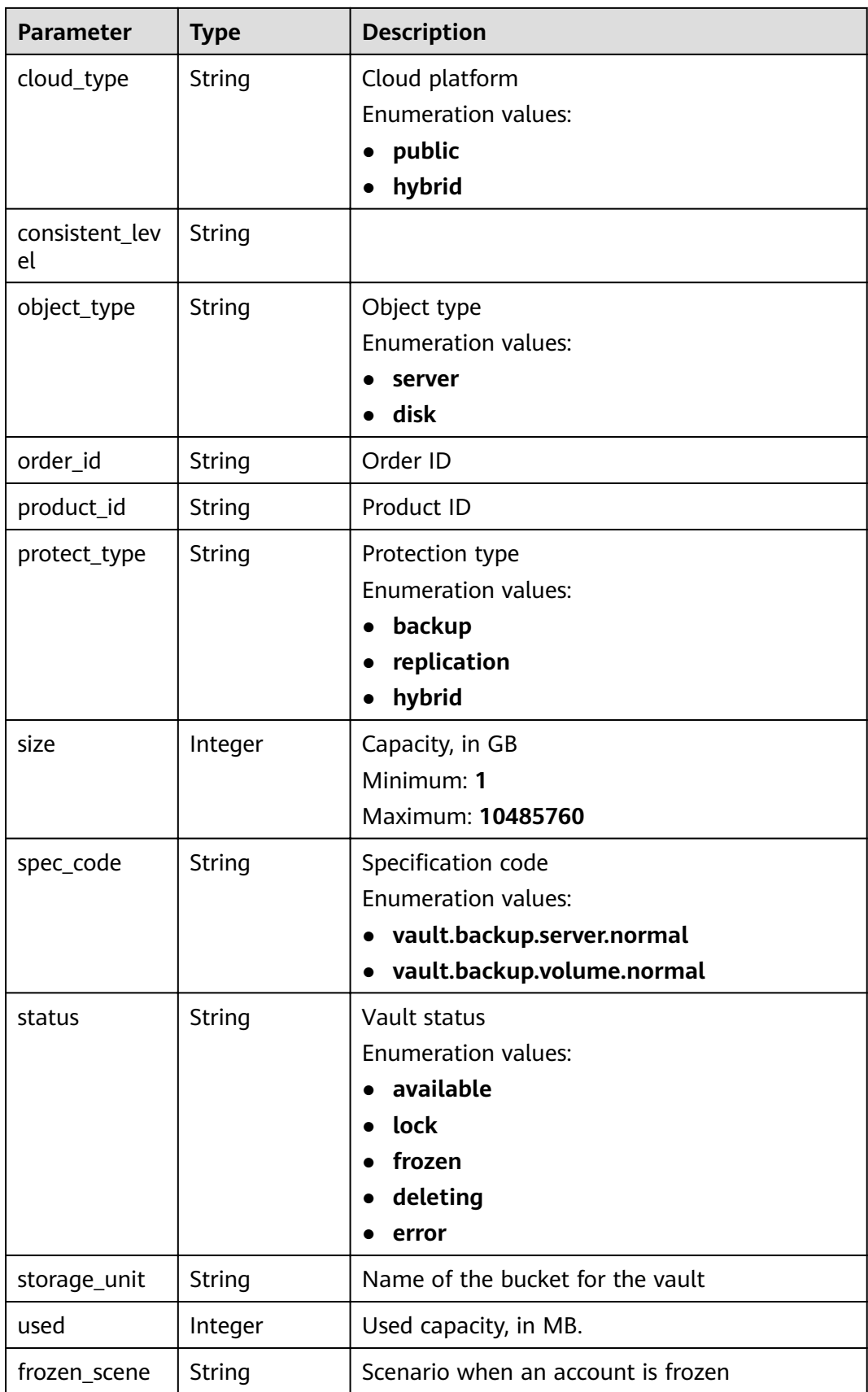

<span id="page-91-0"></span>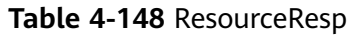

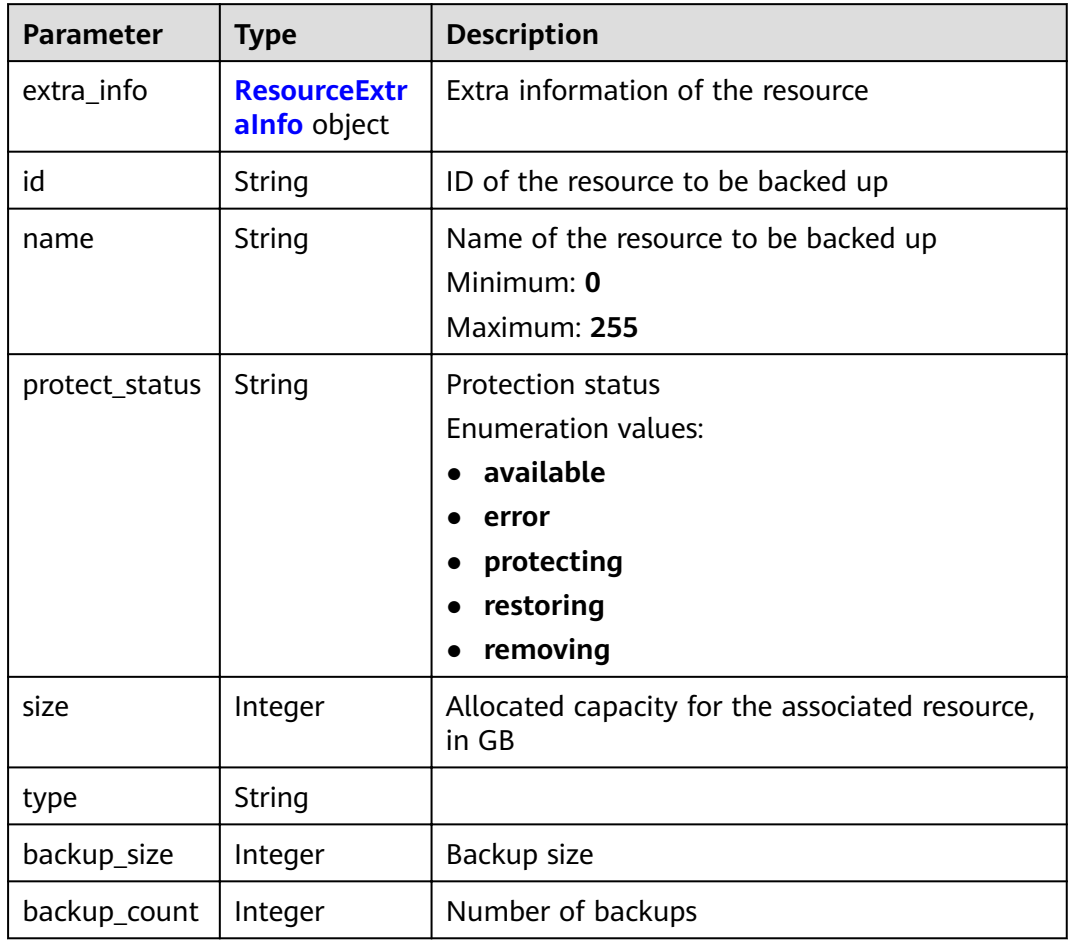

#### **Table 4-149** ResourceExtraInfo

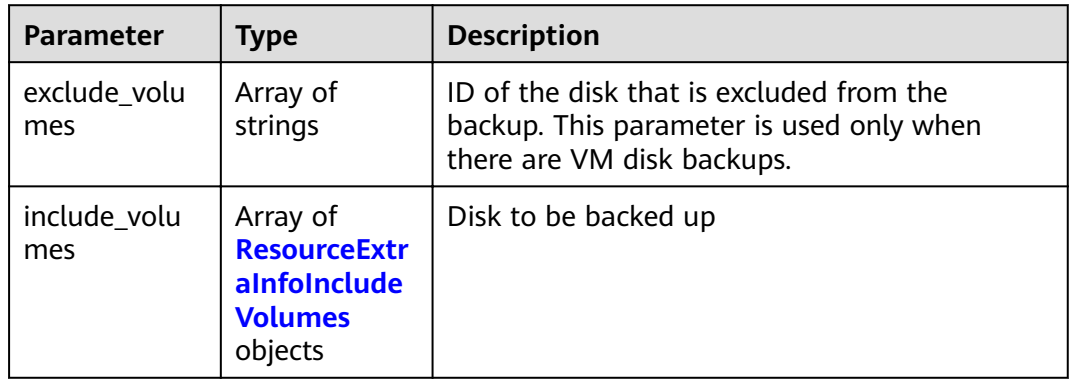

#### **Table 4-150** ResourceExtraInfoIncludeVolumes

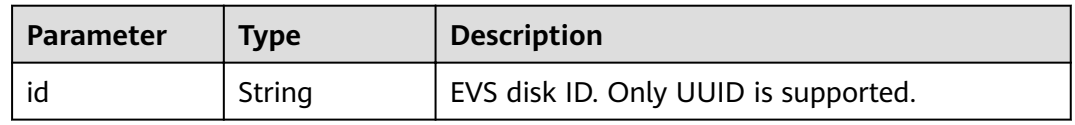

<span id="page-92-0"></span>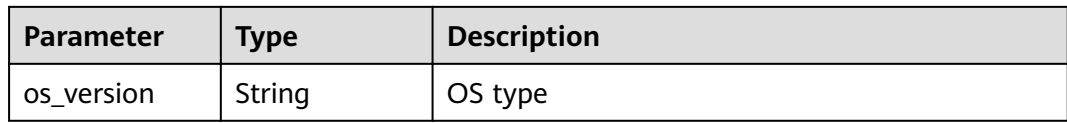

#### **Table 4-151** VaultBindRules

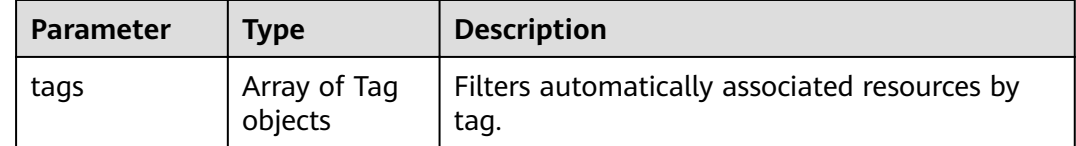

#### **Example Requests**

PUT https://{endpoint}/v3/f841e01fd2b14e7fa41b6ae7aa6b0594/vaults/79bd9daa-884f-4f84 b8fe-235d58cd927d

```
{
  "vault" : {
   "billing" : {
     "size" : 200
 },
 "name" : "vault_name02"
  }
}
```
## **Example Responses**

#### **Status code: 200**

#### **OK**

```
{
 "vault" : {
 "name" : "vault_name02",
 "billing" : {
 "status" : "available",
     "used" : 0,
 "protect_type" : "backup",
 "object_type" : "server",
 "allocated" : 40,
     "spec_code" : "vault.backup.server.normal",
     "size" : 200,
     "cloud_type" : "public",
     "consistent_level" : "crash_consistent",
     "charging_mode" : "post_paid"
   },
   "tags" : [ {
 "value" : "value01",
 "key" : "key01"
\}],
 "created_at" : "2019-05-08T09:31:21.840431",
 "project_id" : "4229d7a45436489f8c3dc2b1d35d4987",
 "enterprise_project_id" : "0",
 "id" : "2402058d-8373-4b0a-b848-d3c0dfdc71a8",
   "resources" : [ {
     "name" : "ecs-1f0f-0003",
     "protect_status" : "available",
     "extra_info" : {
      "exclude_volumes" : [ "bdef09bb-293f-446a-88a4-86e9f14408c4" ]
    },
```
}

```
 "type" : "OS::Nova::Server",
 "id" : "97595625-198e-4e4d-879b-9d53f68ba551",
    "size" : 40
   } ],
   "description" : "vault_description"
 }
```
# **Status Codes**

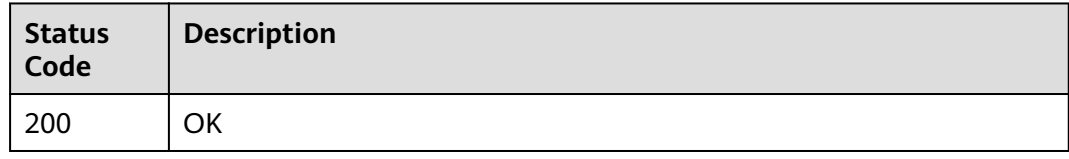

## **Error Codes**

See **[Error Codes](#page-164-0)**.

# **4.4.5 Deleting a Vault**

## **Function**

This API is used to delete vaults. Once a vault is deleted, all backups in the vault are cleared.

#### **URI**

DELETE /v3/{project\_id}/vaults/{vault\_id}

#### **Table 4-152** Path parameters

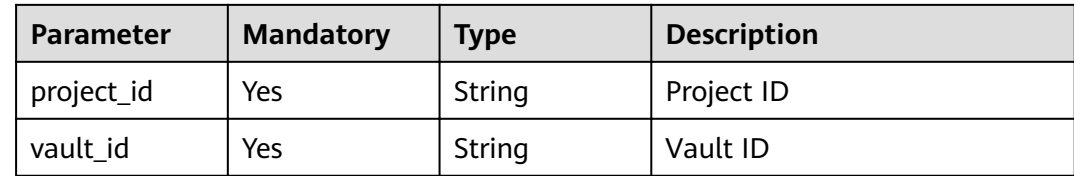

# **Request Parameters**

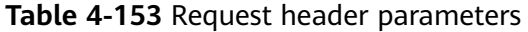

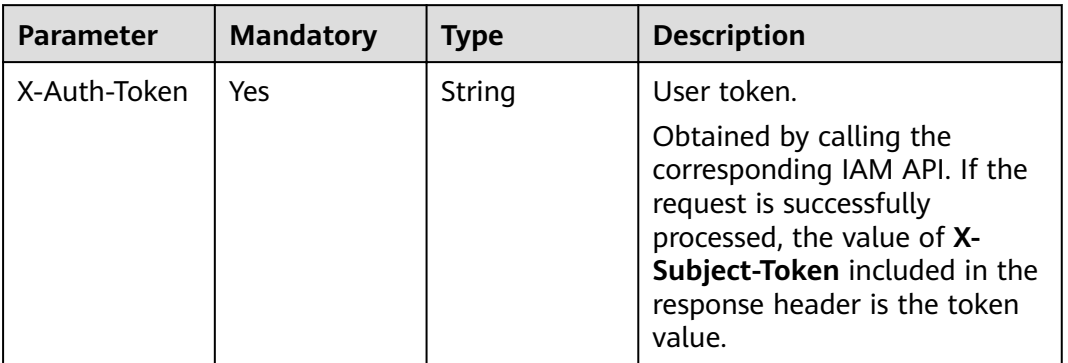

## **Response Parameters**

None

# **Example Requests**

None

# **Example Responses**

None

# **Status Codes**

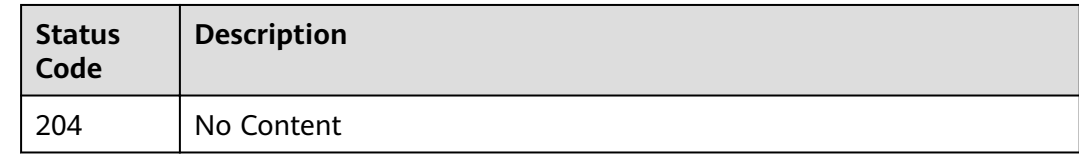

# **Error Codes**

See **[Error Codes](#page-164-0)**.

# **4.4.6 Dissociating Resources**

# **Function**

This API is used to dissociate resources from a vault.

## **URI**

POST /v3/{project\_id}/vaults/{vault\_id}/removeresources

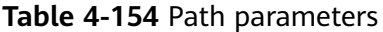

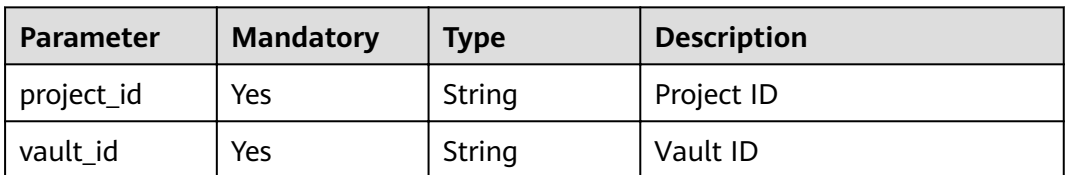

### **Request Parameters**

**Table 4-155** Request header parameters

| <b>Parameter</b> | <b>Mandatory</b> | Type   | <b>Description</b>                                                                                                    |
|------------------|------------------|--------|----------------------------------------------------------------------------------------------------|
| X-Auth-Token     | Yes              | String | User token.<br>Obtained by calling the<br>corresponding IAM API. If the<br>request is successfully<br>processed, the value of X-<br>Subject-Token included in the<br>response header is the token<br>value. |

**Table 4-156** Request body parameters

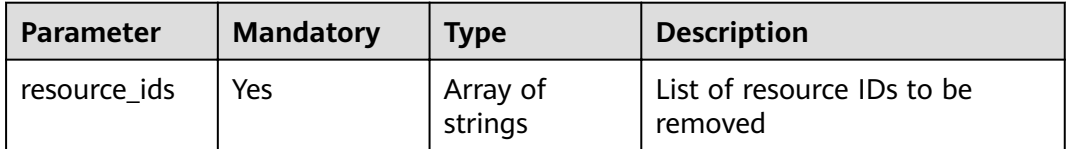

## **Response Parameters**

### **Status code: 200**

**Table 4-157** Response body parameters

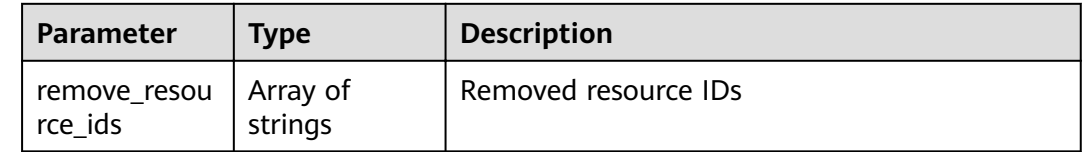

# **Example Requests**

POST https://{endpoint}/v3/f841e01fd2b14e7fa41b6ae7aa6b0594/vaults/79bd9daa-884f-4f84 b8fe-235d58cd927d/associatepolicy

{

}

"resource\_ids" : [ "97595625-198e-4e4d-879b-9d53f68ba551" ]

## **Example Responses**

#### **Status code: 200**

**OK** 

{ "remove\_resource\_ids" : [ "97595625-198e-4e4d-879b-9d53f68ba551" ] }

## **Status Codes**

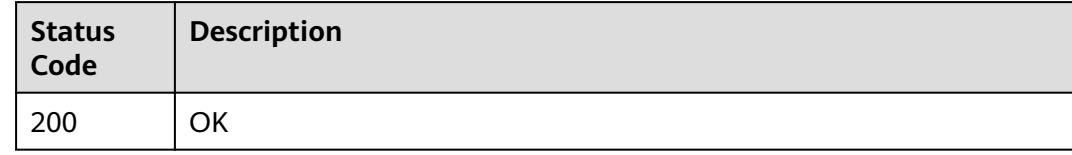

# **Error Codes**

See **[Error Codes](#page-164-0)**.

# **4.4.7 Associating Resources**

# **Function**

This API is used to associate resources with a vault.

## **URI**

POST /v3/{project\_id}/vaults/{vault\_id}/addresources

#### **Table 4-158** Path parameters

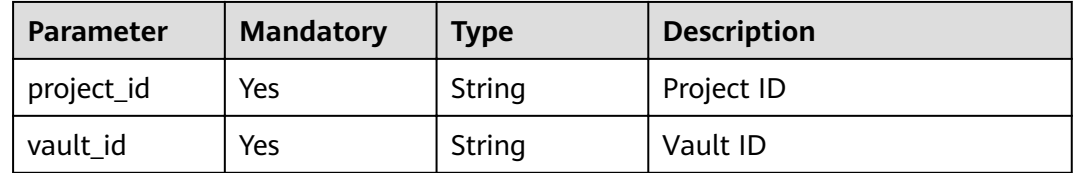

# **Request Parameters**

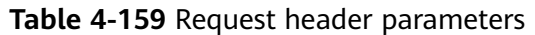

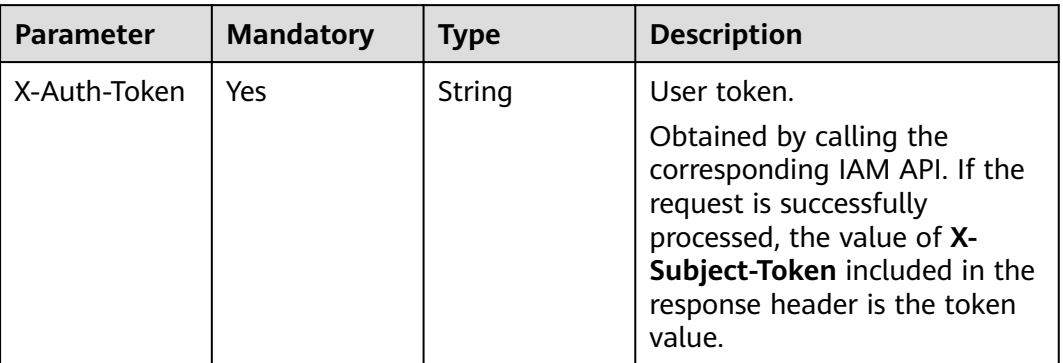

#### **Table 4-160** Request body parameters

| <b>Parameter</b> | <b>Mandatory</b> | <b>Type</b>                                   | <b>Description</b> |
|------------------|------------------|-----------------------------------------------|--------------------|
| resources        | Yes              | Array of<br><b>ResourceCrea</b><br>te objects | Resource list      |

**Table 4-161** ResourceCreate

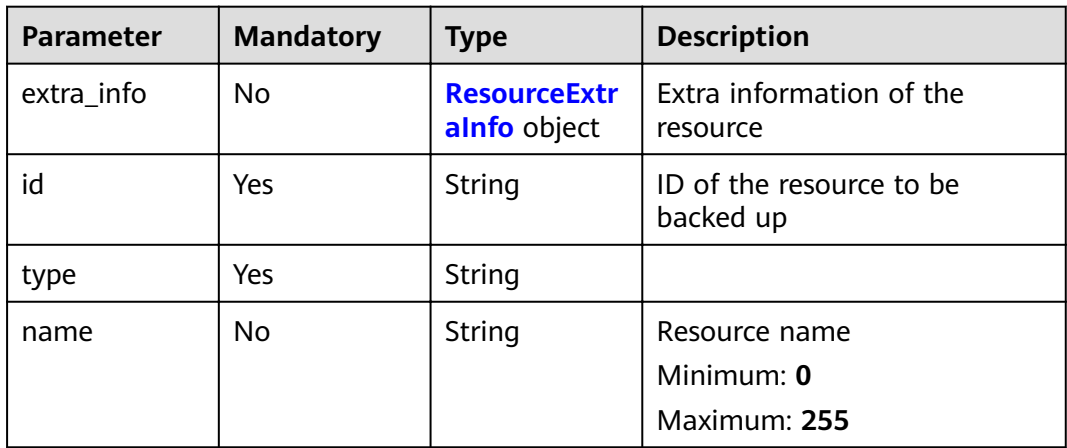

#### **Table 4-162** ResourceExtraInfo

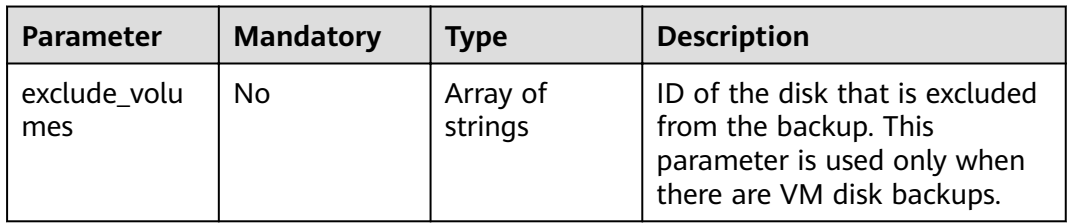

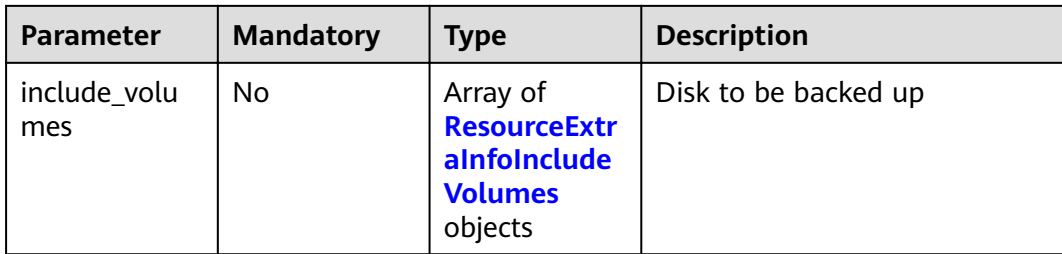

#### **Table 4-163** ResourceExtraInfoIncludeVolumes

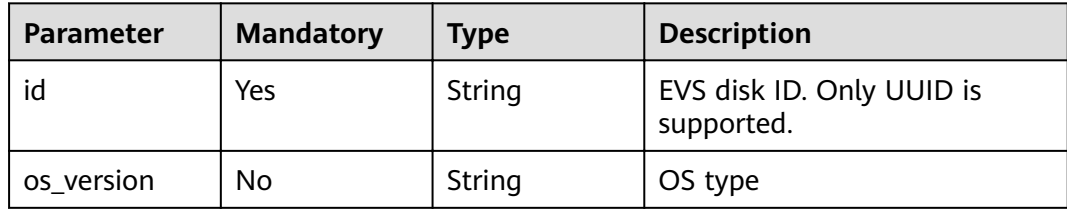

### **Response Parameters**

**Status code: 200**

**Table 4-164** Response body parameters

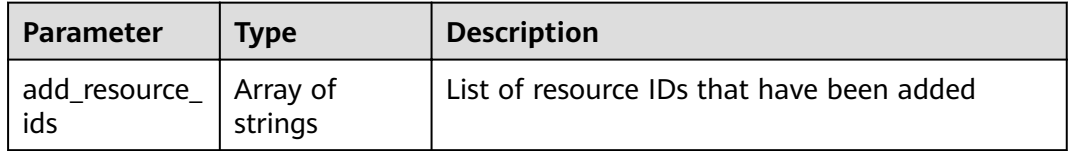

# **Example Requests**

POST https://{endpoint}/v3/f841e01fd2b14e7fa41b6ae7aa6b0594/vaults/79bd9daa-884f-4f84 b8fe-235d58cd927d/addresources

```
{
  "resources" : [ {
   "extra_info" : {
    "exclude_volumes" : [ "bdef09bb-293f-446a-88a4-86e9f14408c4" ]
 },
 "id" : "97595625-198e-4e4d-879b-9d53f68ba551",
   "type" : "OS::Nova::Server"
 } ]
}
```
# **Example Responses**

#### **Status code: 200**

**OK** 

```
{
  "add_resource_ids" : [ "97595625-198e-4e4d-879b-9d53f68ba551" ]
}
```
# **Status Codes**

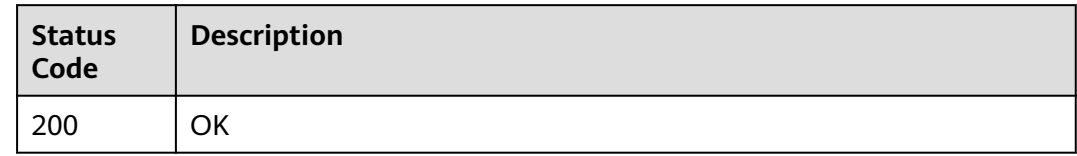

# **Error Codes**

See **[Error Codes](#page-164-0)**.

# **4.4.8 Binding a Policy to a Vault**

## **Function**

This API is used to bind a policy to a vault.

# **URI**

POST /v3/{project\_id}/vaults/{vault\_id}/associatepolicy

**Table 4-165** Path parameters

| <b>Parameter</b> | <b>Mandatory</b> | <b>Type</b> | <b>Description</b> |
|------------------|------------------|-------------|--------------------|
| project_id       | Yes              | String      | Project ID         |
| vault id         | Yes              | String      | Vault ID           |

## **Request Parameters**

**Table 4-166** Request header parameters

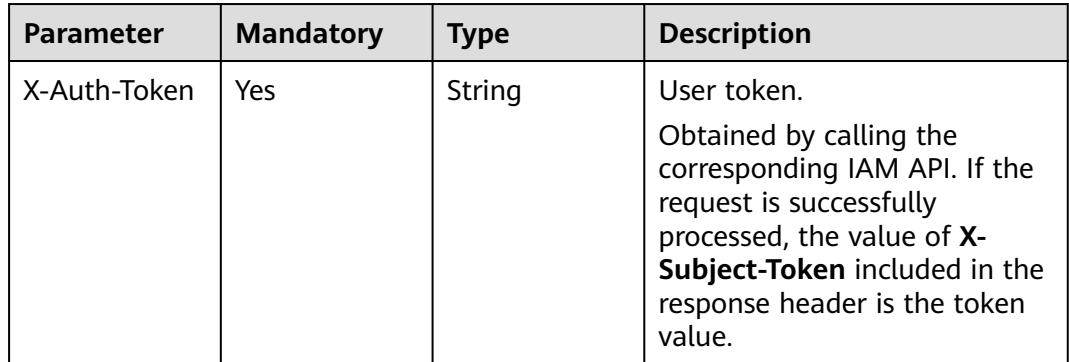

#### **Table 4-167** Request body parameters

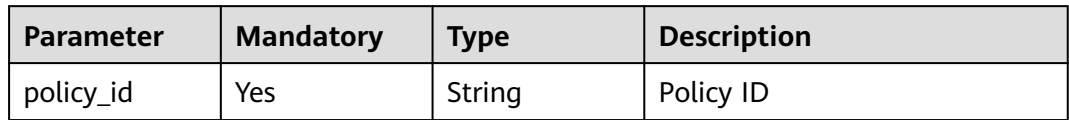

## **Response Parameters**

**Status code: 200**

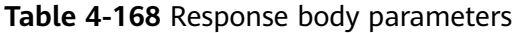

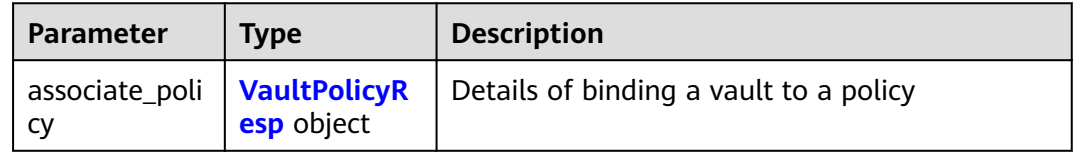

#### **Table 4-169** VaultPolicyResp

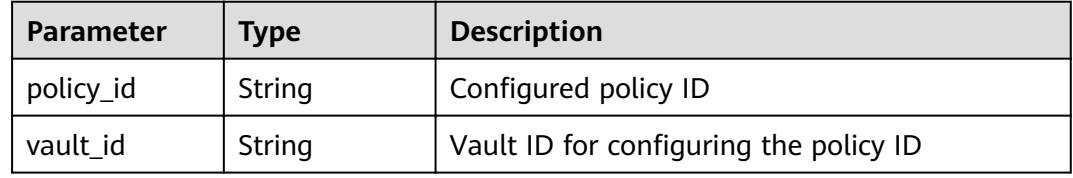

## **Example Requests**

POST https://{endpoint}/v3/f841e01fd2b14e7fa41b6ae7aa6b0594/vaults/79bd9daa-884f-4f84 b8fe-235d58cd927d/associatepolicy

{ "policy\_id" : "7075c397-25a0-43e2-a83a-bb16eaca3ee5" }

# **Example Responses**

#### **Status code: 200**

**OK** 

```
{
  "associate_policy" : {
 "vault_id" : "2402058d-8373-4b0a-b848-d3c0dfdc71a8",
 "policy_id" : "7075c397-25a0-43e2-a83a-bb16eaca3ee5"
 }
}
```
# **Status Codes**

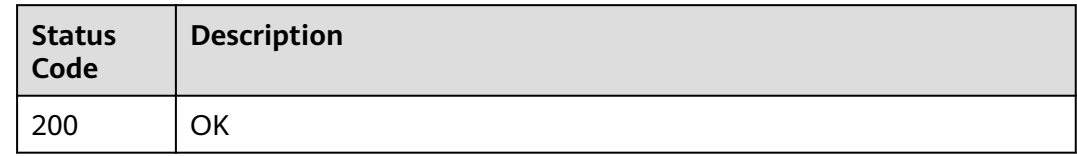

# **Error Codes**

See **[Error Codes](#page-164-0)**.

# **4.4.9 Unbinding a Vault from a Policy**

## **Function**

This API is used to unbind a vault from a policy.

# **URI**

POST /v3/{project\_id}/vaults/{vault\_id}/dissociatepolicy

**Table 4-170** Path parameters

| <b>Parameter</b> | <b>Mandatory</b> | <b>Type</b> | <b>Description</b> |
|------------------|------------------|-------------|--------------------|
| project_id       | Yes              | String      | Project ID         |
| vault id         | Yes              | String      | Vault ID           |

## **Request Parameters**

**Table 4-171** Request header parameters

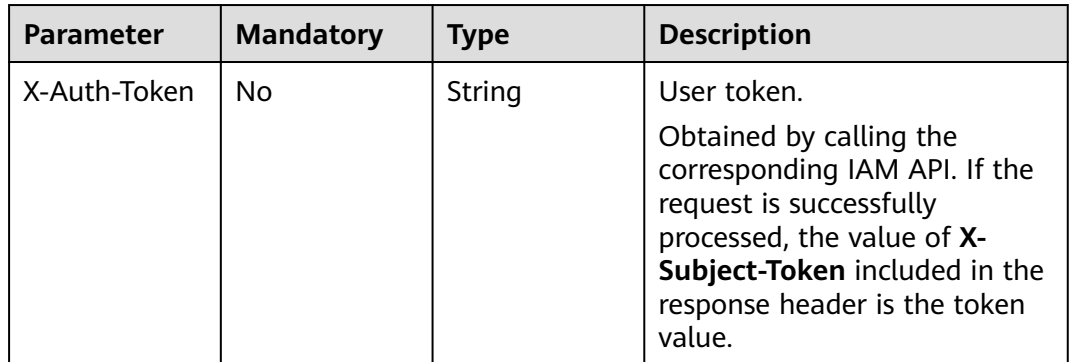

#### **Table 4-172** Request body parameters

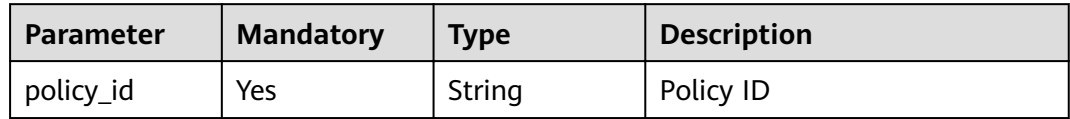

## **Response Parameters**

#### **Status code: 200**

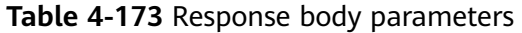

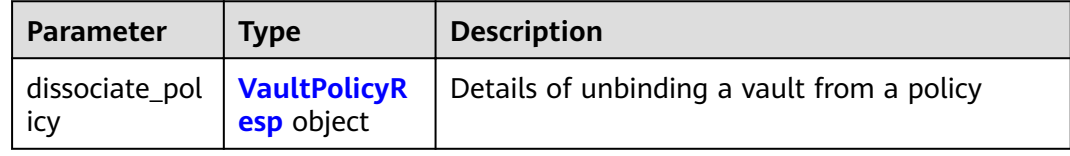

#### **Table 4-174** VaultPolicyResp

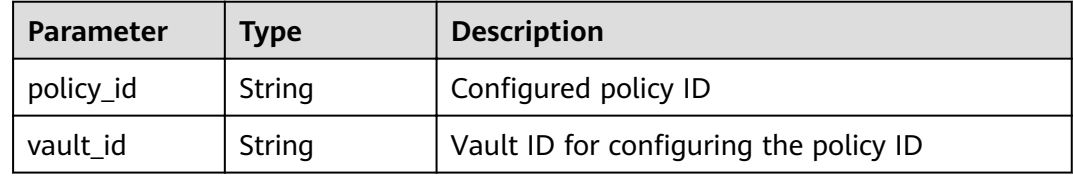

## **Example Requests**

POST https://{endpoint}/v3/f841e01fd2b14e7fa41b6ae7aa6b0594/vaults/79bd9daa-884f-4f84 b8fe-235d58cd927d/dissociatepolicy

{ "policy\_id" : "7075c397-25a0-43e2-a83a-bb16eaca3ee5" }

# **Example Responses**

#### **Status code: 200**

**OK** 

```
{
 "dissociate_policy" : {
 "vault_id" : "2402058d-8373-4b0a-b848-d3c0dfdc71a8",
 "policy_id" : "7075c397-25a0-43e2-a83a-bb16eaca3ee5"
 }
}
```
# **Status Codes**

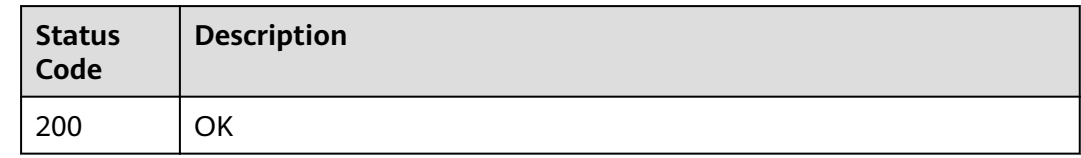

# **Error Codes**

See **[Error Codes](#page-164-0)**.

# **4.5 Backups**

# **4.5.1 Querying a Specified Backup**

# **Function**

This API is used to query the backup of a specific ID.

# **URI**

GET /v3/{project\_id}/backups/{backup\_id}

#### **Table 4-175** Path parameters

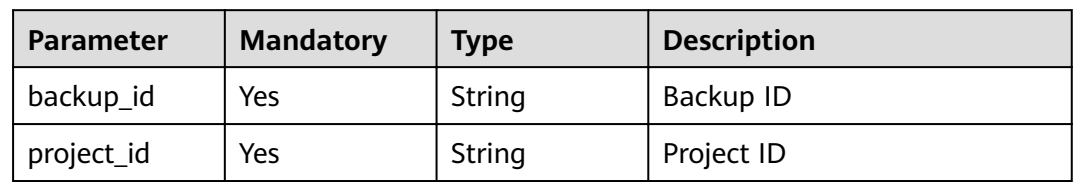

# **Request Parameters**

**Table 4-176** Request header parameters

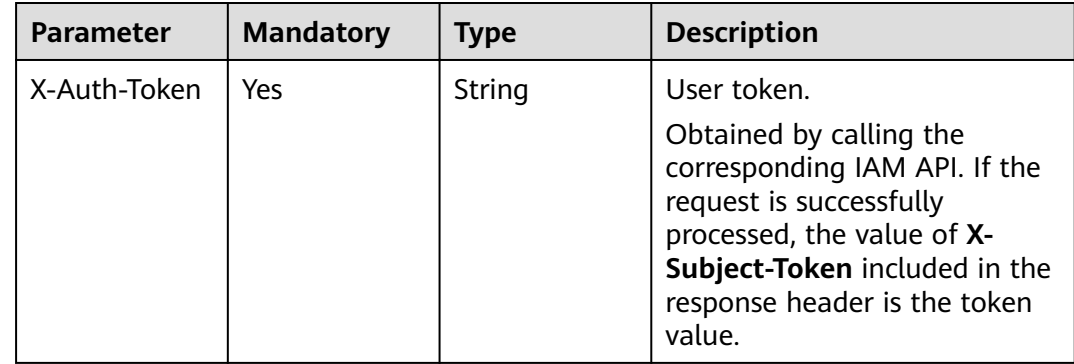

# **Response Parameters**

## **Status code: 200**

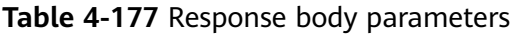

| Parameter | <b>Type</b>                            | <b>Description</b> |
|-----------|----------------------------------------|--------------------|
| backup    | <b>BackupDetail</b>   Backup<br>object |                    |

**Table 4-178** BackupDetail

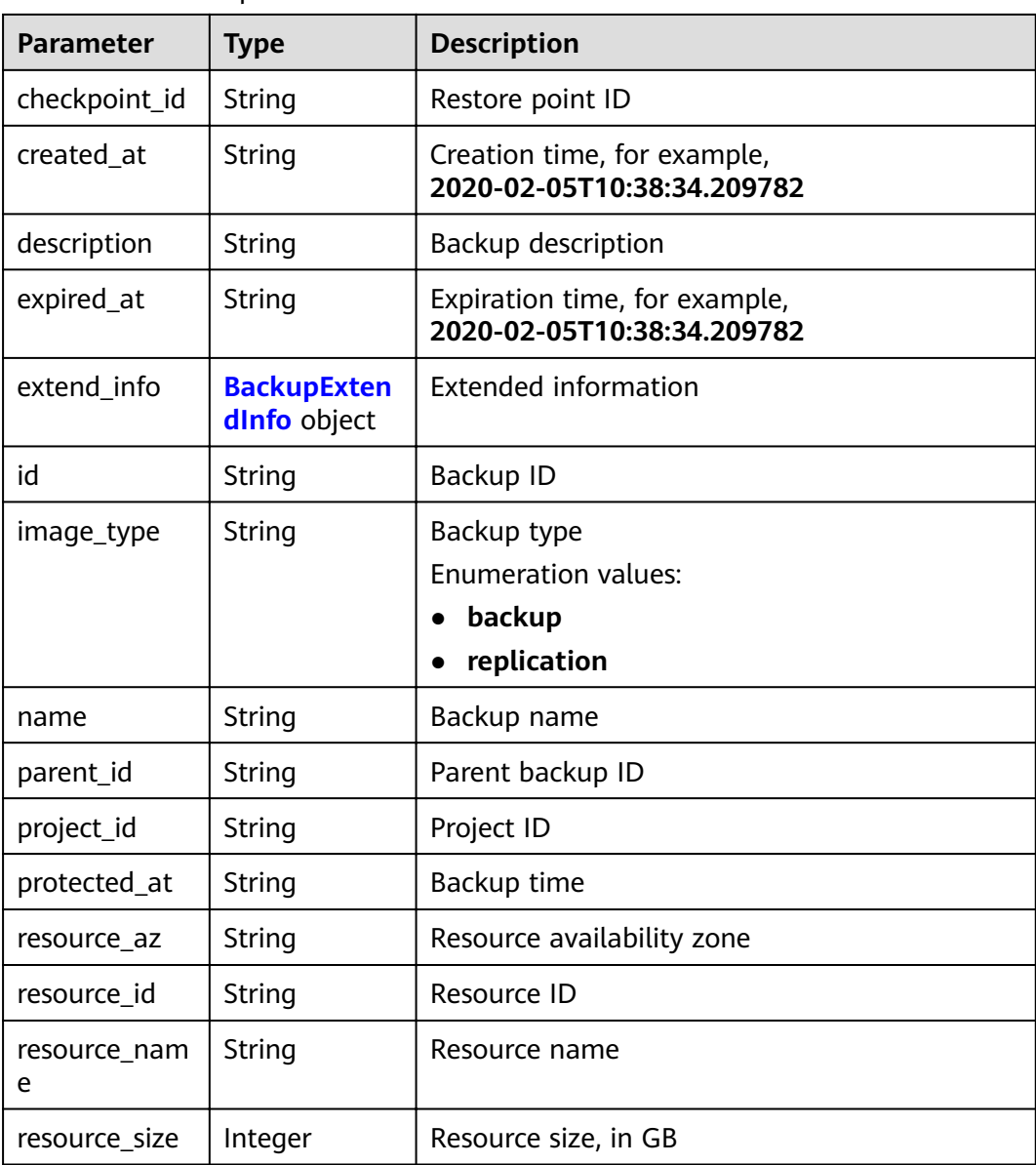

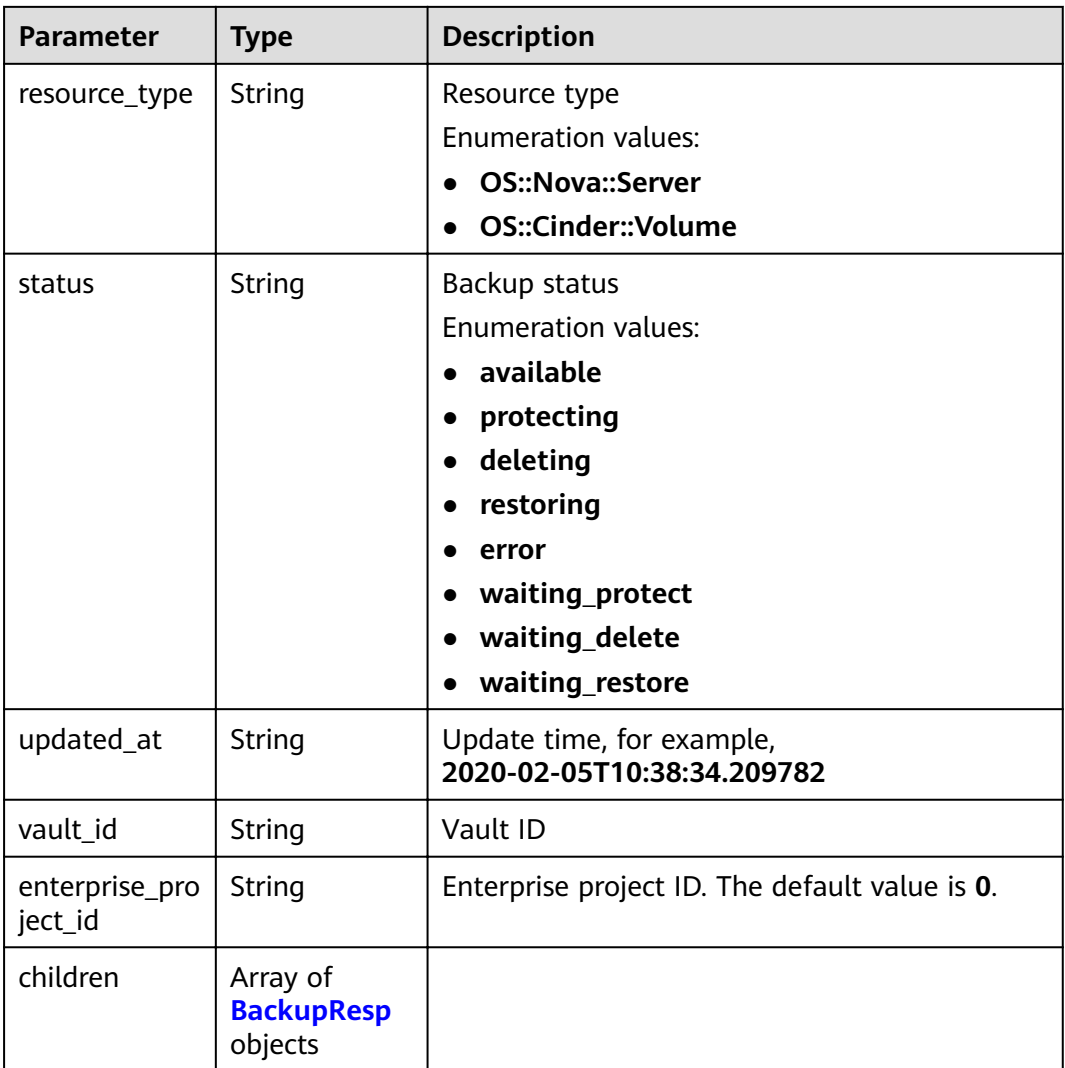

## **Table 4-179** BackupResp

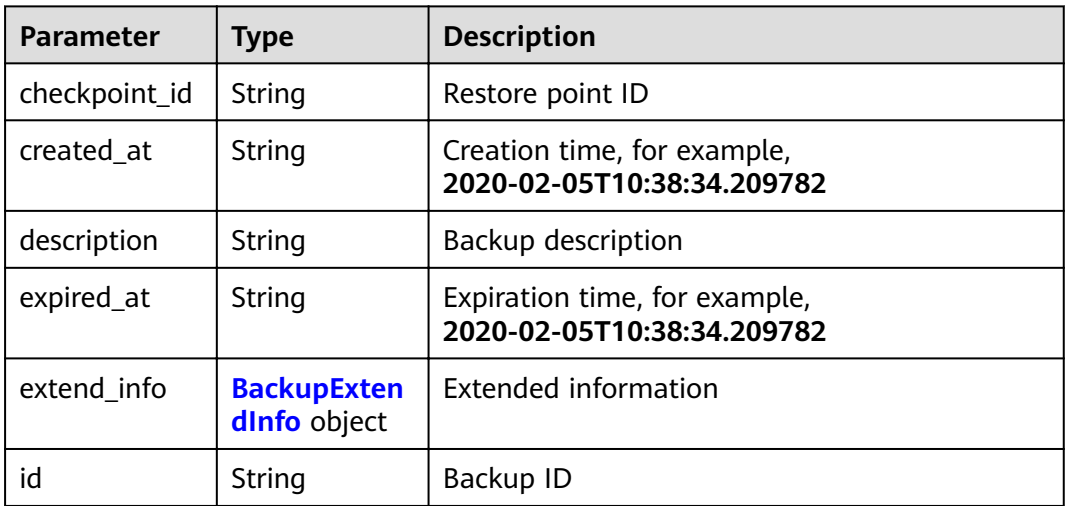

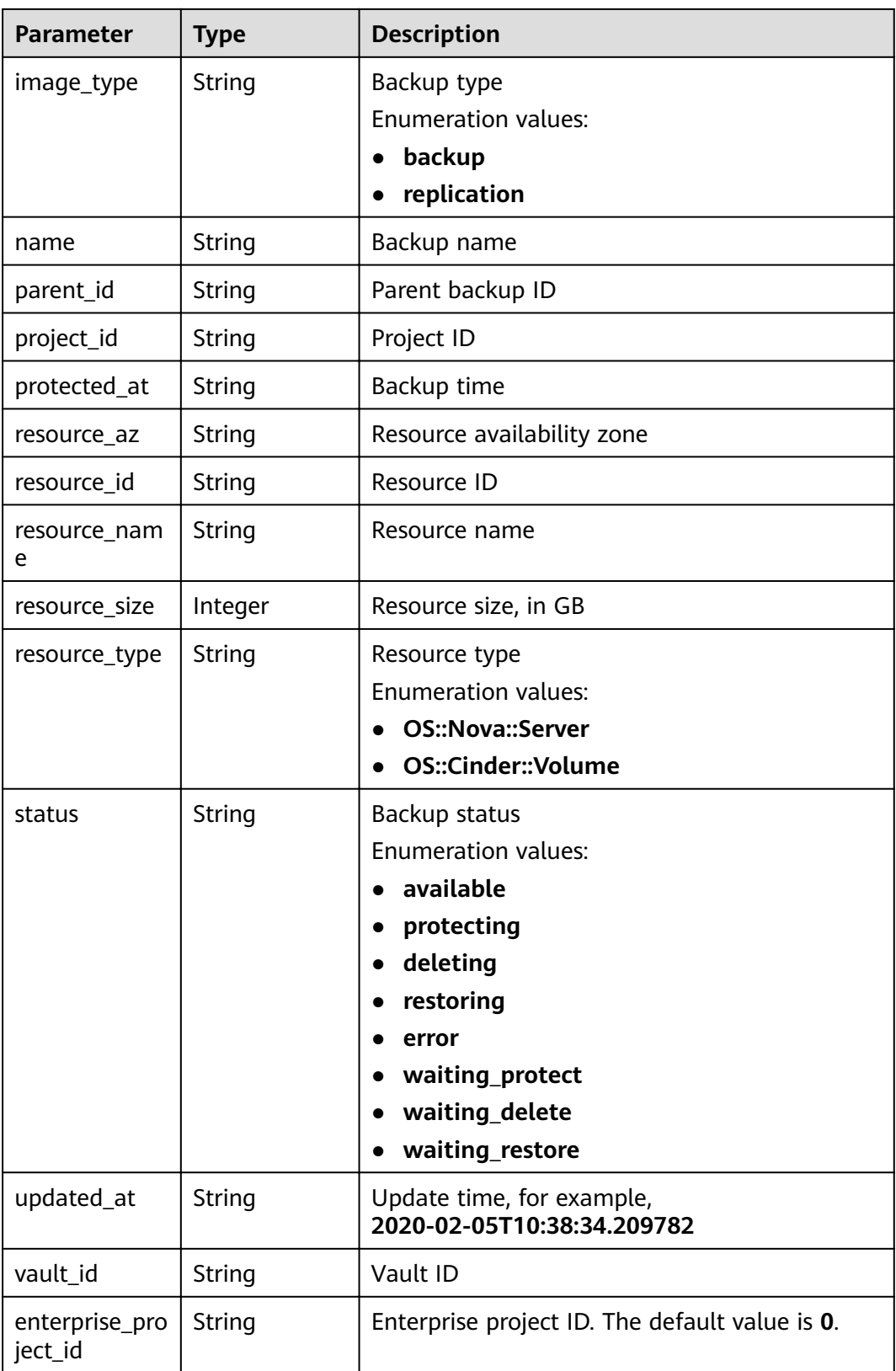

<span id="page-107-0"></span>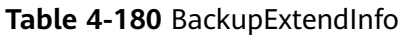

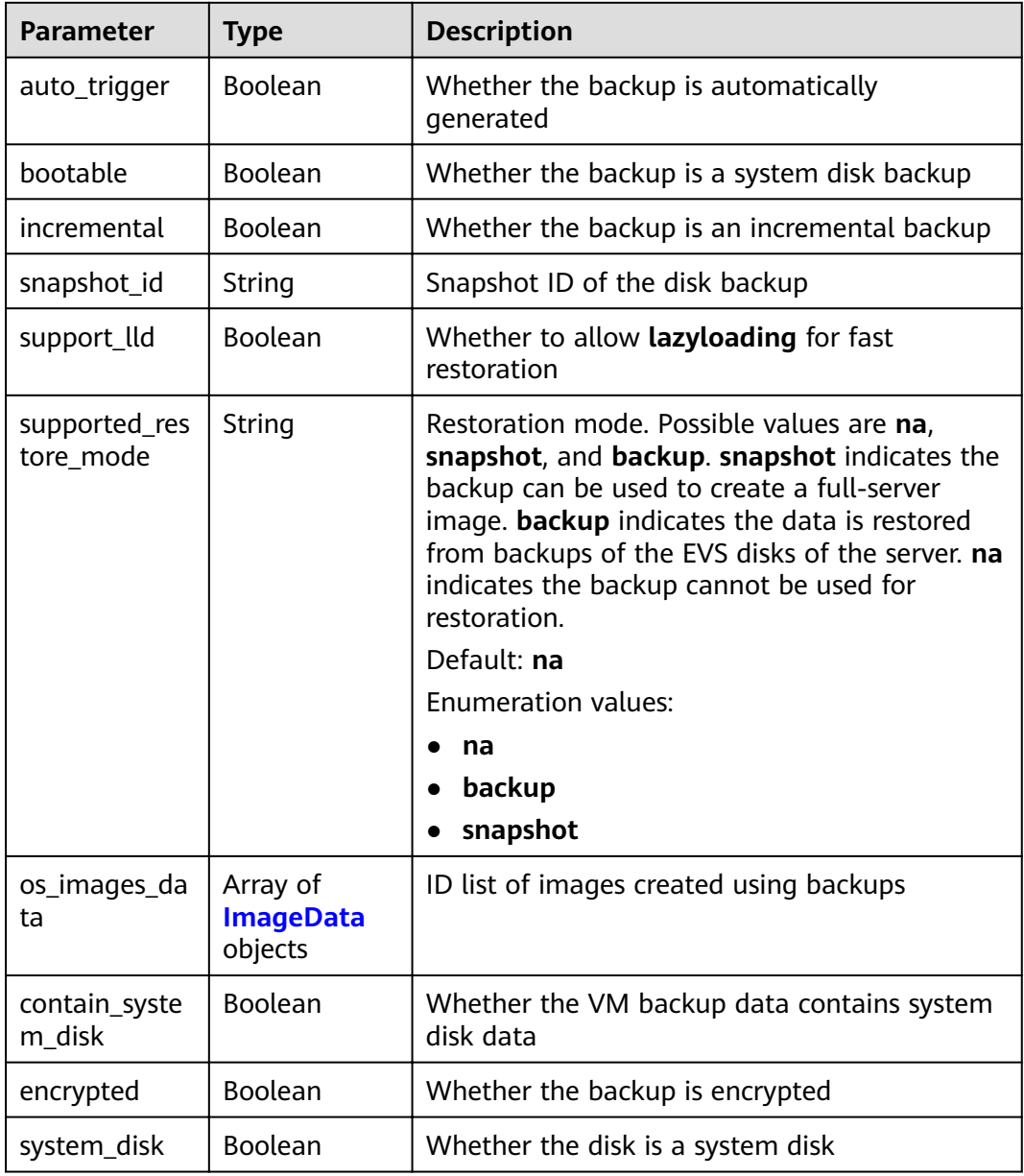

#### **Table 4-181** ImageData

| Parameter | Type   | <b>Description</b> |
|-----------|--------|--------------------|
| image_id  | String |                    |

**Table 4-182** ReplicationRecordGet

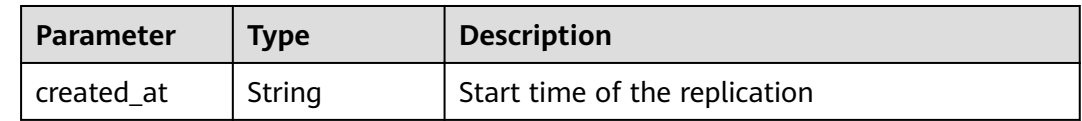
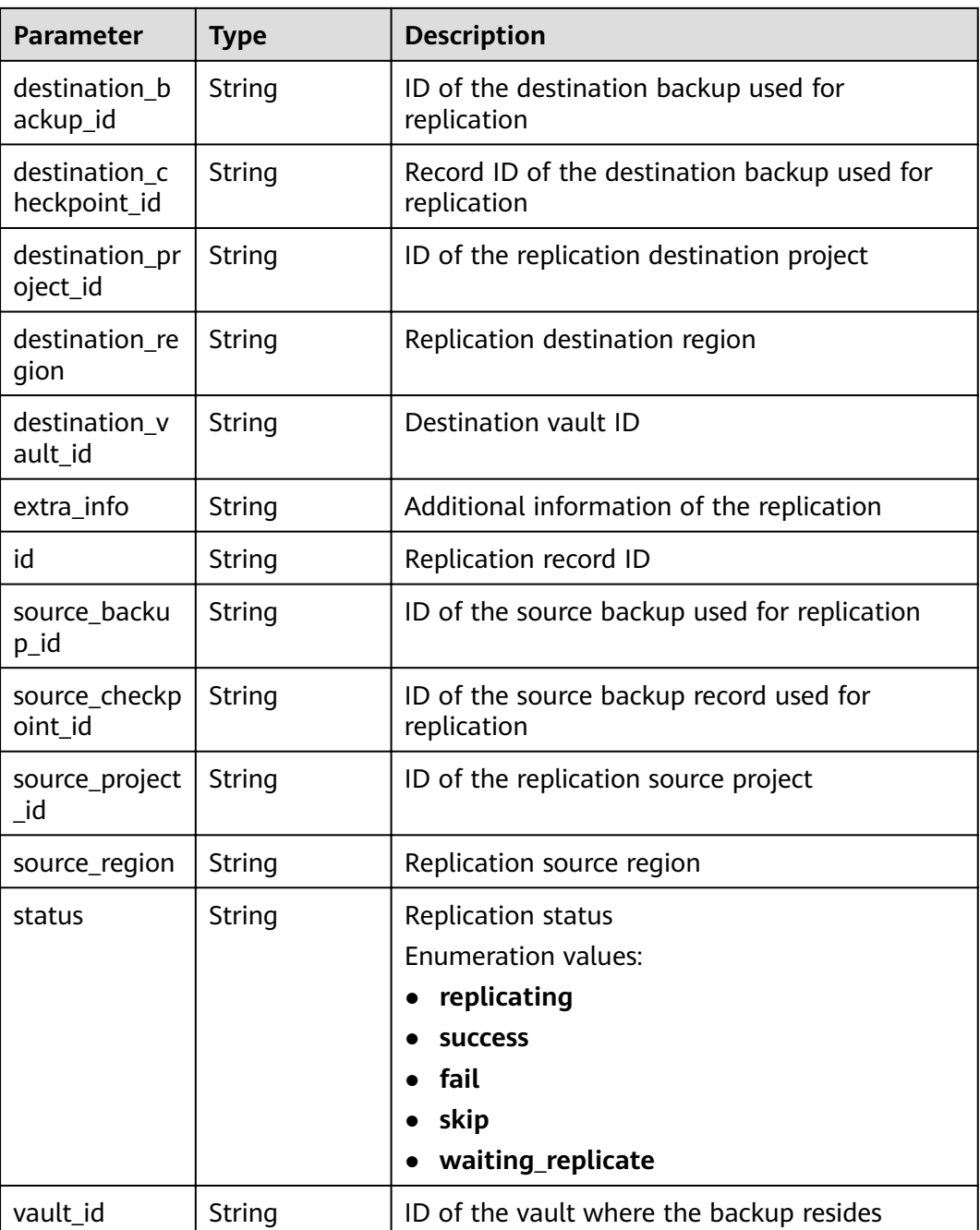

# **Example Requests**

None

# **Example Responses**

#### **Status code: 200**

**OK** 

{

"backup" : {

```
"provider_id" : "0daac4c5-6707-4851-97ba-169e36266b66"
   "checkpoint_id" : "8b0851a8-adf3-4f4c-a914-dead08bf9664",
   "enterprise_project_id" : "0",
   "vault_id" : "3b5816b5-f29c-4172-9d9a-76c719a659ce",
   "id" : "6df2b54c-dd62-4059-a07c-1b8f24f2725d",
   "resource_az" : "az1.dc1",
   "image_type" : "backup",
 "resource_id" : "94eba8b2-acc9-4d82-badc-127144cc5526",
 "resource_size" : 40,
   "children" : [ {
     "provider_id" : "0daac4c5-6707-4851-97ba-169e36266b66",
    "checkpoint_id" : "8b0851a8-adf3-4f4c-a914-dead08bf9664",
    "vault_id" : "3b5816b5-f29c-4172-9d9a-76c719a659ce",
    "id" : "5d822633-2bbf-4af8-a16e-5ab1c7705235",
 "image_type" : "backup",
 "resource_id" : "eccbcfdd-f843-4bbb-b2c0-a5ce861f9376",
    "resource_size" : 40,
 "children" : [ ],
 "parent_id" : "6df2b54c-dd62-4059-a07c-1b8f24f2725d",
    "extend_info" : {
      "auto_trigger" : true,
      "snapshot_id" : "5230a977-1a94-4092-8edd-519303a44cda",
      "bootable" : true,
     "encrypted" : true
    },
     "project_id" : "4229d7a45436489f8c3dc2b1d35d4987",
    "status" : "available",
    "resource_name" : "ecs-1f0f-0002",
    "replication_records" : [ ],
    "name" : "autobk_a843_ecs-1f0f-0002",
    "created_at" : "2019-05-10T07:59:59.450700",
    "resource_type" : "OS::Cinder::Volume"
   } ],
   "extend_info" : {
    "auto_trigger" : true,
     "supported_restore_mode" : "backup",
    "contain_system_disk" : true,
    "support_lld" : true,
 "app_consistency" : {
 "app_consistency_error_code" : "0",
      "app_consistency_status" : "0",
      "app_consistency_error_message" : "",
      "app_consistency" : "0"
    }
   },
   "project_id" : "4229d7a45436489f8c3dc2b1d35d4987",
   "status" : "available",
   "resource_name" : "ecs-1f0f-0002",
   "description" : "backup_description",
   "replication_records" : [ ],
   "name" : "backup_name",
   "created_at" : "2019-05-10T07:59:12.084695",
   "resource_type" : "OS::Nova::Server"
 }
```
## **Status Codes**

}

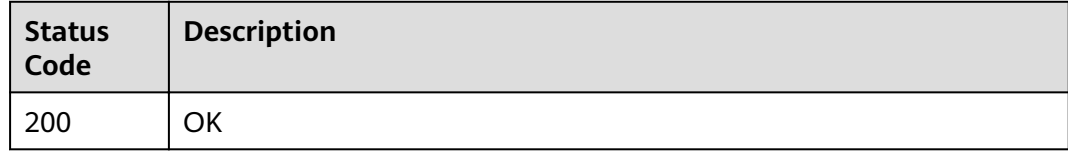

See **[Error Codes](#page-164-0)**.

# **4.5.2 Querying All Backups**

# **Function**

This API is used to query all backups.

# **URI**

GET /v3/{project\_id}/backups

### **Table 4-183** Path parameters

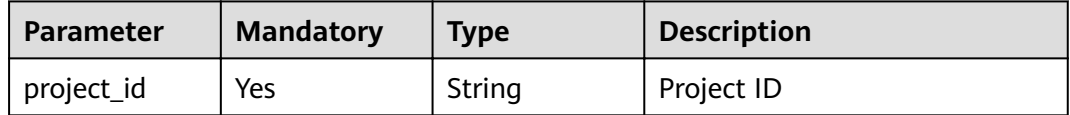

#### **Table 4-184** Query parameters

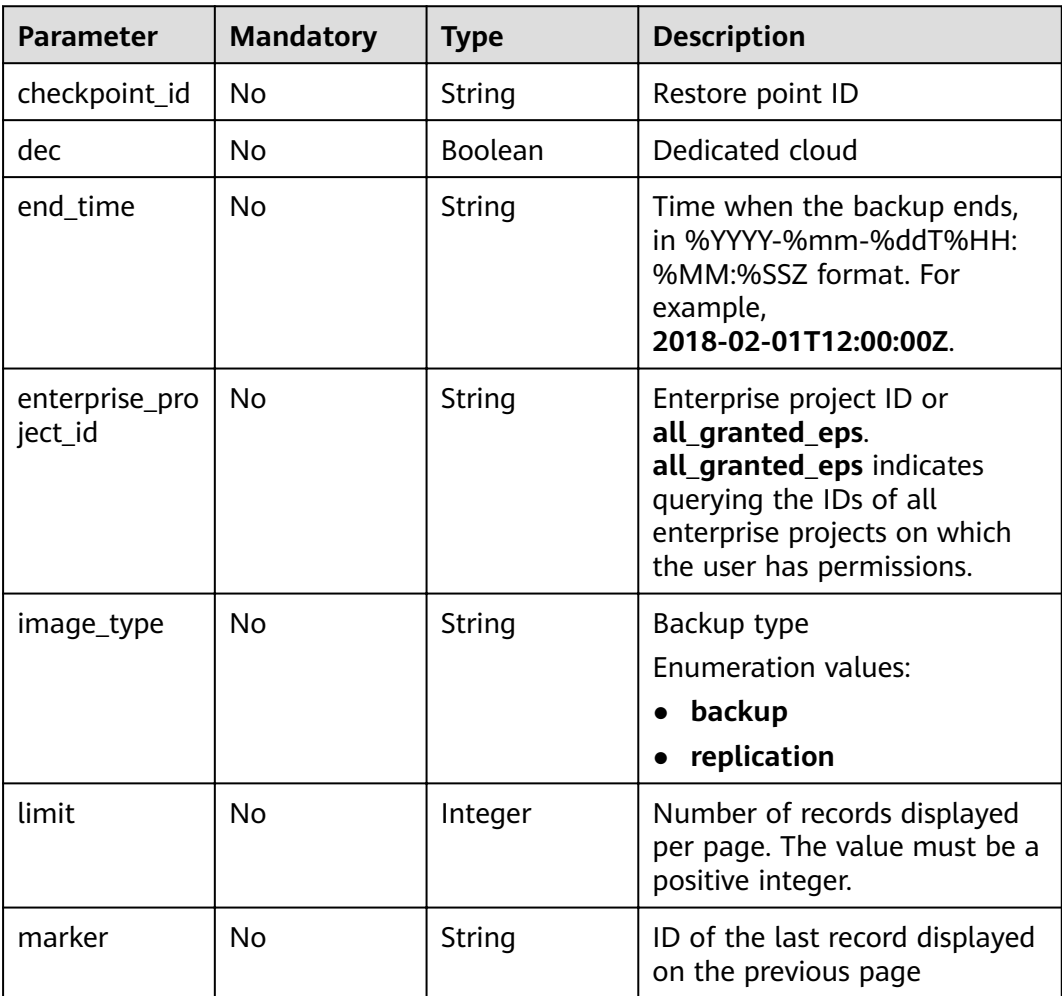

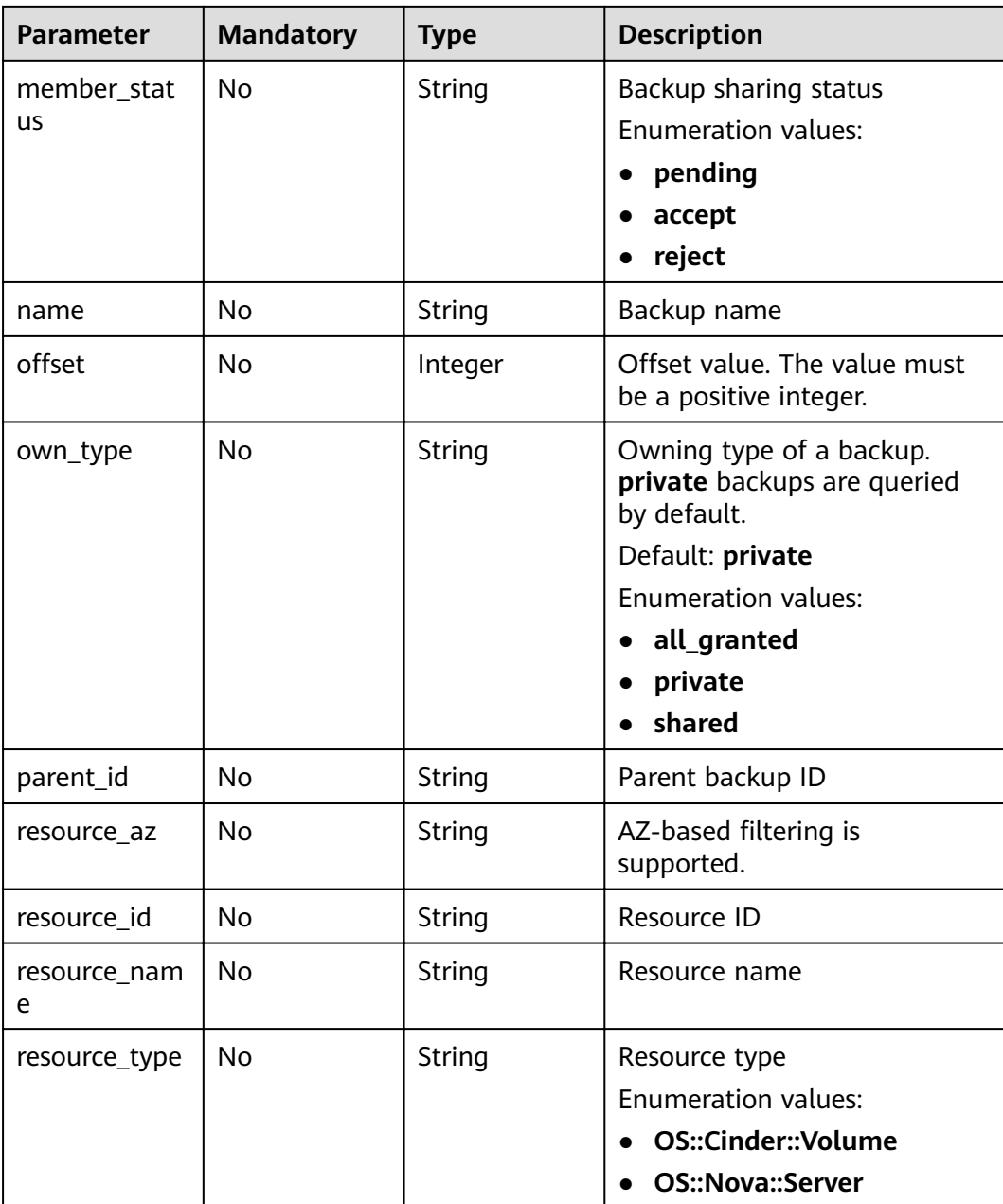

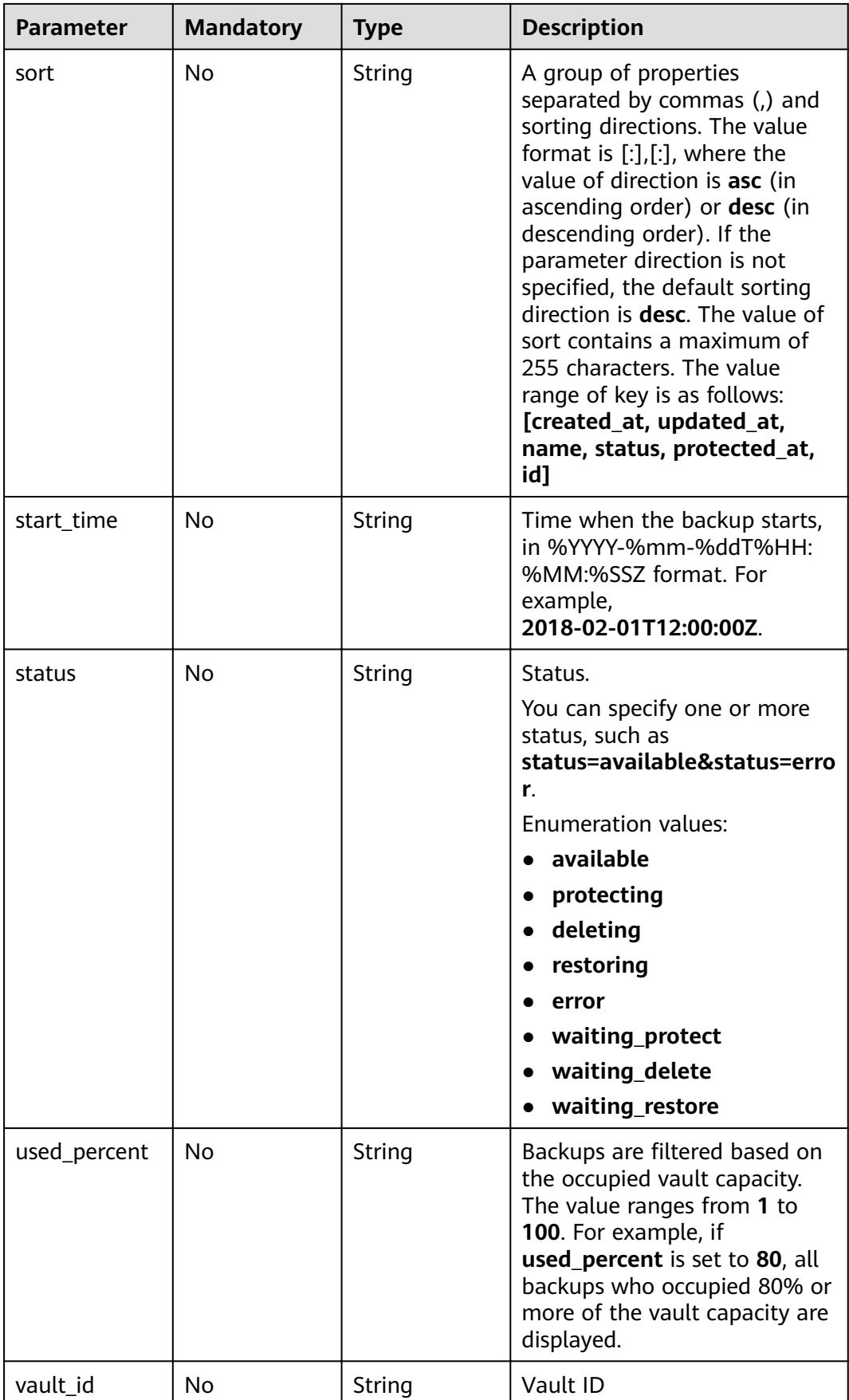

# **Request Parameters**

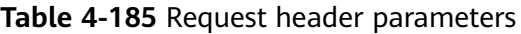

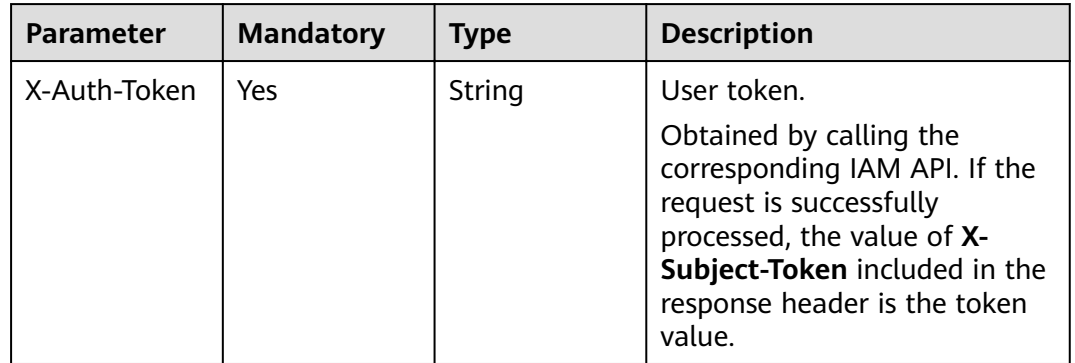

# **Response Parameters**

#### **Status code: 200**

### **Table 4-186** Response body parameters

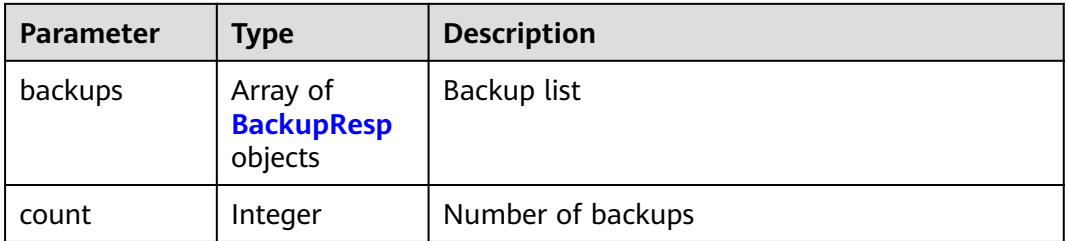

#### **Table 4-187** BackupResp

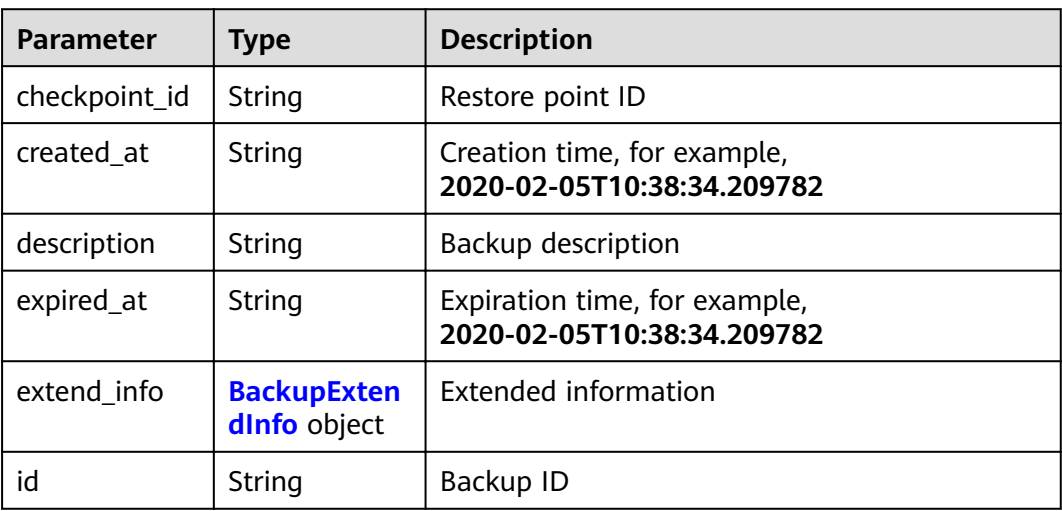

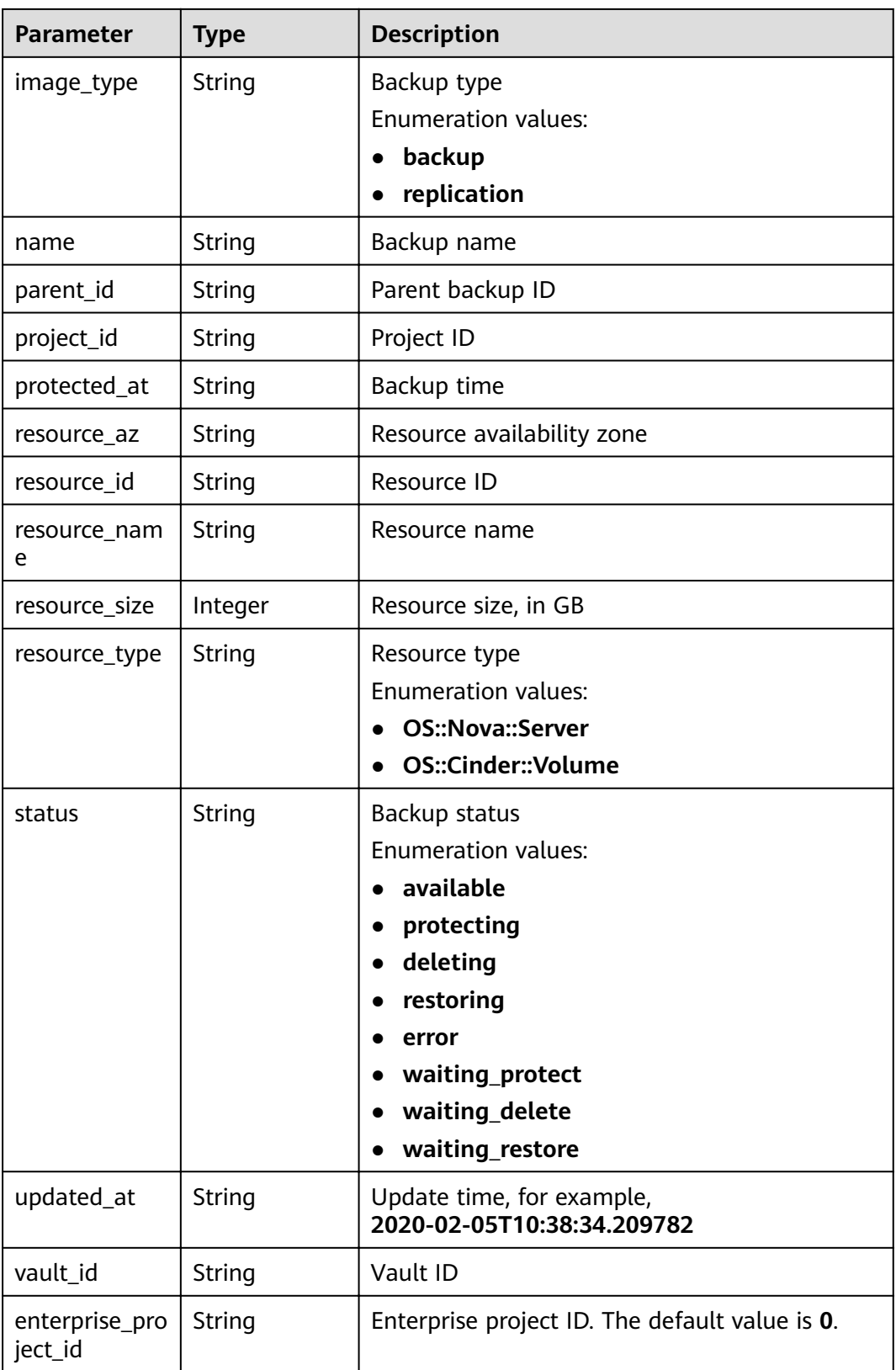

<span id="page-115-0"></span>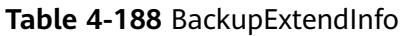

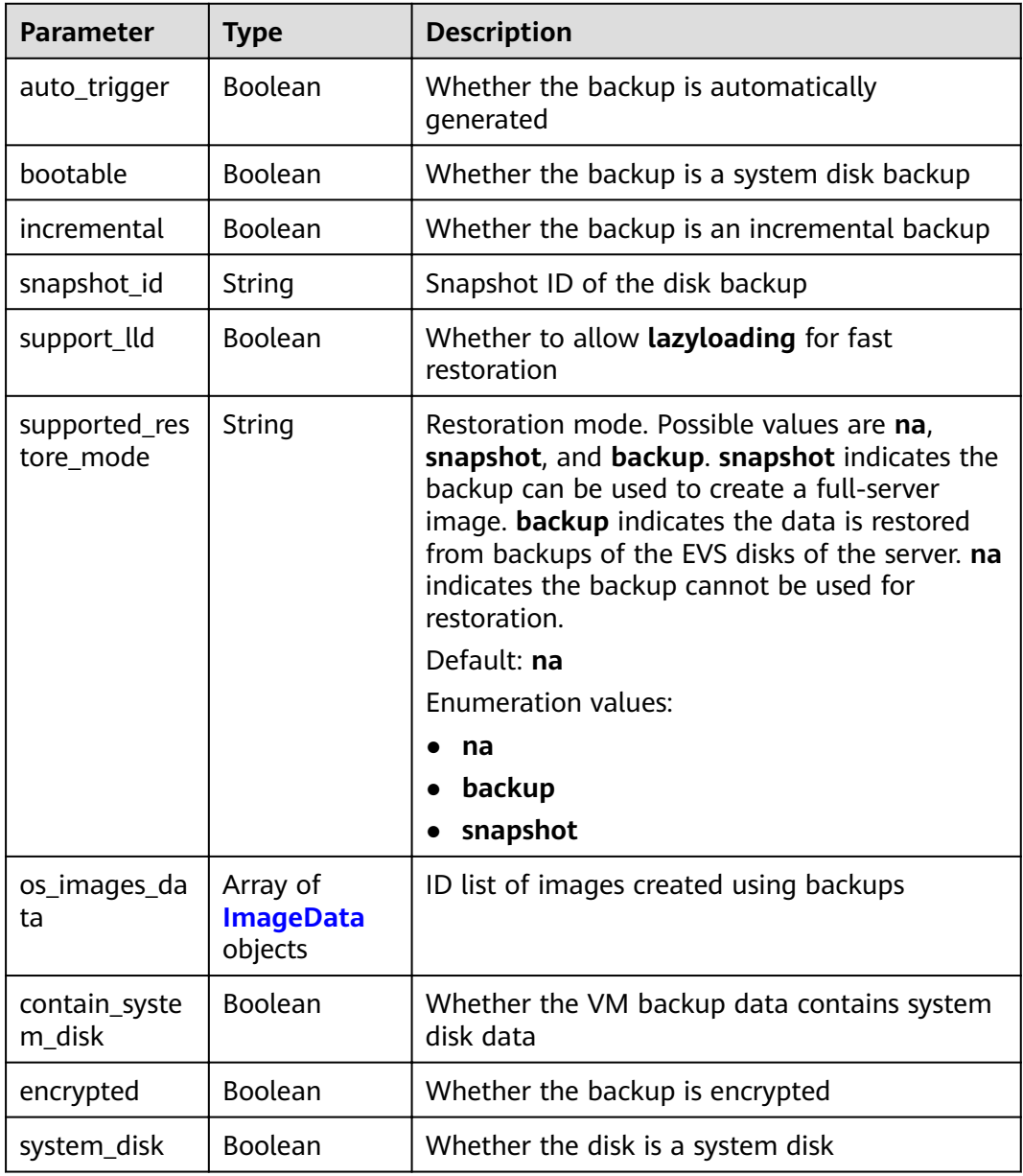

#### **Table 4-189** ImageData

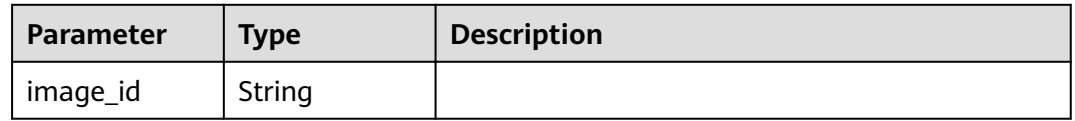

## **Table 4-190** ReplicationRecordGet

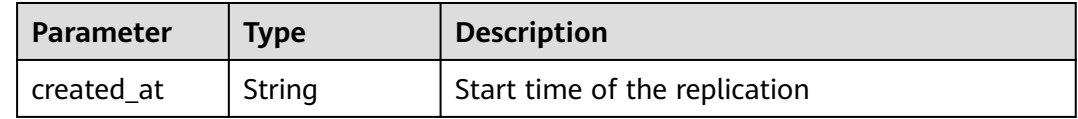

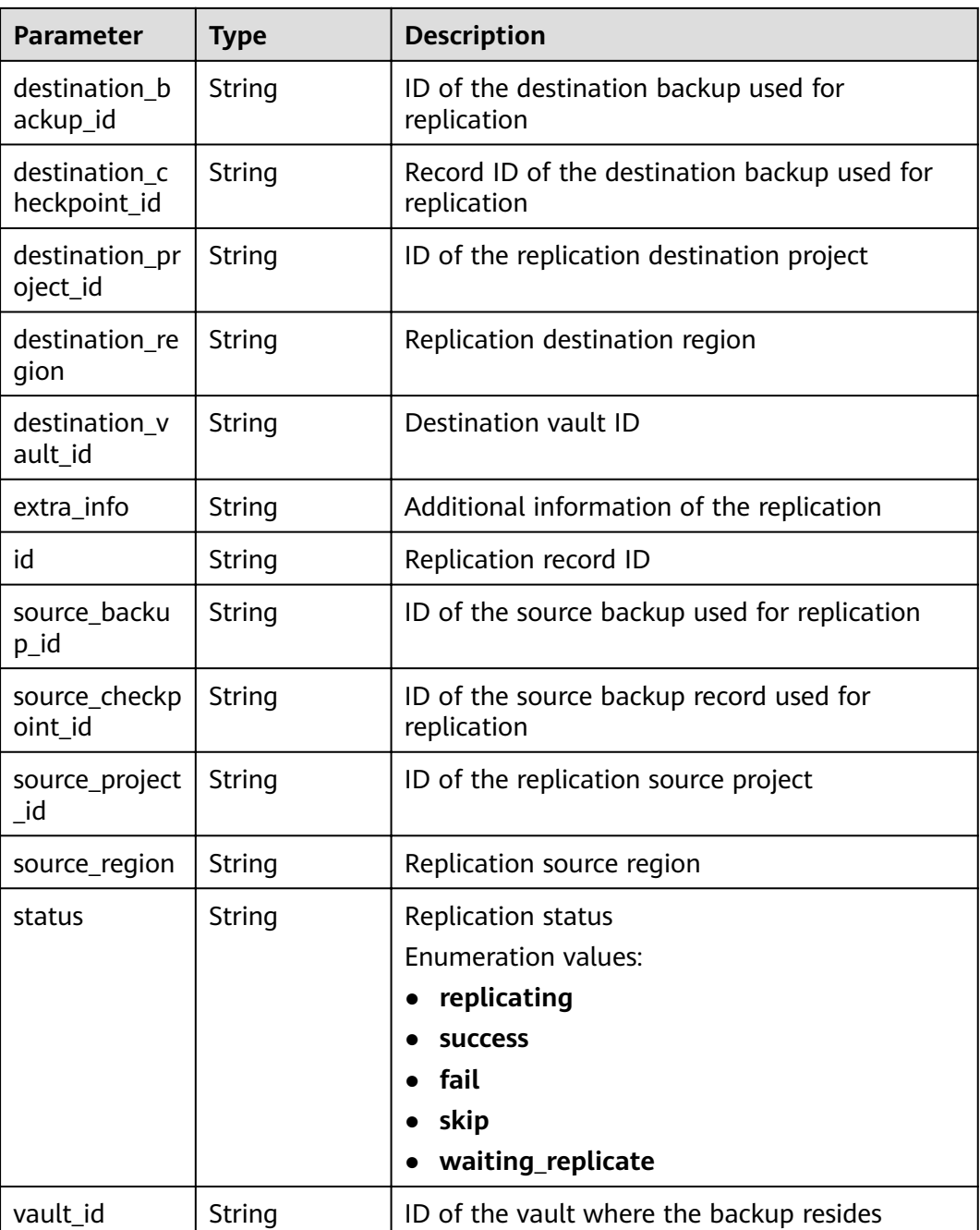

# **Example Requests**

None

# **Example Responses**

#### **Status code: 200**

**OK** 

{ "count" : 2,

```
 "backups" : [ {
   "provider_id" : "0daac4c5-6707-4851-97ba-169e36266b66",
   "checkpoint_id" : "1fced58b-2a31-4851-bcbb-96216f83ce99",
   "updated_at" : "2020-02-21T07:07:25.113761",
   "vault_id" : "cca85ea5-00a4-418d-9222-bd83985bc515",
   "id" : "b1c4afd9-e7a6-4888-9010-c2bac3aa7910",
   "resource_az" : "br-iaas-odin1a",
 "image_type" : "backup",
 "resource_id" : "1a503932-ee8f-4dd5-8248-8dfb57e584c5",
   "resource_size" : 40,
   "children" : [ ],
   "extend_info" : {
     "auto_trigger" : true,
     "supported_restore_mode" : "backup",
     "contain_system_disk" : true,
     "support_lld" : true,
     "architecture" : "x86_64",
     "system_disk" : false,
     "app_consistency" : {
     "app_consistency_error_code" : "0",
      "app_consistency_status" : "0",
      "app_consistency_error_message" : "",
      "app_consistency" : "0"
    }
   },
    "project_id" : "0605767b5780d5762fc5c0118072a564",
   "status" : "available",
   "resource_name" : "test001-02",
  "description" : ""
   "expired_at" : "2020-05-21T07:00:54.060493",
   "replication_records" : [ ],
   "name" : "autobk_b629",
   "created_at" : "2020-02-21T07:00:54.065135",
   "resource_type" : "OS::Nova::Server"
  }, {
    "provider_id" : "d1603440-187d-4516-af25-121250c7cc97",
   "checkpoint_id" : "f64c351f-769f-4c04-8806-fd90a59e9b12",
   "updated_at" : "2020-02-21T07:09:37.767084",
   "vault_id" : "79bd9daa-884f-4f84-b8fe-235d58cd927d",
   "id" : "5606aab5-2dc2-4498-8144-dc848d099af5",
   "resource_az" : "br-iaas-odin1a",
 "image_type" : "backup",
 "resource_id" : "54f7ccbc-072f-4ec5-a7b7-b24dabdb4539",
   "resource_size" : 40,
   "children" : [ ],
    "extend_info" : {
     "auto_trigger" : true,
     "snapshot_id" : "e3def9a8-e4b4-4c12-b132-f4ba8ce9a34f",
 "bootable" : true,
 "progress" : 100,
     "support_lld" : true,
     "encrypted" : false,
     "system_disk" : false
 },
   "project_id" : "0605767b5780d5762fc5c0118072a564",
   "status" : "available",
   "resource_name" : "qsy_000",
   "description" : "",
   "expired_at" : "2020-03-22T07:00:34.877896",
   "replication_records" : [ ],
   "name" : "autobk_6809",
   "created_at" : "2020-02-21T07:00:34.882174",
   "resource_type" : "OS::Cinder::Volume"
 } ]
}
```
# **Status Codes**

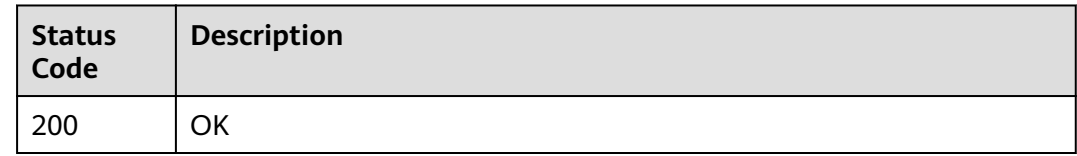

# **Error Codes**

See **[Error Codes](#page-164-0)**.

# **4.5.3 Deleting a Backup**

# **Function**

This API is used to delete a single backup.

## **URI**

DELETE /v3/{project\_id}/backups/{backup\_id}

**Table 4-191** Path parameters

| <b>Parameter</b> | <b>Mandatory</b> | <b>Type</b> | <b>Description</b>             |
|------------------|------------------|-------------|--------------------------------|
| backup_id        | Yes              | String      | ID of the backup to be deleted |
| project_id       | Yes              | String      | Project ID                     |

## **Request Parameters**

**Table 4-192** Request header parameters

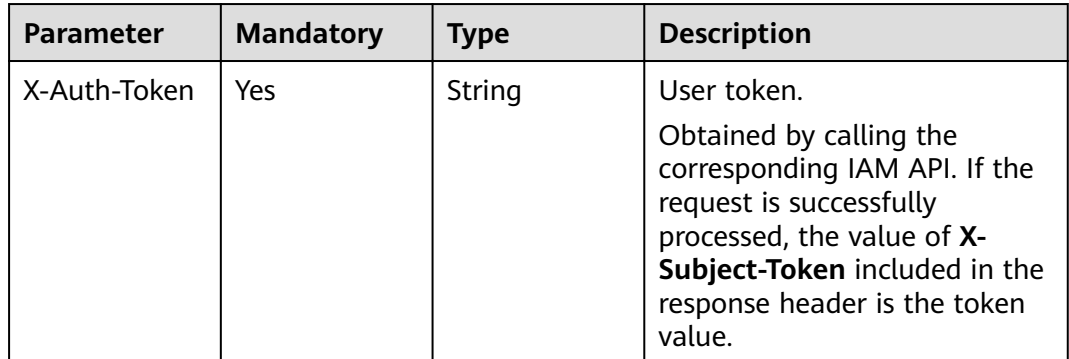

## **Response Parameters**

None

## **Example Requests**

None

## **Example Responses**

None

## **Status Codes**

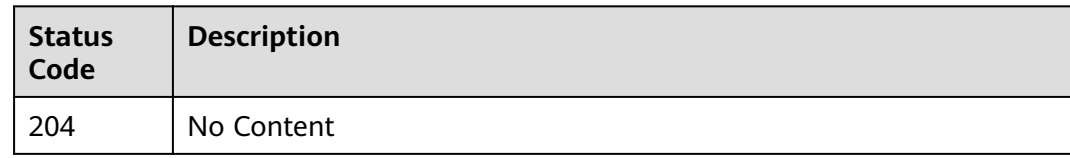

## **Error Codes**

See **[Error Codes](#page-164-0)**.

# **4.5.4 Restoring Data Using a Backup**

# **Function**

This API is used to restore data using a backup.

#### **URI**

POST /v3/{project\_id}/backups/{backup\_id}/restore

#### **Table 4-193** Path parameters

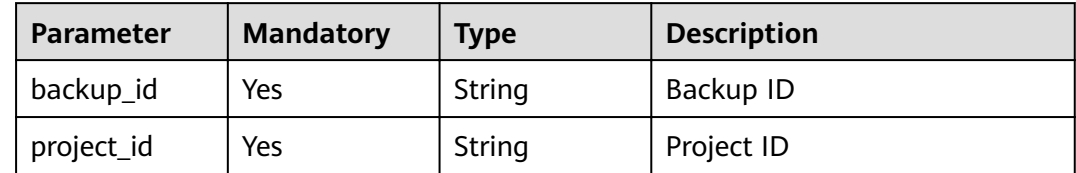

# **Request Parameters**

**Table 4-194** Request header parameters

| <b>Parameter</b> | <b>Mandatory</b> | <b>Type</b> | <b>Description</b>                                                                                                    |
|------------------|------------------|-------------|----------------------------------------------------------------------------------------------------|
| X-Auth-Token     | Yes              | String      | User token.<br>Obtained by calling the<br>corresponding IAM API. If the<br>request is successfully<br>processed, the value of X-<br>Subject-Token included in the<br>response header is the token<br>value. |

#### **Table 4-195** Request body parameters

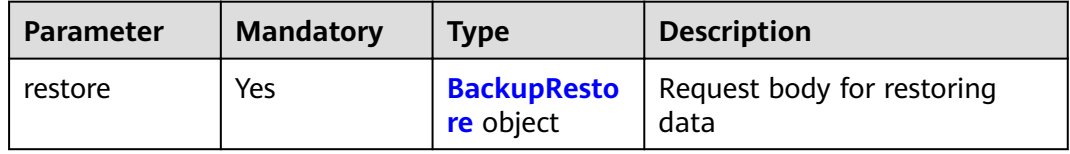

#### **Table 4-196** BackupRestore

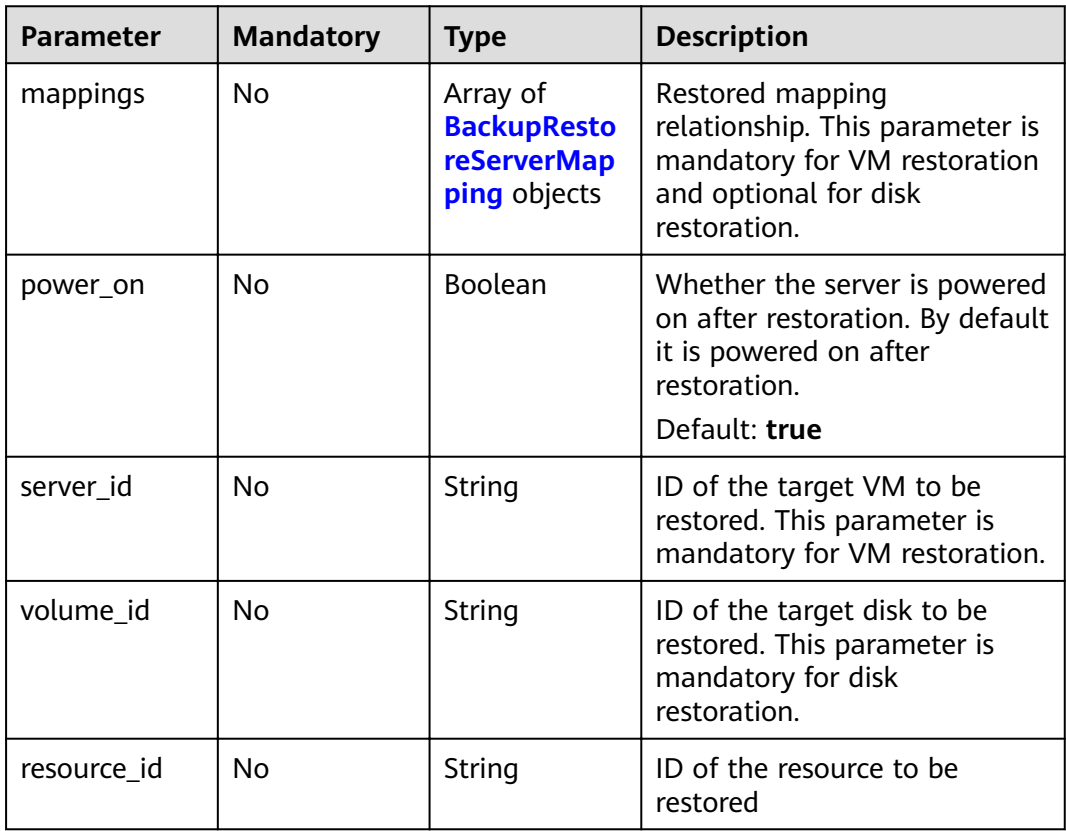

<span id="page-121-0"></span>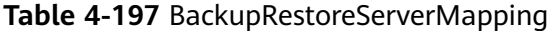

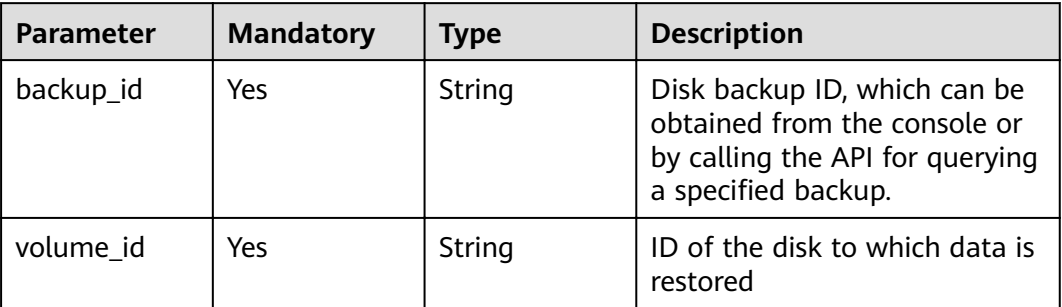

# **Response Parameters**

None

## **Example Requests**

POST https://{endpoint}/v3/{f841e01fd2b14e7fa41b6ae7aa6b0594}/backups/a5200268-74a5-4806 acc6-95793ab0228b/restore

```
{
 "restore" : {
 "mappings" : [ {
 "backup_id" : "5d822633-2bbf-4af8-a16e-5ab1c7705235",
 "volume_id" : "eccbcfdd-f843-4bbb-b2c0-a5ce861f9376"
   } ],
   "power_on" : true,
   "server_id" : "94eba8b2-acc9-4d82-badc-127144cc5526"
 }
}
```
# **Example Responses**

None

# **Status Codes**

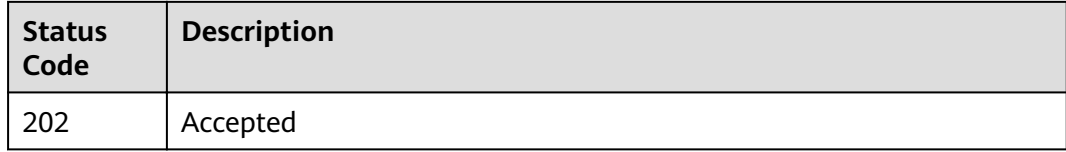

# **Error Codes**

See **[Error Codes](#page-164-0)**.

# **4.6 Policies**

# **4.6.1 Creating a Policy**

# **Function**

## **URI**

POST /v3/{project\_id}/policies

#### **Table 4-198** Path parameters

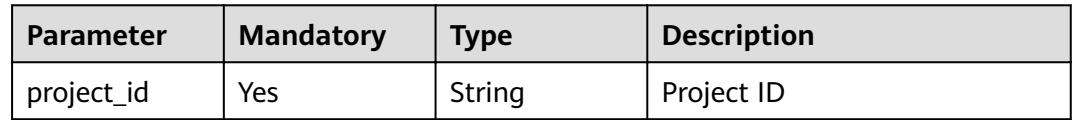

## **Request Parameters**

#### **Table 4-199** Request header parameters

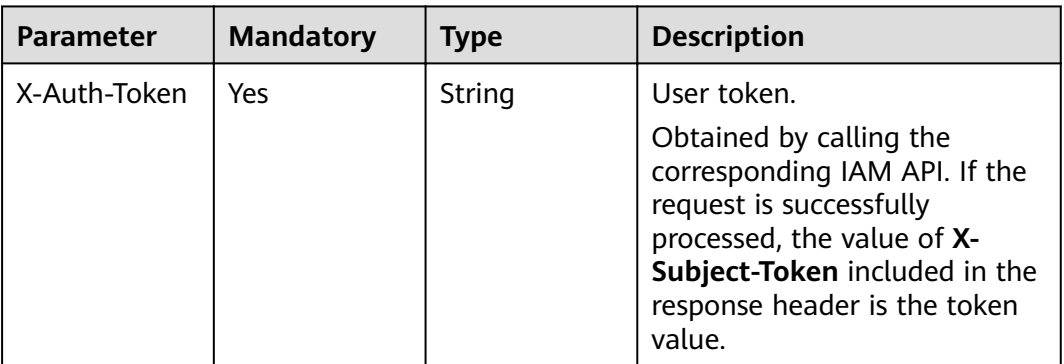

#### **Table 4-200** Request body parameters

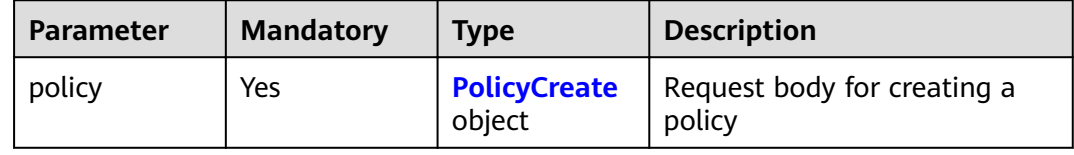

#### **Table 4-201** PolicyCreate

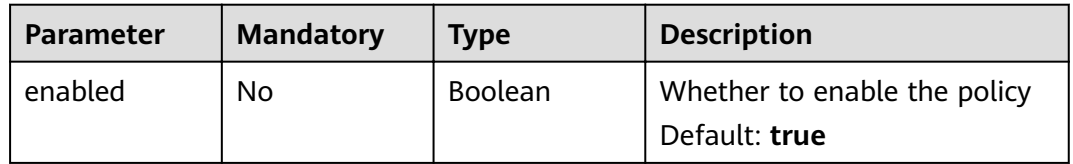

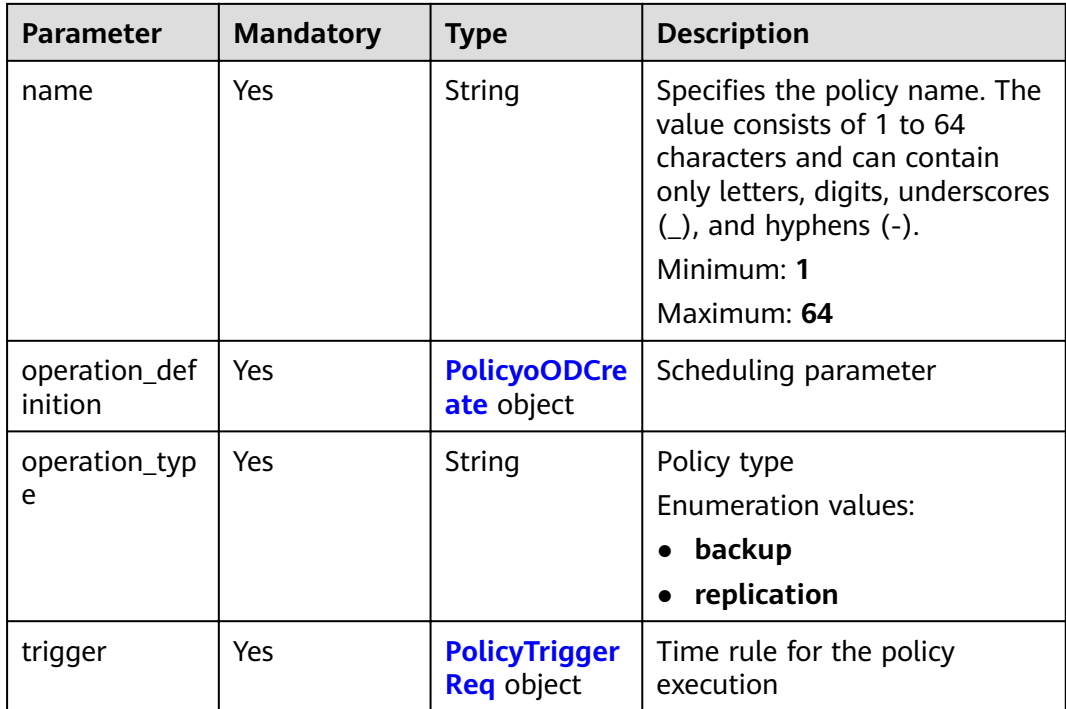

#### **Table 4-202** PolicyoODCreate

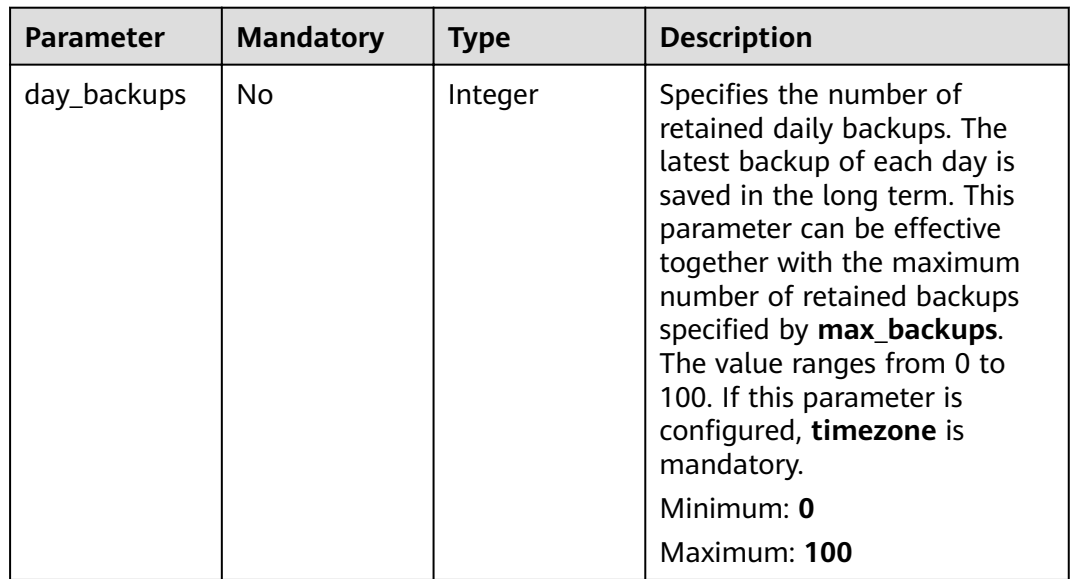

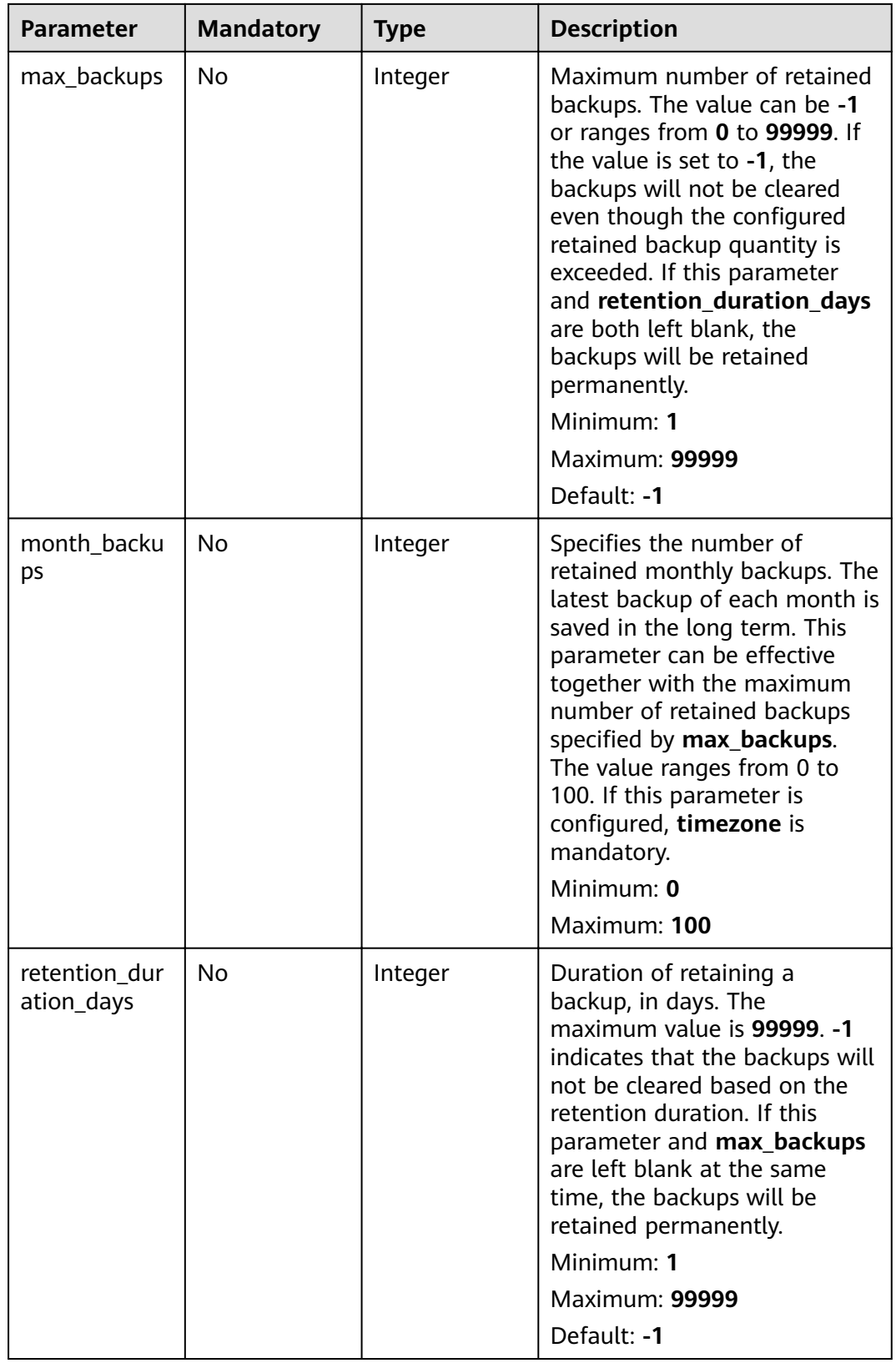

<span id="page-125-0"></span>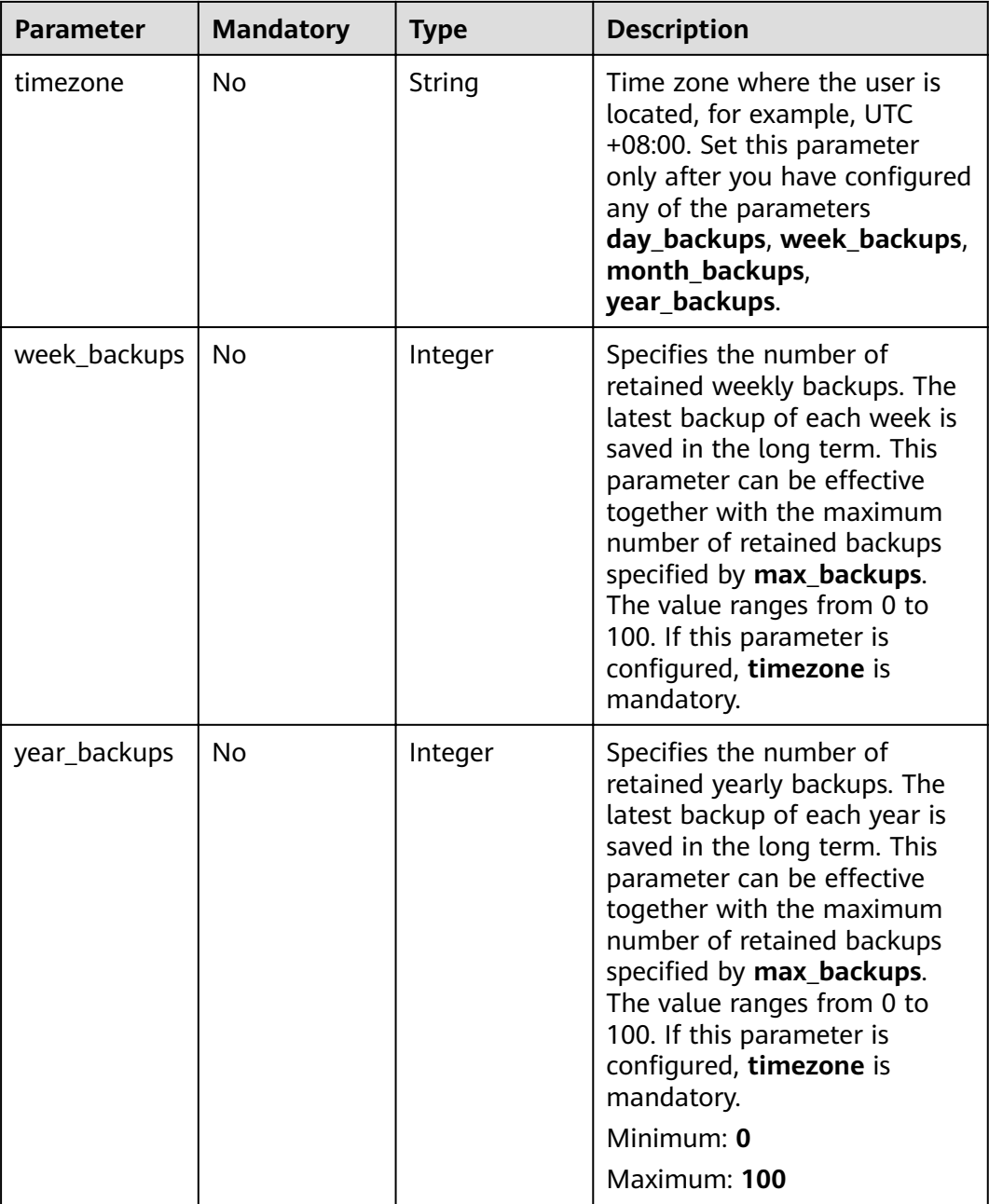

#### **Table 4-203** PolicyTriggerReq

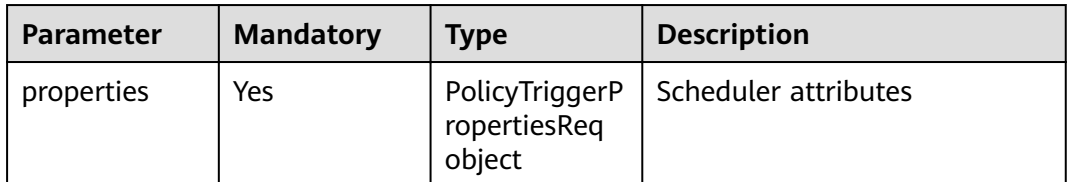

# **Response Parameters**

## **Status code: 200**

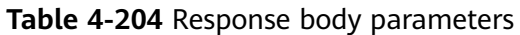

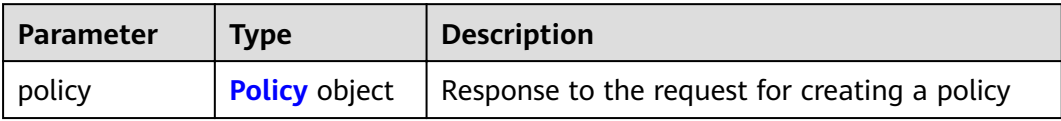

### **Table 4-205** Policy

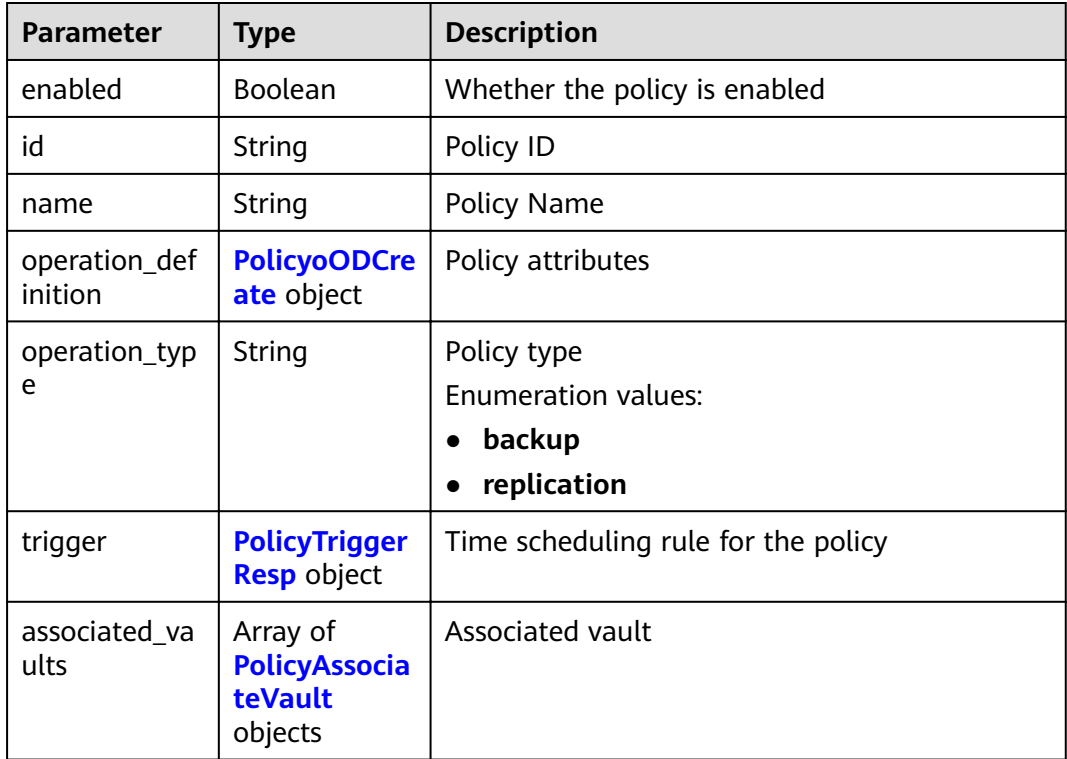

### **Table 4-206** PolicyoODCreate

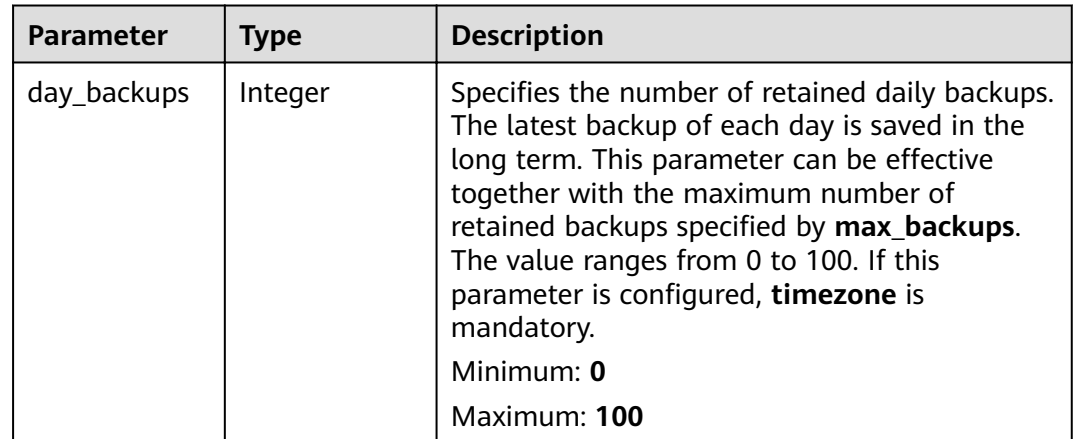

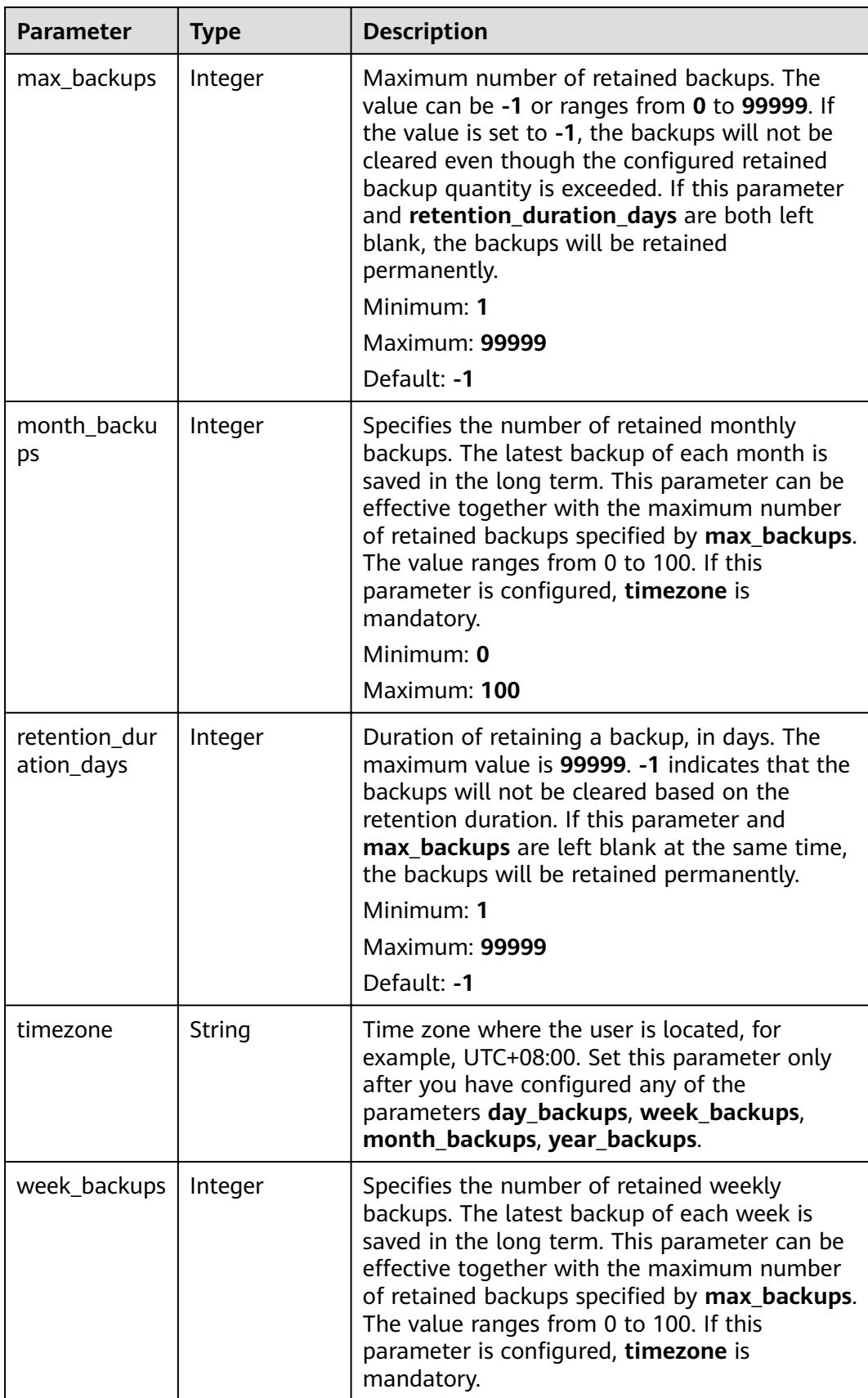

<span id="page-128-0"></span>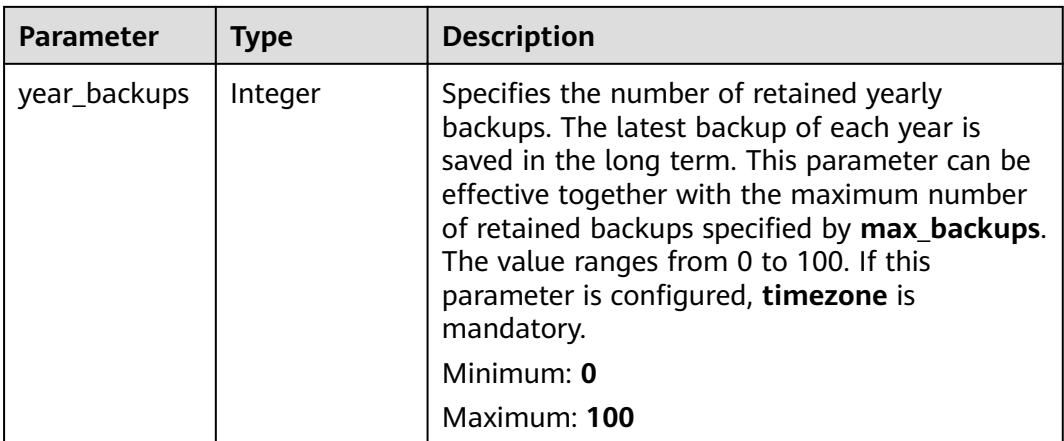

#### **Table 4-207** PolicyTriggerResp

| <b>Parameter</b> | <b>Type</b>                                              | <b>Description</b>                                                                                                |  |
|------------------|----------------------------------------------------------|----------------------------------------------------------------------------------------------------|--|
| id               | String                                                   | Scheduler ID                                                                                                    |  |
| name             | String                                                   | Scheduler name                                                                                                    |  |
| properties       | <b>PolicyTrigger</b><br><b>PropertiesRe</b><br>sp object | Scheduler attributes                                                                                              |  |
| type             | String                                                   | Scheduler type. Currently, only time (periodic<br>scheduling) is supported.<br><b>Enumeration values:</b><br>time |  |

**Table 4-208** PolicyTriggerPropertiesResp

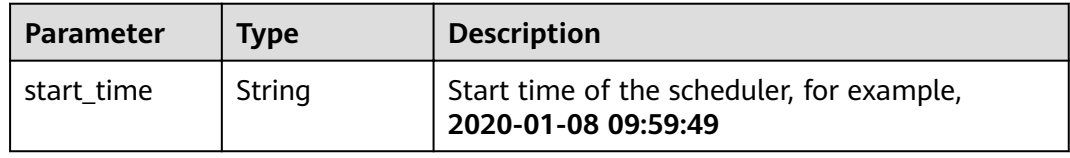

#### **Table 4-209** PolicyAssociateVault

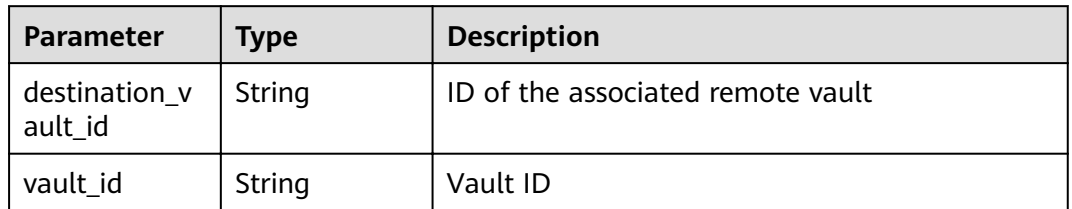

{

## **Example Requests**

POST https://{endpoint}/v3/f841e01fd2b14e7fa41b6ae7aa6b0594/policies

```
 "policy" : {
   "enabled" : true,
   "name" : "policy001",
  "operation_definition": {
    "day_backups" : 0,
     "month_backups" : 0,
 "retention_duration_days" : 1,
 "timezone" : "UTC+08:00",
     "week_backups" : 0,
     "year_backups" : 0
   },
   "operation_type" : "backup",
   "trigger" : {
     "properties" : {
      "pattern" : [ "FREQ=WEEKLY;BYDAY=MO,TU,WE,TH,FR,SA,SU;BYHOUR=14;BYMINUTE=00" ]
    }
   }
 }
}
```
#### **Example Responses**

#### **Status code: 200**

**OK** 

```
{
 "policy" : {
 "name" : "policy001",
   "enabled" : true,
   "trigger" : {
     "properties" : {
      "pattern" : [ "FREQ=WEEKLY;BYDAY=MO,TU,WE,TH,FR,SA,SU;BYHOUR=14;BYMINUTE=00" ],
      "start_time" : "2019-05-08 06:57:05"
     },
     "type" : "time",
     "id" : "d67269a6-5369-42d7-8150-5254bd446328",
     "name" : "default"
   },
  "operation_definition" : {
     "retention_duration_days" : 1,
     "year_backups" : 0,
     "day_backups" : 0,
     "month_backups" : 0,
     "week_backups" : 0,
     "timezone" : "UTC+08:00"
   },
   "operation_type" : "backup",
  "id" : "cbb3ce6f-3332-4e7c-b98e-77290d8471ff"
 }
}
```
## **Status Codes**

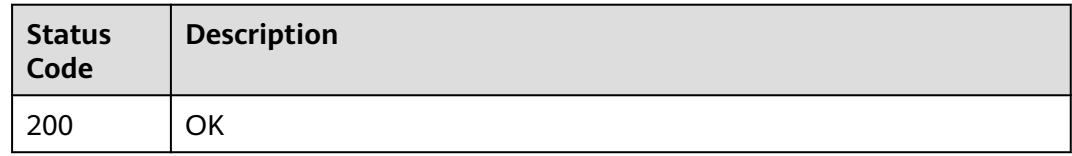

# **Error Codes**

See **[Error Codes](#page-164-0)**.

# **4.6.2 Querying the Policy List**

# **Function**

This API is used to query the policy list.

## **URI**

GET /v3/{project\_id}/policies

#### **Table 4-210** Path parameters

| <b>Parameter</b> | <b>Mandatory</b> | <b>Type</b> | <b>Description</b> |
|------------------|------------------|-------------|--------------------|
| project id       | Yes              | String      | Project ID         |

**Table 4-211** Query parameters

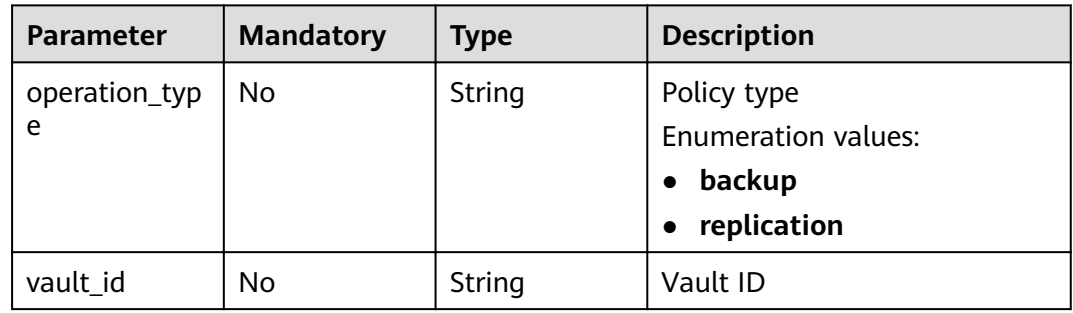

## **Request Parameters**

**Table 4-212** Request header parameters

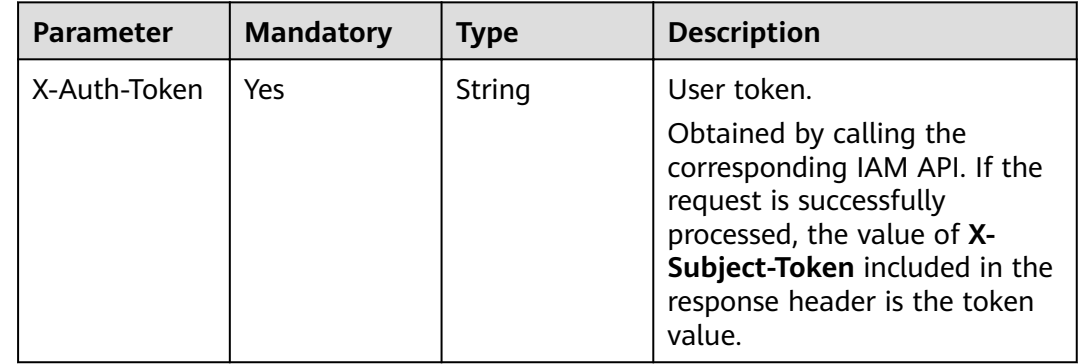

# **Response Parameters**

## **Status code: 200**

#### **Table 4-213** Response body parameters

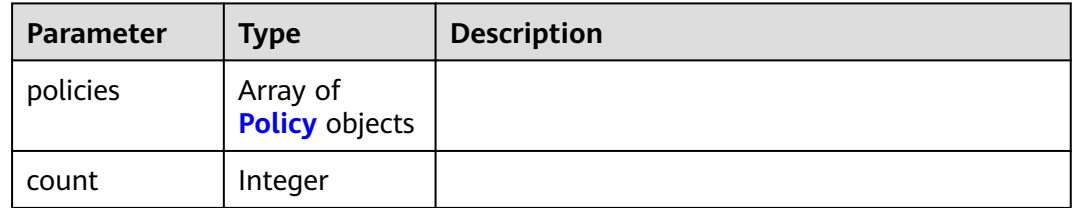

#### **Table 4-214** Policy

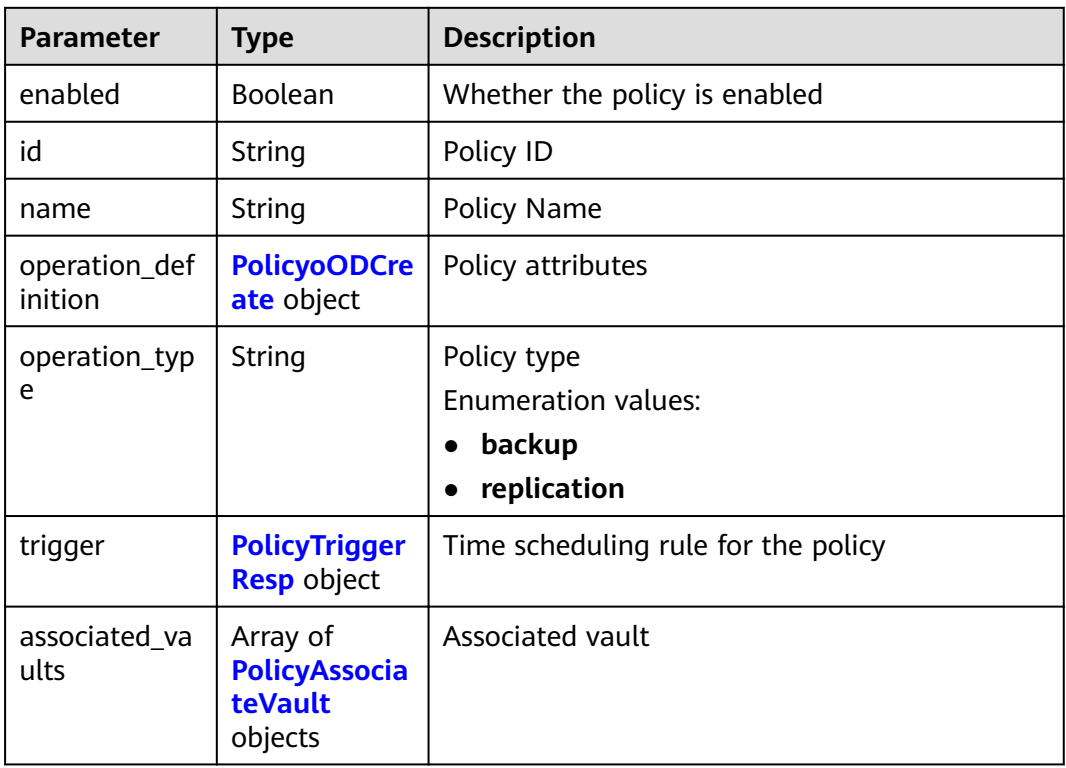

<span id="page-132-0"></span>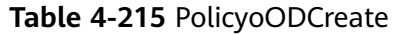

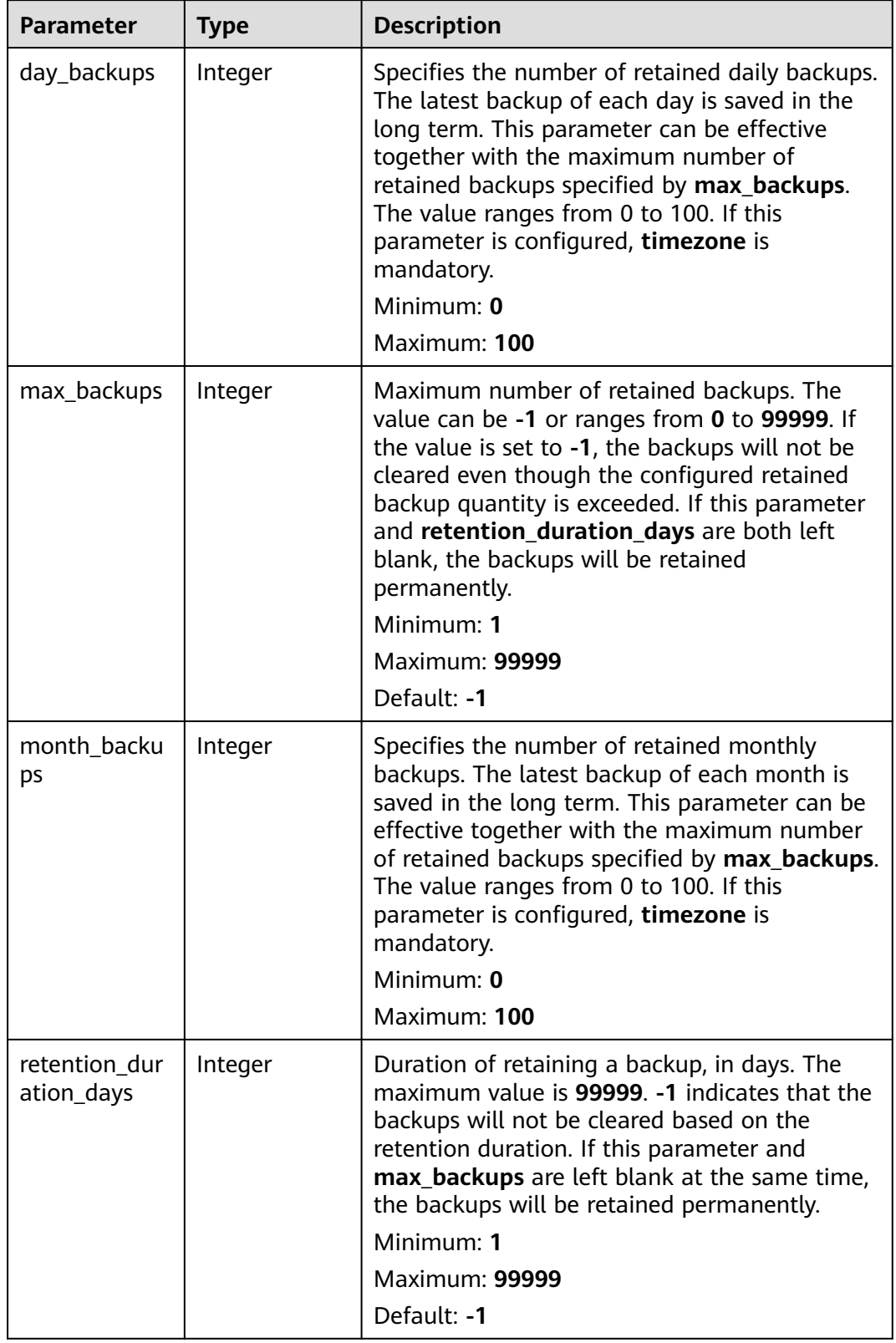

<span id="page-133-0"></span>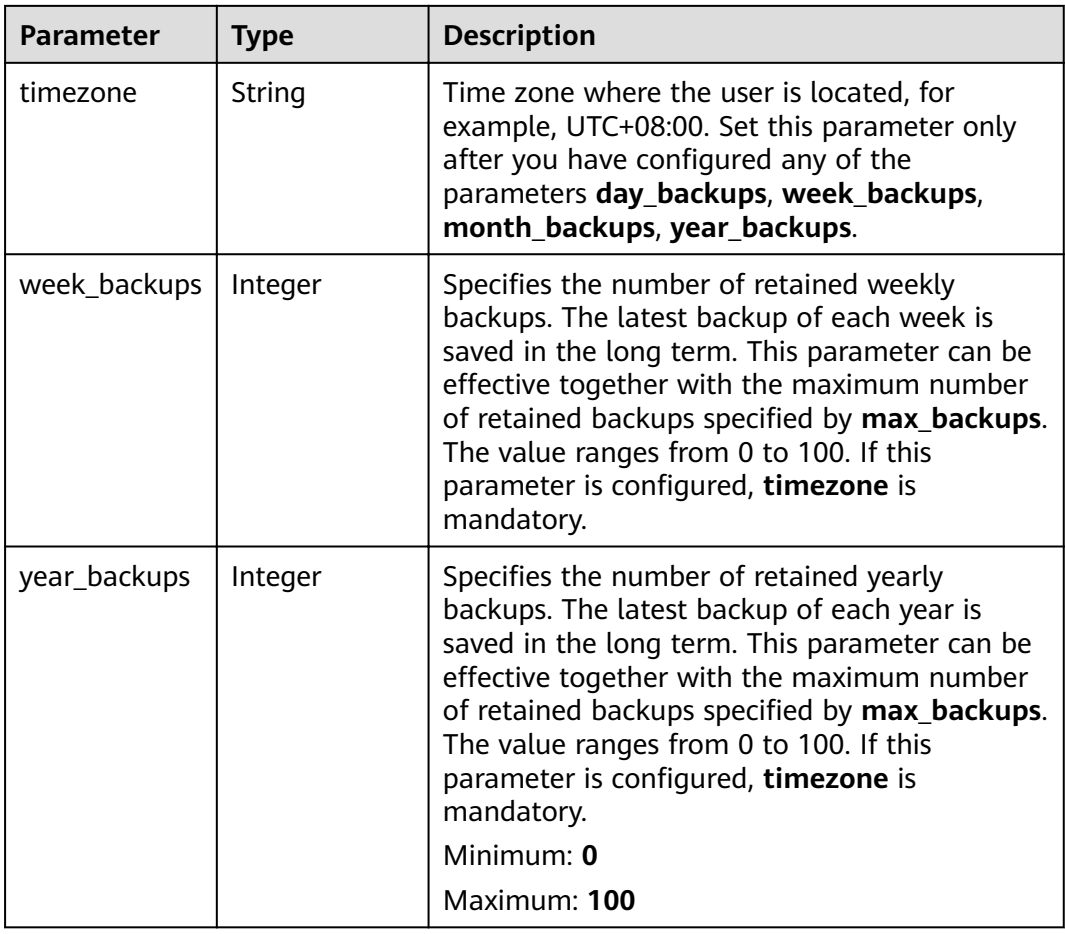

## **Table 4-216** PolicyTriggerResp

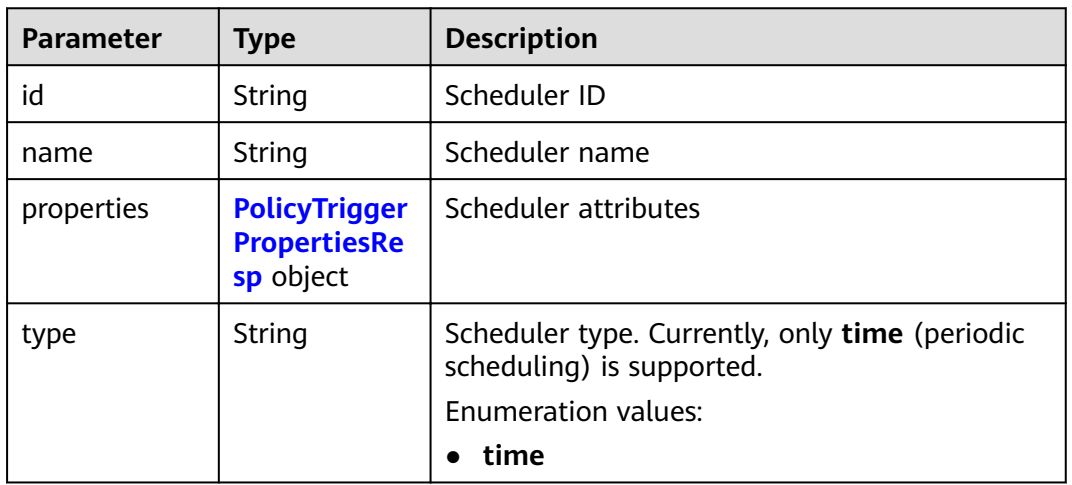

<span id="page-134-0"></span>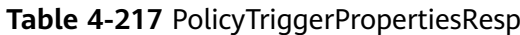

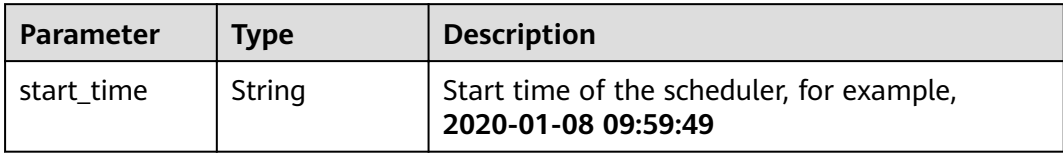

#### **Table 4-218** PolicyAssociateVault

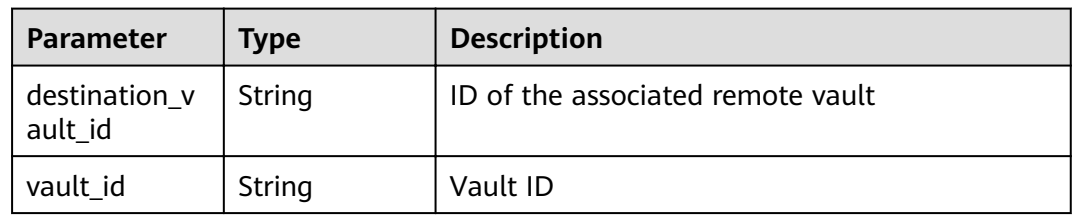

## **Example Requests**

None

#### **Example Responses**

#### **Status code: 200**

**OK** 

```
{
  "policies" : [ {
    "name" : "policy001",
   "associated_vaults" : [ ],
    "enabled" : true,
    "trigger" : {
     "properties" : {
 "pattern" : [ "FREQ=WEEKLY;BYDAY=MO,TU,WE,TH,FR,SA,SU;BYHOUR=14;BYMINUTE=00" ],
 "start_time" : "2019-05-08 06:57:05"
     },
 "type" : "time",
 "id" : "d67269a6-5369-42d7-8150-5254bd446328",
     "name" : "default"
 },
"operation_definition" : {
     "retention_duration_days" : 1,
 "year_backups" : 0,
 "day_backups" : 0,
     "month_backups" : 0,
     "week_backups" : 0,
     "timezone" : "UTC+08:00"
 },
 "operation_type" : "backup",
  "id" : "cbb3ce6f-3332-4e7c-b98e-77290d8471ff"
  } ],
  "count" : 10
}
```
# **Status Codes**

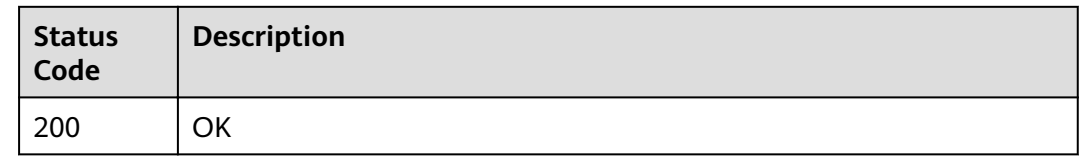

# **Error Codes**

See **[Error Codes](#page-164-0)**.

# **4.6.3 Querying a Single Policy**

# **Function**

This API is used to query a single policy.

## **URI**

GET /v3/{project\_id}/policies/{policy\_id}

#### **Table 4-219** Path parameters

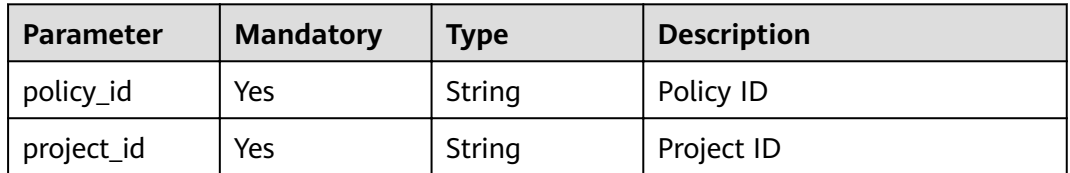

## **Request Parameters**

**Table 4-220** Request header parameters

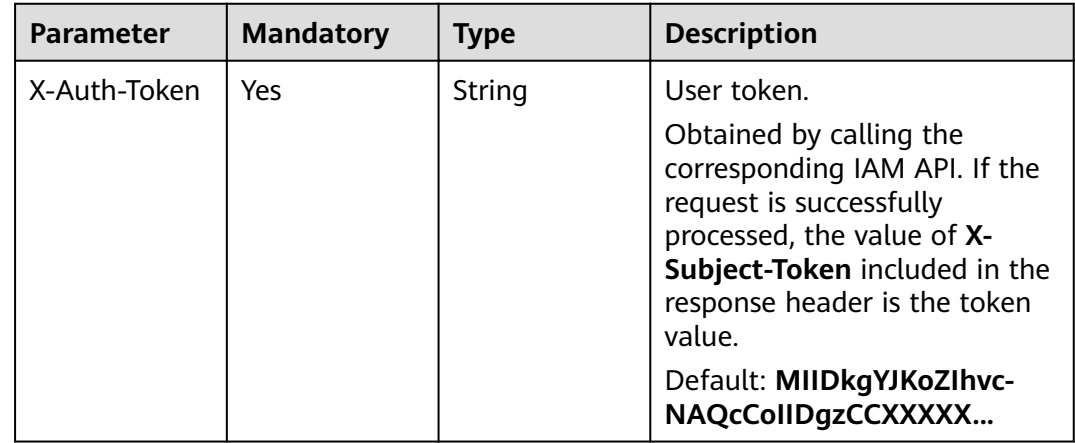

# **Response Parameters**

## **Status code: 200**

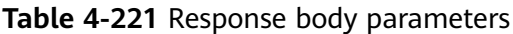

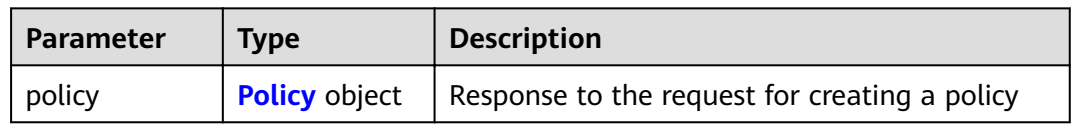

#### **Table 4-222** Policy

| <b>Parameter</b>         | <b>Type</b>                                            | <b>Description</b>                                                 |
|--------------------------|--------------------------------------------------------|--------------------------------------------------------------------|
| enabled                  | <b>Boolean</b>                                         | Whether the policy is enabled                                      |
| id                       | String                                                 | Policy ID                                                          |
| name                     | String                                                 | Policy Name                                                        |
| operation_def<br>inition | <b>PolicyoODCre</b><br>ate object                      | Policy attributes                                                  |
| operation_typ<br>e       | String                                                 | Policy type<br><b>Enumeration values:</b><br>backup<br>replication |
| trigger                  | <b>PolicyTrigger</b><br><b>Resp</b> object             | Time scheduling rule for the policy                                |
| associated_va<br>ults    | Array of<br><b>PolicyAssocia</b><br>teVault<br>objects | Associated vault                                                   |

**Table 4-223** PolicyoODCreate

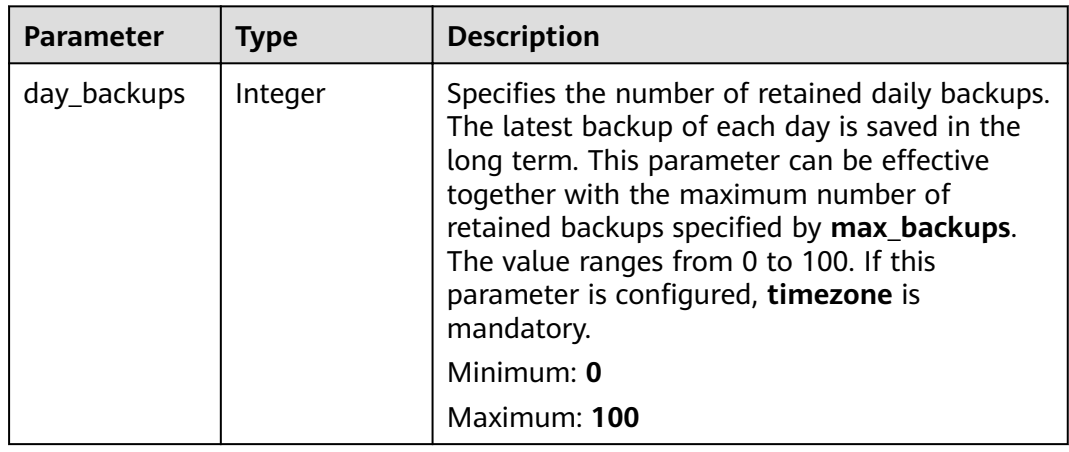

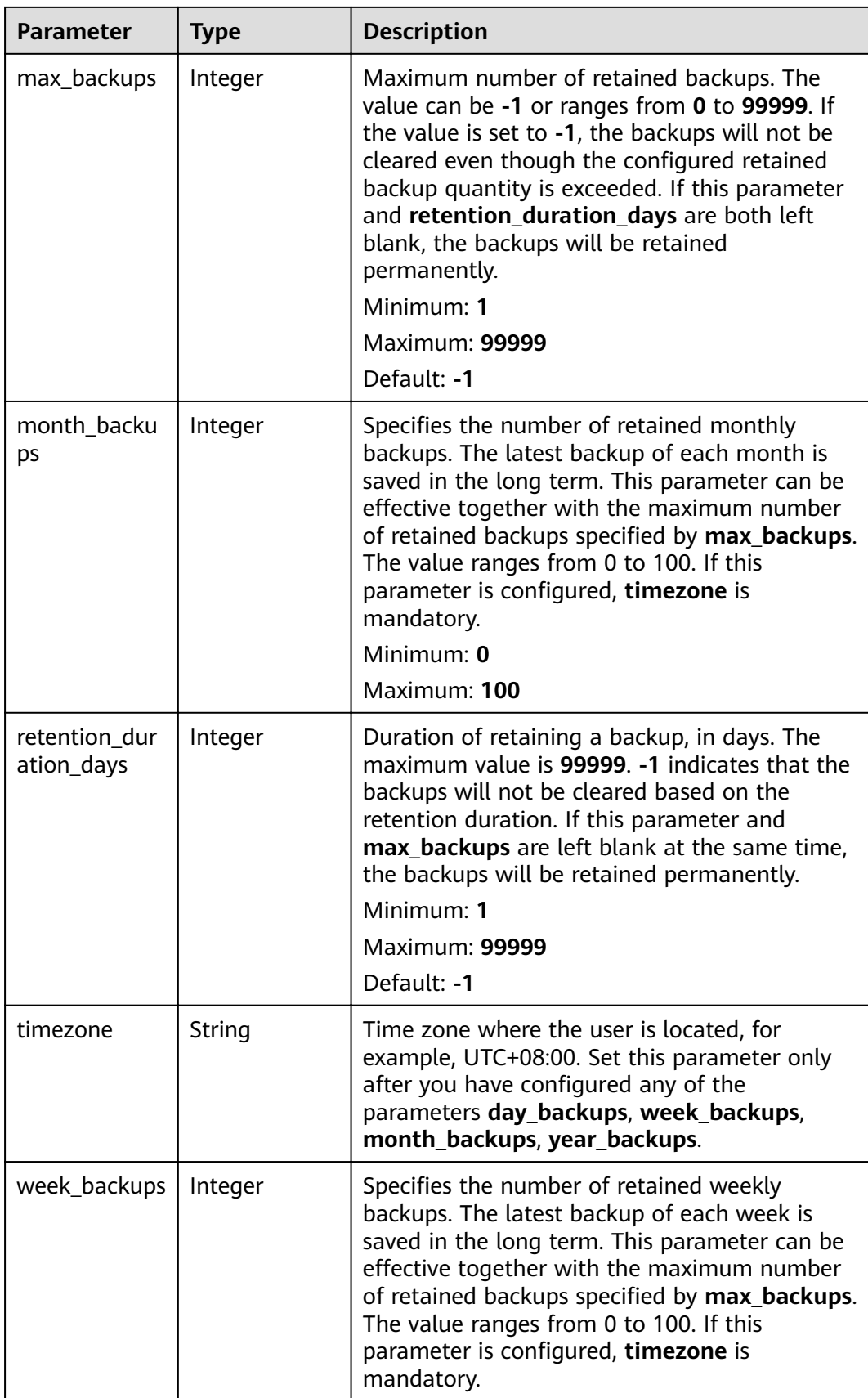

<span id="page-138-0"></span>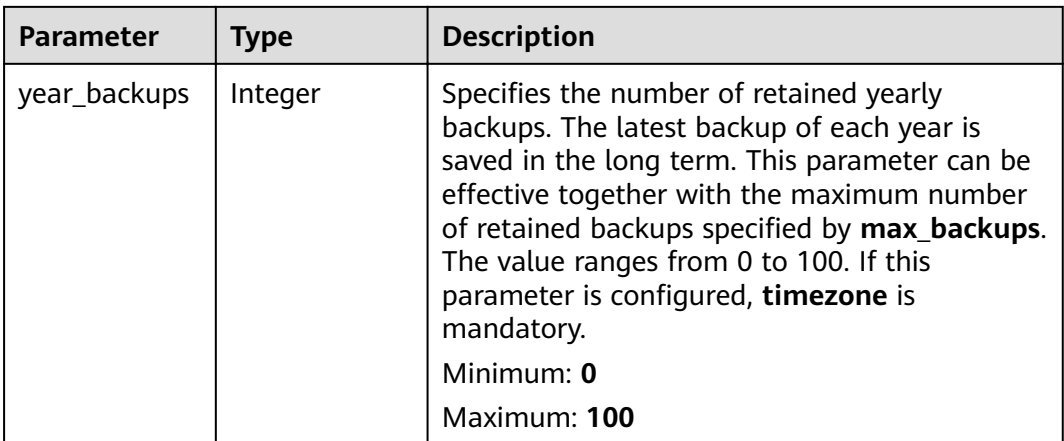

#### **Table 4-224** PolicyTriggerResp

| <b>Parameter</b> | <b>Type</b>                                              | <b>Description</b>                                                                                                |  |
|------------------|----------------------------------------------------------|----------------------------------------------------------------------------------------------------|--|
| id               | String                                                   | Scheduler ID                                                                                                    |  |
| name             | String                                                   | Scheduler name                                                                                                    |  |
| properties       | <b>PolicyTrigger</b><br><b>PropertiesRe</b><br>sp object | Scheduler attributes                                                                                              |  |
| type             | String                                                   | Scheduler type. Currently, only time (periodic<br>scheduling) is supported.<br><b>Enumeration values:</b><br>time |  |

**Table 4-225** PolicyTriggerPropertiesResp

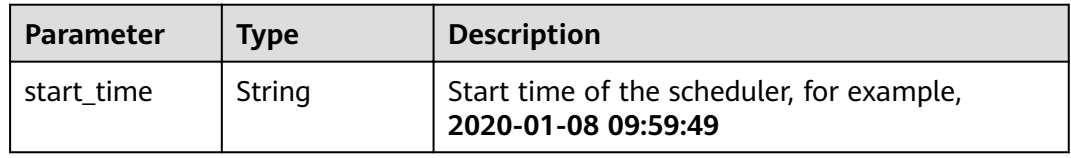

#### **Table 4-226** PolicyAssociateVault

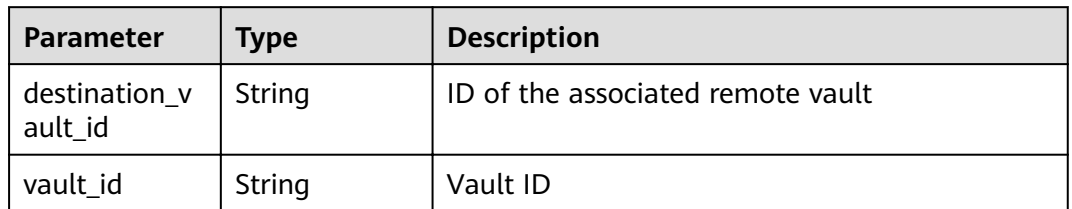

## **Example Requests**

None

## **Example Responses**

**Status code: 200**

**OK** 

```
{
 "policy" : {
 "name" : "policy001",
 "associated_vaults" : [ ],
   "enabled" : true,
    "trigger" : {
     "properties" : {
      "pattern" : [ "FREQ=WEEKLY;BYDAY=MO,TU,WE,TH,FR,SA,SU;BYHOUR=14;BYMINUTE=00" ],
      "start_time" : "2019-05-08 06:57:05"
     },
 "type" : "time",
 "id" : "d67269a6-5369-42d7-8150-5254bd446328",
     "name" : "default"
   },
   "operation_definition" : {
     "retention_duration_days" : 1,
 "year_backups" : 0,
 "day_backups" : 0,
     "month_backups" : 0,
    "week backups" : 0,
     "timezone" : "UTC+08:00"
   },
    "operation_type" : "backup",
   "id" : "cbb3ce6f-3332-4e7c-b98e-77290d8471ff"
  }
}
```
## **Status Codes**

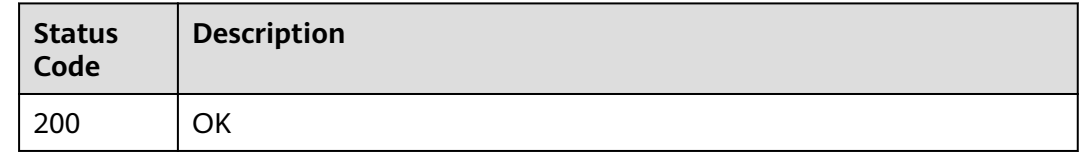

# **Error Codes**

See **[Error Codes](#page-164-0)**.

# **4.6.4 Modifying a Policy**

# **Function**

This API is used to modify a policy.

## **URI**

PUT /v3/{project\_id}/policies/{policy\_id}

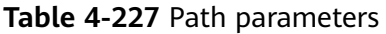

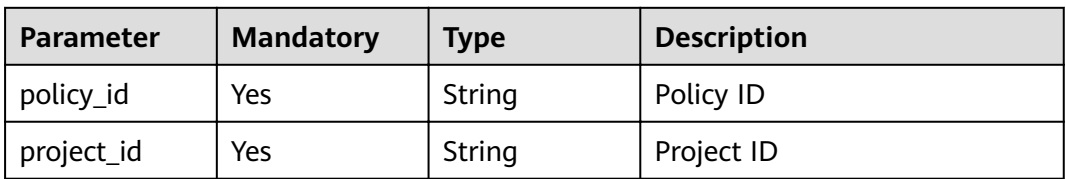

## **Request Parameters**

**Table 4-228** Request header parameters

| <b>Parameter</b> | <b>Mandatory</b> | Type   | <b>Description</b>                                                                                                    |
|------------------|------------------|--------|----------------------------------------------------------------------------------------------------|
| X-Auth-Token     | Yes              | String | User token.<br>Obtained by calling the<br>corresponding IAM API. If the<br>request is successfully<br>processed, the value of X-<br>Subject-Token included in the<br>response header is the token<br>value. |

**Table 4-229** Request body parameters

| Parameter | <b>Mandatory</b> | <b>Type</b> | <b>Description</b>                                         |
|-----------|------------------|-------------|------------------------------------------------------------|
| policy    | Yes              | object      | <b>PolicyUpdate</b> Request body for modifying a<br>policy |

**Table 4-230** PolicyUpdate

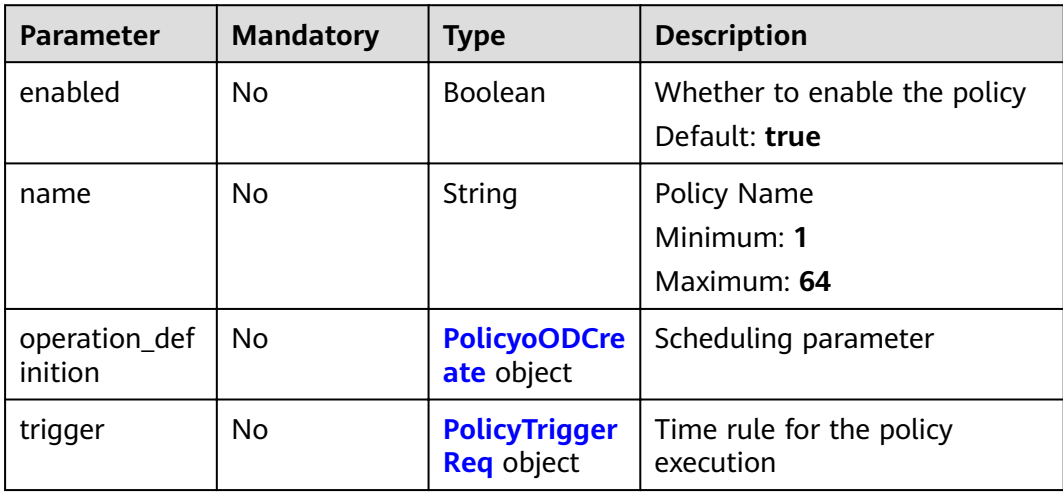

| <b>Parameter</b>  | <b>Mandatory</b> | <b>Type</b> | <b>Description</b>                                                                                                    |
|-------------------|------------------|-------------|----------------------------------------------------------------------------------------------------|
| day_backups       | No               | Integer     | Specifies the number of<br>retained daily backups. The<br>latest backup of each day is<br>saved in the long term. This<br>parameter can be effective<br>together with the maximum<br>number of retained backups<br>specified by max_backups.<br>The value ranges from 0 to<br>100. If this parameter is<br>configured, timezone is<br>mandatory.<br>Minimum: 0<br>Maximum: 100                              |
| max_backups       | No               | Integer     | Maximum number of retained<br>backups. The value can be -1<br>or ranges from 0 to 99999. If<br>the value is set to -1, the<br>backups will not be cleared<br>even though the configured<br>retained backup quantity is<br>exceeded. If this parameter<br>and retention_duration_days<br>are both left blank, the<br>backups will be retained<br>permanently.<br>Minimum: 1<br>Maximum: 99999<br>Default: -1 |
| month backu<br>ps | No               | Integer     | Specifies the number of<br>retained monthly backups. The<br>latest backup of each month is<br>saved in the long term. This<br>parameter can be effective<br>together with the maximum<br>number of retained backups<br>specified by max_backups.<br>The value ranges from 0 to<br>100. If this parameter is<br>configured, timezone is<br>mandatory.<br>Minimum: 0<br>Maximum: 100                          |

<span id="page-141-0"></span>**Table 4-231** PolicyoODCreate

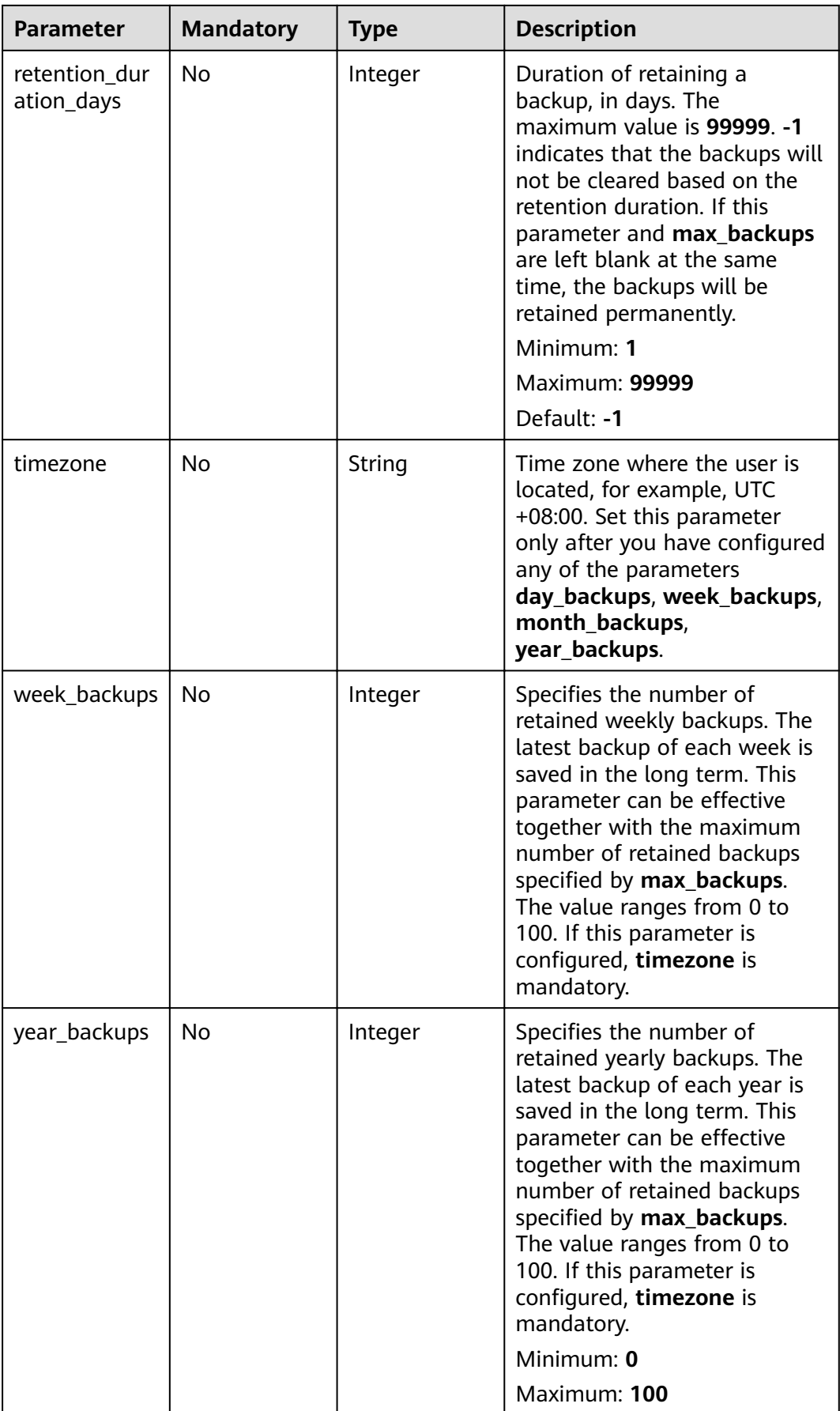

#### <span id="page-143-0"></span>**Table 4-232** PolicyTriggerReq

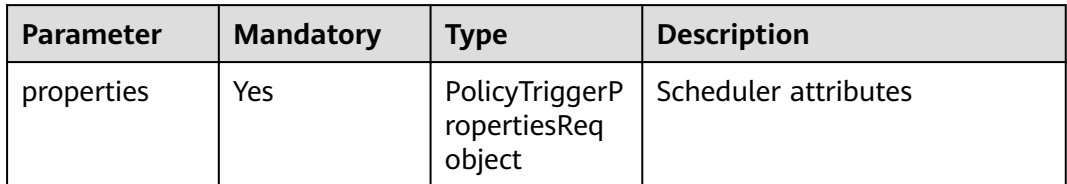

# **Response Parameters**

#### **Status code: 200**

#### **Table 4-233** Response body parameters

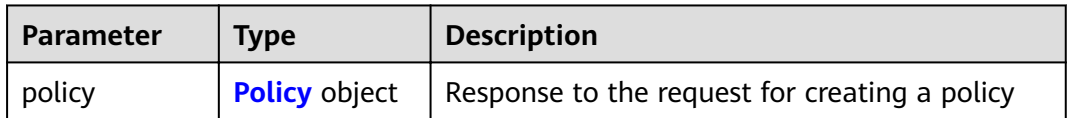

#### **Table 4-234** Policy

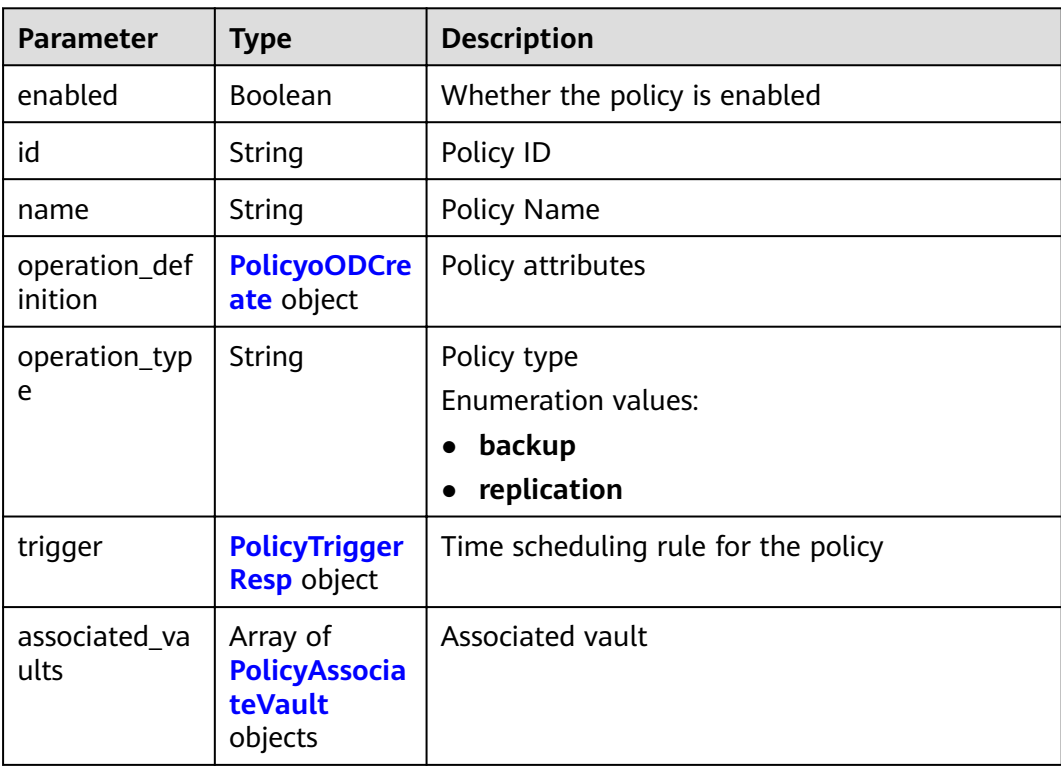
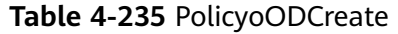

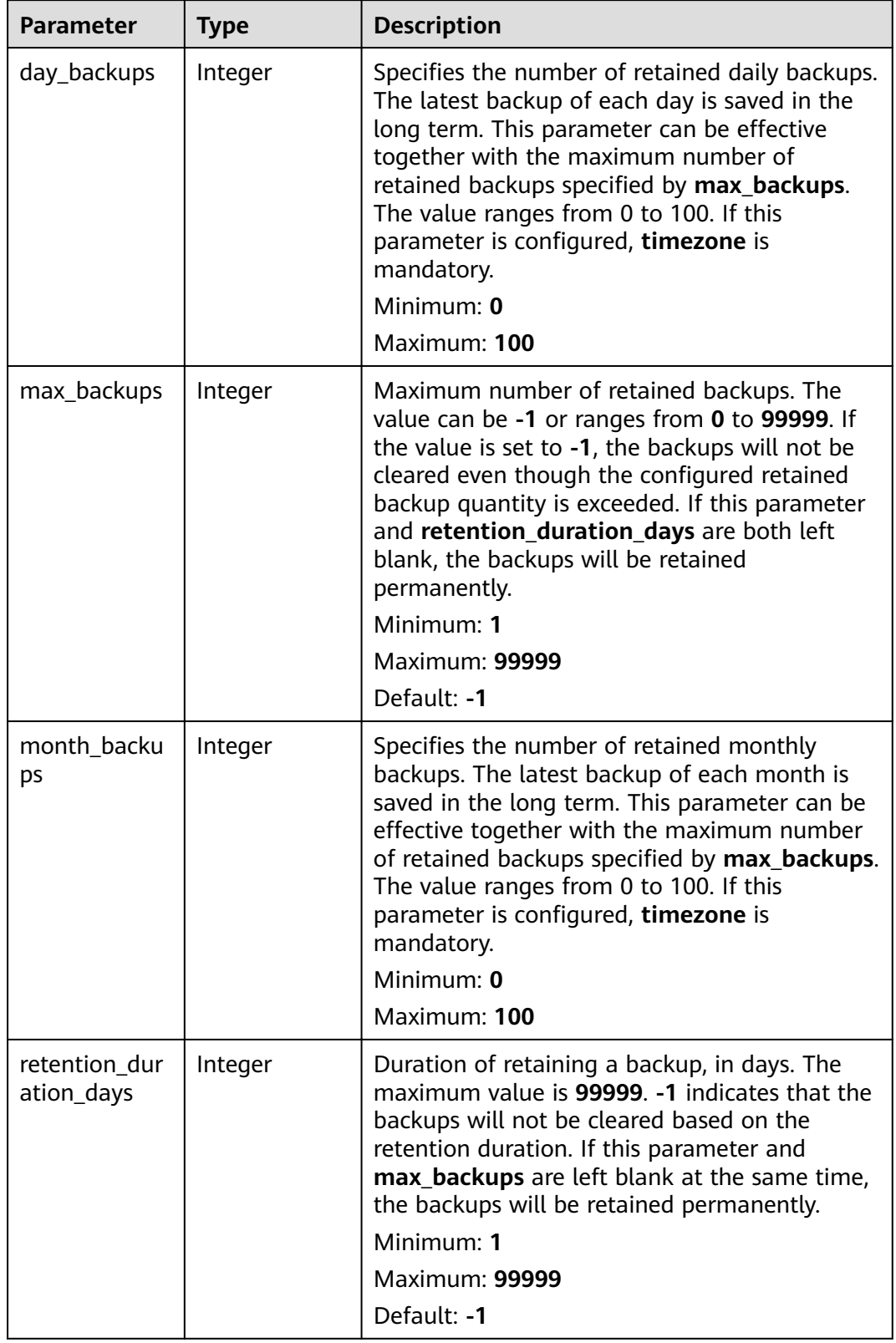

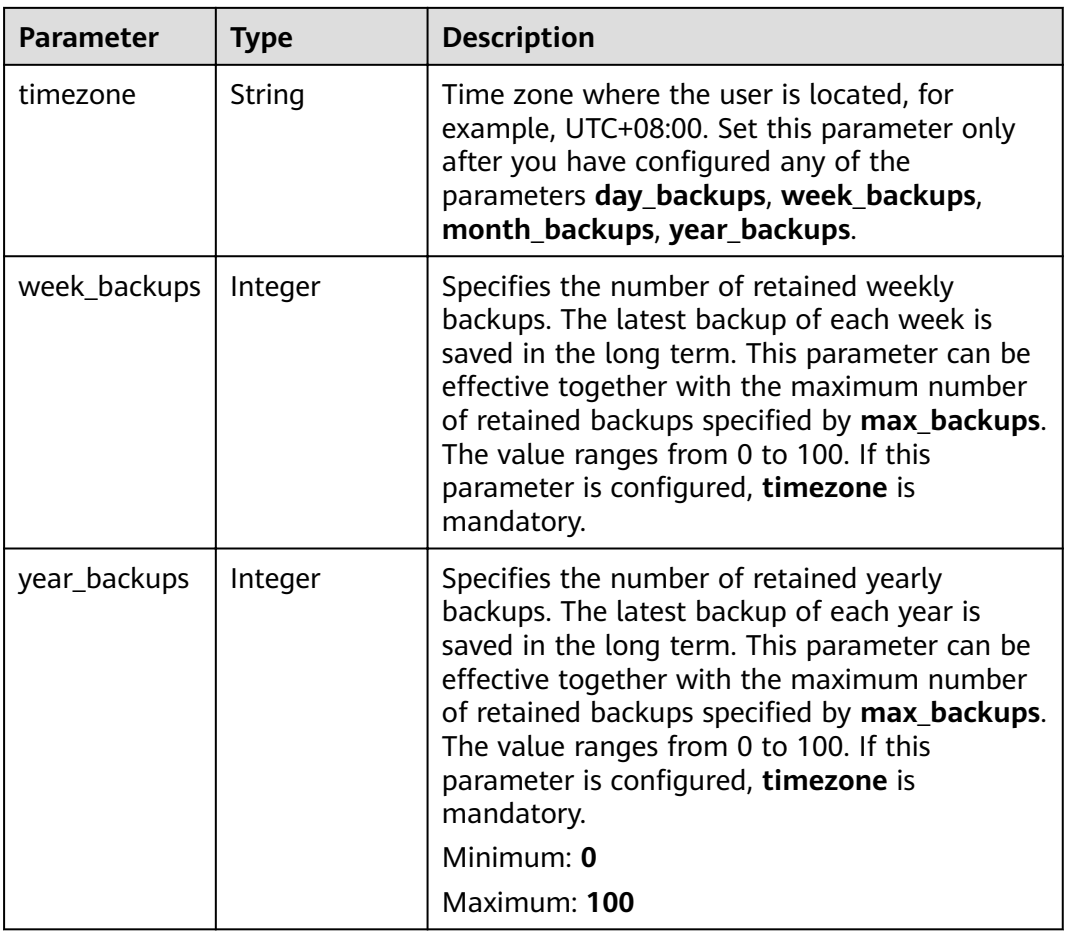

#### **Table 4-236** PolicyTriggerResp

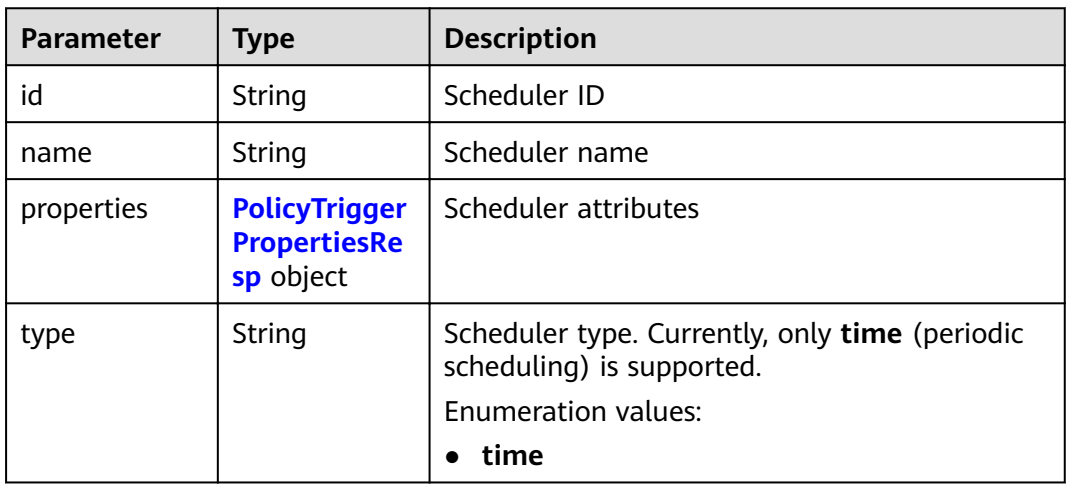

<span id="page-146-0"></span>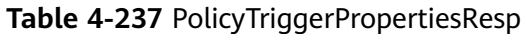

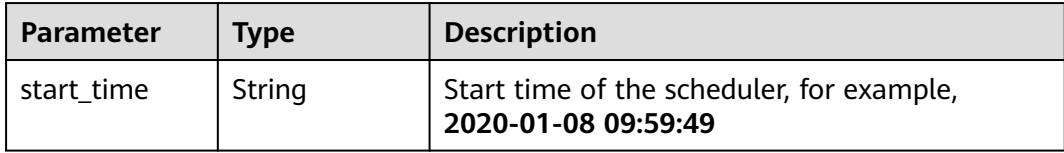

#### **Table 4-238** PolicyAssociateVault

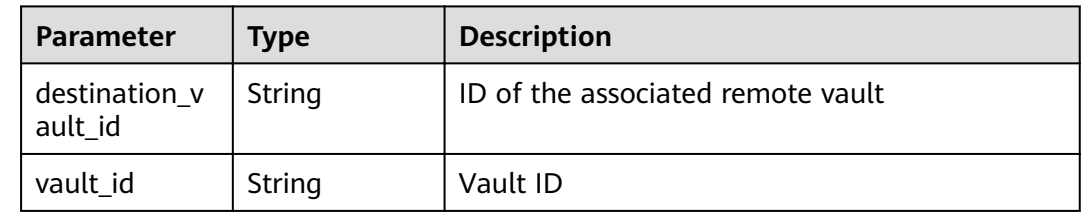

#### **Example Requests**

PUT https://{endpoint}/v3/f841e01fd2b14e7fa41b6ae7aa6b0594/policies/cbb3ce6f-3332-4e7cb98ȝ772908471ff

```
{
  "policy" : {
   "enabled" : true,
   "name" : "policy001",
  "operation_definition" : {
    "day_backups" : 0,
     "month_backups" : 0,
     "max_backups" : 1,
    "timezone" : "UTC+08:00",
 "week_backups" : 0,
 "year_backups" : 0
   },
   "trigger" : {
     "properties" : {
      "pattern" : [ "FREQ=WEEKLY;BYDAY=MO,TU,WE,TH,FR,SA,SU;BYHOUR=14;BYMINUTE=00" ]
    }
   }
  }
}
```
#### **Example Responses**

#### **Status code: 200**

#### OK

```
{
 "policy" : {
 "name" : "policy001",
 "associated_vaults" : [ ],
   "enabled" : true,
   "trigger" : {
    "properties" : {
      "pattern" : [ "FREQ=WEEKLY;BYDAY=MO,TU,WE,TH,FR,SA,SU;BYHOUR=14;BYMINUTE=00" ],
      "start_time" : "2019-05-08 06:57:05"
 },
 "type" : "time",
    "id" : "d67269a6-5369-42d7-8150-5254bd446328",
    "name" : "default"
```

```
 },
"operation_definition" : {
 "max_backups" : 1,
 "year_backups" : 0,
 "day_backups" : 0,
    "month_backups" : 0,
    "week_backups" : 0,
     "timezone" : "UTC+08:00"
   },
   "operation_type" : "backup",
  "id" : "cbb3ce6f-3332-4e7c-b98e-77290d8471ff"
  }
}
```
#### **Status Codes**

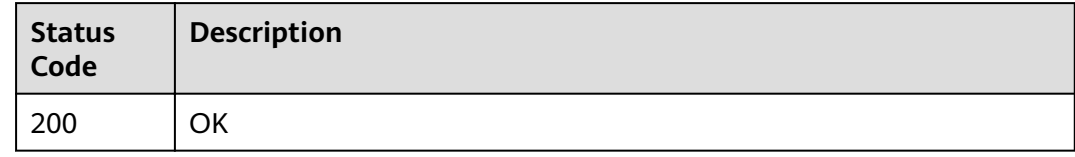

#### **Error Codes**

See **[Error Codes](#page-164-0)**.

### **4.6.5 Deleting a Policy**

#### **Function**

This API is used to delete a policy.

#### **URI**

DELETE /v3/{project\_id}/policies/{policy\_id}

#### **Table 4-239** Path parameters

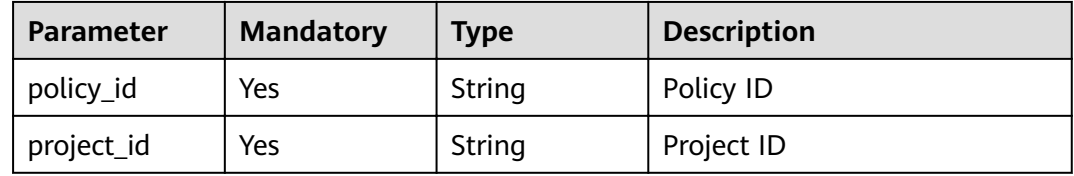

#### **Request Parameters**

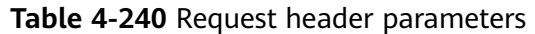

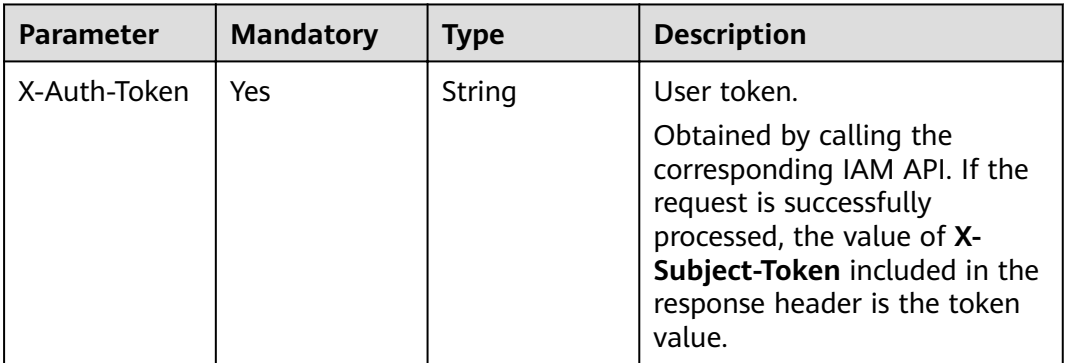

#### **Response Parameters**

None

#### **Example Requests**

None

#### **Example Responses**

None

#### **Status Codes**

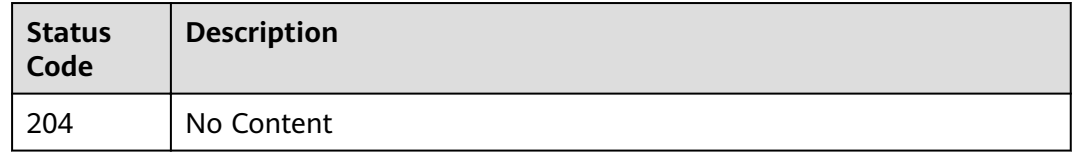

#### **Error Codes**

See **[Error Codes](#page-164-0)**.

# **5 Application Cases**

5.1 Example 1: Creating an ECS Backup

[5.2 Example 2: Implement Automatic Backup for a Vault](#page-152-0)

[5.3 Example 3: Querying Backups](#page-154-0)

# **5.1 Example 1: Creating an ECS Backup**

#### **Scenarios**

You can back up resources including cloud servers and disks. This section uses an ECS as an example to describe how to create a cloud server backup by calling APIs. For details on how to call APIs, see **[3 Calling APIs](#page-8-0)**.

#### **Involved APIs**

To create a cloud server backup, you need to create a vault for storing backups, associate the target server with the vault, and then back up the server. The following APIs are required:

- Creating a Vault: Create a container for storing backups.
- Associating Resources: Determine the cloud server or disk to be backed up.
- Creating a Restore Point: Create a backup.
- Querying a Restore Point: Confirm that a backup has been created.

#### **Procedure**

- 1. Create a vault.
	- a. Create a vault with simple configurations.
		- $\blacksquare$  API URI format: POST /v3/{project\_id}/vaults For details, see "Creating a Vault".
		- Sample request POST: https://{endpoint}/v3/{project\_id}/vaults

#### Obtain the value of **{endpoint}** from **[Regions and Endpoints](https://developer.huaweicloud.com/intl/en-us/endpoint?CBR)**.

Body:

```
{
    "vault": {
         "billing": {
               "cloud_type": "public",
               "consistent_level": "crash_consistent",
               "object_type": "server",
               "protect_type": "backup",
               "size": 200
         },
         "name": "my_vault",
         "resources": []
   }
}
```
■ Sample response

{

```
 "vault": {
      "id": "ea7b8717-2543-478a-a92d-3ca7ee448f67",
      "name": "my_vault",
      "description": null,
 "resources": [],
 "provider_id": "0daac4c5-6707-4851-97ba-169e36266b66",
      "created_at": "2020-08-17T03:51:24.678916",
      "project_id": "0605767b5780d5762fc5c0118072a564",
      "enterprise_project_id": "0",
      "auto_bind": false,
      "bind_rules": {},
      "user_id": "aa2999fa5ae640f28926f8fd79188934",
      "billing": {
         "allocated": 0,
         "cloud_type": "public",
         "consistent_level": "crash_consistent",
         "frozen_scene": null,
         "charging_mode": "post_paid",
         "order_id": null,
         "product_id": null,
         "protect_type": "backup",
         "object_type": "server",
         "spec_code": "vault.backup.server.normal",
         "used": 0,
         "storage_unit": null,
 "status": "available",
 "size": 200
      },
      "tags": []
   }
```
- 2. Associate a server or disk with the vault.
	- a. Associate resources with the vault.
		- API

}

URI format: POST /v3/{project\_id}/vaults/{vault\_id}/addresources For details, see "Associating Resources".

■ Sample request

POST: https://{endpoint}/v3/0605767b5780d5762fc5c0118072a564 / vaults/ea7b8717-2543-478a-a92d-3ca7ee448f67/addresources Obtain the value of **{endpoint}** from **[Regions and Endpoints](https://developer.huaweicloud.com/intl/en-us/endpoint?CBR)**.

Body:

{ "resources": [{

```
 "id": "e8cc6bfd-d324-4b88-9109-9fb0ba70676f",
             "type": "OS::Nova::Server",
             "name": "server-4690-0002" 
        }]
     }
■ Sample response
     {
         "add_resource_ids": [
            "e8cc6bfd-d324-4b88-9109-9fb0ba70676f"
        ]
```
- b. In the request body, select the ID of an ECS that is in the **Running** state and has not been associated with a vault.
- 3. Create a restore point.

}

- a. Create a restore point.
	- $\blacksquare$  API

URI format: POST /v3/{project\_id}/checkpoints For details, see "Creating a Restore Point".

■ Sample request

POST: https://{endpoint}/v3/0605767b5780d5762fc5c0118072a564/ checkpoints

Obtain the value of **{endpoint}** from **[Regions and Endpoints](https://developer.huaweicloud.com/intl/en-us/endpoint?CBR)**.

Body:

```
{
    "checkpoint": {
       "parameters": {
         "auto_trigger": false,
         "description": "backupauto",
         "incremental": true,
         "name": "backup_auto",
         "resources": ["e8cc6bfd-d324-4b88-9109-9fb0ba70676f"]
        },
       "vault_id": "ea7b8717-2543-478a-a92d-3ca7ee448f67"
   }
}
```
■ Sample response

{

```
 "checkpoint": {
      "id": "d9ce6924-d753-4132-bd16-a9f8838ea7d2",
      "project_id": "0605767b5780d5762fc5c0118072a564",
 "status": "protecting",
 "vault": {
         "id": "ea7b8717-2543-478a-a92d-3ca7ee448f67",
         "name": "my_vault",
         "resources": [
           {
              "id": "e8cc6bfd-d324-4b88-9109-9fb0ba70676f",
              "type": "OS::Nova::Server",
              "name": "ecs-9f93-0002",
              "extra_info": "{}",
              "resource_size": "40",
              "backup_size": "0",
              "backup_count": "0",
              "protect_status": "available"
           }
         ],
         "skipped_resources": []
      },
```

```
 "created_at": "2020-08-17T06:49:06.307378",
      "extra_info": {
         "name": "backup_auto",
         "description": "backupauto",
         "retention_duration": -1
      }
   }
}
```
- b. Record the ID of the restore point in the response message body.
- 4. Verify that the server is backed up successfully.

```
– API
    URI format: GET /v3/{project_id}/checkpoints/{checkpoint_id}
    For details, see "Querying a Restore Point".
    Obtain the value of {endpoint} from Regions and Endpoints.
    – Sample request
    GET: https://{endpoint}/v3/0605767b5780d5762fc5c0118072a564/
    checkpoints/d9ce6924-d753-4132-bd16-a9f8838ea7d2
    – Sample response
    {
        "checkpoint": {
          "id": "d9ce6924-d753-4132-bd16-a9f8838ea7d2",
          "project_id": "0605767b5780d5762fc5c0118072a564",
          "status": "available",
          "vault": null,
          "created_at": "2020-08-17T06:49:06.260790",
          "extra_info": null
```
# **5.2 Example 2: Implement Automatic Backup for a Vault**

#### **Scenarios**

This section describes how to use APIs to set a backup policy and apply the policy to a vault for automatic backup.

#### **Involved APIs**

- Creating a Policy: Define when a backup task runs and how long the backups are retained.
- Binding a Policy to a Vault: Apply a policy to a vault.

#### **Procedure**

1. Create a backup policy.

 } }

- API URI format: POST /v3/{project\_id}/policies For details, see "Creating a Policy".
	- Sample request POST: https://{endpoint}/v3/0605767b5780d5762fc5c0118072a564/ policies

Obtain the value of **{endpoint}** from **[Regions and Endpoints](https://developer.huaweicloud.com/intl/en-us/endpoint?CBR)**.

```
Body:
{
   "policy": {
      "name": "dh_test_policy",
      "trigger": {
         "properties": {
           "pattern": 
["FREQ=WEEKLY;BYDAY=SU,MO,TU,WE,TH,FR,SA;BYHOUR=23;BYMINUTE=00"]
}
      },
     "operation_definition": {
         "retention_duration_days": 30
}
   }
}
Sample response
{
 "policy": {
 "id": "30d7cf2d-14fc-415b-b7da-858b37f47250",
      "name": "dh_test_policy",
      "operation_type": "backup",
     "operation_definition": {
         "retention_duration_days": 30
      },
      "enabled": true,
      "trigger": {
         "id": "7954175b-ef2c-432c-b936-f6c83df7a593",
 "name": "default",
 "type": "time",
         "properties": {
            "pattern": [
              "FREQ=WEEKLY;BYDAY=SU,MO,TU,WE,TH,FR,SA;BYHOUR=23;BYMINUTE=00"
           ],
            "start_time": "2020-08-17 08:39:44"
        }
      },
      "associated_vaults": null
   }
}
```
2. Apply the policy to a vault.

– API

POST /v3/{project\_id}/vaults/{vault\_id}/associatepolicy

For details, see "Binding a Policy to a Vault".

– Sample request

POST: https://{endpoint}/v3/0605767b5780d5762fc5c0118072a564 / vaults/ea7b8717-2543-478a-a92d-3ca7ee448f67/associatepolicy

Obtain the value of **{endpoint}** from **[Regions and Endpoints](https://developer.huaweicloud.com/intl/en-us/endpoint?CBR)**.

Body:

```
{
   "policy_id": "30d7cf2d-14fc-415b-b7da-858b37f47250"
}
```
– Sample response

```
{
    "associate_policy": {
      "vault_id": "ea7b8717-2543-478a-a92d-3ca7ee448f67",
      "policy_id": "30d7cf2d-14fc-415b-b7da-858b37f47250"
   }
}
```
# <span id="page-154-0"></span>**5.3 Example 3: Querying Backups**

#### **Scenarios**

This section describes how to use APIs to query all backups of a tenant by page.

The operations described in this section include information query by page and data filtering and sorting. For details about the parameters, see "Querying All Backups".

#### **Involved APIs**

Querying backups involves the following APIs:

- **Querying backups based on a given limit and offset**
- **[Querying backups based on a given resource type](#page-155-0)**

#### **Procedure**

- 1. Query backups based on a given **limit** and **offset**:
	- API

{

URI format: GET /v3/{project\_id}/backups For details, see "Querying All Backups".

– Sample request GET:https://{endpoint}/v3/0605767b5780d5762fc5c0118072a564/ backups?limit=100&offset=0

Obtain the value of **{endpoint}** from **[Regions and Endpoints](https://developer.huaweicloud.com/intl/en-us/endpoint?CBR)**.

– Sample response

```
 "backups": [
 ......
      {
        "children": [],
         "checkpoint_id": "e6aec7a9-7b03-4c1d-8a07-5983b53c53f3",
 "created_at": "2020-08-18T06:00:45.375070",
 "description": null,
        "expired_at": null,
         "extend_info": {
           "app_consistency": {
              "<br>"app_consistency": "0",
              "app_consistency_status": "0",
              "app_consistency_error_code": "0",
              "app_consistency_error_message": ""
, and the state \} "auto_trigger": true,
           "bootable": null,
           "os_images_data": null,
           "progress": null,
           "snapshot_id": null,
           "support_lld": false,
           "supported_restore_mode": "backup",
           "system_disk": false,
           "contain_system_disk": true,
           "architecture": "x86_64"
\qquad \qquad \} "id": "62617971-839d-4d23-8dfd-4ca65c039bdf",
```

```
 "image_type": "backup",
       "name": "autobk_cf91_0003",
       "parent_id": null,
       "project_id": "0605767b5780d5762fc5c0118072a564",
       "protected_at": "2020-08-18T06:01:10.432117",
       "provider_id": "0daac4c5-6707-4851-97ba-169e36266b66",
       "resource_az": "br-iaas-odin1a",
       "resource_id": "d6bf7592-ca52-43a2-9979-e418d64b29bb",
       "resource_name": "xzl_ecs-0003-0001",
      "resource_size": 40,
       "resource_type": "OS::Nova::Server",
       "status": "available",
       "updated_at": "2020-08-18T06:06:44.928325",
       "vault_id": "1572bd27-e221-4f28-94ca-9777d232fcd7",
       "replication_records": []
   }
 ],
  "count": 1663
```
- 2. Query backups based on a given resource type.
	- API

{

 $\mathfrak{g}$ 

URI format: GET /v3/{project\_id}/backups

The used API is the same as that provided in **[1](#page-154-0)**.

Sample request

GET: https://{endpoint}/v3/0605767b5780d5762fc5c0118072a564/ backups?resource\_type=OS::Nova::Server&limit=5&offset=0

Obtain the value of **{endpoint}** from **[Regions and Endpoints](https://developer.huaweicloud.com/intl/en-us/endpoint?CBR)**.

– Sample response

```
 "backups": [
 ......
      {
         "children": [],
         "checkpoint_id": "e328d05e-4b28-4898-b8c1-2bfe6621ec03",
         "created_at": "2020-08-18T07:00:46.932061",
         "description": null,
         "expired_at": null,
         "extend_info": {
            "app_consistency": {
               "app_consistency": "0",
              "app_consistency_status": "0",
              "app_consistency_error_code": "0",
              "app_consistency_error_message": ""
           },
           "auto_trigger": true,
           "bootable": null,
            "os_images_data": null,
            "progress": null,
           "snapshot_id": null,
            "support_lld": false,
            "supported_restore_mode": "backup",
           "system_disk": false,
            "contain_system_disk": true,
            "architecture": "x86_64"
\qquad \qquad \} "id": "c892ed58-3a18-47c2-9e31-a1d543dc490a",
 "image_type": "backup",
 "name": "autobk_7234_0003",
         "parent_id": null,
         "project_id": "0605767b5780d5762fc5c0118072a564",
         "protected_at": "2020-08-18T07:01:12.675112",
         "provider_id": "0daac4c5-6707-4851-97ba-169e36266b66",
         "resource_az": "br-iaas-odin1a",
         "resource_id": "d6bf7592-ca52-43a2-9979-e418d64b29bb",
```

```
 "resource_name": "xzl_ecs-0003-0001",
 "resource_size": 40,
 "resource_type": "OS::Nova::Server",
 "status": "available",
 "updated_at": "2020-08-18T07:06:47.518054",
 "vault_id": "1572bd27-e221-4f28-94ca-9777d232fcd7",
 "replication_records": []
     }
   ],
   "count": 150
}
```
# **6 Permissions Policies and Supported Actions**

6.1 Category of CBR Actions

# **6.1 Category of CBR Actions**

#### **Task**

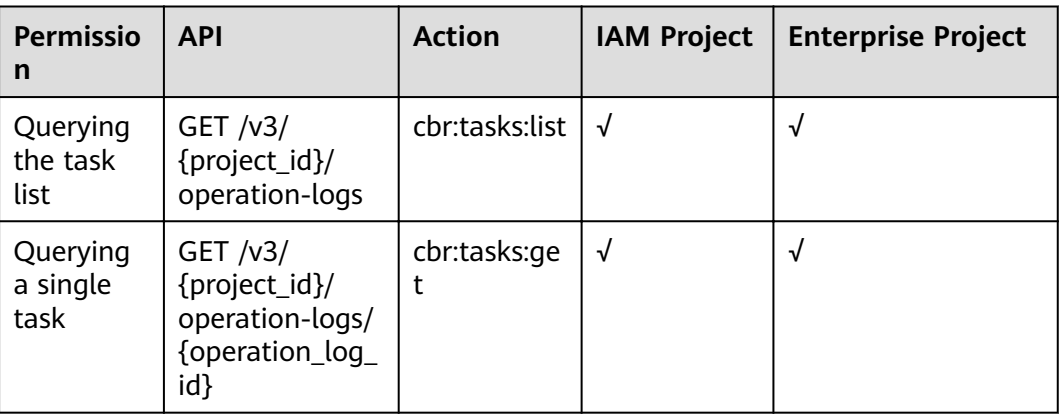

#### **Protection**

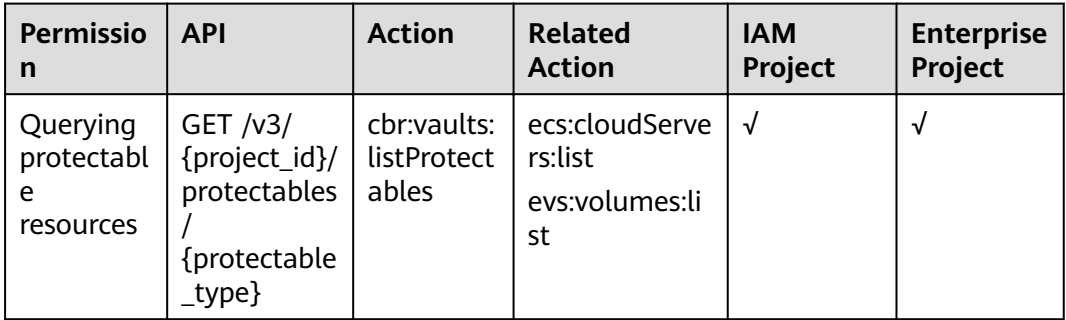

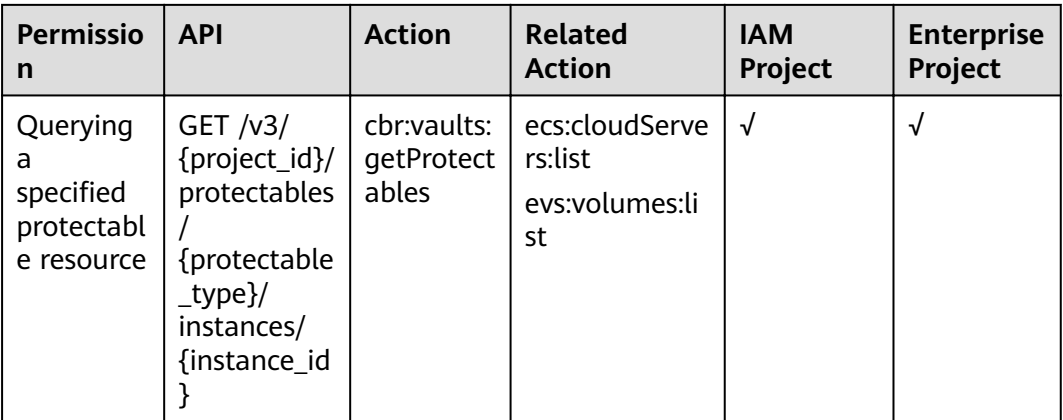

#### **Vault**

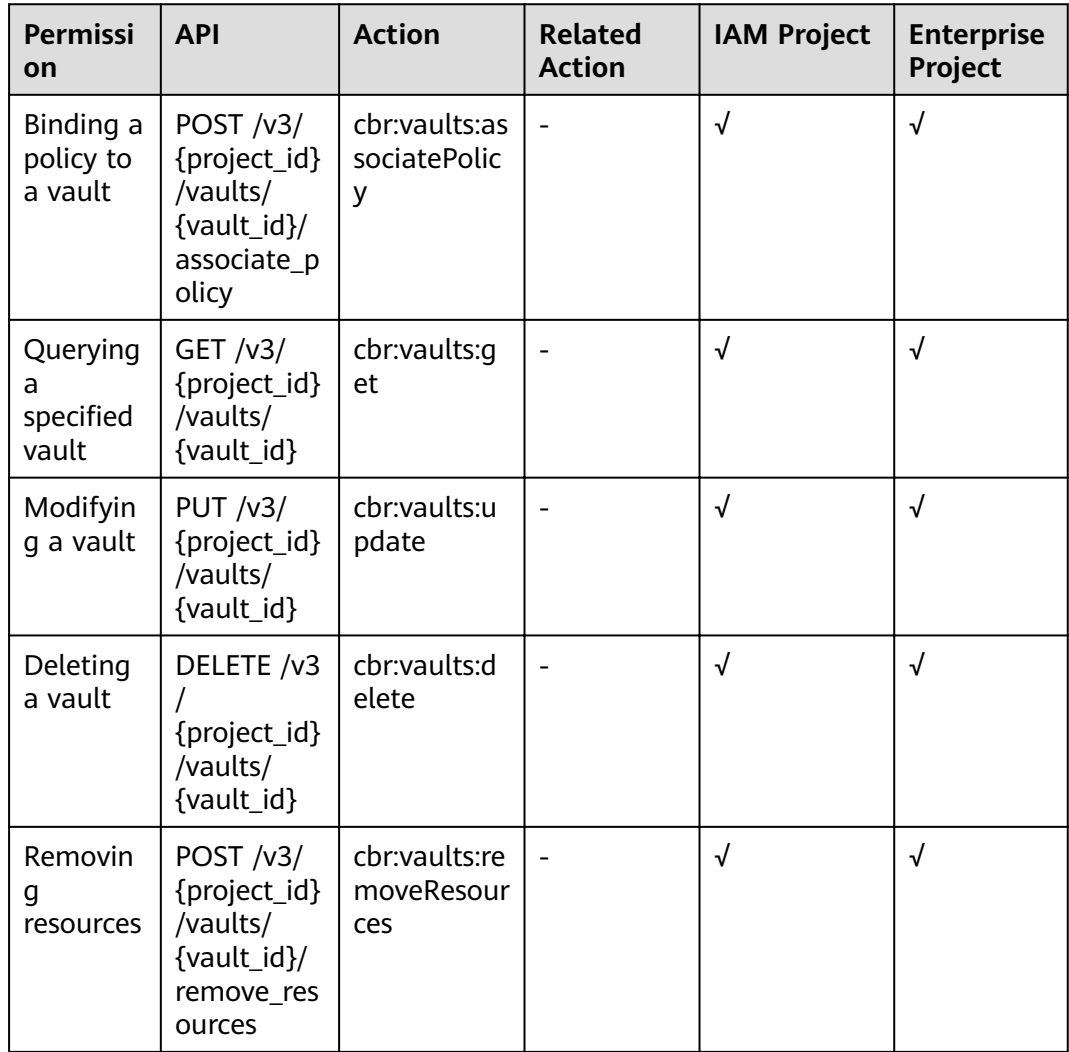

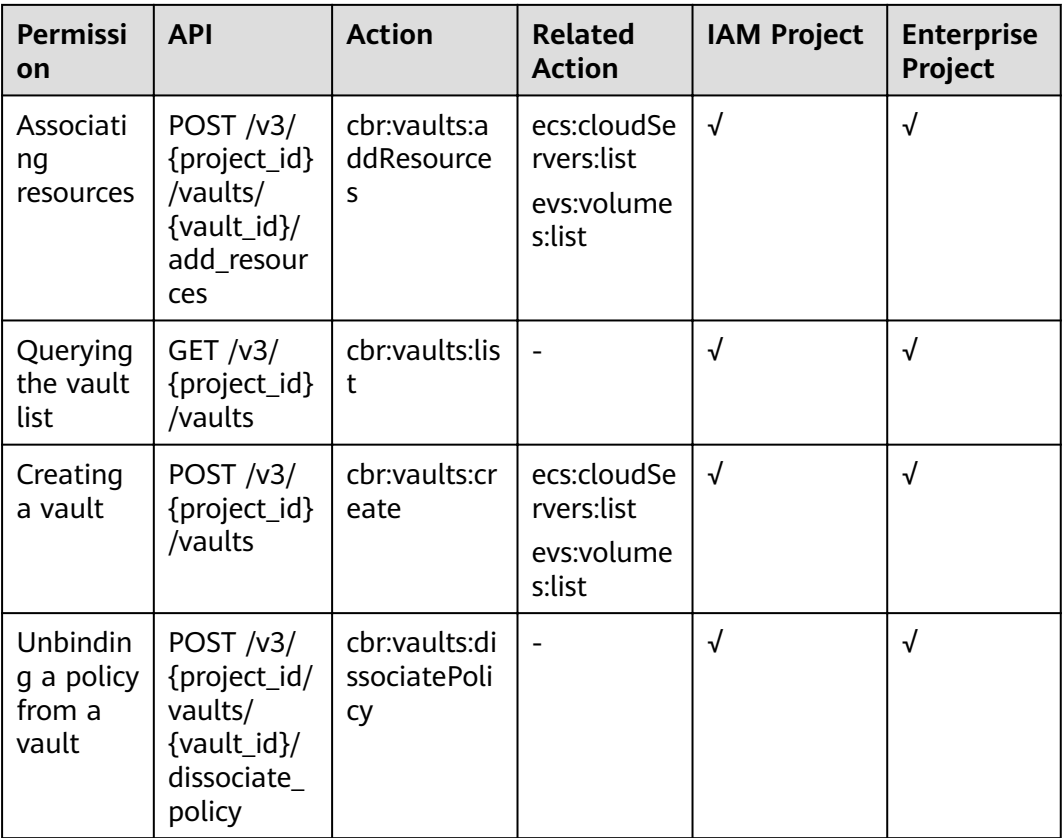

#### **Restore Point**

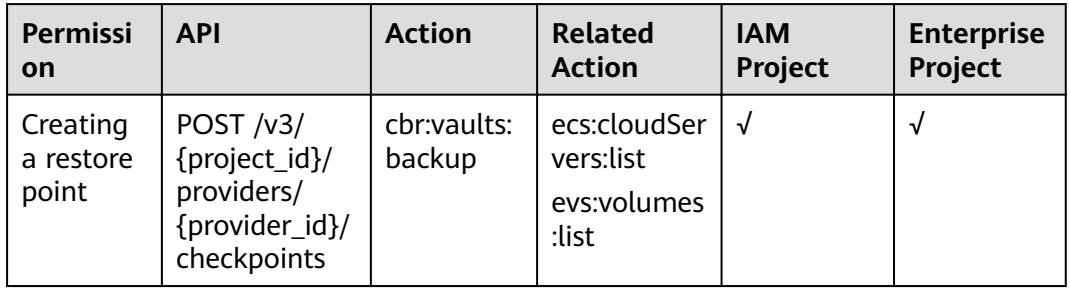

#### **Backup Sharing**

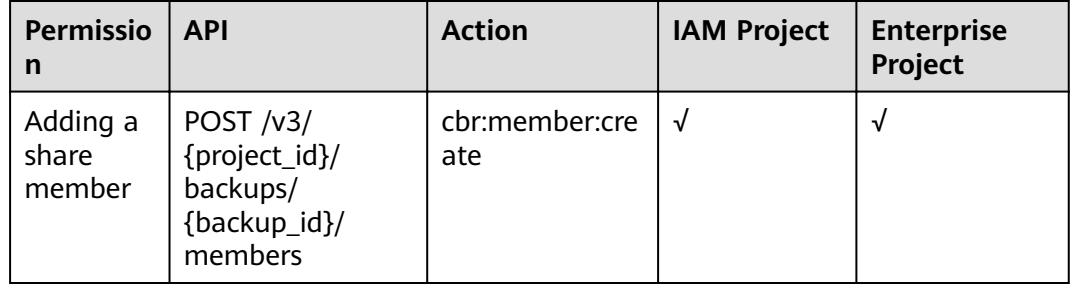

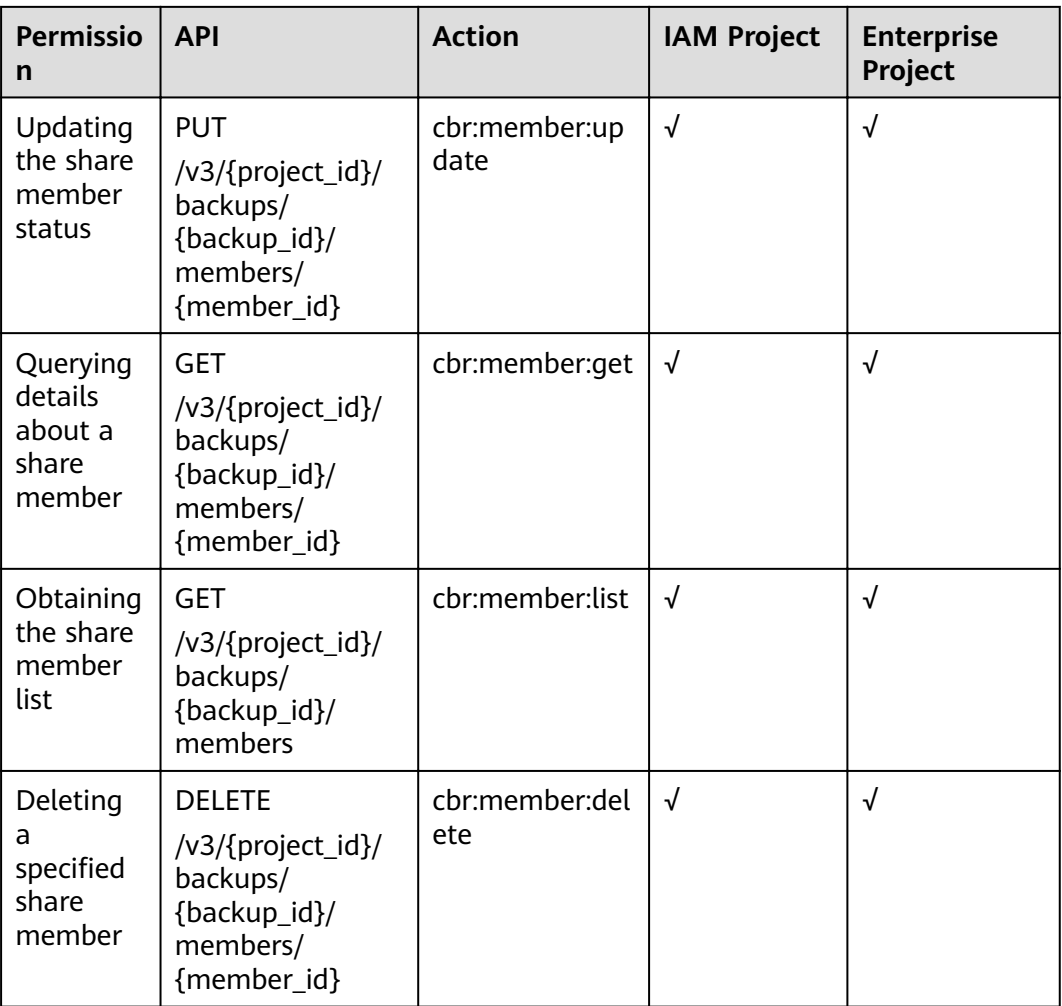

#### **Backup**

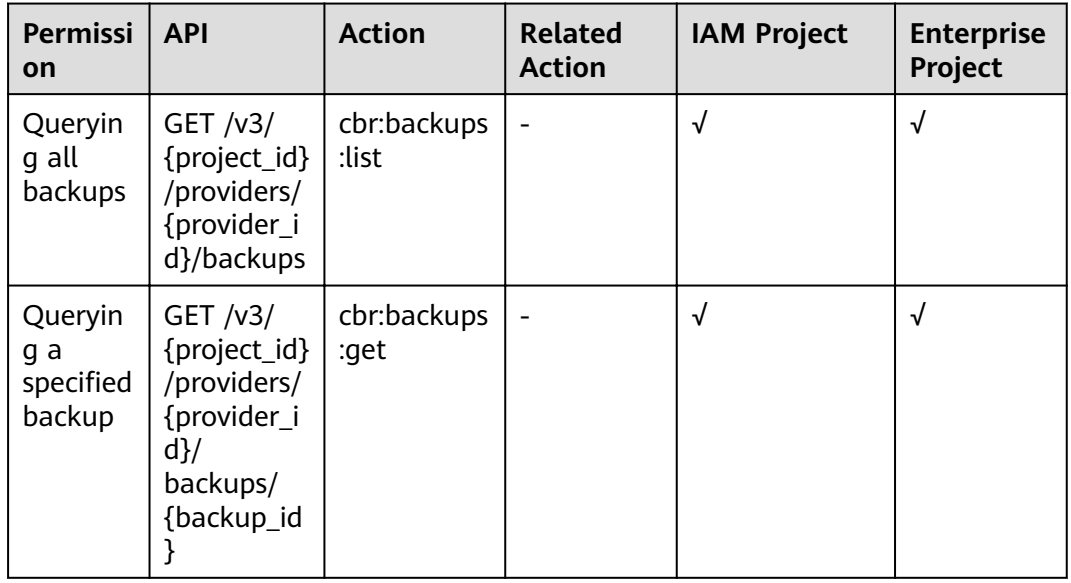

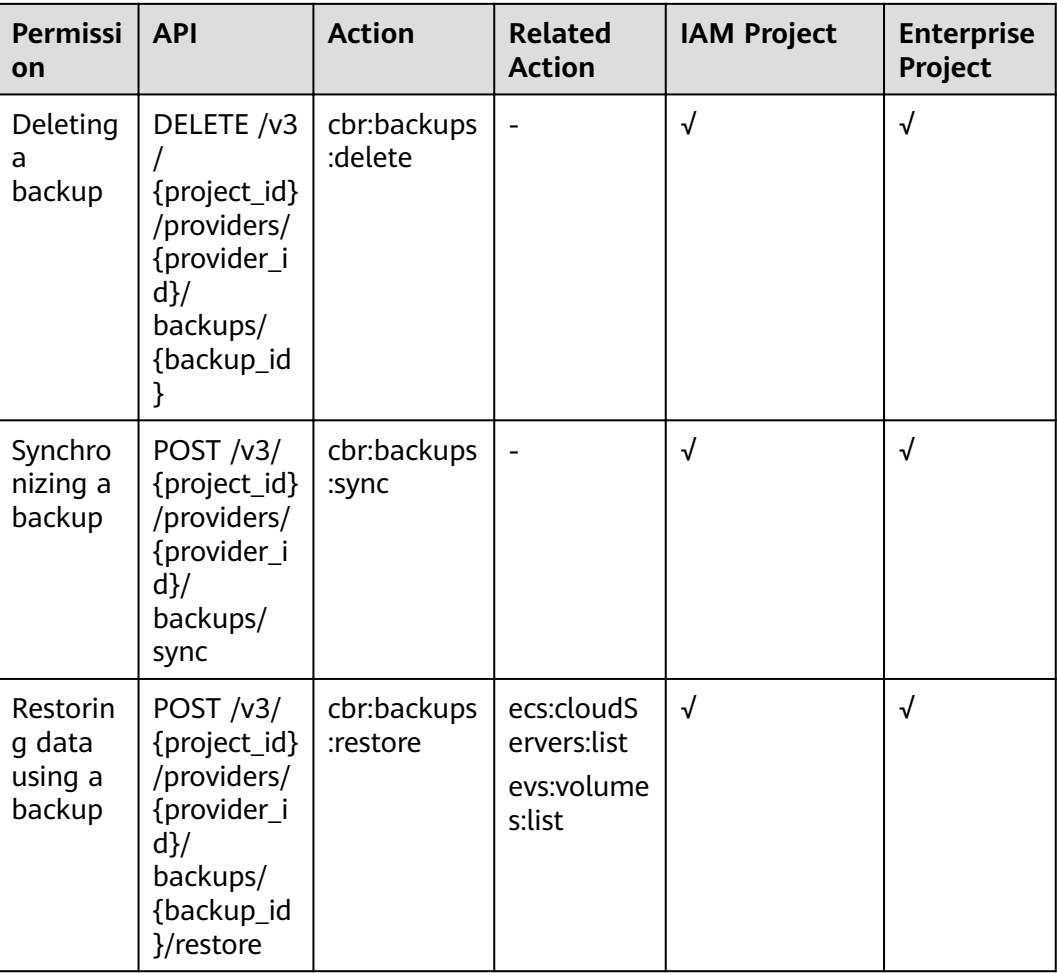

### **Policy**

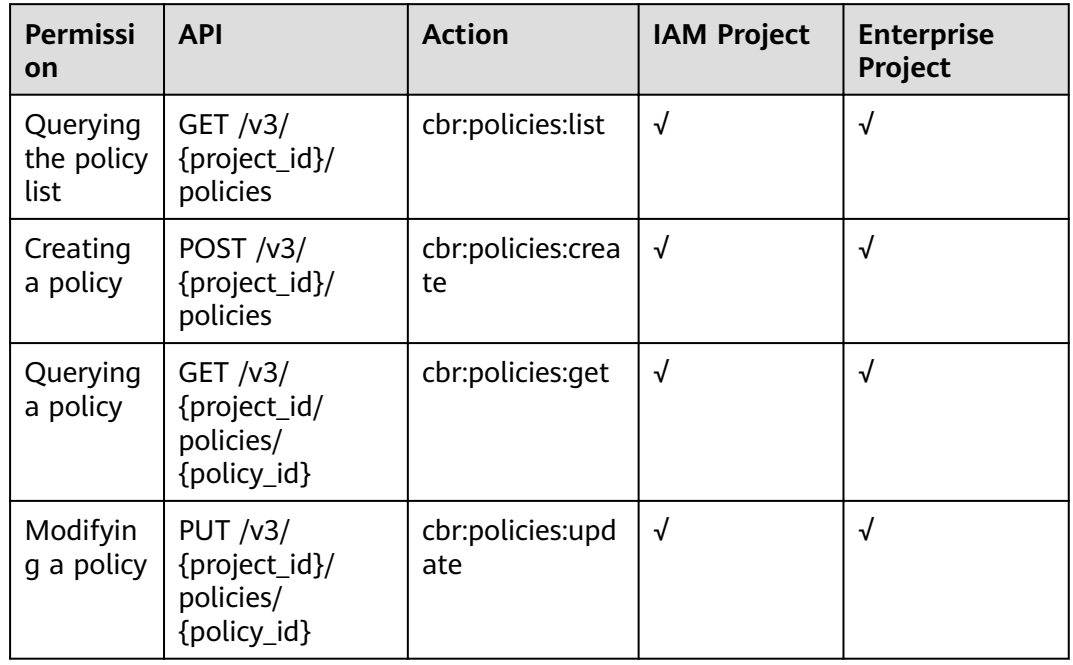

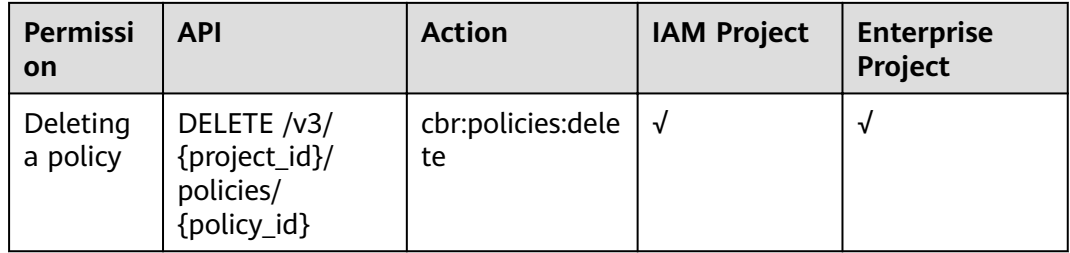

# **7 Appendix**

- 7.1 Status Codes
- [7.2 Error Codes](#page-164-0)
- [7.3 Obtaining a Project ID](#page-169-0)

# **7.1 Status Codes**

● Normal

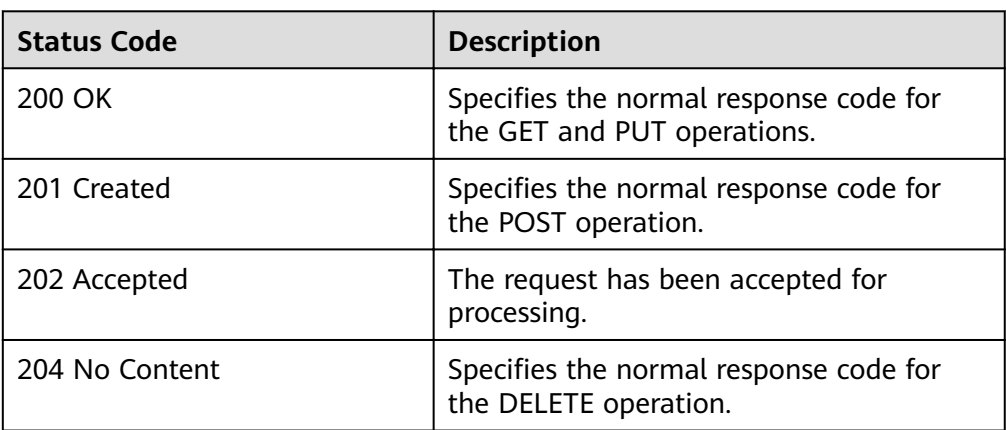

#### ● Abnormal

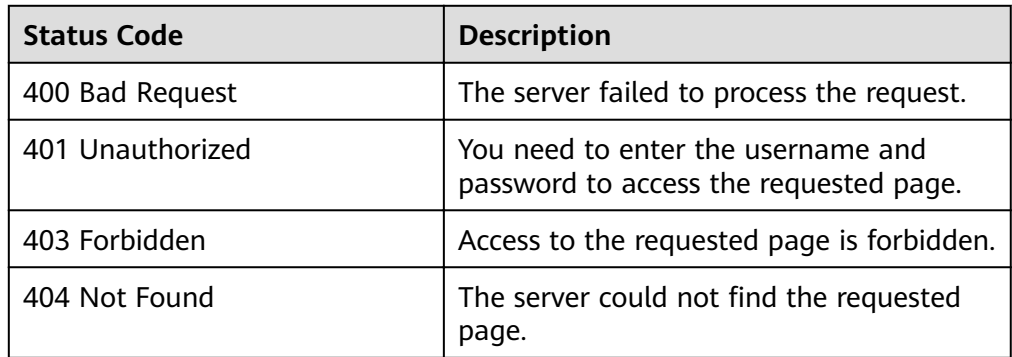

<span id="page-164-0"></span>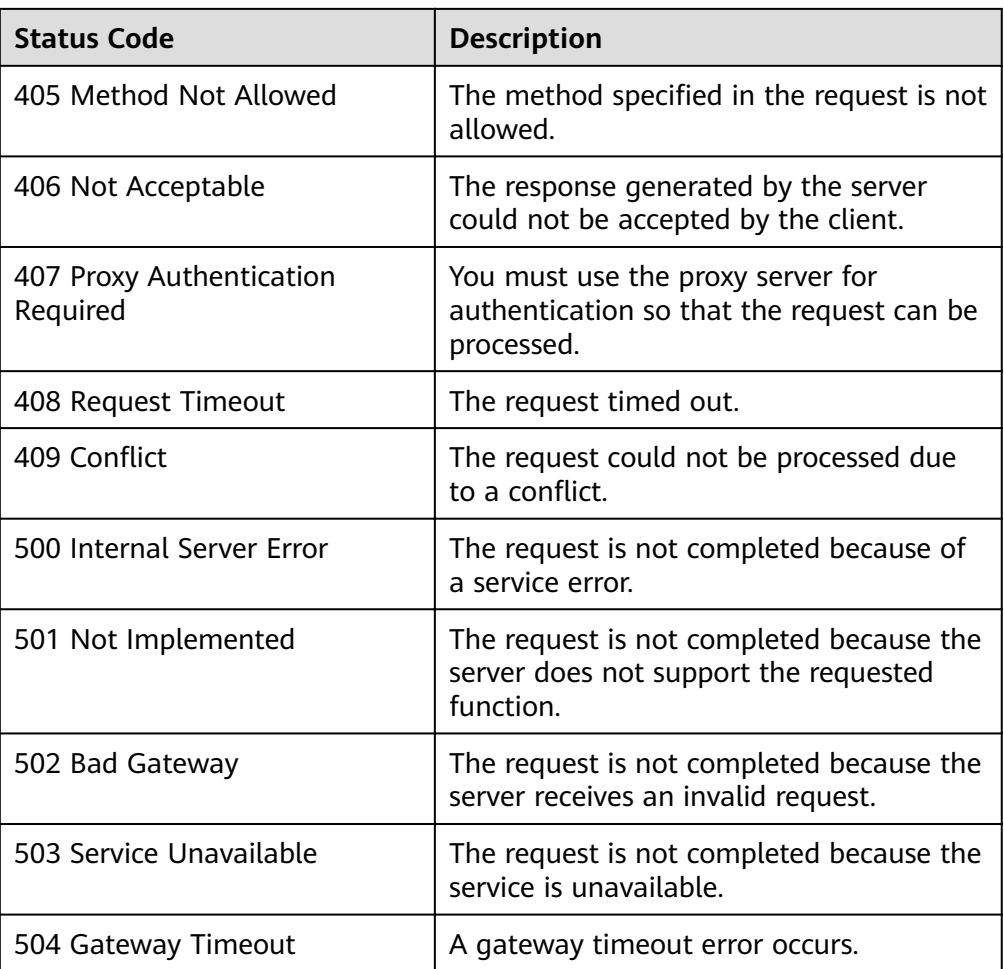

# **7.2 Error Codes**

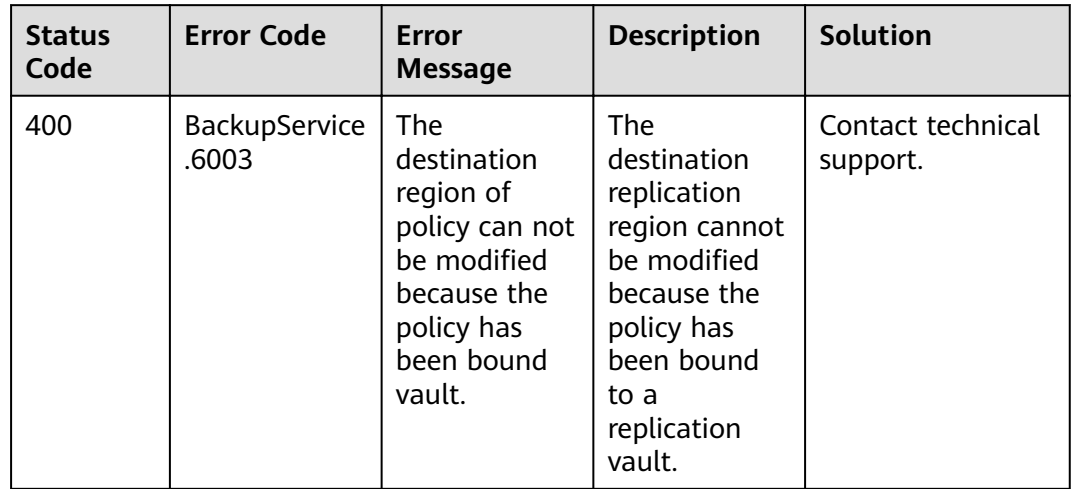

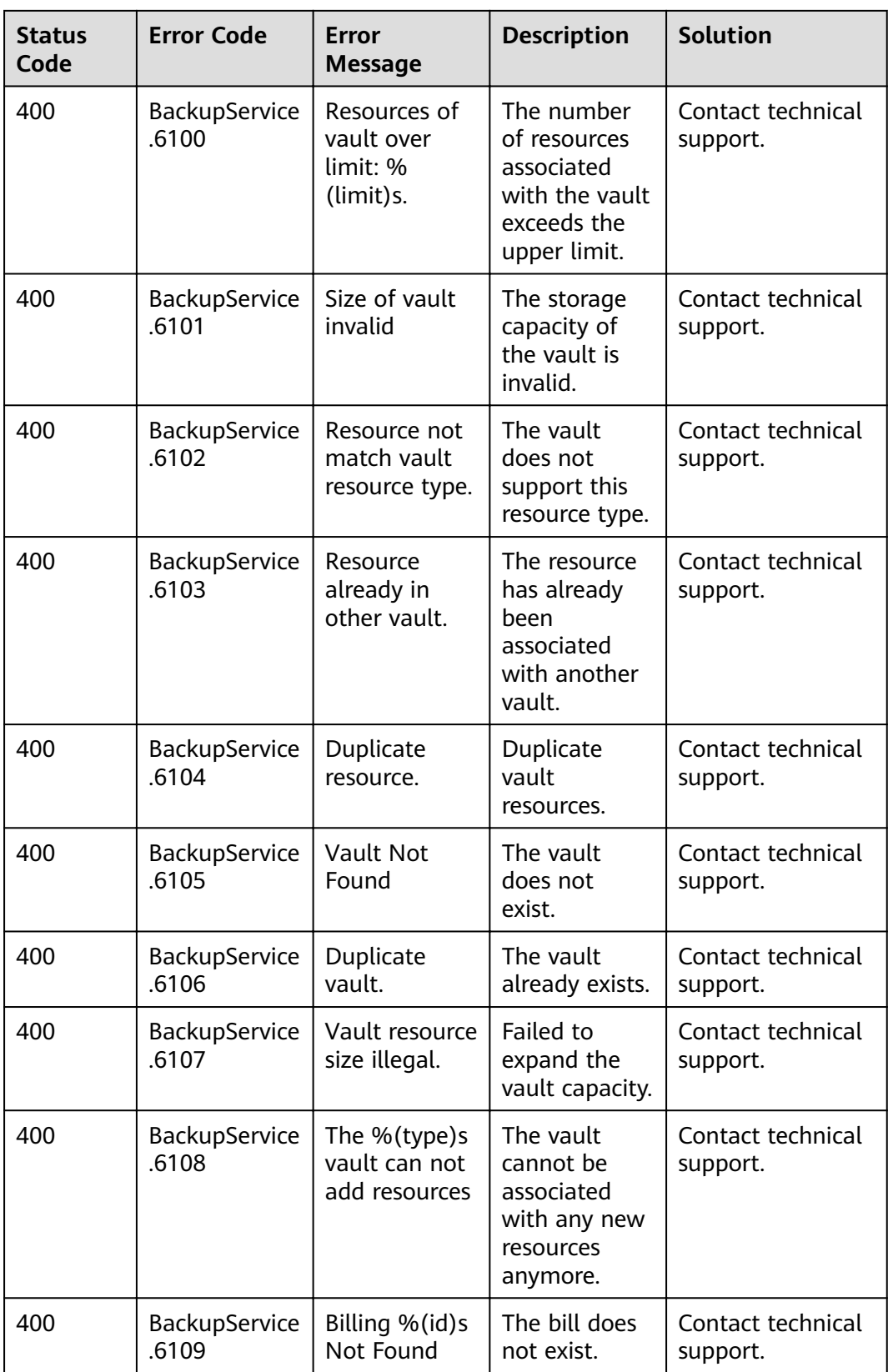

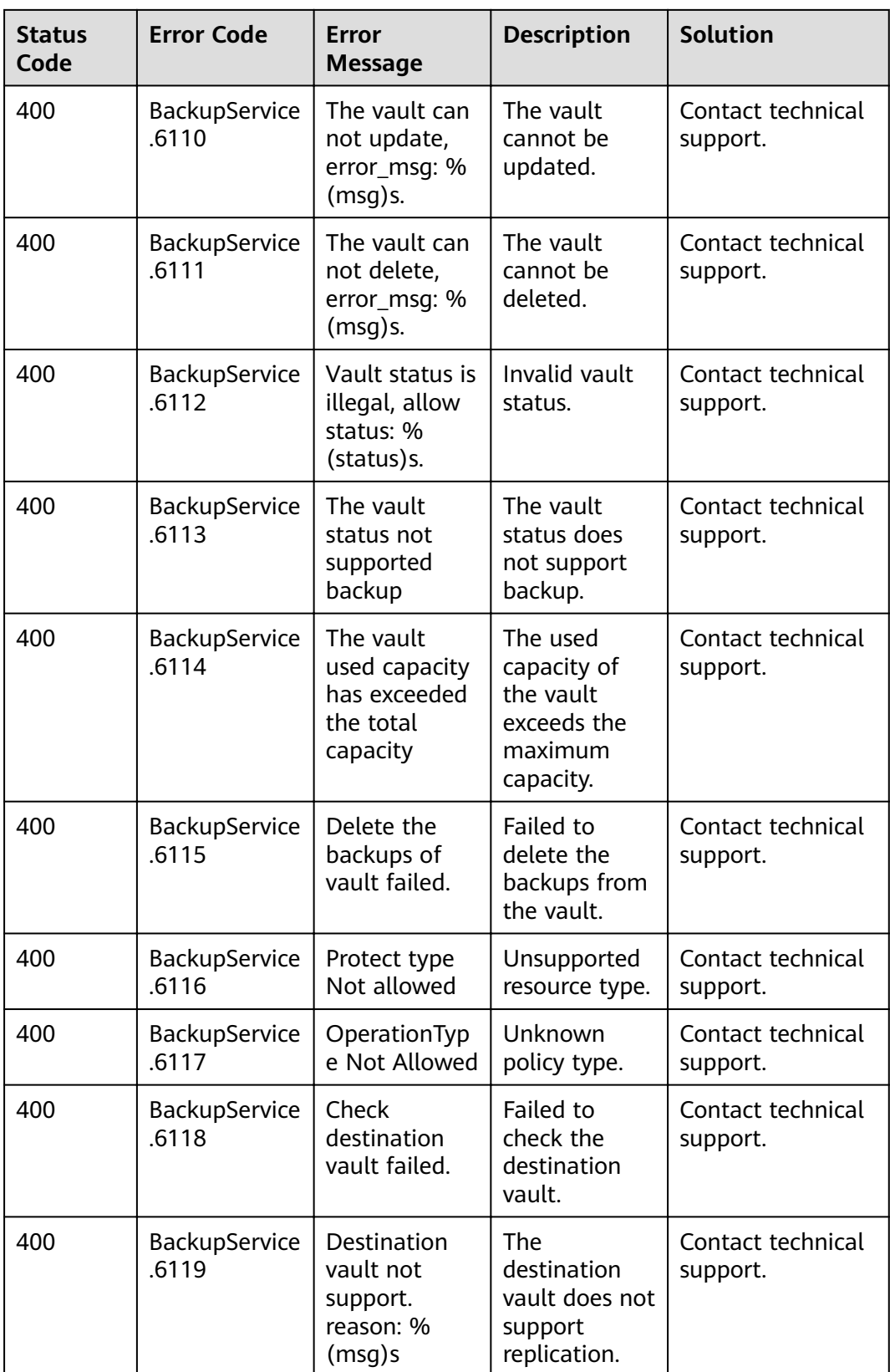

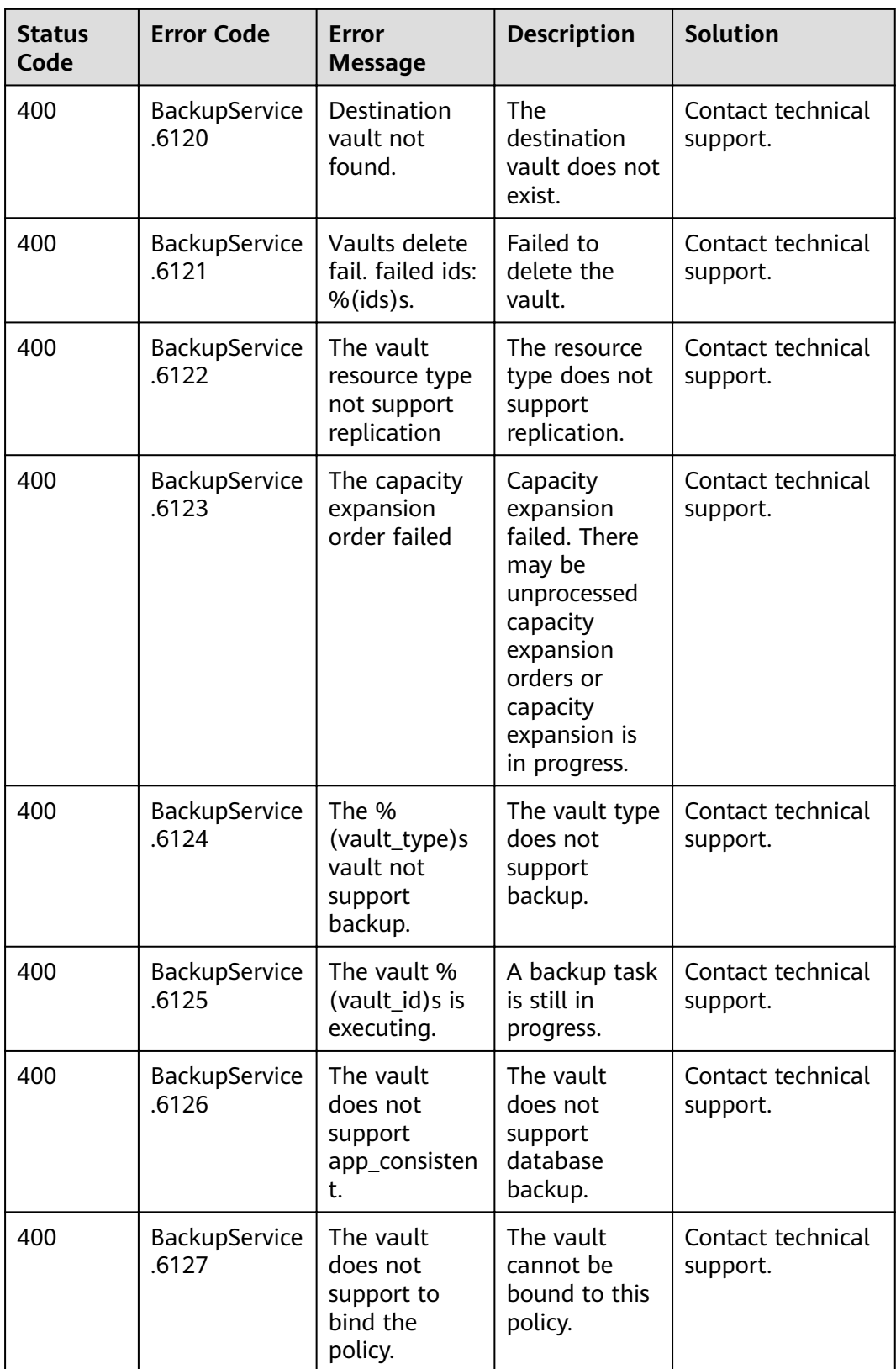

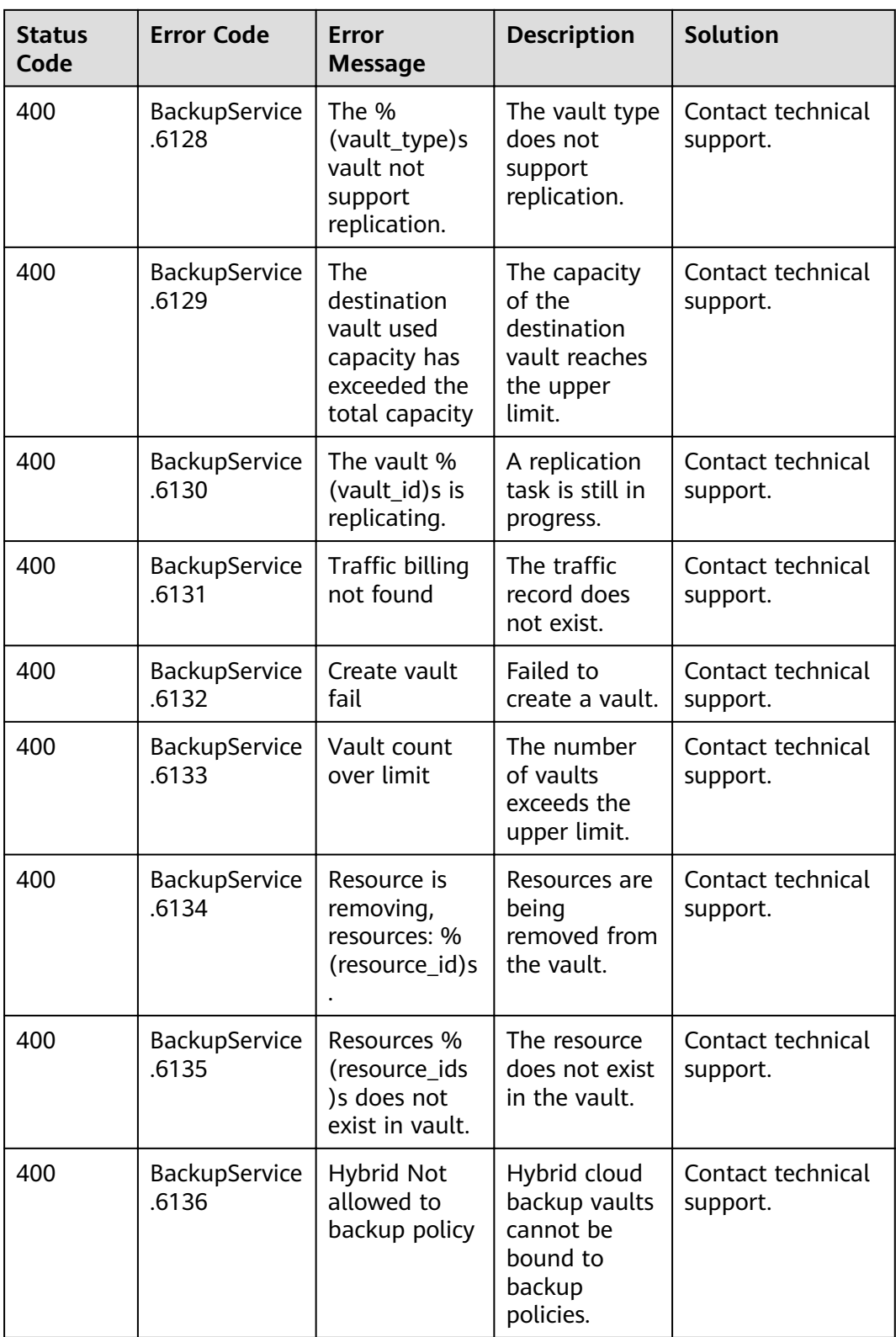

<span id="page-169-0"></span>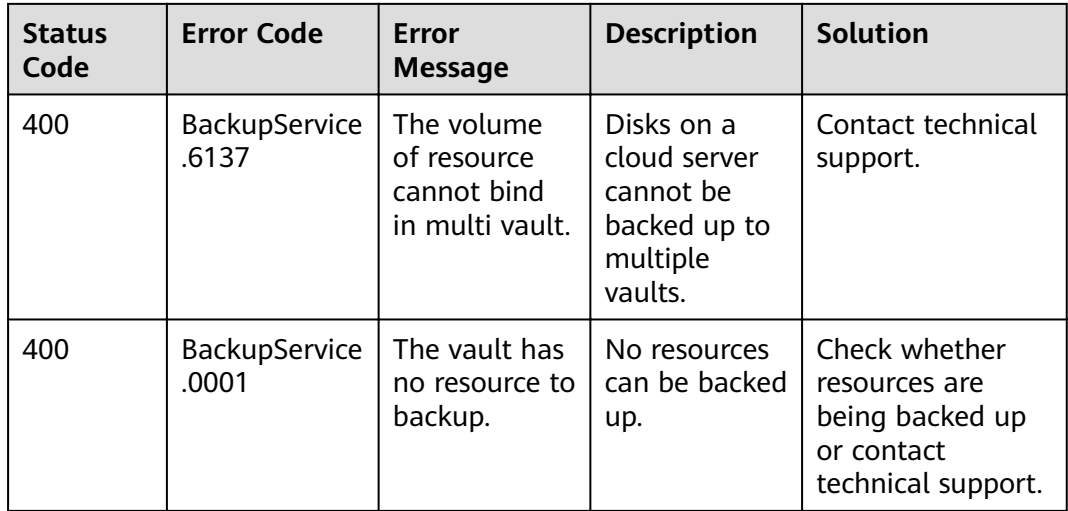

# **7.3 Obtaining a Project ID**

#### **Scenarios**

A project ID is required for some URLs when an API is called. Therefore, you need to obtain a project ID in advance. Two methods are available:

- **Obtain the Project ID by Calling an API**
- **[Obtain the Project ID from the Console](#page-170-0)**

#### **Obtain the Project ID by Calling an API**

You can obtain the project ID by calling the IAM API used to query project information based on the specified criteria.

The API used to obtain a project ID is GET https://{Endpoint}/v3/projects. {Endpoint} is the IAM endpoint and can be obtained from **[Regions and](https://developer.huaweicloud.com/intl/en-us/endpoint) [Endpoints](https://developer.huaweicloud.com/intl/en-us/endpoint)**. For details about API authentication, see **[3.2 Authentication](#page-12-0)**.

The following is an example response. The value of **id** is the project ID.

```
{
   "projects": [
      {
        "domain_id": "65382450e8f64ac0870cd180d14e684b",
         "is_domain": false,
         "parent_id": "65382450e8f64ac0870cd180d14e684b",
         "name": "project_name",
        "description":
         "links": {
           "next": null,
           "previous": null,
           "self": "https://www.example.com/v3/projects/a4a5d4098fb4474fa22cd05f897d6b99"
        },
         "id": "a4a5d4098fb4474fa22cd05f897d6b99",
         "enabled": true
      }
   ],
   "links": {
      "next": null,
```

```
 "previous": null,
      "self": "https://www.example.com/v3/projects"
   }
}
```
#### <span id="page-170-0"></span>**Obtain a Project ID from the Console**

To obtain a project ID from the console, perform the following operations:

- 1. Log in to the management console.
- 2. Click the username and select **My Credentials** from the drop-down list. On the **My Credentials** page, view the project ID in the project list.

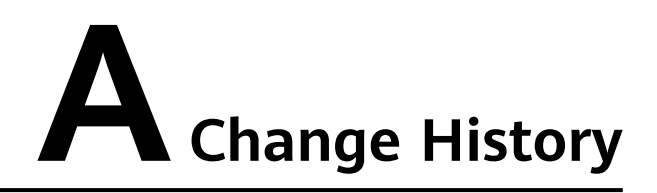

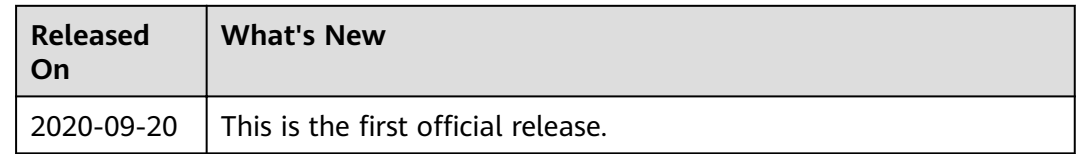